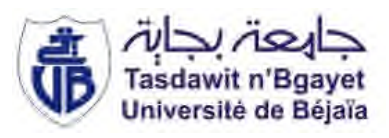

République Algérienne Démocratique et Populaire Ministère de l'Enseignement Supérieur et de la Recherche Scientifique Université A. MIRA-Bejaia Faculté de Technologie Département de Génie Civil

# Mémoire

Pour l'obtention du diplôme de Master en Génie Civil

Option : Matériaux et Structures

# Thème

# Etude d'un bâtiment

Présenté par : BIR Ryma IKEN Ouarda

Soutenu le 02 / 07 / 2017 devant le jury composé de :

Mr IDDIR Abdelkader Président Mr BELHAMDI Nourredine Encadreur Mme BOUSSAA melhA Examinateur

Années universitaire 2016 /2017

*Remerciements*

*Au terme de ce modeste travail, nous tenons à exprimer notre profonde gratitude et nos vifs remerciements :*

*Nous remercions, en premier lieu notre Dieu qui a bien voulu nous donner la force et la patience pour effectuer le présent travail.*

*A nos familles : qui nous ont toujours encouragés et soutenus durant toutes nos études.*

*A Monsieur N.BELHAMDI notre promoteur, pour avoir accepté de nous guider sur le bon chemin du travail.*

*Aux membres du jury pour avoir accepté de juger notre modeste travail.*

*A tous ceux qui ont contribué de près ou de loin a la réalisation de ce mémoire.*

*Dédicaces*

*Je dédie ce modeste travail :*

*A celle qui a inséré le goût de la vie et le sens de la responsabilité ….merci MERE.*

*A celui qui a été toujours la source d'inscription et de courage ….merci chère ''PERE''.*

*A la plus adorable sœur Fatima je ne trouve pas les mots justes pour te dire merci d'être là, à sa petite famille.*

*A mes frères Khaled et Mohamed, à Nadjib et à sa petite famille.*

*A mes tentes et oncles.*

*A chaque cousins et cousines*

*A mes meilleurs amis et à toute personne chère à mon cœur*.

*A la mémoire de mon père et à la santé de ma mère*

*BIR RYMA*

*Dédicaces*

*Je dédie ce modeste travail :*

*A un grand homme qui m'a toujours soutenu et qui a renforcé la volonté, la force, le courage et l'espoir dans mon cœur cet homme est mon très cher père que dieu le garde*

*A la plus adorable et douce maman sur terre et que ce travail soit le témoignage sincère et affectueux de ma profonde reconnaissance pour sa compréhension que dieu la protège.*

*A mes frères : djamel et slimane et à leur adorables épouses hayet et zahia.*

*A ma très chère sœur harzia qui a su me soutenir à chaque étape de ma vie.*

*A mes tentes et oncles.*

*A chaque cousins et cousines*

*A mes meilleurs amis et à toute personne chère à mon cœur*.

*IKEN OUARDA*

# Table des matières

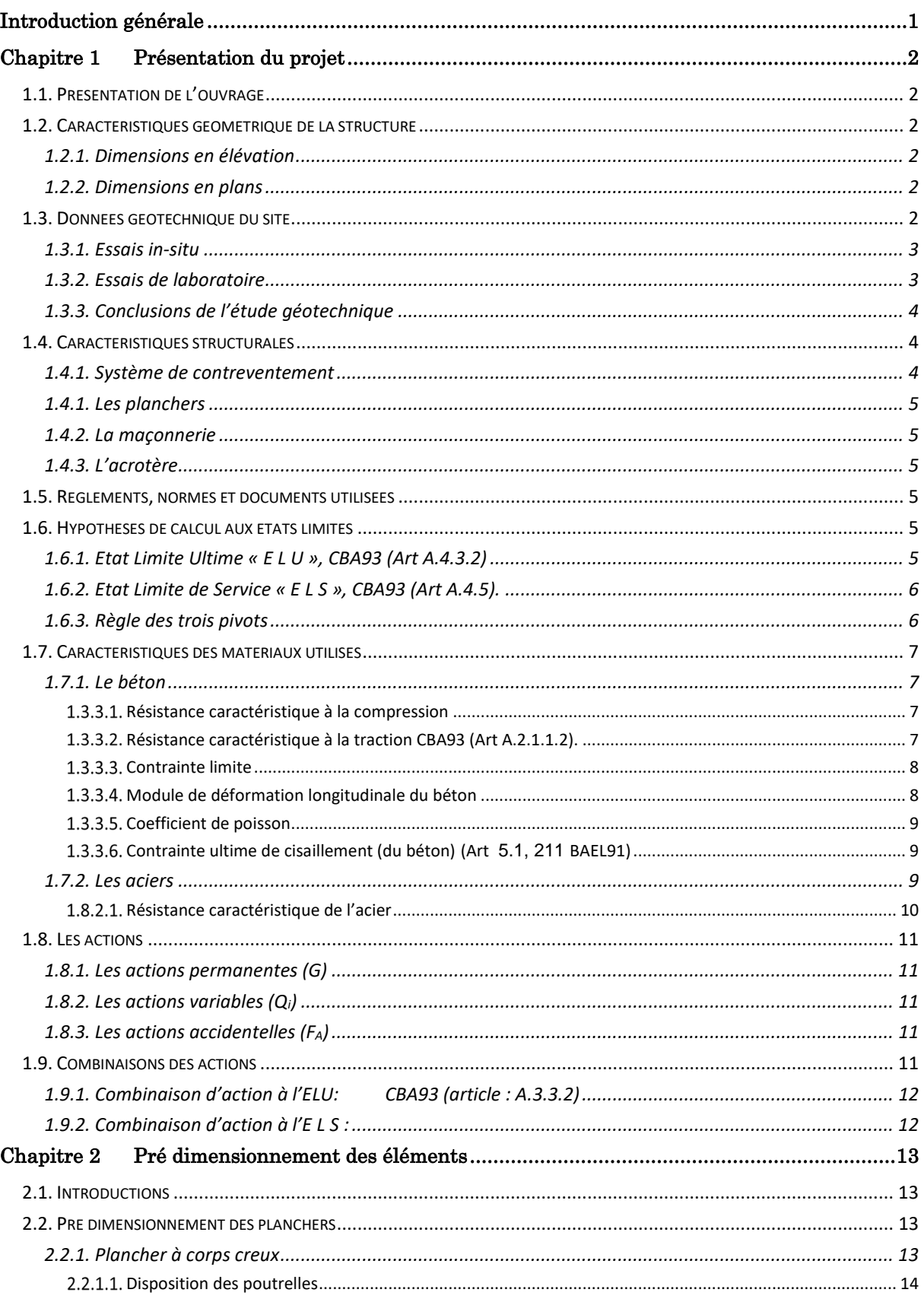

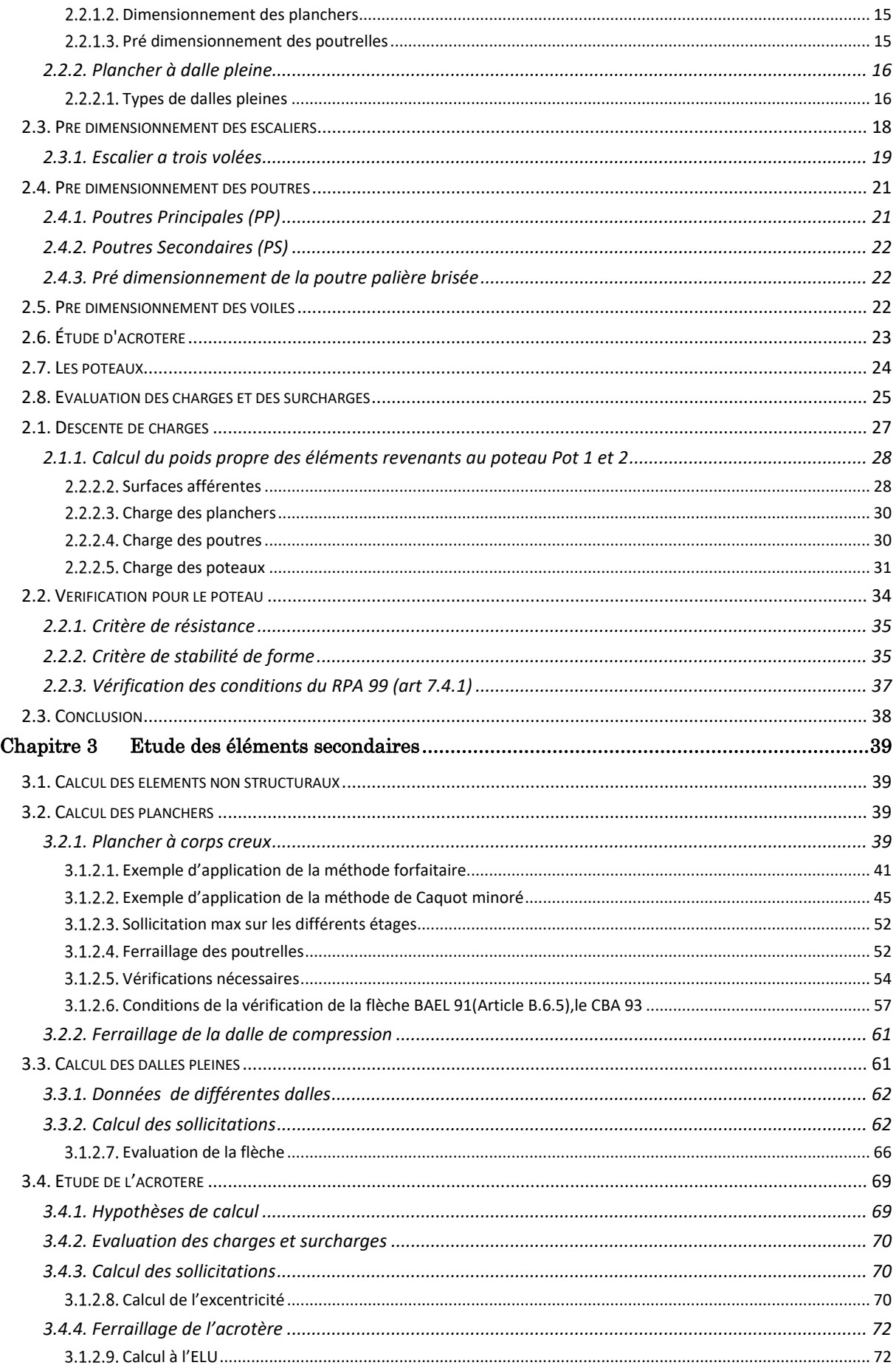

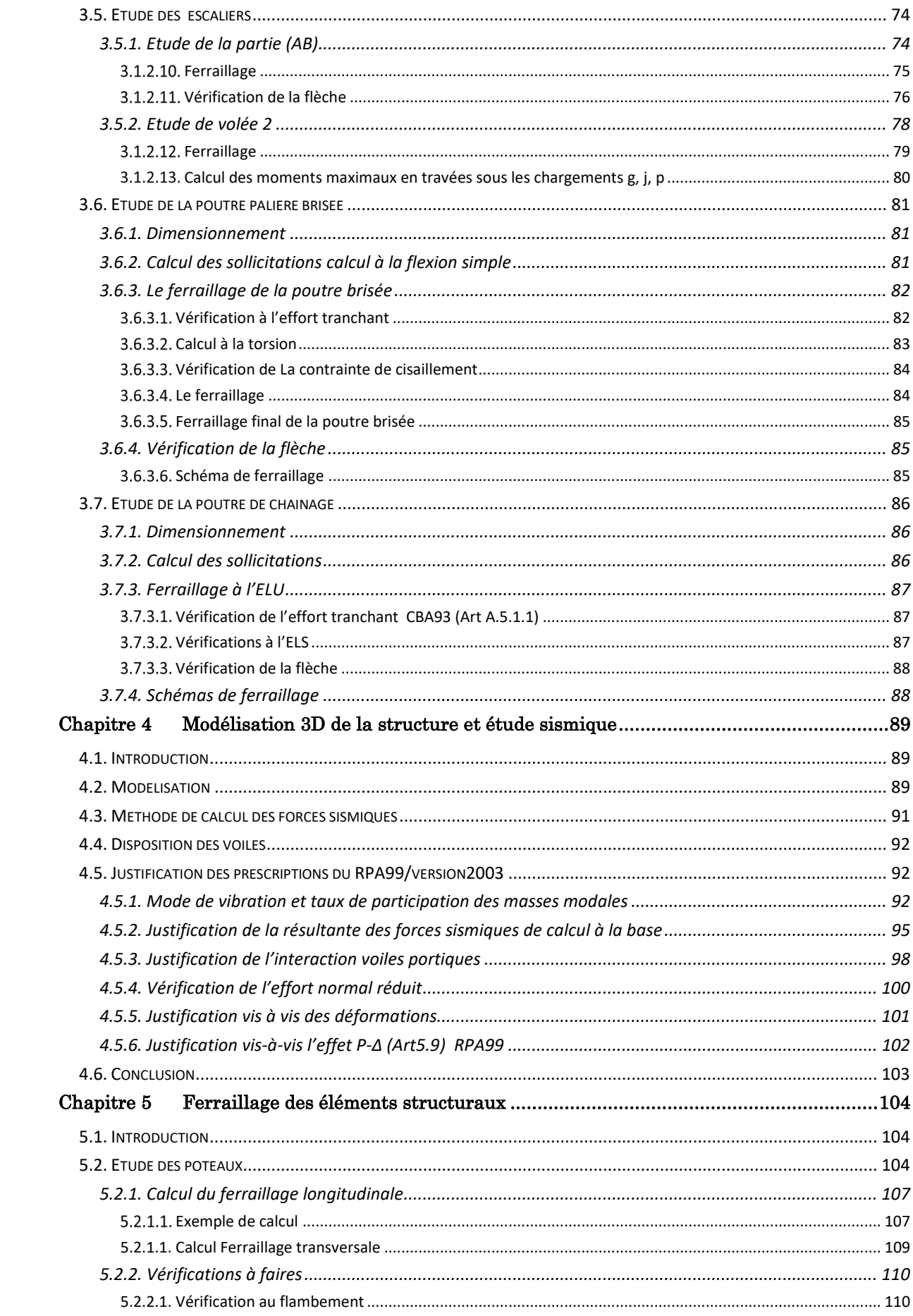

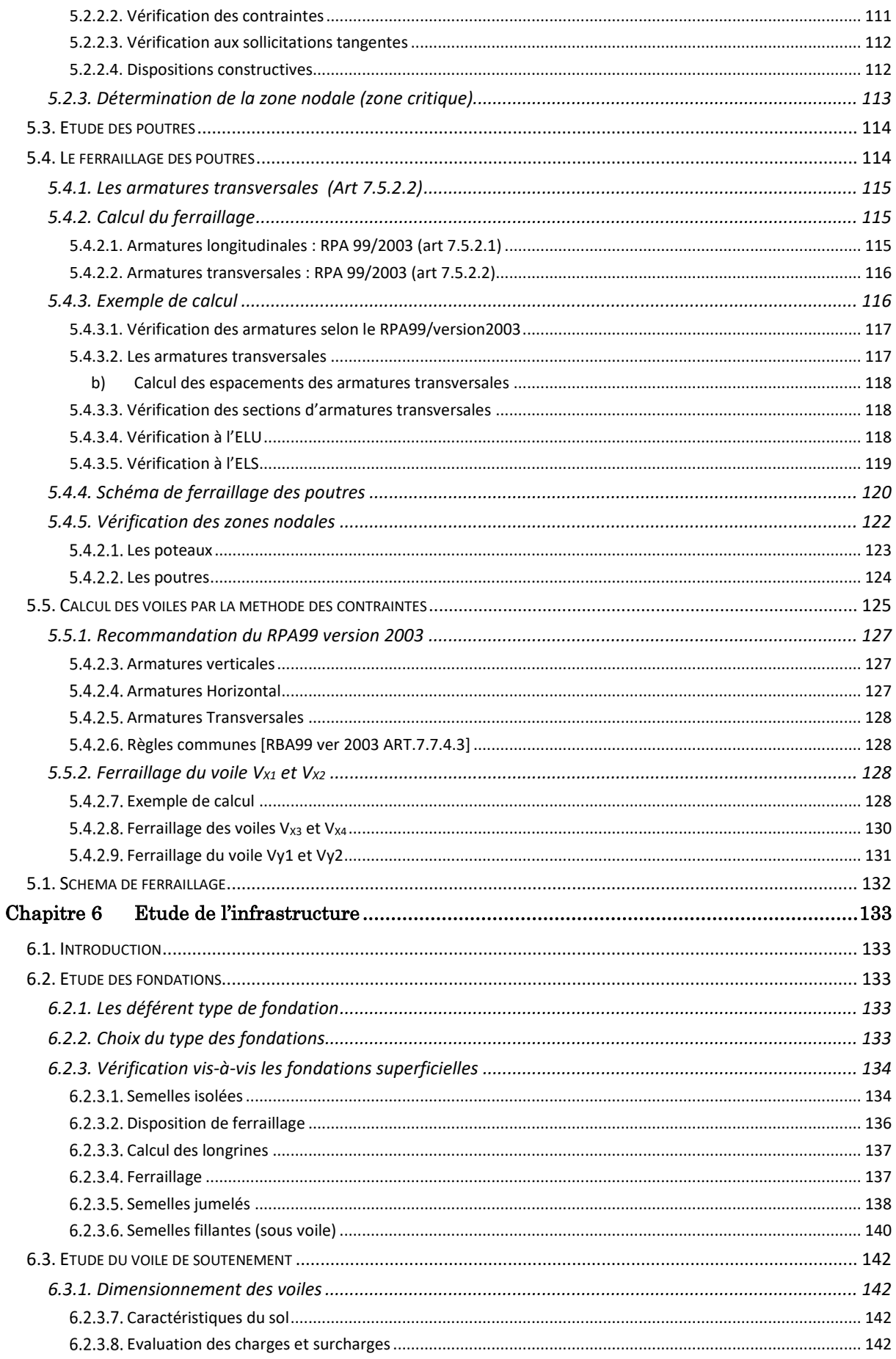

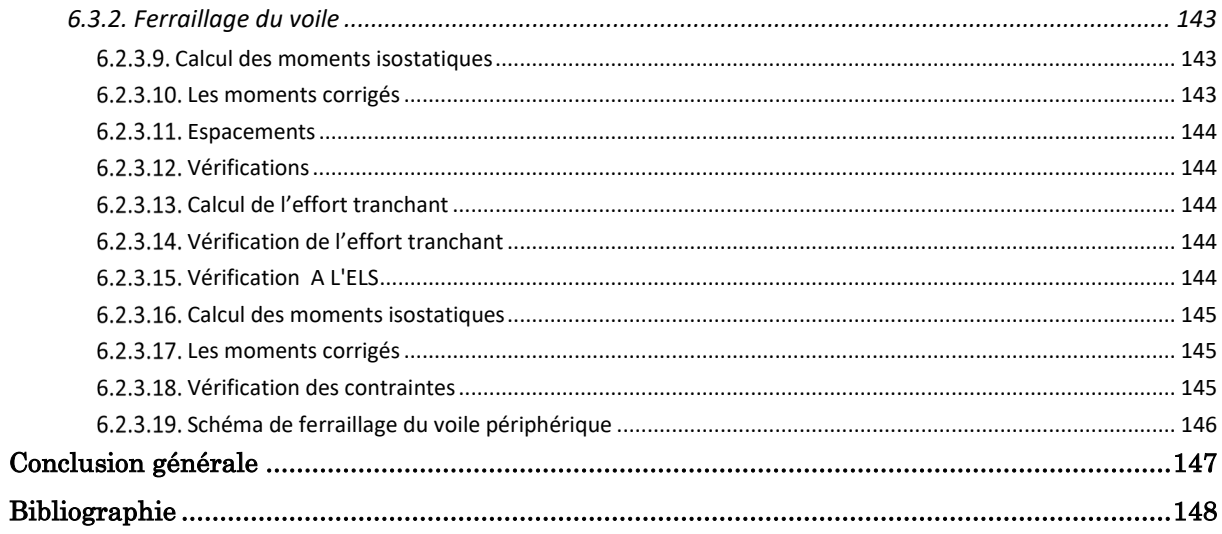

# Table des figures

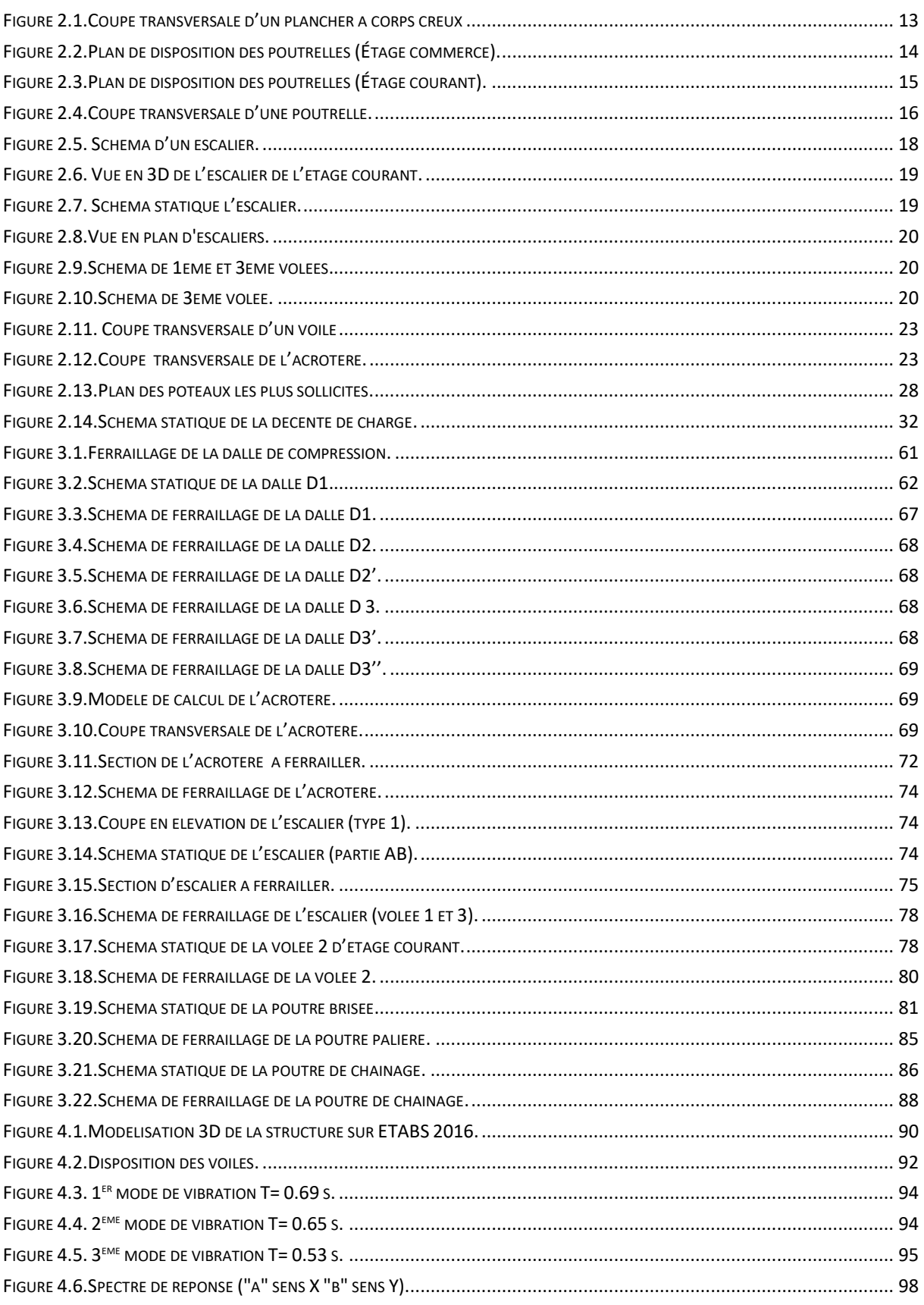

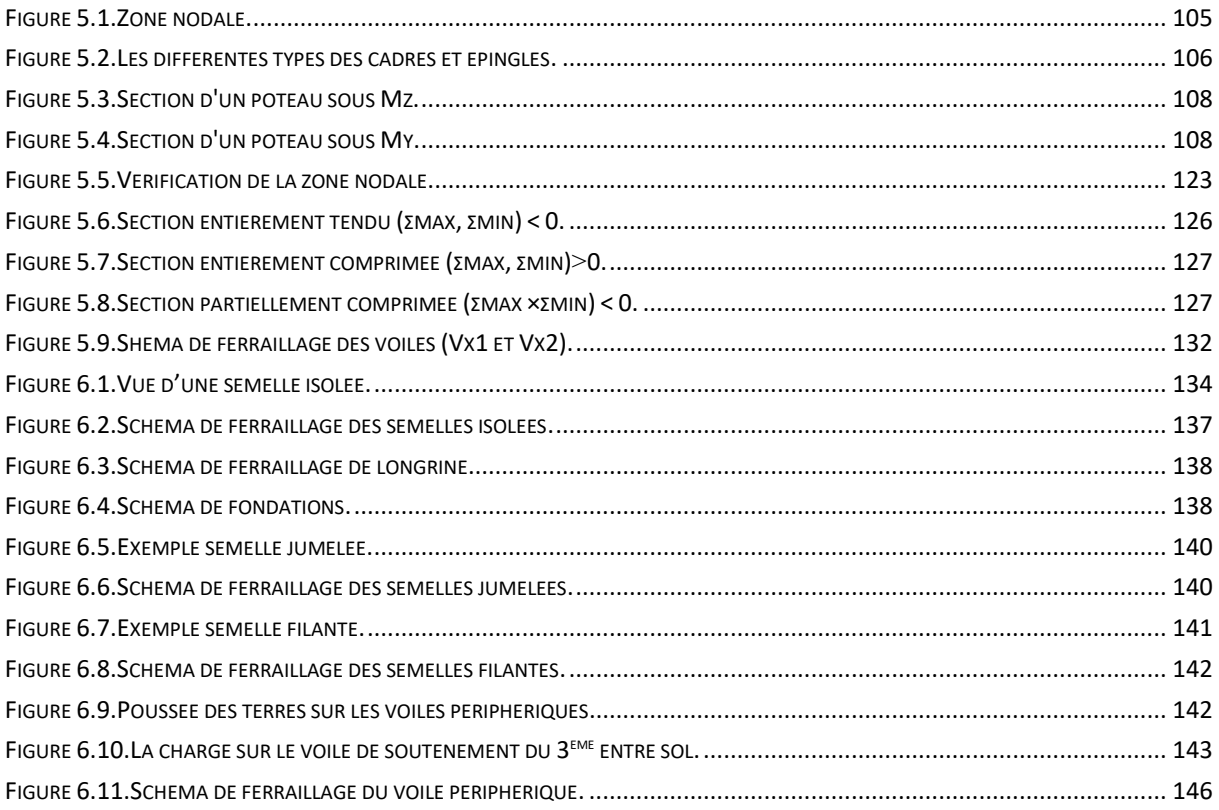

# Liste des Tableaux

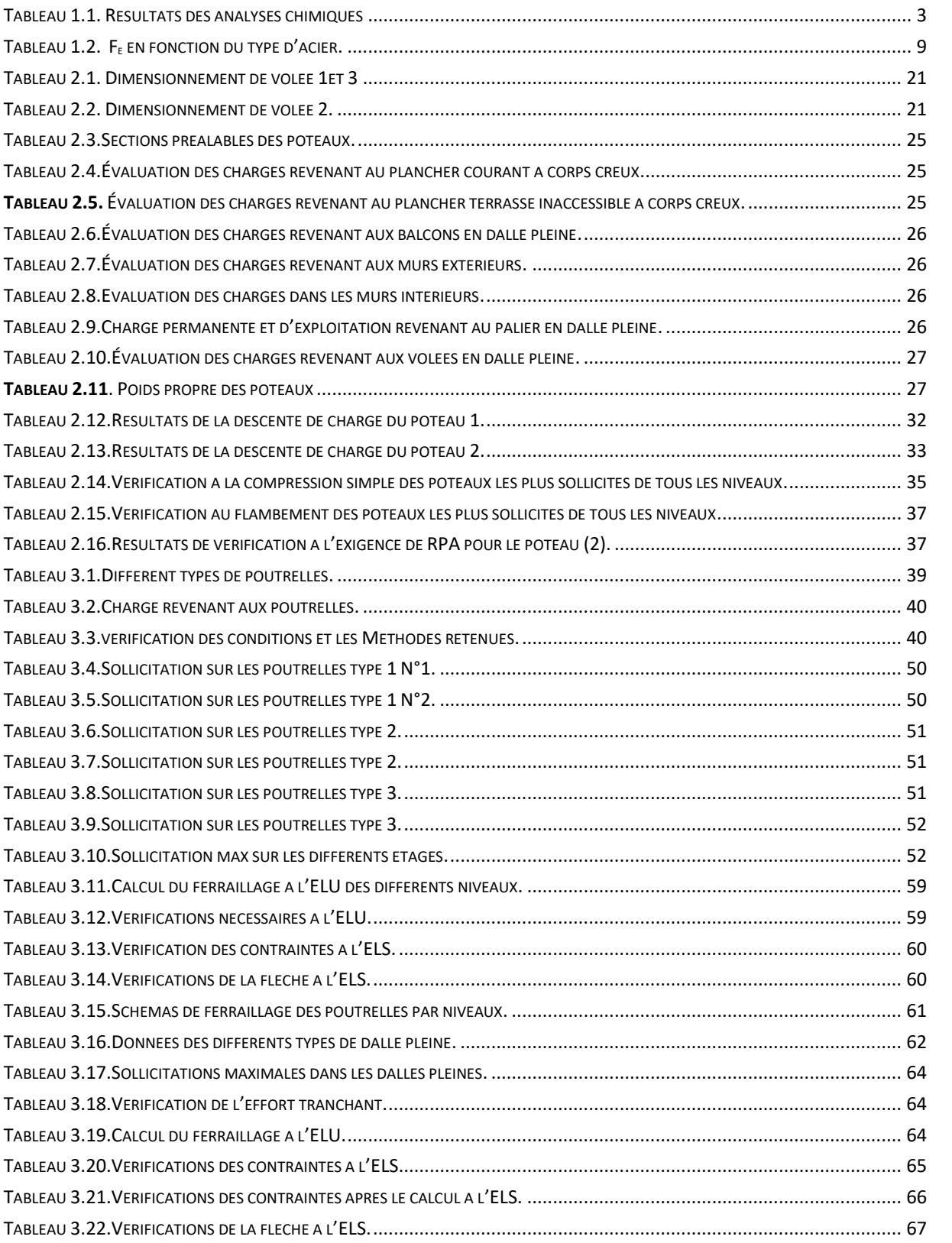

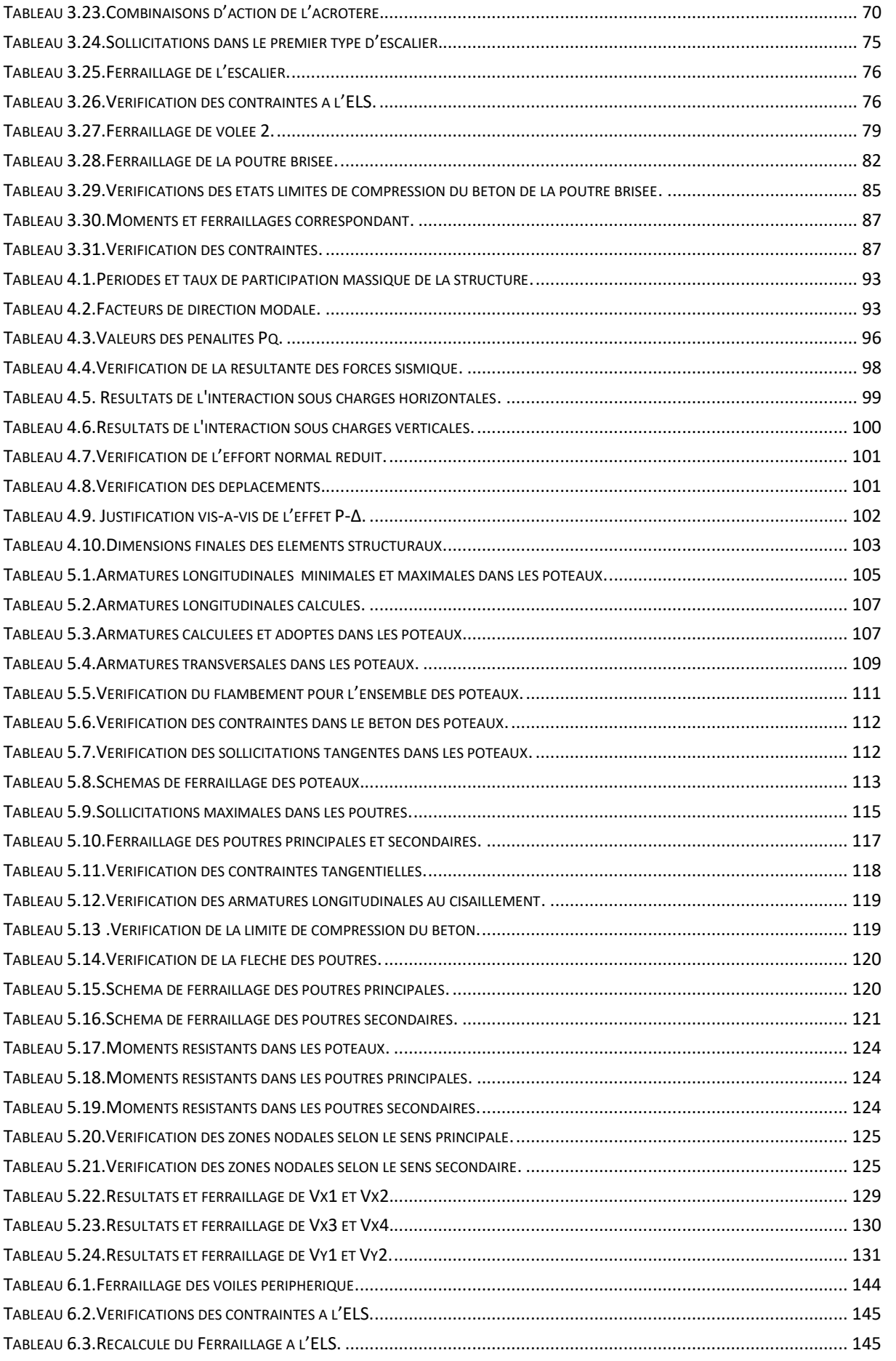

# Introduction générale

Le Génie civil est l'ensemble des arts et techniques de constructions conduisant à la réalisation de tout ouvrage lié au sol qu'on peut regrouper en deux grandes catégories, les travaux publics qui sont des ouvrages de construction d'utilité générale, et les bâtiments qui s'apprêtent à abriter des vies humaines.

Notre projet consiste à effectuer une étude complète d'un bâtiment composé d'un rez-dechaussée, de trois entresols et de cinq étages conformément aux règlements de construction algériens. Pour ce faire, nous avons réparti le travail sur six chapitres :

On a donné une présentation du projet en fixant les hypothèses de calcul dans le premier chapitre, le deuxième chapitre est réservé pour le pré dimensionnement des éléments structuraux soient-ils ou non, le troisième est pour présenter un détail sur le calcul des éléments non structuraux, le quatrième comporte l'étude sismique du bâtiment et la modélisation réalisée par le logiciel ETABS 2016, dans le chapitre cinq, nous allons étudier les éléments structuraux en exploitant les résultats obtenus par le logiciel ETABS 2016, et enfin on a consacré le dernier chapitre pour l'étude de l'infrastructure qui se base sur une étude géotechnique approprié; et ensuite une conclusion générale.

# Chapitre 1 Présentation du projet

### 1.1. Présentation de l'ouvrage

L'ouvrage de la présente étude est un bâtiment (Trois Entresols + RDC+ 5 étages) en béton armé à usage commercial pour le premier niveau (le plus bas) et d'habitation pour le reste des niveaux.

Le bâtiment fait partie d'un projet de réalisation de 100 logements publics locatifs à Ighil Ali Wilaya de Bejaia lancé par l'OPGI (Office de Promotion et Gestion Immobilière).

D'après les règles parasismiques algériennes (RPA99/version2003), la commune d'Ighil Ali lieu d'implantation de l'ouvrage est classée comme zone de moyenne sismicité (Zone IIa), et le bâtiment dans le groupe d'usage 2 (ouvrages courants ou d'importance moyenne).

Les plans architecturaux est le rapport du sol sont joints à ce document en annexe 01.

### 1.2. Caractéristiques géométrique de la structure

#### 1.2.1. Dimensions en élévation

 Hauteur totale de bâtiment (acrotère non compris)……………….28.56 m Hauteur de 3ème entres sol (commerces).….......................................4.08 m Hauteur des autres étages (usage habitation)……………………...3.06 m

#### 1.2.2. Dimensions en plans

- Longueur totale Ly = 22.30 m
- $\div$  Largeur totale Lx = 11.10 m

#### 1.3. Données géotechnique du site

Suite à la demande du l'OPGI de Bejaia (Office de Promotion et Gestion Immobilière), une étude géotechnique du site était procédée par le laboratoire des travaux public de l'EST, antenne de Bejaia.

Une série d'essais sur site et au laboratoire ont été effectuées dans le but d'apprécier les caractéristiques du sol (rapport de l'étude géotechnique joint en annexe). Les essais concernant la parcelle réservée à notre ouvrage ce résumes comme suite :

### 1.3.1. Essais in-situ

Des sondages carottés ont été réalisé jusqu'à 15 m de profondeur, afin de déterminer la nature lithologique de sol et de prélever des échantillons pour réaliser des essais de laboratoire.

Les Coupes des sondages carottés montrent que le site du projet est constitués de :

### SC N°3

0.00  $2.00$  m : remblais (sables, galets et cailloux).

2.00\_4.00 m : marnes schisteuses de couleur gris-beige, altérées.

4.00\_14.00 m : marnes schisteuses altérées de couleur grise.

### SC N°4

0.00  $3.00$  m : remblais (sables, galets et cailloux).

3.00\_6.00 m : marnes schisteuses de couleur gris-beige, altérées.

6.00\_14.00 m : marnes schisteuses altérées de couleur grise.

### 1.3.2. Essais de laboratoire

Les échantillons prélevés des sondages carottés, ne s'adaptent pas aux essais classiques de mécanique des sols. Seules les analyses chimiques ont été réalisées.

Les résultats des analyses chimiques sont récapitulés dans le tableau 1.1.

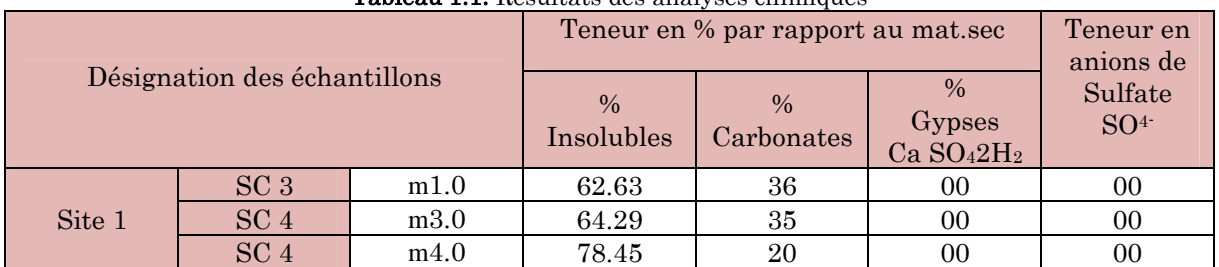

Tableau 1.1. Résultats des analyses chimiques

D'après les résultats :

- Les sols du site sont dépourvus de sulfates, par conséquent, ils ne sont pas agressifs vis- à- vis des bétons de fondations
- La faible teneur en carbonates, indique une nature argilo marneuse des sols.

# 1.3.3. Conclusions de l'étude géotechnique

- Le site est en pente et les terrassements vont créer des talus de grande hauteur ce qui va nécessiter des murs de soutènement. Les caractéristiques à considérer pour le dimensionnement des murs de soutènement sont :
	- $\gamma_h$  de 20 à 22 kN/m<sup>3</sup>
	- $\bullet$   $C$  de 0.4 à 0.6 bar
	- $\varphi$  de 25 à 30°
- Le sol du site sont ont profondeur quasiment rocheux. Il peut être classé dans la catégorie S1.
- Des fondations superficielles à ancrer à partir de  $1.5$  m, sont recommandées. La contrainte admissible de sol est de 1,8 bar.
- Le sol de site est dépourvu de Sulfates (%SO4- est nul), il n'est pas agressif vis-àvis des bétons de fondation.
- Les tassements seront quasi-nuls.

# 1.4. Caractéristiques structurales

### 1.4.1. Système de contreventement

L'ouvrage en question rentre dans le cadre de l'application des règles parasismiques algériennes RPA99/Version 2003. Ce dernier, classe les systèmes de contreventement en catégories, en tenant compte de leur fiabilité et de leur capacité de dissipation de l'énergie vis-à-vis de l'action sismique. Cette classification se traduit, dans les règles et méthodes de calcul, par l'attribution pour chacune des catégories, d'une valeur numérique du coefficient de comportement R (tableau 4.3 du RPA99/Version 2003)

Etant donné que notre ouvrage est en béton armé et que sa hauteur hors sol est de 18,36 m, quatre (04) systèmes de contreventement peuvent être retenus (Article 3.4.A), à savoir :

- Système de contreventement mixte assuré par des voiles et des portiques avec justification d'interaction portiques-voiles (R=5) ;
- Système de contreventement de structure en portique par des voiles en béton armé  $(R=4)$ ;
- Système de contreventement constitué par des voiles porteurs en béton armé  $(R=3.5)$ ;
- Structure à ossature en béton armé contreventée entièrement par un noyau en béton armé (R=3.5).

En ce qui nous concerne, on privilégiera le premier système pour sa meilleure ductilité  $(R=5)$ .

# 1.4.1. Les planchers

Les planchers sont semi préfabriqués en corps creux, avec une dalle de compression armé d'un treillis soudé, rendant l'ensemble monolithique.

Les balcons sont en dalle pleine en béton armé.

# 1.4.2. La maçonnerie

Les murs extérieurs sont réalisés en brique creuse à double parois (celle de l'intérieur de 10cm et celle de l'extérieur de 15cm séparées par une lame d'air de 5cm d'épaisseur).

Les murs intérieurs (cloison de séparation) sont en simple parois réalisés avec deux types de brique.

- Des briques de 15cm d'épaisseur (salle d'eau des chambres).
- Des briques de 10cm d'épaisseur (pour les autres séparations).

# 1.4.3. L'acrotère

C'est un élément en béton armé, contournant le bâtiment encastré au niveau des planchers terrasses. Dans notre projet on a le même acrotère sur les deux planchers de terrasses inaccessibles (terrasse de premier et dernier niveau).

### 1.5. Règlements, normes et documents utilisées

Notre projet est fait conformément aux règlements et documents suivants :

- DTR BC 2.2 (Document Technique Réglementaire Charges et Surcharges).
- DTR de CBA 93 (Règle de conception et de calcul des structures en béton armé).
- DTR de BAEL 91 modifier 99 (Béton armé aux états limites).
- DTR de RPA99 /version 2003 (Règlement parasismique algérien).
- DTR-BC 2.331 (Règle De calculs Des Fondations superficielles).
- Plans architecturaux.
- Rapport de l'étude géotechnique.

### 1.6. Hypothèses de calcul aux états limites

# 1.6.1. Etat Limite Ultime « E L U », CBA93 (Art A.4.3.2)

- Les sections droites restent planes et il n'y a pas de glissement relatif entre les armatures et le béton.
- La résistance à la traction du béton est négligée.
- Les déformations des sections sont limitées pour l'allongement unitaire de l'acier à 10‰ pour le raccourcissement unitaire du béton à 3.5‰ en flexion et 2‰ en compression simple.
- Le diagramme déformations contraintes du béton est défini en CBA93 (A 4.3.4).
- Le diagramme de calcul des aciers se déduit de celui de l'article CBA93 (A 2.2.2), en effectuant une affinité parallèlement à la tangente à l'origine dans le rapport  $1/\gamma_s$ .
- Le coefficient  $\gamma_s$  est pris égal à 1.15 sauf vis-à-vis des combinaisons accidentelles définies à l'article CBA93 (A 3.3.2.2) pour lesquelles on adopte 1 (unité).
- On peut supposer concentrée en son centre de gravité la section d'un groupe de plusieurs barres, tendues ou comprimées, pourvu que l'erreur ainsi commise sur la déformation unitaire ne dépasse pas 15%.

# 1.6.2. Etat Limite de Service « E L S », CBA93 (Art A.4.5).

- Les trois premières hypothèses citées en (1.7.1).
- Le béton et l'acier sont considérés comme des matériaux linéairement élastiques  $(\sigma = E \varepsilon)$
- $n = \frac{Es}{Fb}$  $\frac{ES}{Eb} = 15$  avec : Es : module de Young de l'acier ; Es : module d'élasticité du béton ; n : coefficient d'équivalence acier-béton, il sert à homogénéiser la section du béton et l'acier.

# 1.6.3. Règle des trois pivots

Les calculs de dimensionnement sont conduits en supposant que le diagramme des déformations passe par l'un des trois pivots A, B, ou C. On distingue trois domaines :

- Dans le domaine 1, pivot A, l'état-limite ultime est défini par l'atteinte de l'allongement limite de 10 ‰ de l'armature la plus tendue : la section est soumise à la traction simple ou à la flexion simple ou composée.
- Dans le domaine 2, pivot B, l'état-limite ultime est défini par l'atteinte du raccourcissement limite de 3,5 ‰ de la fibre la plus comprimée : la section est soumise à la flexion simple ou composée.
- Dans le domaine 3, pivot C, l'état-limite ultime est défini par l'atteinte du raccourcissement limite de 2 ‰ à une distance de la fibre la plus comprimée égale aux 3/7 de la hauteur totale h de la section : celle-ci est entièrement comprimée et soumise à la flexion composée ou à la compression simple.

### 1.7. Caractéristiques des matériaux utilisés

Les matériaux utilisés dans la construction sont conforme aux règles techniques de conception et de calcul des structures en béton armé BAEL 91/99.

# 1.7.1. Le béton

Le béton est un matériau composite constitué de grains minéraux et d'un liant qui durcit en présence d'eau. Son rôle fondamental dans une structure est de reprendre les efforts qui seront développés.

### 1.3.3.1. Résistance caractéristique à la compression

Pour l'établissement des projets, dans les cas courants, un béton est défini par une valeur de sa résistance à la compression à l'âge de 28 jours, celle-ci notée  $f_{c28}$ .

Lorsque la sollicitation s'exerce sur un béton d'âge j < 28 jours, sa résistance à la compression est calculée comme suit (Art 2-1-11 BAEL 91).

$$
f_{cj} = \frac{j \cdot f_{c28}}{(4,76 + 0.83j)}
$$
 MPa pour f<sub>c28</sub>  $\leq$  40 MPa

$$
f_{cj} = \frac{j \cdot f_{c28}}{(1,4+0,95j)}
$$
 MPa pour f<sub>c28</sub> > 40 MPa

Pour le présent projet on adoptera un béton de classe C25/30. Avec à 28 jours:

 $f_{c28} = 25 \text{ MPa} : \text{C'est la résistance d'une éprouvette cylindrique de dimension } (16 \text{cm} * 32 \text{cm}).$ 

 $f_{c28} = 30 \text{ MPa} : \text{C'est la résistance d'une éprouvette cubique de dimension } (25 \text{cm} \times 25 \text{cm}).$ 

# 1.3.3.2. Résistance caractéristique à la traction CBA93 (Art A.2.1.1.2).

La résistance caractéristique à la traction du béton à j jours, notée f tj, est définie selon le BAEL91 (art : A.2.1.1.2) par la relation :

$$
f_{tj} = 0.6 + 0.06f_{cj}
$$
 MPa  $\text{s}i \, f_{c28} \leq 60 \, \text{MPa}$ 

 $f_{ti} = 0.275f_{ci}$  MPa si  $f_{c28} > 60$  MPa

Pour notre cas; j=28 jours et  $f_{c28}$  =25Mpa; donc:  $f_{t28}$  =2,1Mpa.

#### $1.3.3.3.$  Contrainte limite

#### a) Contrainte limite à la compression CBA93 **(**Art A.4.3.4)

$$
f_{bc} = \frac{0.85 \cdot f_{c28}}{\theta \cdot \gamma_b}
$$
 MPa. Avec:

 $\gamma_b$ : Coefficient de sécurité, pour tenir compte d'éventuels défauts localisé dans la masse du béton qui entraine la diminution de la résistance.

 $\gamma_b = 1,50$  en situation courante  $\Rightarrow$  f<sub>bc</sub> = 14,20 MPa

 $\gamma_b = 1,15$  en situation accidentelle  $\Rightarrow$  f<sub>bc</sub> = 18,48 MPa

θ : Coefficient réducteur qui est en fonction de la durée d'application des actions, est utilisé pour tenir compte des risques d'altérations du béton.

- $\div$   $\theta = 1$  si durée d'application est supérieur à 24 heures.
- $\div$   $\theta$  = 0.9 si la durée d'application est entre 1 heures et 24 heures.
- $\div \theta = 0.85$  si la durée d'application est inférieur à l heures.

Notre cas on prend;  $f_{bc} = 14{,}20$  MPa ;  $\theta = 1$ 

#### b) Contraintes de service à la compression CBA93 (Art A.4.5.2).

 $\sigma_{bc} = 0.6 \times f_{c28} \text{ MPa}$ 

Notre cas  $: f_{c28} = 25 \text{ MPa}$ 

Donc :  $\sigma_{bc}$  = 15 MPa

#### 1.3.3.4. Module de déformation longitudinale du béton

 Pour des charges d'une durée d'application inférieure à 24h, nous définissons le module de déformation instantanée du béton :

$$
E_{ij} = 11000 \times \sqrt[3]{f_{cj}}
$$

CBA93(Art. A.2.1.2.1)

 Pour des charges de longue durée d'application, le module de déformation différée du béton à (j) jours comprend le retrait et le fluage est :

$$
E_{\nu j} = 3700 \times \sqrt[3]{f_{cj}}
$$
 CBA93(Art. A.2.1.2.2)

Pour: 
$$
f_{c28}=25
$$
 MPa on a: 
$$
\begin{cases} E_{i28} = 32164.20 MPa \\ E_{v28} = 10818.86 MPa \end{cases}
$$

#### 1.3.3.5. Coefficient de poisson

Ce coefficient étant le rapport des déformations transversales et des déformations longitudinales noté « $v$ ».

- L'ELU :  $v=0$   $\rightarrow$  calcul des sollicitations.
- L'ELS :  $\nu$  =0.2 → calcul des déformations.

### Contrainte ultime de cisaillement (du béton) (Art **5.1, 211** BAEL91)

Dans le cas où les armatures d'âme sont droites ou comportant à la fois des barres droites et des barres relevées d'après le BAEL91, la contrainte admissible  $\tau_{adm}$  diffère selon que la fissuration est peu nuisible ou nuisible. Elle est donnée suivant le cas comme suit :

Fissuration peu nuisible F.P.N:  $\tau_{\text{adm}} = \min(0.20 \times \frac{J \cdot C}{\tau})$ ; 5*MPa*) *f b cj*  $_{adm}$  -  $\frac{1}{\gamma}$  -  $\frac{1}{\gamma}$  $\tau_{\text{adm}} = \min(0.20 \times$ 

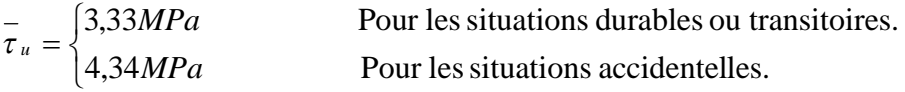

Fissuration nuisible ou très nuisible F.N ou F.T.N :  $\tau_{\text{adm}} = \min(0.15 \times \frac{J \cdot \sigma}{2}; 4MPa)$ *f b cj*  $_{adm}$  -  $\sum$   $\gamma$  $\tau_{\text{adm}} = \min(0.15 \times$ 

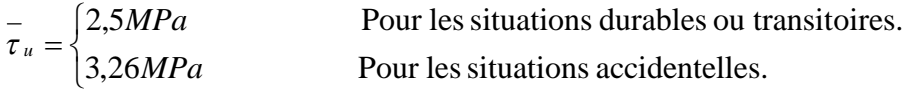

#### 1.7.2. Les aciers

L'acier est le deuxième matériau qui rentre dans le béton armé, son rôle est de reprendre les efforts de traction.

Le tableau 1.1 ci-après donne les limites d'élasticité des aciers courants utilisés.

| <b>Tableau I.2.</b> F <sub>e</sub> en fonction du type d'acier. |              |        |                 |        |                |                   |  |  |  |  |  |  |
|-----------------------------------------------------------------|--------------|--------|-----------------|--------|----------------|-------------------|--|--|--|--|--|--|
| Désignation                                                     | Aciers ronds |        | Aciers à hautes |        | Treillis soudé | Treillis soudés à |  |  |  |  |  |  |
|                                                                 | lisses       |        | adhérences      |        | à fils lisses  | haute adhérence   |  |  |  |  |  |  |
|                                                                 | FeE215       | FeE235 | FeE400          | FeE500 | <b>TLE500</b>  | FeTE500           |  |  |  |  |  |  |
| $f_{\textit{e}}$ (MPa)                                          | 215          | 235    | 400             | 500    | 500            | 500               |  |  |  |  |  |  |

Tableau 1.2. F<sup>e</sup> en fonction du type d'acier.

Avec Fe : la limite d'élasticité des aciers

Pour notre projet on va utiliser trois types de nuance d'acier :

- Haute adhérence de nuance FeE400 (pour les armatures longitudinales et transversales des éléments de la structure).
- $\div$  Rond et lisse de nuance FeE235 (pour les armatures transversales des poutrelles).
- Treillis soudés de nuance Te500 (pour la dalle de compression des planchers à corps creux)

#### 1.8.2.1. Résistance caractéristique de l'acier

On définit la résistance caractéristique de l'acier comme étant sa limite d'élasticité  $f_{e}$ 

# $\triangleleft$  Contraintes limites  $\sigma_{\rm s}$ :

ELU

 $\sigma_{s} = \frac{J_e}{I_e}$ *s f* γ talque 1.15  $\gamma_s = \begin{cases} 1 \end{cases}$  $=\Big\{$  $\overline{\mathcal{L}}$ Cas général Cas accidentel

 $\gamma_s$  : est le coefficient de sécurité d'acier.

Pour le cas de ce projet  $:\sigma_s = \begin{cases} \frac{1}{s} & \text{if } s \leq s \end{cases}$  $\vert$ ┤  $\left($  $=$  $=$  $=$ 400MPa pour: une situationaccidentele. 348MPa pour: une situation courante *MPa pour: une situationaccidentele MPa pour: une situationcourante s s*  $\sigma$ <sup>s</sup>  $^{-1}$  $\sigma$ σ σ

#### ELS CBA93 (article A.4.5.32)

La valeur de  $\sigma$ <sub>s</sub> est donnée en fonction de la fissuration :

**Cas 1** : fissuration peu nuisible :  $\sigma_s = f_e$  [MPa]

Cas 2 : fissuration nuisible :

$$
\sigma_s \leq \overline{\sigma}_{st} = min(2/3 \text{ fe}; 110 \sqrt{\eta \cdot f_{c28}}) \qquad [MPa]
$$

 $f_{tj}$ : résistance à la traction du béton à l'âge de j jours.

Cas 3 : fissuration trèsnuisible :

$$
\sigma_{s} \leq \overline{\sigma}_{st} = \min(0.5 \text{ f}_e; 90 \sqrt{\eta \cdot f_{t28}} \text{ ) en } [MPa]
$$

: Coefficient de fissuration avec:

=1 : pour les ronds lisses, treilles soudés.

 $\eta=1.6$  : pour les hautes adhérences  $\phi \geq 6$  mm.

 $\eta=1,3$  : pour les hautes adhérences  $\phi < 6$ *mm*.

# 1.8. Les actions

Les actions sont les forces et les couples dues aux charges appliquées à une structure et aux déformations imposées, on distingue trois catégories d'actions.

# 1.8.1. Les actions permanentes (G)

Ce sont des actions dont l'intensité est constante ou peu variable dans le temps. Elles comprennent :

- Le poids propre de la structure.
- Poussées des terres et des liquides.
- Le poids de cloison.

# 1.8.2. Les actions variables  $(Q_i)$

Ce sont celles dont l'intensité varie fréquemment de façon importante dans le temps. Elles correspondent aux :

- Les charges d'exploitations.
- Les charges appliquées en cours d'exécution.
- Action climatiques (variation de température, la neige, le vent).

# 1.8.3. Les actions accidentelles  $(F_A)$

Ce sont des actions rares dues à des phénomènes qui se produisent rarement et avec une faible durée d'application, on peut citer :

- $\div$  Les séismes(E).
- Les explosions.
- Les chocs.

### 1.9. Combinaisons des actions

Les combinaisons d'actions sont les ensembles constitués par les actions de calcul à considérer simultanément. Pour tenir compte des risques non mesurables, on associe aux valeurs caractéristiques des actions un coefficient de sécurité pour obtenir les valeurs de calcul des actions. Puis on combine ces valeurs de calcul pour établir le cas de chargement le plus défavorable.

Dans ce qui suit on désigne par :

Gmax: l'ensemble des actions permanentes défavorables.

Gmin: l'ensemble des actions permanentes favorables.

Q1 : action variable de base.

 $Qi$  ( $i>1$ ) : action variable d'accompagnement.

#### 1.9.1. Combinaison d'action à l'ELU: CBA93 (article : A.3.3.2)

#### Situation durable ou transitoire :

Ne font intervenir que les charges permanentes et les charges variables, la combinaison d'actions est :

 $1,35G_{\text{max}} + G_{\text{min}} + \gamma_{Q1}Q_1 + \sum 1,3\psi_{Qi}Q_i$  CBA93 (Article A.3.3.2.1)

 $\gamma_{01}$  = 1,5 Dans le cas général,

 $\gamma_{Q1}$  = 1,35 Pour les bâtiments agricoles à faible densité d'occupation humaine,

 $\psi_{0i}$ : coefficient de pondération des valeurs d'accompagnement, il est égal à 0.77 pour les bâtiments courants.

#### Situations accidentelles :

Les situations de calcul considérées résultent de la combinaison suivante :

 $G_{\text{max}} + G_{\text{min}} + F_A + \psi_{11} Q_1 + \sum \psi_{2i} Q_i$  CBA93 (Article A.3.3.2.2)

 $F_A$ : Valeur nominale de l'action accidentelle,

 $\psi_{11}$ : Valeur fréquente d'une action variable,

 $\psi_{2i}Q_i$ : Valeur quasi permanente d'une autre action variable.

Pour ce qui est de l'action sismique les règles parasismiques algériennes RPA99 /2003 considèrent les combinaisons d'actions suivantes :

G+Q±E.................................(1) 0 ,8G±E................................(2)

Dans le cas de portiques auto stables, la première combinaison est remplacée par

G+Q±1,2E...........................(3) RPA99/2003(Art5.2)

#### 1.9.2. Combinaison d'action à l'E L S :

 $G_{\text{max}} + G_{\text{min}} + Q_1 + \sum \psi_{0i} Q_i$  CBA93 (article A.3.3.3)

# Chapitre 2 Pré dimensionnement des éléments

#### 2.1. Introductions

En respectant les recommandations du CBA93 et du RPA 99 version 2003, en pré dimensionnement notre structure pour qu'elle reprendre les efforts dus aux différentes sollicitations.

#### 2.2. Pré dimensionnement des planchers

Le plancher est un élément qui sépare entre deux niveaux. Pour notre bâtiment, on utilise deux types de planchers :

- Plancher à corps creux.
- Plancher à dalle pleine.

#### 2.2.1. Plancher à corps creux

Le plancher à corps creux est composé d'hourdis, poutrelles et la dalle de compression. Le dimensionnement de ce type revient à déterminer sa hauteur(h =  $h_{cc} + h_{dc}$ ).

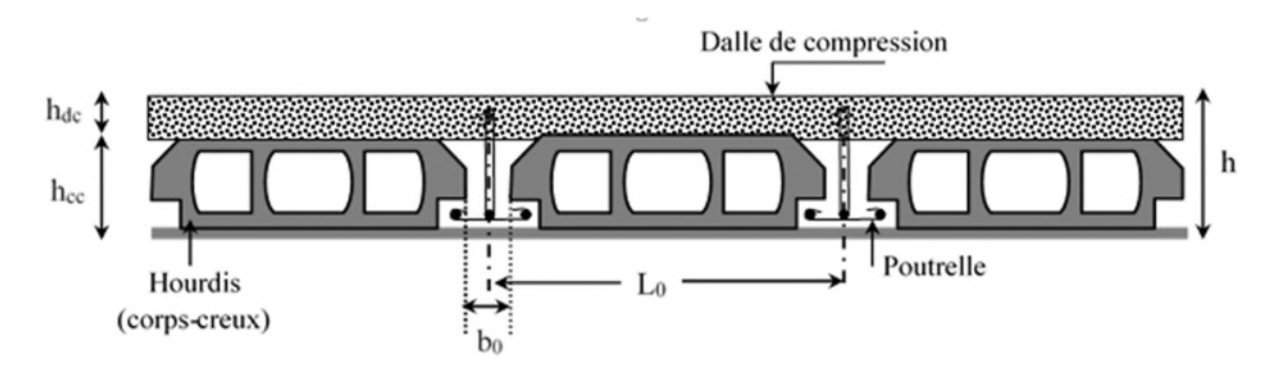

Figure 2.1.Coupe transversale d'un plancher à corps creux

Avec

 $h_{cc}$ : Hauteur du corps creux.

- $h_{dc}$ : Hauteur de la dalle de compression.
- b: Largeur de la nervure de 8 à 12 cm.

L<sub>0</sub>: Distance entre axe des poutrelles.

# 2.2.1.1. Disposition des poutrelles

Pour la disposition des poutrelles il y a deux critères qui conditionnent le choix du sens de disposition qui sont :

- Critère de la petite portée : Les poutrelles sont disposées parallèlement à la plus petite portée.
- Critère de continuité : Si les deux sens ont les mêmes dimensions, alors les poutrelles sont disposées parallèlement au sens du plus grand nombre d'appuis.
- La disposition des poutrelles retenue dans notre projet comme suit :

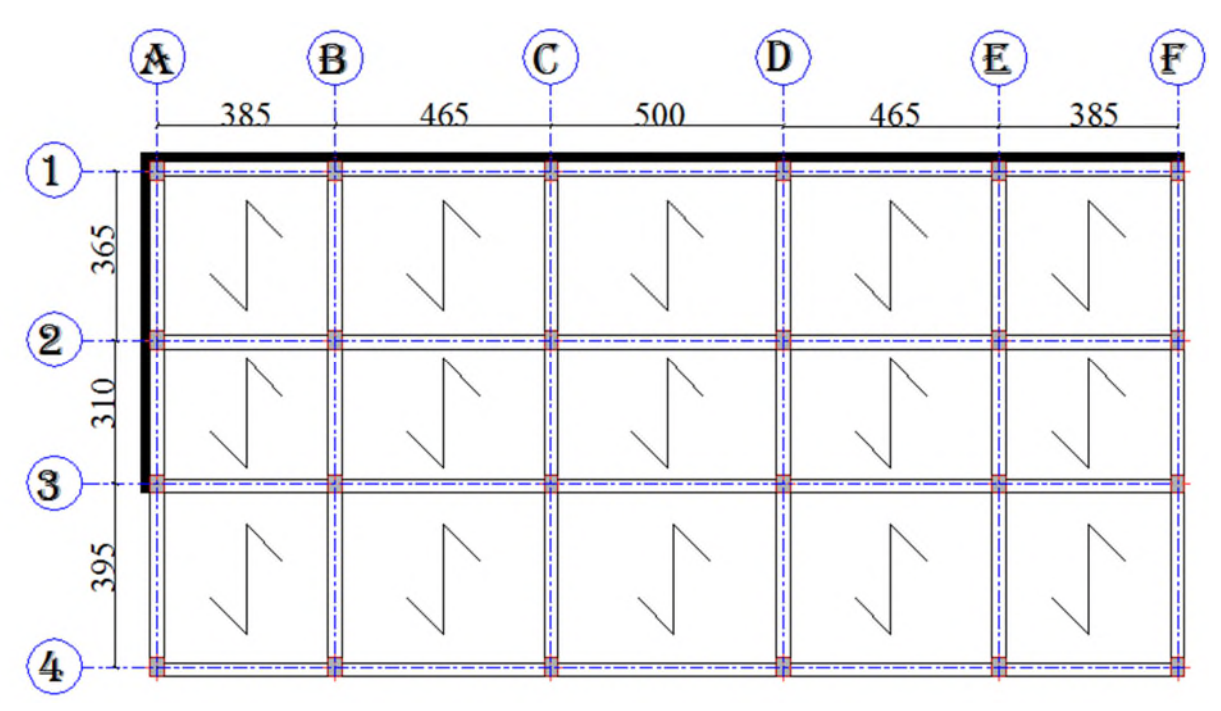

Figure 2.2.Plan de disposition des poutrelles (Étage commerce).

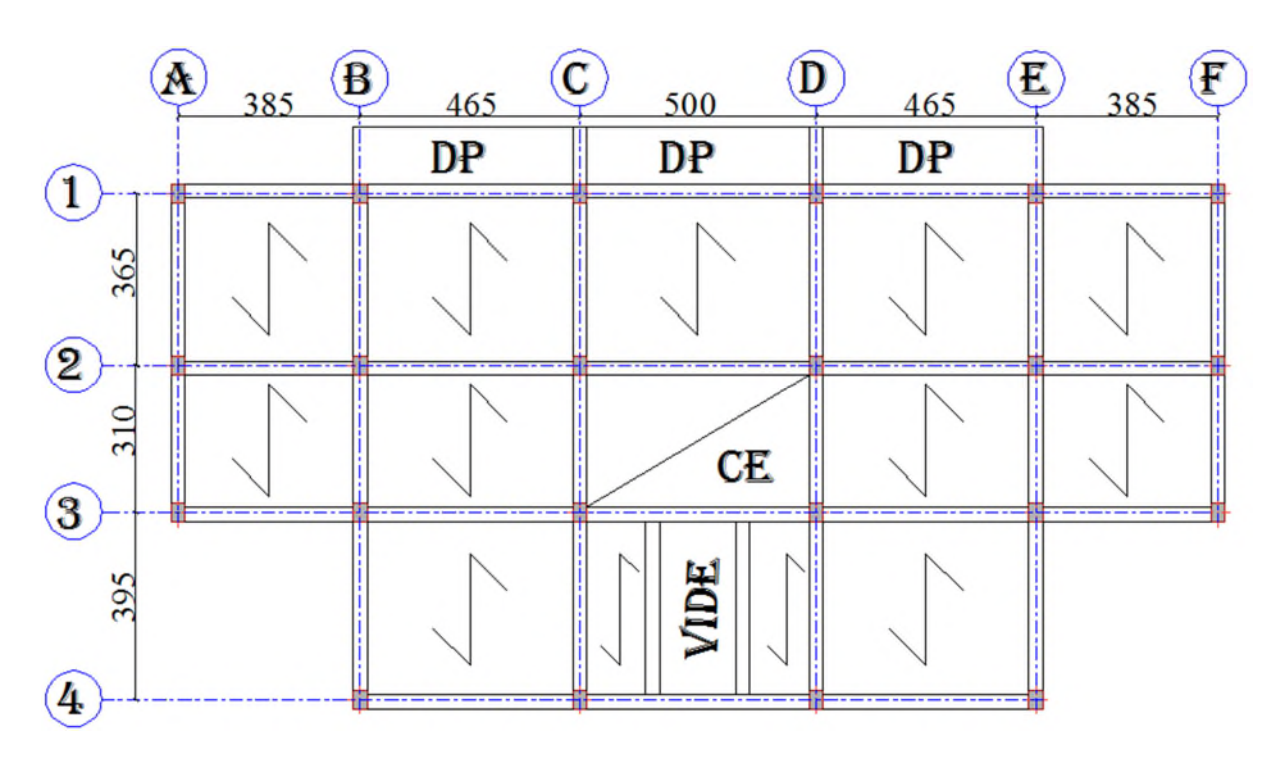

Figure 2.3.Plan de disposition des poutrelles (Étage courant).

#### 2.2.1.2. Dimensionnement des planchers

Selon les règles du CBA93 (art : 6.8.4.2.1), le pré dimensionnement d'un plancher à corps creux ce fait par satisfaction de la condition de la flèche suivante :

$$
h_t \geq \frac{L_{max}}{22,5}
$$

 $h_t$ : Hauteur total du plancher.

Lmax : longueur maximale entre nus d'appuis selon la disposition des poutrelles adoptées.

$$
L_{max} = 395 - 30 = 365 \text{ cm}
$$

 $h_t \geq \frac{365}{22.5}$  $rac{365}{22.5} = 16,22$  Soit  $h_t = 20$  cm un plancher (16+4)=20cm

#### 2.2.1.3. Pré dimensionnement des poutrelles

Ce sont des petites poutres en béton armé ou précontraint formant l'ossature d'un plancher ; elles se calculent à la flexion simple (solidaires avec la dalle de compression)

h<sup>t</sup> : Hauteur totale de la poutrelle (hauteur du plancher)

h<sup>0</sup> : Hauteur de la dalle de compression.

 $b_0$ : Largeur de la nervure,  $b_0 = (0, 4 \text{ à } 0, 6)^* h_t \rightarrow b_0 = (8 \text{ à } 12 \text{ cm}).$ 

b : Largeur efficace.

ିబ ଶ ≤ min( ೣ ଶ ; ଵ (..ܜܚۯ.ૢۯ۱۰)...............(

Avec

 $L_{x}$ : Distance entre nus de deux poutrelles.

 $L^{min}_{\mathcal{Y}}$  : Longueur minimale entre nus d'appuis dans le sens de la disposition des poutrelles.

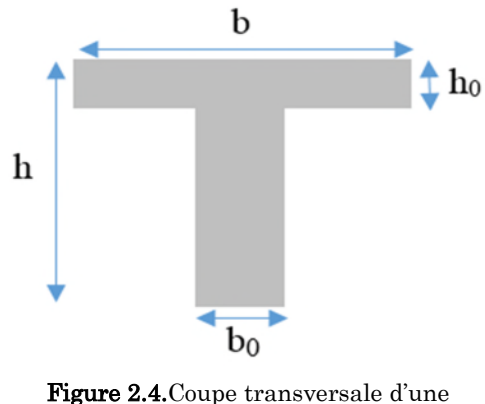

poutrelle.

Dans notre cas on a

 $h = 20$  cm ;  $h_0 = 4$  cm ;  $b_0 = 10$  cm  $L_x = L_0 - b_0$ ;  $L_x = 65 - 10 = 55$  cm.  $L_{y}^{min} = 310 - 30 = 280$  cm.  $rac{b-b_0}{a}$  $\frac{-b_0}{2} \leq \min\left(\frac{55}{2}\right)$  $\frac{55}{2}$ ;  $\frac{280}{10}$  $\frac{280}{10}$   $\Rightarrow$   $\frac{b-10}{2}$  $\frac{12}{2} \le \min(27.5; 28)$  ce qui donne b=65 cm.

# 2.2.2. Plancher à dalle pleine

Le dimensionnement d'un plancher à dalle pleine revient à déterminer son épaisseur (e) qui dépend du nombre d'appuis sur lesquelles repose la dalle.

### 2.2.2.1. Types de dalles pleines

 $\div$  Dalle (D1) sur un seul appui (dalle console)

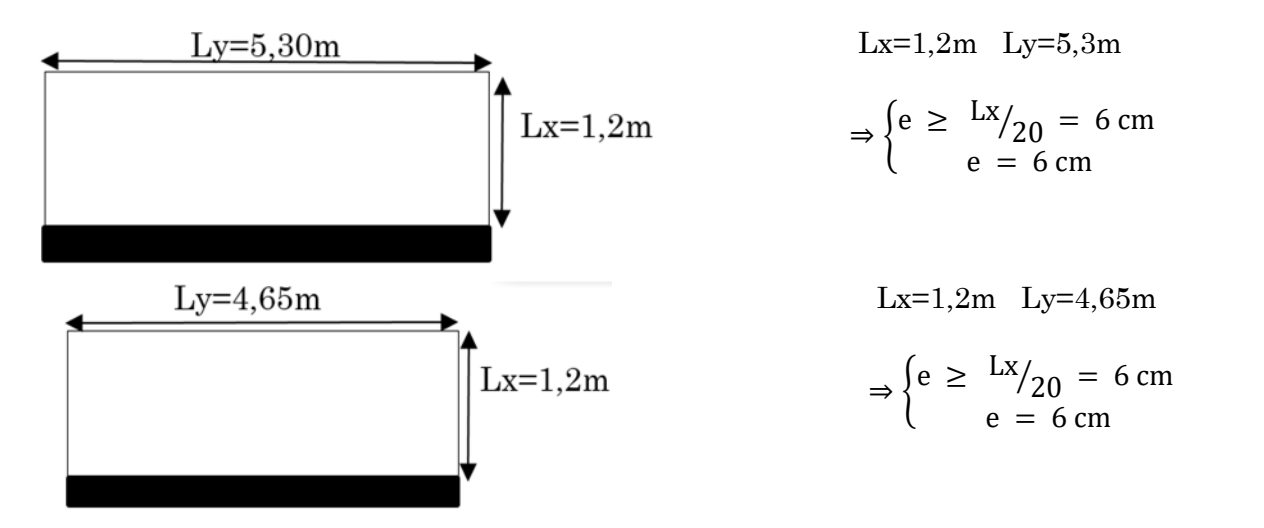

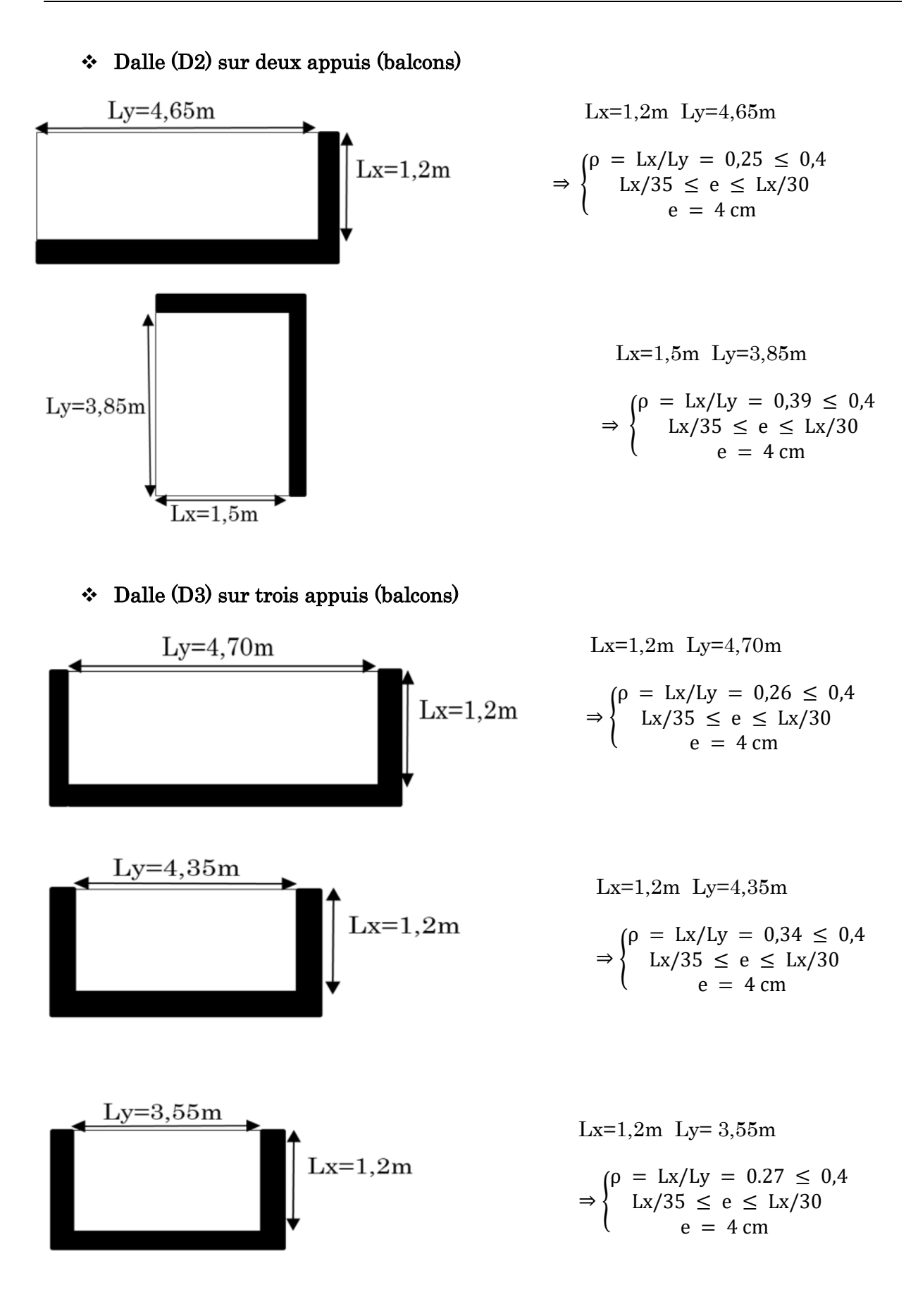

#### Critère de résistance au feu

- $e \geq 07$  cm ... ... ... pour une heure de coupe feu
- $\left\{ \mathrm{~e~} \geq \mathrm{~11~cm~...~...~...~pour~deux~heures~de~coupe~}$ feu
- e ≥ 14 cm … … … … pour trois heures de coupe feu

On voit bien que pour l'ensemble des dalles pleines, c'est le critère de coupe-feu qui est x déterminant. Donc, on opte dans notre cas pour tous les dalles pleines l'épaisseur e=12cm deux heures de coupe-feu.

# 2.3. Pré dimensionnement des escaliers

Le rôle principale de l'escalier est de permettre l'accéder d'un étage à un autre, de passer d'un niveau à un autre en montant et descendant ; Elles se composent de plusieurs éléments :

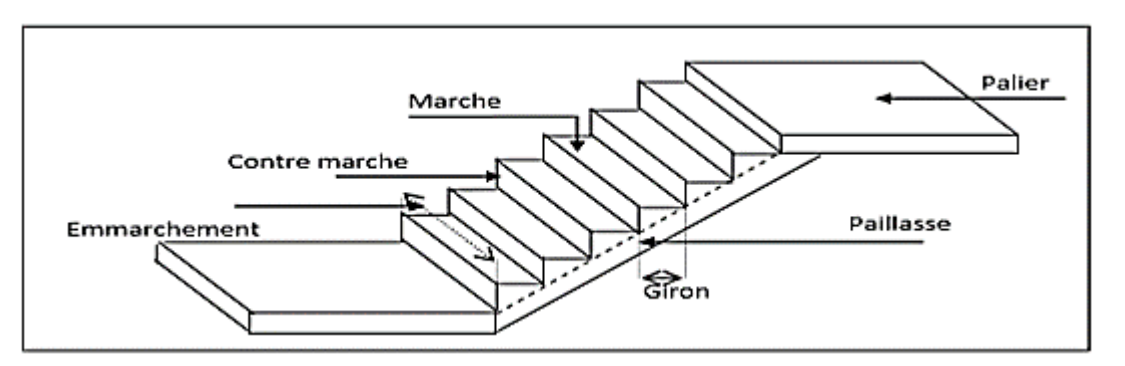

Figure 2.5. Schéma d'un escalier.

- $\bullet$  Giron (g): la largeur de la marche.
- Marche : la partie horizontale de la marche.
- Contre marche : la hauteur verticale de la marche (h).
- L'emmarchement : la langueur de la marche (l).
- $\cdot$  La volée : est une succession de marche entre deux parties horizontales.
- Paillasse : c'est la dalle inclinée supportant les marches.
- Pallier : la dalle horizontale à la fin ou au début de la paillasse.
- Pente de l'escalier(α) : C'est l'inclinaison de paillasse par rapport à l'horizontale, pour les escaliers confortable ;  $\alpha = [20^{\circ} \text{ à } 40^{\circ}]$ .
- La cage : est le volume ou se situe l'escalier.
- Ligne de jour : l'espace qui est laissé au milieu par la projection horizontale d'un escalier.

Il existe plusieurs types d'escaliers, parmi ces types on site ceux qui coïncide avec notre projet :

# 2.3.1. Escalier a trois volées

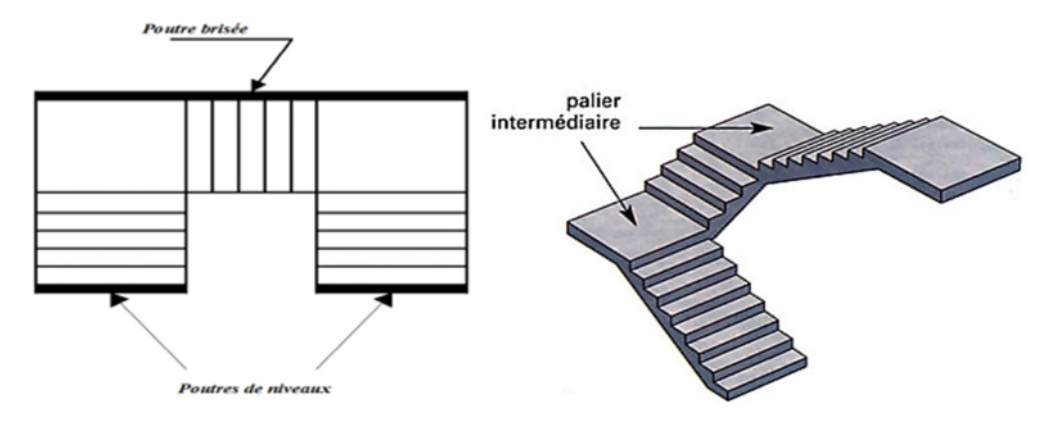

Figure 2.6. Vue en 3D de l'escalier de l'étage courant.

Pour qu'un escalier garantisse sa fonction dans les meilleures conditions de confort, on doit vérifier les conditions suivantes :

- la hauteur h des contremarches entre 14 et 18 cm.
- la largeur g (giron) entre 25 et 32 cm.
- La formule empirique de BLONDEL

La formule Blondel vérifiant la cohérence entre la hauteur de marche et son giron qui est donnée par : 59cm ≤ g + 2 × h ≤ 64cm…………… (1), est utilisé Pour déterminer les dimensions des marches et des contres marches pour avoir un escalier confortable.

Soit (n) le nombre de contre marches et (n-1) le nombre de marches

H : la hauteur de la volée.

- L : longueur totale en appui inclinée.
- $L_0$ : La longueur projetée de la volée.
- $L_p:$  La longueur de palier de départ et d'arrivée

 $H = n \times h \Rightarrow h = \frac{H}{n}$ ୬

$$
L_0 = (n-1) \times g \Rightarrow g = \frac{L_0}{(n-1)}
$$

En remplaçant h et g dans  $(1)$ :  $g + 2 \times h = 64$ cm

$$
L_0 / (n-1) + 2 \times (H/n) = 64 \, \text{cm} \Rightarrow 64 \, \text{n}^2 - (64 + 2H + L_0)n + 2H = 0
$$

Avec : n : c'est la solution de l'équation

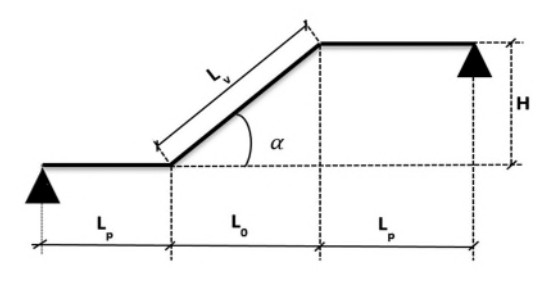

Figure 2.7. Schéma statique l'escalier.

#### Les trois Volées sont identiques

 $H=1.02m$ ; L0= $1.5m$ ;

AN:  $64 n^2 - 67,54n + 2,04 = 0$ ; Après la résolution, on trouve  $\begin{cases} n = 6 \\ n = 1 - 5 \end{cases}$  $n - 1 = 5$ 

$$
\text{D'ou: } \begin{cases} \n h = \frac{H}{n} = 17 \, \text{cm} \\ \n g = \frac{L_0}{n - 1} = 30 \, \text{cm} \n\end{cases}
$$

Inclinaison des paillasses

Calculate 
$$
\alpha : \alpha = \text{tg}^{-1} \left( \frac{H}{L_0} \right) = \text{tg}^{-1} \left( \frac{102}{150} \right)
$$

\n $\Rightarrow \alpha = 34.22^{\circ}$ 

Calcul de la longueur de la paillasse

$$
L_{v} = \sqrt{(L_0^2 + H^2)} = \sqrt{1.5^2 + 1.02^2} = 1.81m
$$

#### $\bullet$  Épaisseur de la  $1<sup>eme</sup>$  paillasse

Elle se détermine en satisfaisant les deux conditions suivantes:

ቊ  $L'_{30} \le e \le L'_{20} \iff 11,03 \text{ cm} \le e \le 16,55 \text{ cm}$ e ≥ 11cm … … … . . . pour une heure de coupe feu

 $D'o\`u : L = L_v + L_p$  avec  $L_v = 1.81m$ ;  $L_p = 1.5m$ 

 $L = 3.31m$ .

 $L/_{30} \le e \le L/_{20} \Leftrightarrow 11,03 \text{ cm} \le e \le 16,55 \text{ cm}$ 

On prend  $: e = 15$  cm

#### Épaisseur de la 3ème paillasse

Elle se détermine en satisfaisant les deux conditions suivantes:

ቊ  $L'_{30} \le e \le L'_{20} \iff 11,03 \text{ cm} \le e \le 16,55 \text{ cm}$ e ≥ 11cm … … … . . . pour une heure de coupe feu  $D'$ où :  $L = L_v + L_p$  avec  $L_v = 1.81m$ ;  $L_p = 1.5m$ 

 $L = 3.31m$ .

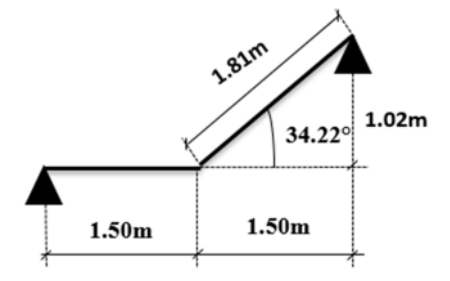

Figure 2.10.Schéma de 3ème volée.

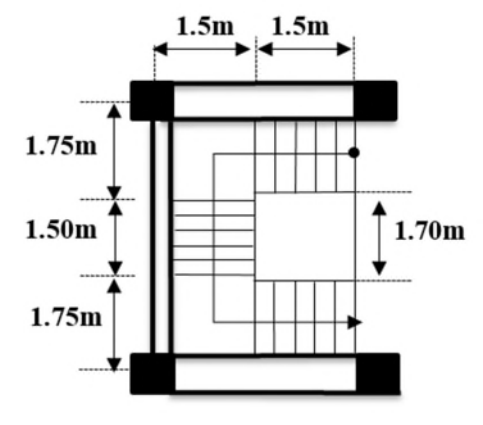

Figure 2.8.Vue en plan d'escaliers.

$$
\begin{array}{r}\n \sqrt{220} \\
\hline\n 34.22^{\circ} \\
1.02m \\
\hline\n 1.50m\n \end{array}
$$

Figure 2.9.Schéma de 1ème et 3ème volées.

$$
L/_{30} \le e \le L/_{20} \Leftrightarrow 11,03 \text{ cm} \le e \le 16,55 \text{ cm}
$$
. On prend :  $e = 15 \text{ cm}$ 

Les dimensions d'escalier sont reportées dans le tableau suivant :

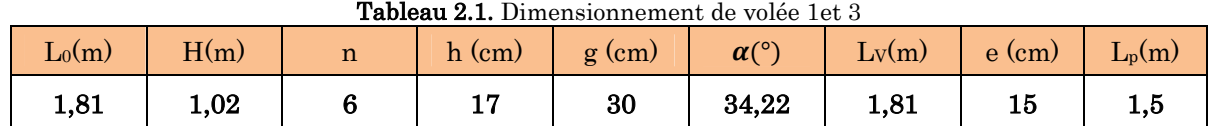

#### Épaisseur de la 2ème paillasse

 $L_{r} = 1.5$  m

0n vas considérer la paillasse comme une dalle en console d'où :

 $e \ge L/20 \Leftrightarrow e \ge 7,50 \text{ cm}$ e ≥ 11cm … … … . . . pour une heure de coupe feu

On prend  $: e = 15$  cm

Les dimensions d'escalier sont reportées dans le tableau suivant :

Tableau 2.2. Dimensionnement de volée 2.

| $L_0(m)$ | A(m) | <br>$\sim$ 0.000 $\sim$ 0.000 $\sim$ 0.000 $\sim$ 0.000 $\sim$ 0.000 $\sim$ 0.000 $\sim$ 0.000 $\sim$ 0.000 $\sim$ 0.000 $\sim$<br>$h$ (cm) | $\rm (cm)$<br>g | $\alpha$ ( $\circ$ ) | Lv(m) | e (cm) |
|----------|------|----------------------------------------------------------------------------------------------------|-----------------|----------------------|-------|--------|
| 1.50     | 1,02 |                                                                                                    | 30              | 34,22                | L.O   | τu     |

# 2.4. Pré dimensionnement des poutres

Les poutres sont des éléments horizontaux, leur rôle est de transmettre les charges aux poteaux. Sa hauteur est déterminée par l'expression suivante :  $\frac{L_x}{15} \le h \le \frac{L_x}{10}$ 10

L : longueur de la poutre maximale entre nus d'appuis.

# 2.4.1. Poutres Principales (PP)

 $Lmax = 4{,}55-0{,}35 = 4{,}20 \,m$  (Pour des poteaux de (30\*35) cm<sup>2</sup>)

Donc  $28 \text{ cm} \leq h \leq 42 \text{ cm}$ 

On prend  $h = 35 \, \text{cm}$   $et$   $b = 30 \, \text{cm}$ 

# $\div$  Vérification des exigences du RPA99/2003 (Art 7.5.1)

 $\{b = 30 \text{ cm } > 20 \text{ cm } ... ... ...$  vérifiée h = 35 cm > 30 cm … … … … vérifiée h/b = 1,17 < 4 … … … … … . . vérifiée

#### 2.4.2. Poutres Secondaires (PS)

 $Lmax = 3.5 - 0.3 = 3.2$  m

21,33  $cm \leq h \leq 32,00$  cm

Soit :  $h = 30$  cm et  $h = 30$  cm

#### Vérification des exigences du RPA99/2003 (Art 7.5.1)

 $\left\{ \right.$  $h = 30 \text{ cm } \geq 30 \text{ cm } ... ... ...$  wérifiée  $b = 30 \text{ cm} > 20 \text{ cm} \dots \dots \dots \text{ vertices}$  $h/b = 1 < 4 ... ... ... ... ...$  vérifiée

#### 2.4.3. Pré dimensionnement de la poutre palière brisée

 $L = (1,75+1,81+1,75) \cdot 0,3=5,01$  $rac{501}{2}$  $\frac{501}{15} \leq h \leq \frac{501}{10}$  $rac{301}{10}$   $\Leftrightarrow$  33,40 cm  $\leq h \leq 50,10$  cm

Soit :  $h = 40$  cm et  $b = 30$  cm

#### Vérification des exigences du RPA99/2003 (Art 7.5.1)

 $\mathcal{L}$ h = 40 cm ≥ 30 cm … … … … vérifiée  $b = 30 \text{ cm} > 20 \text{ cm} \dots \dots \dots \text{ vertices}$ h/b = 1,33 < 4 … … … … … . . vérifiée

#### 2.5. Pré dimensionnement des voiles

Le dimensionnement d'un voile de contreventement revient à déterminer son épaisseur (e) donnée par le RPA 99/2003 (article 7.7.1) :

Pour les voiles avec un seul about sur un poteau  $e \geq max$  ( $\frac{h_e}{20}$  $\frac{c}{20}$ ; 15 *cm*)

Avec :

 $h_e$ : hauteur libre du voile (hauteur d'étage – épaisseur de la poutre)

݁: épaisseur du voile.

Dans notre cas, nous avons :

pour les étages d'habitation :

 $h_e = 306 - 35 = 271$ cm

- $e \geq max(13,55cm; 15cm) \Rightarrow e = 15cm$ 
	- pour l'étage de commerce :

 $h<sub>e</sub> = 408 - 35 = 373$ cm

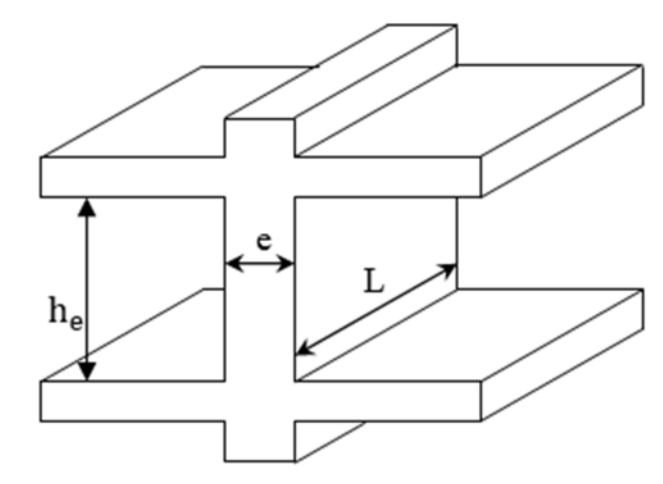

 $e \geq max (18.65cm; 15cm) \Rightarrow e = 20cm$ Figure 2.11. Coupe transversale d'un voile

Donc on adopte des voiles de contreventement d'épaisseur :

- - $e = 15$  cm du  $2<sup>eme</sup>$  entresol jusqu'au au dernier étage.
	- $e = 20$  cm dans le  $3<sup>ème</sup>$  entresol (commercial).

### 2.6. Étude d'acrotère

Le rôle de l'acrotère est d'empêcher les infiltrations des eaux pluviales entre la forme de pente et le plancher terrasse ainsi qu'un rôle de garde-corps pour les terrasses accessibles. Elle soumit à son poids propre (G) qui donne un effort normal  $N_G$  et une charge d'exploitation non pondérée estimée à 1 KN/ml provoquant un moment de flexion ainsi qu'une force sismique  $F_p$ .

#### Hypothèses de calcul :

Le calcul se fera pour une bande de 1 ml. La fissuration est considéré préjudiciable. L'acrotère sera calculé en flexion composée. Le poids propre et la charge d'exploitation :

$$
S = (0.45 \times 0.11) + [(0.08 + 0.07) \times 25 - (\pi \left(\frac{0.06}{2}\right)^2)]
$$
  

$$
S = 0.0911 m^2
$$

#### Charge Permanente :

Poids propre:

 $G = \gamma b \times S$ .

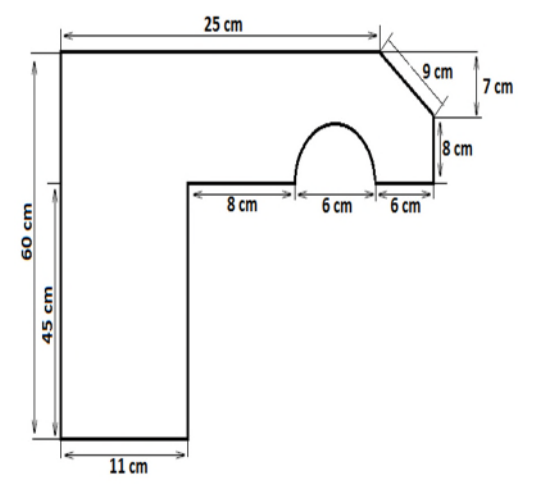

Figure 2.12.Coupe transversale de l'acrotère.
$G = 25 \times 0.0911 \Rightarrow G = 2.2775$  KN/ml

Enduit de ciment :

 $G = \gamma c \times e \times 0.65$ .

 $G= 1.5 \times 0.11 \times 0.65 = 0.1073$  KN/ml  $\Rightarrow$   $G_t = 2.2775 + 0.1073 = 2.3848$  KN/ml.

 La Surcharge d'exploitation horizontale : On a

Q = 1 KN/ml. Force appliqué au sommet.

F<sup>P</sup> : force sismique appliqué au centre de gravité.

## 2.7. Les poteaux

Le pré dimensionnement des poteaux se fait par la vérification à la résistance d'une section choisie, en fonction des sollicitations de calcul en compression simple à l'ELU ; Ces dimensions sont déterminées par la descente des charges du poteau le plus sollicité.

Selon le RPA99 (version2003), les dimensions de la section transversale des poteaux doivent satisfaire les conditions suivantes pour la zone IIa :

- Critère de résistance.
- Critère de stabilité de forme (flambement).
- Condition RPA.

## Condition RPA :

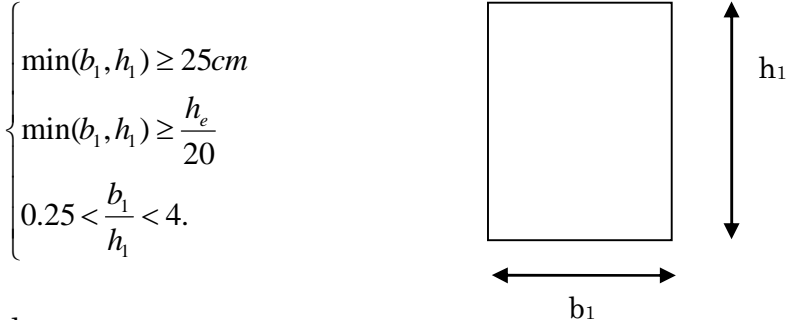

Tel que :

he: hauteur libre d'étage.

he= 2,86 m les étages d'habitations.

he= 3,88 m Pour l'étage commerciale.

On adopte préalablement la section des poteaux  $(b_1 \times h_1)$  comme suit

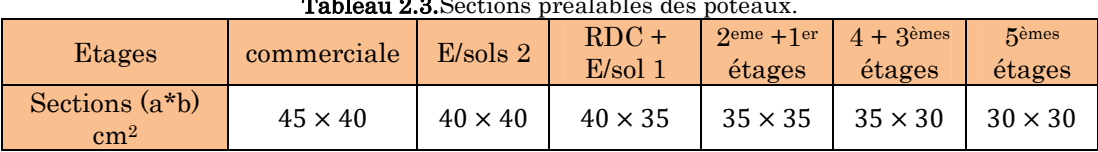

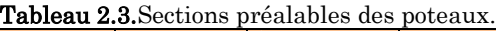

## 2.8. Evaluation des charges et des surcharges

## Plancher à corps creux

Tableau 2.4.Évaluation des charges revenant au plancher courant à corps creux.

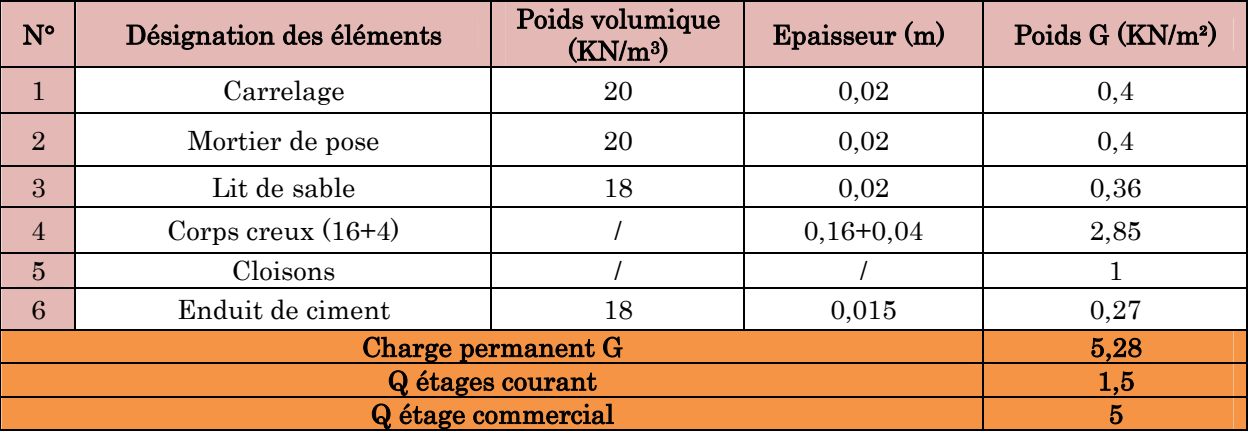

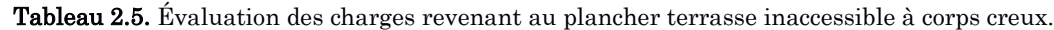

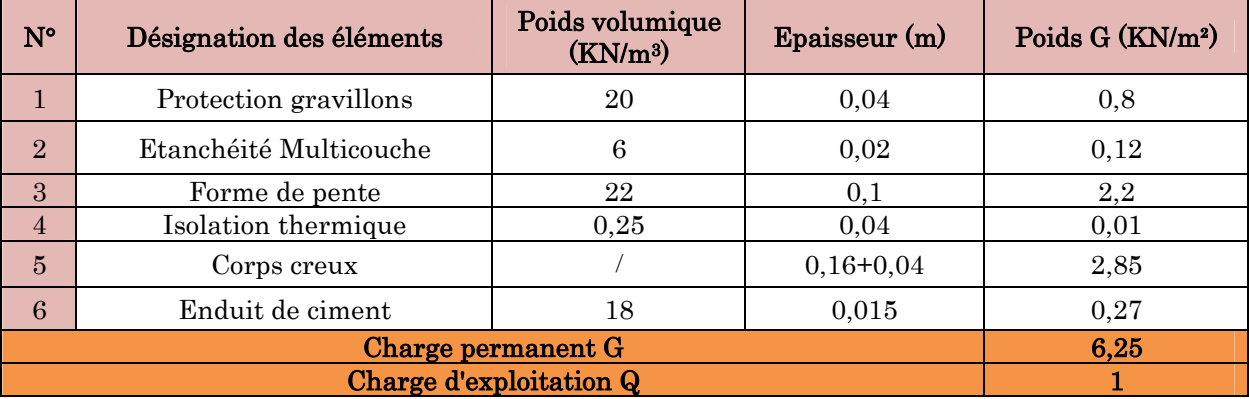

## Plancher en dalle pleine

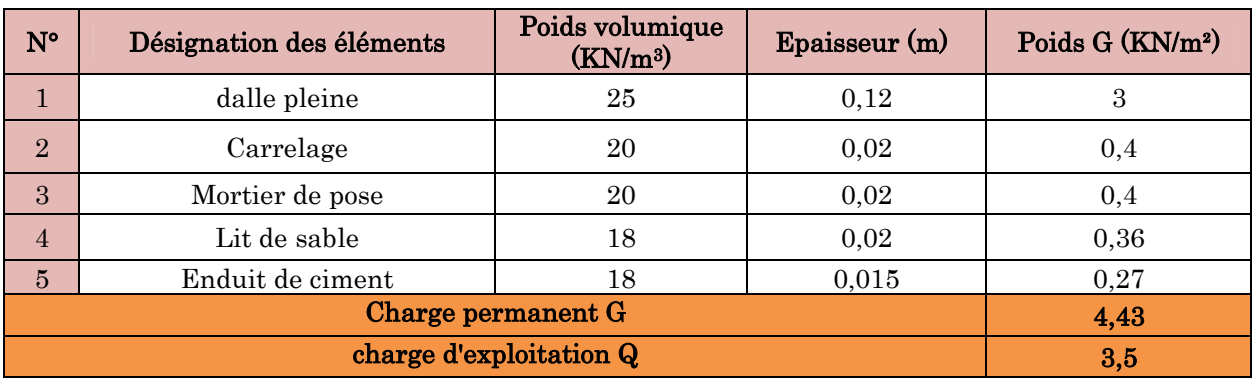

Tableau 2.6.Évaluation des charges revenant aux balcons en dalle pleine.

## Murs extérieurs double parois en brique creuses

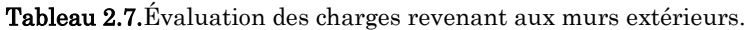

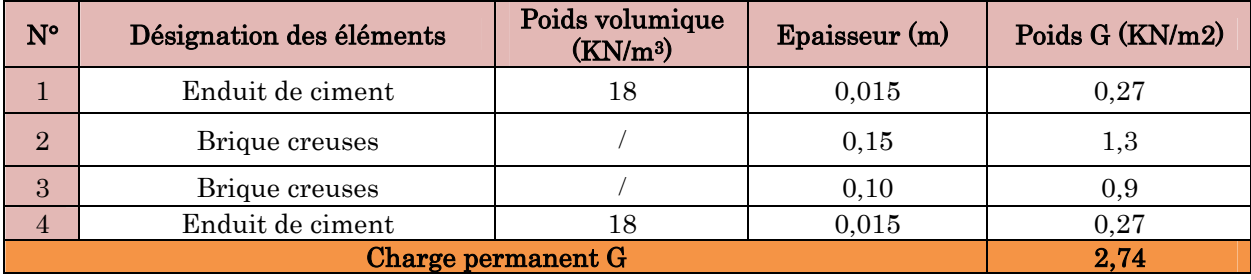

## Murs intérieurs une seule paroi en brique creuse

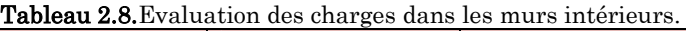

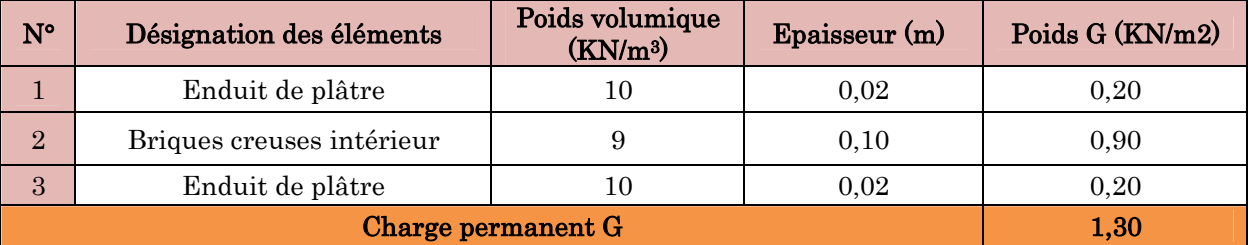

## Escaliers

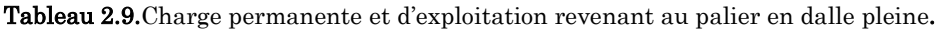

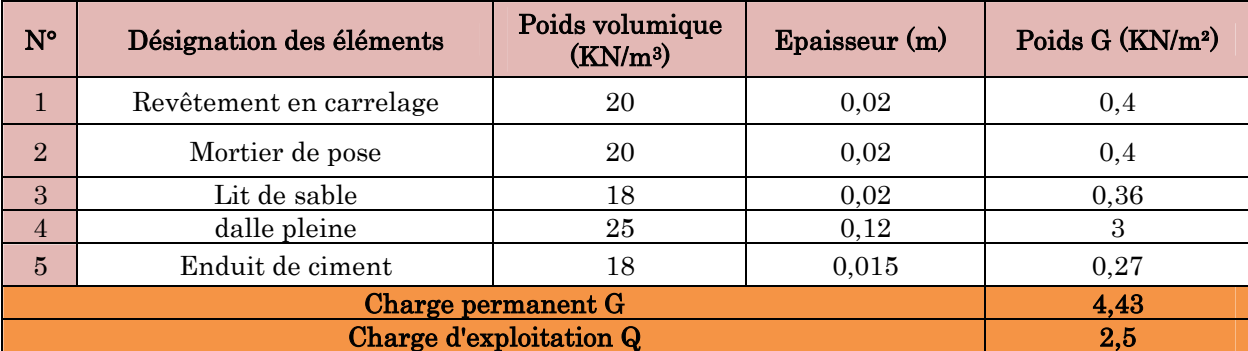

| $N^{\circ}$    |                           | Désignation des éléments           | Poids volumique<br>(KN/m <sup>3</sup> ) | Epaisseur $(m)$ | Poids G (KN/m <sup>2</sup> )<br>Volée 1,2 et 3<br>$e=0.15$ |
|----------------|---------------------------|------------------------------------|-----------------------------------------|-----------------|------------------------------------------------------------|
| $\mathbf{1}$   | horizontale<br>Revêtement |                                    | 20                                      | 0,02            | 0,4                                                        |
|                | verticale<br>en carrelage |                                    | 20                                      | 0.02(h/g)       | 0,23                                                       |
| $\overline{2}$ | Mortier de                | horizontale                        | 20                                      | 0,02            | 0,4                                                        |
|                | verticale<br>pose         |                                    | 20                                      | 0.02(h/g)       | 0,23                                                       |
| 3              |                           | Marche (avec un béton 22<br>KN/m3) | 22                                      | 0,17(1/2)       | 1,87                                                       |
| $\overline{4}$ |                           | Paillasse                          | 25                                      | $e/\cos(34,22)$ | $[0, 15/\cos(34, 22])$ *2<br>$5 = 4.54$                    |
| 5              |                           | Enduit de ciment                   | 18                                      | 0,02            | 0,36                                                       |
| 6              |                           | Garde de corps                     |                                         | 0,6             |                                                            |
|                |                           | 8,63                               |                                         |                 |                                                            |
|                |                           | 2,5                                |                                         |                 |                                                            |

Tableau 2.10.Évaluation des charges revenant aux volées en dalle pleine.

## Poids propre des poteaux

Les sections des poteaux adoptées préalablement sont définies ci-après poids propre des poteaux est:  $P=25\times S\times h$ ; avec h: hauteur d'étage;  $S:$  surface du poteau (b1  $\times$  h1).

| <b>Tableau 2.11.</b> Folds propre des poteaux |             |             |                     |                                  |                                   |                 |  |  |
|-----------------------------------------------|-------------|-------------|---------------------|----------------------------------|-----------------------------------|-----------------|--|--|
| <b>Etage</b>                                  | $E$ /sole 3 | $E$ /sole 2 | $RDC +$<br>E/sole 1 | $1 + 2$ <sup>ème</sup><br>étages | $3 + 4$ <sup>èmes</sup><br>étages | 5èmes<br>étages |  |  |
| Surface $(m^2)$                               | 0.180       | 0,160       | 0.140               | 0,1225                           | 0,105                             | 0,09            |  |  |
| Hauteur d'étage h                             | 4.08        | 3.06        | 3,06                | 3,06                             | 3.06                              | 3,06            |  |  |
| Poids (KN)                                    | 18,360      | 12,240      | 10,710              | 9,3713                           | 8,0325                            | 6,885           |  |  |

 $T_1$ ,  $T_2$ ,  $T_3$ ,  $T_4$ ,  $T_5$ ,  $T_1$ ,  $T_2$ ,  $T_3$ ,  $T_4$ 

## 2.1. Descente de charges

La descente de charge se fait du niveau le plus haut (charpente ou toiture terrasse) vers le niveau inférieur et cela jusqu'au niveau le plus bas (les fondations).

Afin de déterminer le poteau le plus sollicité, nous pouvons effectuer la descente de charge sur les poteaux qui nous semblaient les plus sollicitées, en se référant : à la surface afférente, l'aboutissement des poutres, et position par rapport à la cage d'escalier. Il s'est avéré que le plus sollicité était le poteau Pot 2 comme montre le tableau 2.12.

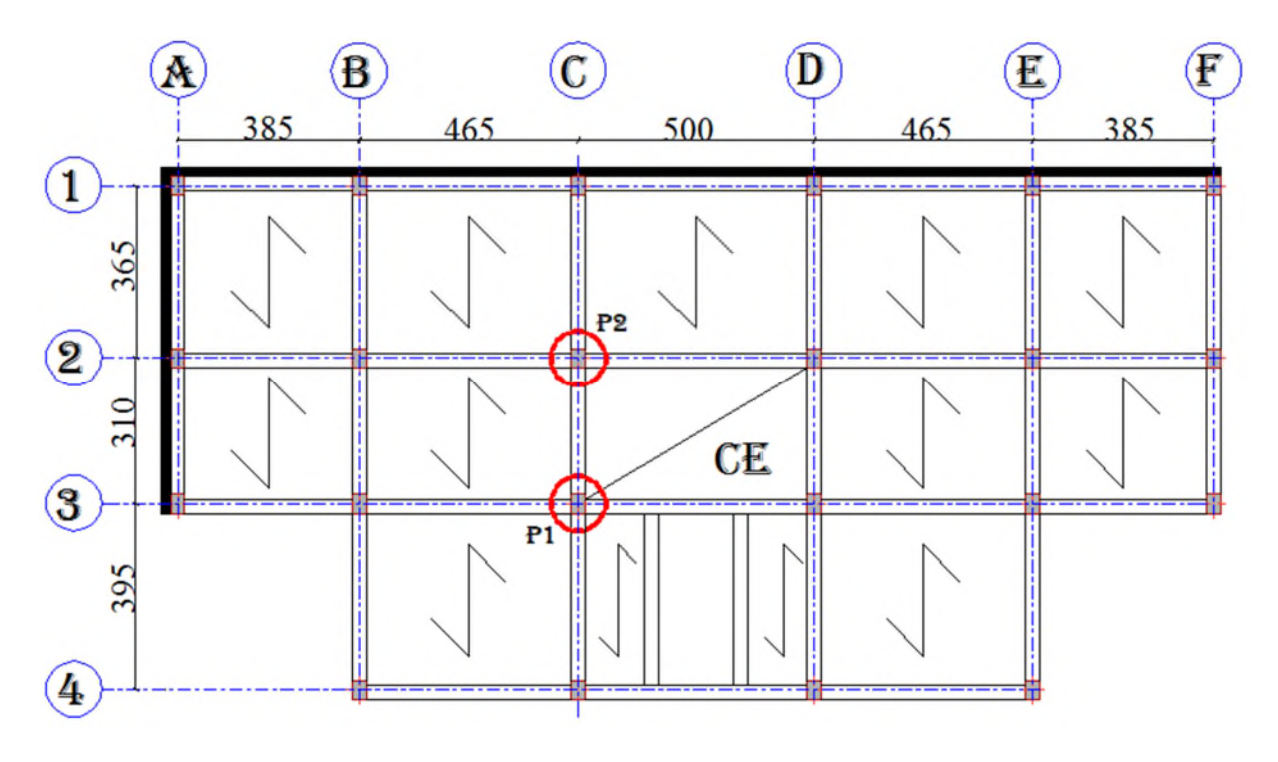

## 2.1.1. Calcul du poids propre des éléments revenants au poteau Pot 1 et 2

Figure 2.13.Plan des poteaux les plus sollicités.

## 2.2.2.2. Surfaces afférentes

On a : Poutres principales (30×35).

Poutres secondaires (30×30).

Poutre brisée (30×40).

## Niveau 6 (Terrasse inaccessible)

Pot 1:

- $S1 = 3,045$  m<sup>2</sup>;  $S2 = 3,969$  m<sup>2</sup>;
- $S3 = 2{,}738$  m<sup>2</sup>;  $S4 = 3{,}29$  m<sup>2</sup>;
- $S = S1 + S2 + S3 + S4 = 13,042$  m<sup>2</sup>

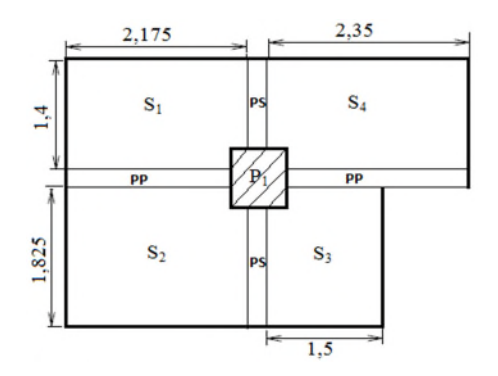

#### Pot 2 :

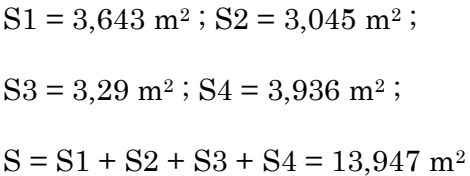

## Du 1er entre sol à l'étage 5

## Pot 1:

- $S1 = 3,045$  m<sup>2</sup>;  $S2 = 3,969$  m<sup>2</sup>;
- $S3 = 2{,}738$  m<sup>2</sup>;  $S4 = 2{,}24$  m<sup>2</sup>;
- $S5 = 1,05$  m<sup>2</sup>;

$$
S_{\text{PCC}} = S1 + S2 + S3 = 9{,}752 \text{ m}^2;
$$

 $S_{\text{Paul}} = 2.24 \text{ m}^2$ ;

$$
L'_{V} = \sqrt{0.425^2 + 0.75^2} = 0.862 \text{ m};
$$

 $S_{\text{Vollé}}(2)=1,4*0,862=1,207 \text{ m}^2;$ 

#### Pot 2:

 $S1 = 3,643$  m<sup>2</sup>;  $S2 = 3,045$  m<sup>2</sup>;

 $S3 = 2,1$  m<sup>2</sup>;  $S4 = 3,936$  m<sup>2</sup>;

$$
S_{\text{PCC}} = S1 + S2 + S4 = 10,624 \text{ m}^2;
$$

 $L'_{V} = \sqrt{1,4^2 + 0,85^2} = 1,19$  m

 $S_{\text{Vollé}}(1)=1,19*1,5=1,785 \text{ m}^2;$ 

## entre sol 2 et 3 (étage commerciale)

## Pot 1 :

- $S1 = 3,045$  m<sup>2</sup>;  $S2 = 3,969$  m<sup>2</sup>;
- $S3 = 4,289$  m<sup>2</sup>;  $S4 = 3,29$  m<sup>2</sup>;

 $S_{PCC} = S1 + S2 + S3 = 14{,}593 \text{ m}^2$ ;

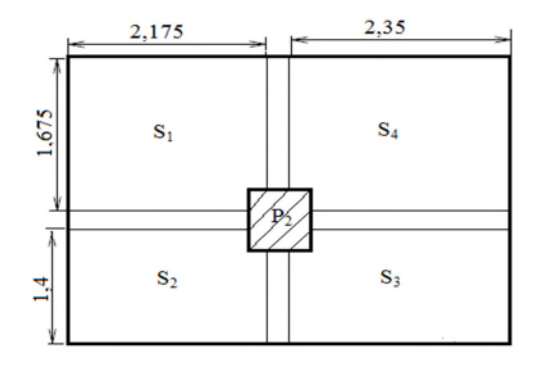

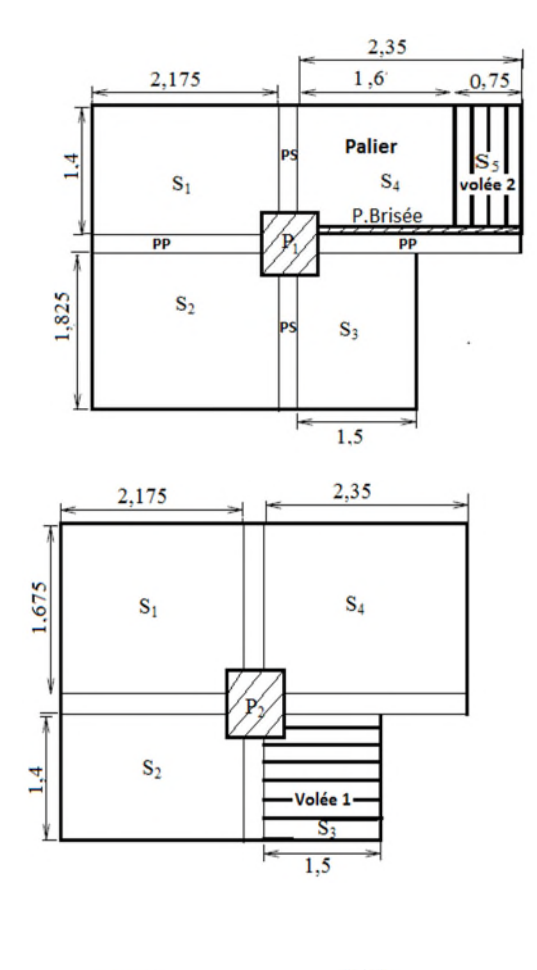

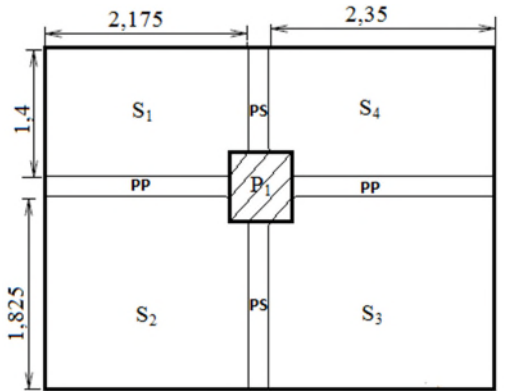

#### Pot 2:

 $S1 = 3,045$  m<sup>2</sup>;  $S2 = 3,969$  m<sup>2</sup>;

 $S3 = 2{,}738$  m<sup>2</sup>;  $S4 = 3{,}29$  m<sup>2</sup>;

 $S_{PCC} = S1 + S2 + S3 = 13,914$  m<sup>2</sup>;

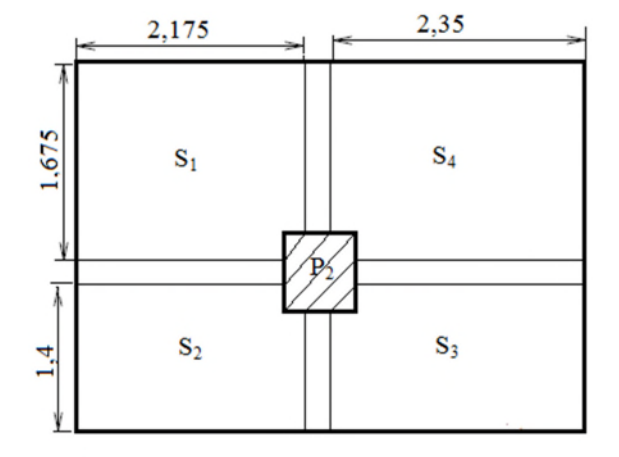

## 2.2.2.3. Charge des planchers

## Niveau 6 (Terrasse inaccessible)

 $Pot 1:$  (Gplancher = G<sub>terr</sub>  $\times$  S<sub>aff</sub> = 6,25  $\times$  13,042 = 81,513 KN<br>0. Oplancher = 0...  $\times$  S<sub>eff</sub> = 1  $\times$  13.042 = 13.042 KN</u>  $Q_{\text{Plancher}} = Q_{\text{terr}} \times S_{\text{aff}} = 1 \times 13,042 = 13,042$  KN

 $Pot 2: \n<sup>Gplancher</sup> = Gter × S af = 6,25 × 13,947 = 87,169 KN$ <br>  $<sup>Gplancher</sup> = O G of × S af = 1 × 13,947 = 13,947 KN$ </u></sup>  $Q_{\text{Plancher}} = Q_{\text{terr}} \times S_{\text{aff}} = 1 \times 13,947 = 13,947 \text{ KN}$ 

## Du 1er entre sol à l'étage 5

 $\frac{\text{Pot 1 :}}{\text{Out 3:}}$   $\begin{cases} \text{Gplancher} = (5,28 \times 9,752) + (4,43 \times 2,24) + (7,72 \times 1,207) = 70,7318 \text{ KN} \\ \text{O}_\text{D} = 70,7318 \text{ KN} \end{cases}$  $Q_{\text{Plancher}} = (1.5 \times 9.752) + (2.5 \times 2.24) + (2.5 \times 1.207) = 23.246$  KN

 $Pot 2:$  (G<sub>Plancher</sub> = (5,28 × 10,624) + (7,72 × 1,785) = 69,875 KN<br>  $\overline{C_{\text{tot}}}$  (and the case of 1.5 × 10.624) + (2.5 × 1.785) = 20.399 KN</u>  $Q_{\text{Plancher}} = (1.5 \times 10.624) + (2.5 \times 1.785) = 20.399 \text{ KN}$ 

#### $\div$  entre sol 2

 $P_{\text{tot}} = \begin{pmatrix} 1.6 & 0.72 & 0.72 & 0.72 & 0.72 & 0.72 & 0.72 & 0.72 & 0.72 & 0.72 & 0.72 & 0.72 & 0.72 & 0.72 & 0.72 & 0.72 & 0.72 & 0.72 & 0.72 & 0.72 & 0.72 & 0.72 & 0.72 & 0.72 & 0.72 & 0.72 & 0.72 & 0.72 & 0.72 & 0.72 & 0.72 & 0.72 & 0.72 & 0.72 & 0.$  $Q_{\text{Plancher}} = (1.5 \times 14.595) + (2.5 \times 2.24) + (2.5 \times 1.207) = 30.507$  KN

 $Pot 2 :   
\n
$$
\begin{cases}\n\text{Gplancher} = (5.28 \times 13.914) + (7.72 \times 1.785) = 87.246 \text{ KN} \\
\text{Gay} = (1.5 \times 13.914) + (2.5 \times 1.785) = 25.334 \text{ KN}\n\end{cases}
$$$ </u>  $Q_{\text{Plancher}} = (1.5 \times 13,914) + (2.5 \times 1,785) = 25,334$  KN

### $\div$  entre sol 3 (étage commerciale)

 $\frac{\text{Pot 1 :}}{\text{Out 2}} = (5,28 \times 14,593) = 77,051 \text{ KN}$  $Q_{\text{Plancher}} = (1.5 \times 14.595) = 72,965 \text{ KN}$ 

 $Pot 2: \n<sup>6</sup>$   $\{G_{\text{Plancher}} = (5,28 \times 13,914) = 73,466 \text{ KN}\}$ </u>  $Q_{\text{Plancher}} = (1.5 \times 13,914) = 69,57 \text{ KN}$ 

## $2.2.2.4$ . Charge des poutres

 $G_P = \gamma_c * h_P * b_P * L_P$ .

$$
\frac{\text{Dot 1:}}{\text{Dot 1:}} \begin{cases}\n\text{L}_{PP} = \frac{(4,65-0,3)}{2} + \frac{(5-0,3)}{2} = 4,525 \text{ m} \\
\text{L}_{PS} = \frac{(3,95-0,3)}{2} + \frac{(3,1-0,3)}{2} = 3,225 \text{ m} \\
\text{L}_{PBrisée} = \frac{(5-0,3)}{2} = 2,35 \text{ m} \\
\text{S}_{PP} = 0,35 \times 0,3 \times 25 \times 4,525 = 11,878 \text{ KN} \\
\text{S}_{PS} = 0,3 \times 0,3 \times 25 \times 3,225 = 7,256 \text{ KN} \implies G_{\text{pouters}} = 26,184 \text{ KN}.\n\end{cases}
$$
\n
$$
\frac{\text{Dot 2:}}{\text{plot 2:}} \begin{cases}\n\text{L}_{PP} = \frac{(4,65-0,3)}{2} + \frac{(5-0,3)}{2} = 4,525 \text{ m} \\
\text{L}_{PS} = \frac{(3,1-0,3)}{2} + \frac{(3,65-0,3)}{2} = 3,075 \text{ m} \\
\text{L}_{PS} = 0,35 \times 0,3 \times 25 \times 4,525 = 11,878 \text{ KN} \implies G_{\text{pouters}} = 18,797 \text{ KN}.\n\end{cases}
$$

#### $2.2.2.5$ . Charge des poteaux

G<sub>P</sub> =  $\gamma$ \* V= $\gamma$  (a\*b\*H)

#### Application de la loi de dégression

Soit  $\mathcal{Q}_\text{0}$  la charge d'exploitation sur la terrasse couvrant le bâtiment,  $\mathcal{Q}$  ,  $\mathcal{Q}_2$ ................ $\mathcal{Q}_n$  les charges d'exploitations respectives des planchers des étages 1,2……………n numérotés à partir du sommet du bâtiment.

On adoptera pour le calcul des points d'appui les charges d'exploitation suivantes :

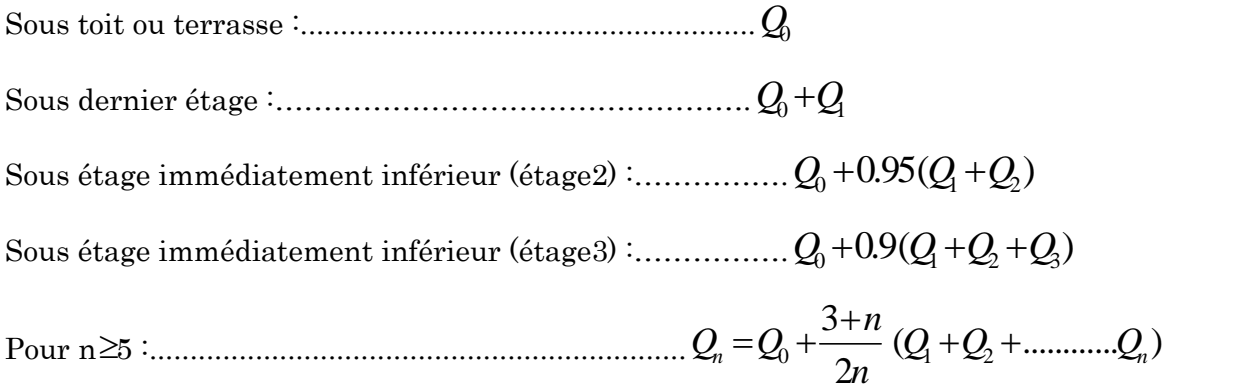

Dans ce projet les surcharges d'exploitations ne sont pas égales.

Q<sup>0</sup> , Q1: les surcharges d'exploitation respectives sur les terrasse inaccessible 1 et 2.

Q2........Q9:La surcharge d'exploitation sur les étages à usage d'habitation.

Q<sup>10</sup> : La surcharge d'exploitation sur le RDC.

Q<sup>11</sup> : La surcharge d'exploitation sur galerie commerciale.

N=Q×Safférente

N8 : Q<sup>0</sup>

 $N7:Q_0+Q_1$ 

 $N6: Q_0+0.95\times (Q_1+Q_2)$ 

 $N5: Q_0+0.9\times (Q_1+Q_2+Q_3)$ 

 $N4$  :  $Q_0$ +0,85×  $(Q_1+Q_2+Q_3+Q_4)$ 

 $N3: Q_0+0, 80\times (Q_1+Q_2+Q_3+Q_4+Q_5)$ 

 $N2: Q_0+0, 75\times (Q_1+Q_2+Q_3+Q_4+Q_5+Q_6)$ 

 $N1:Q_0+\frac{3+7}{3\sqrt{2}}$  $\frac{3+7}{2*7}$   $\times$   $(Q_1+Q_2+Q_3+Q_4+Q_5+Q_6+Q_7)$ 

 $N0:Q_0+\frac{3+8}{3}$  $\frac{3+6}{2*8}$   $\times$   $(Q_1+Q_2+Q_3+Q_4+Q_5+Q_6+Q_7+Q_8)$ 

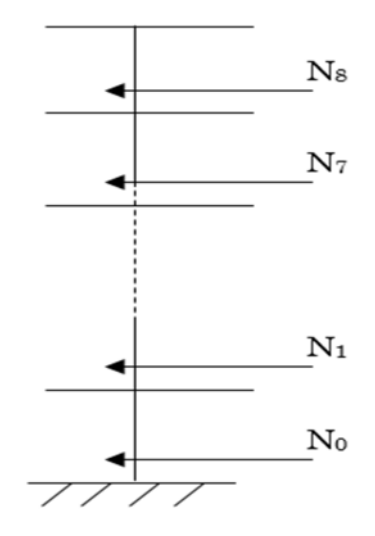

Figure 2.14.Schéma statique de la décente de charge.

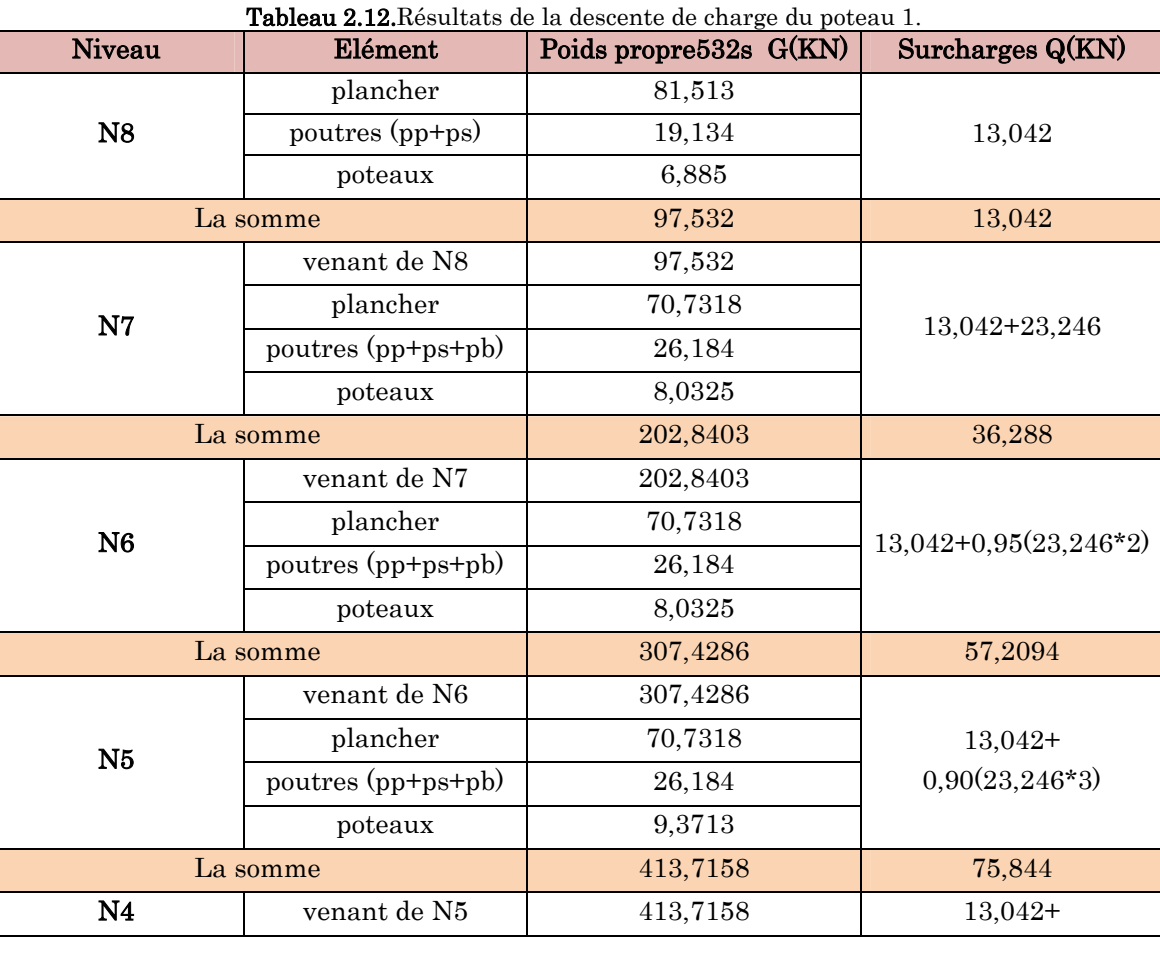

Projet de fin d'Etude Master II 2016/2017

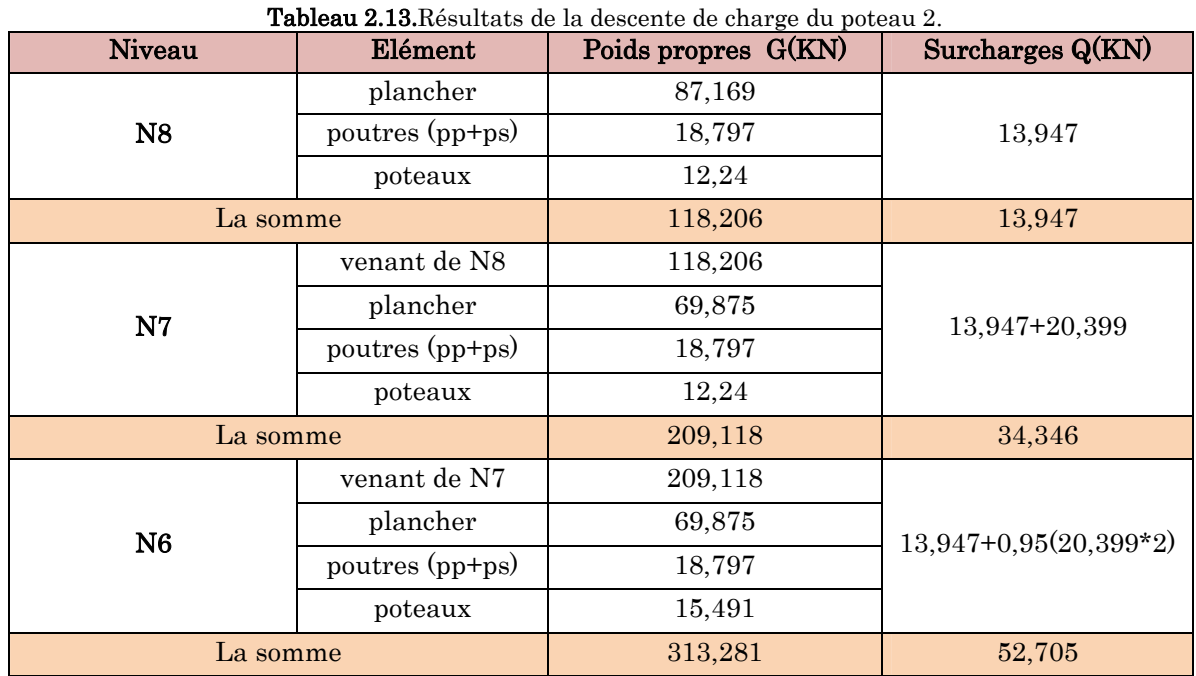

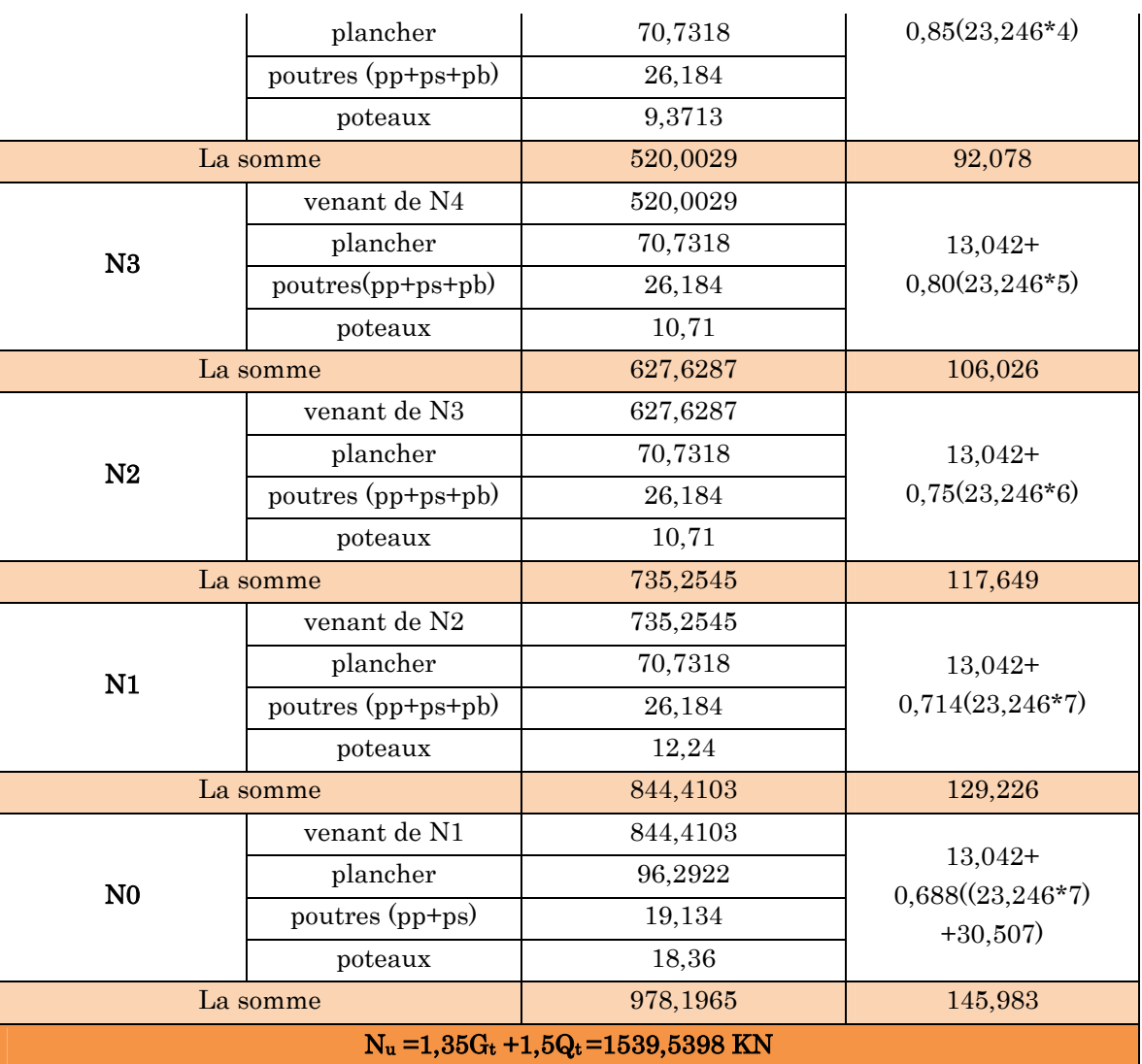

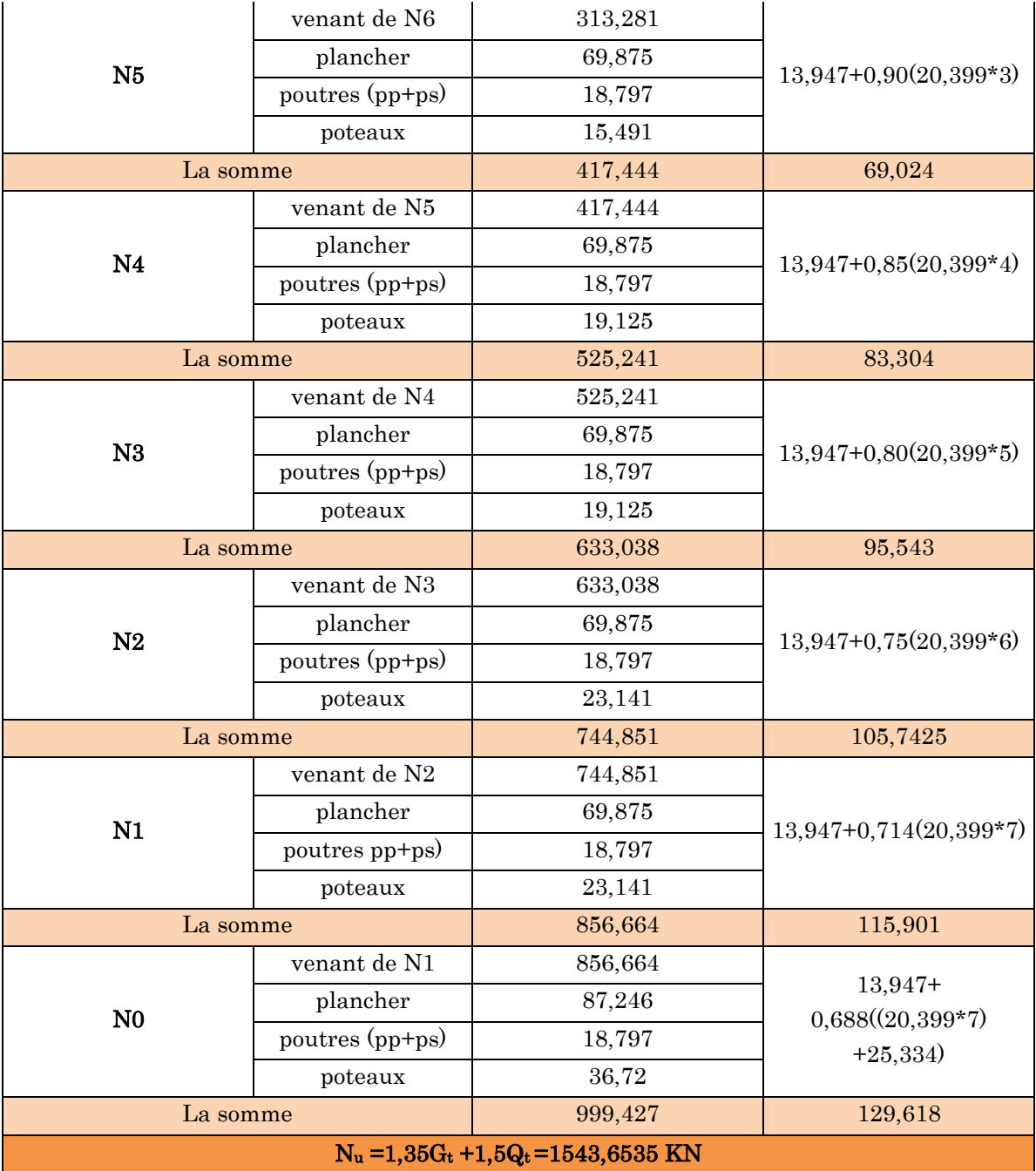

D'après les deux tableaux on remarque que le poteau (2) est le plus sollicité, donc les vérifications à faire concernent ce dernier.

## 2.2. Vérification pour le poteau

Selon le BAEL (art B.8.1, 1) on doit majorer l'effort normal de compression ultime N<sup>u</sup> de 10%, pour tenir en compte la continuité des portiques.

 $N_u = 1,35G_t + 1,5Q_t = 1.35 \times 999,427 + 1.5 \times 129,618 = 1543,6535$  KN

 $N_u^* = N_u \times 1,1$ 

Après majoration on trouve à la base  $N_u=1698,0189$  KN

Les poteaux sont pré dimensionnés selon trois critères :

- Le critère de résistance.
- Le critère de stabilité de forme.
- Les règles du RPA99/2003.

## 2.2.1. Critère de résistance

On doit vérifier la condition suivante

$$
\sigma_{bc} = \frac{Nu^*}{B} \le \overline{\sigma}_{bc} \qquad \text{tel que} \qquad \overline{\sigma}_{bc} = \frac{0.85 * f c 28}{1.5} = 14.2 \text{ MPa}
$$

#### Exemple de calcul

$$
B \ge \frac{Nu^*}{\sigma_{bc}} \Rightarrow B \ge \frac{1698,0189}{14.2 \times 10^3} \Rightarrow B \ge 0.120 m^2
$$

A la base (entre sol) B=0.40\*0.45=0,180 m<sup>2</sup>> 0,120 m<sup>2</sup> → c'est vérifiée.

Le tableau suivant résume les vérifications à la compression à tous les niveaux

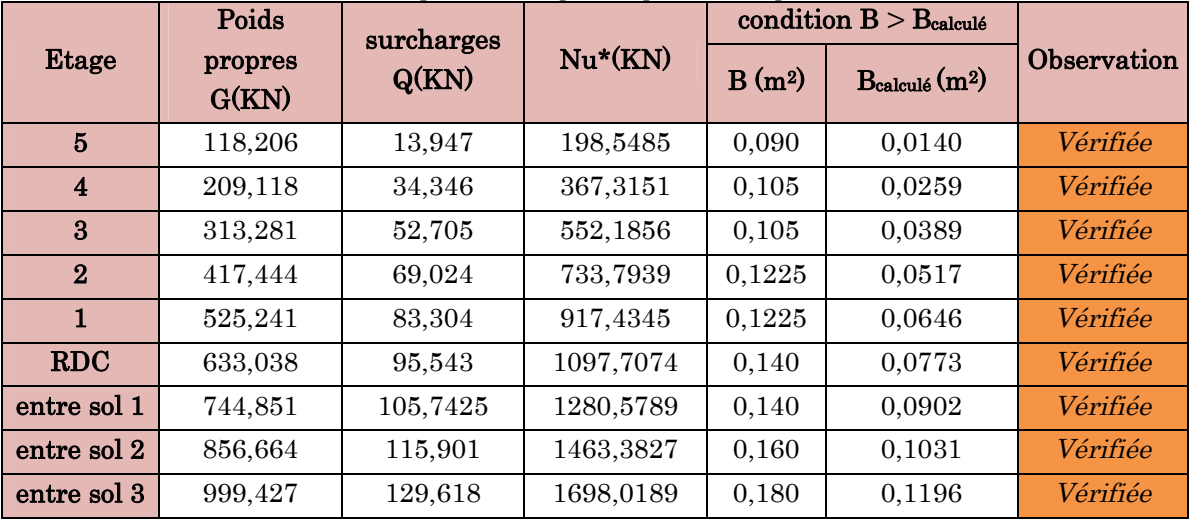

Tableau 2.14.Vérification à la compression simple des poteaux les plus sollicités de tous les niveaux.

On remarque que la condition  $B > B_{\text{calculé}}$  est vérifiée dans tous les niveaux

## 2.2.2. Critère de stabilité de forme

Les poteaux doivent être vérifiés à l'état limite de déformation (flambement).

$$
\text{Nu} \le \overline{Nu} = \alpha \times \left[ \frac{Br \times fc_{28}}{0.9 \times \gamma_b} + \frac{As \times fe}{\gamma_s} \right] \dots \dots \text{ (BAEL91 art B.8.4, 1)}
$$

Br: section réduite du béton  $(B_r = (a-2)*(b-2))$ .

As : Section d'acier.

γ<sup>b</sup> = 1,5 : coefficient de sécurité du béton (cas durable).

γ<sup>s</sup> = 1,15 : coefficient de sécurité d'acier.

 $\alpha$  : coefficient réducteur qui est fonction de l'élancement ( $\lambda$ ).

$$
\begin{cases}\n\alpha = \frac{0.85}{1 + 0.2 \times \left(\frac{\lambda}{35}\right)^2} & \text{si : } 0 < \lambda \le 50 \\
\alpha = 0.6 \times \left(\frac{50}{\lambda}\right)^2 & \text{si : } 50 < \lambda \le 70\n\end{cases}
$$

Tel que :  $\lambda = \frac{J}{i}$  $\lambda = \frac{l_f}{l}$ 

l<sub>f</sub>: longueur de flambement  $l_f = 0.7 l_0$  (BAEL91art B.8.3, 31)

l<sup>0</sup> : la hauteur libre du poteau l<sup>0</sup> = h poteau − h poutre principale

i : Rayon de giration 
$$
i = \sqrt{\frac{I}{b \times h}} = \frac{b}{\sqrt{12}}
$$

I : Moment d'inertie Cas d'une section rectangulaire  $I = \frac{1}{12}$  $h \times b^3$ *I*  $\times$  $=$ 

#### Exemple de calcul

 $l_f = 0.7 \times (4.08 - 0.35) = 2.611m$ 

Vérification du poteau de la galerie commerciale (le plus élancé)

$$
\lambda = l_f \frac{\sqrt{12}}{h} = 2,611 \frac{\sqrt{12}}{0.40} \Rightarrow \lambda = 22,6119
$$
  

$$
\lambda = 22,6119 < 50 \Rightarrow \alpha = \frac{0.85}{\left[1 + 0.2\left(\frac{\lambda}{35}\right)^2\right]} = 0.785
$$

D'après l'expression donnée dans le BAEL91/99 art B.8.4.1

 $A_s \in [0.8\% B_r; 1.2\% B_r]$ . On prend  $A_s = 1\% B_r$ 

On doit vérifier que  $B_r > B_{\text{calculate}}$ 

$$
\Rightarrow B_{\text{calculate}} \ge \frac{Nu^*}{\alpha \left[ \frac{f_{c28}}{0.9 \times \gamma_b} + \frac{fe}{100 \times \gamma_s} \right]}
$$

A.N : 
$$
B_{\text{calculate}} \ge \frac{1698,0189 \times 10^{-3}}{0,785 \left[ \frac{25}{0,9 \times 1,5} + \frac{400}{100 \times 1,15} \right]} = 0,098 m^2
$$

 $B_r = (a-0.02) \times (b-0.02) = (0.45-0.02) \times (0.40-0.02) \implies B_r = 0.1634 \text{ m}^2 > B_{\text{calculate}} = 0.098 \text{ m}^2$ 

Donc le poteau ne risque pas de flamber.

Ce tableau résume les vérifications au flambement des poteaux à tous les niveaux

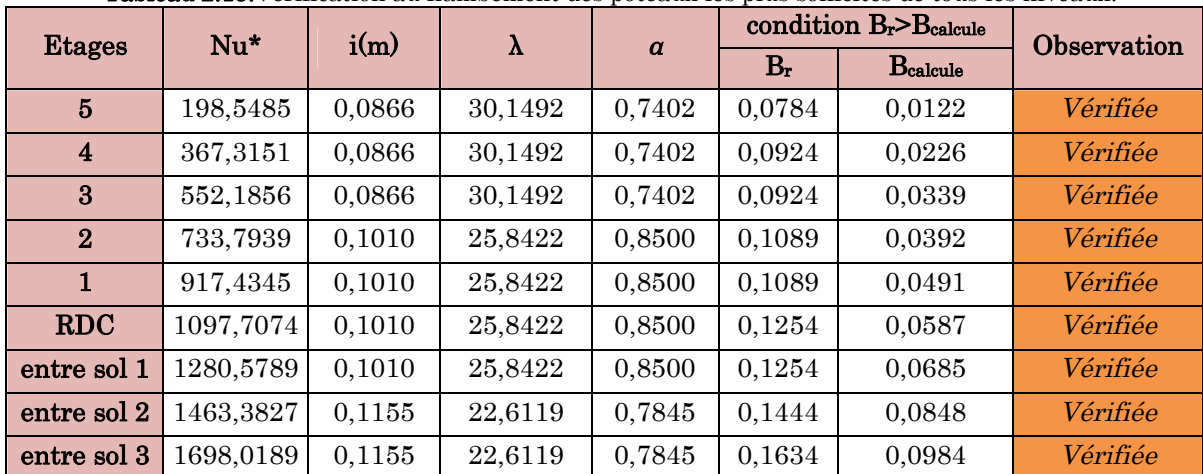

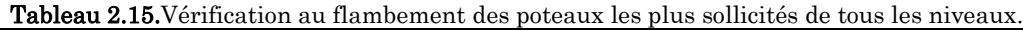

On remarque que la condition  $B_r > B_{\text{calculé}}$  est vérifiée dans tous les niveaux, donc pas de risque de flambement.

## 2.2.3. Vérification des conditions du RPA 99 (art 7.4.1)

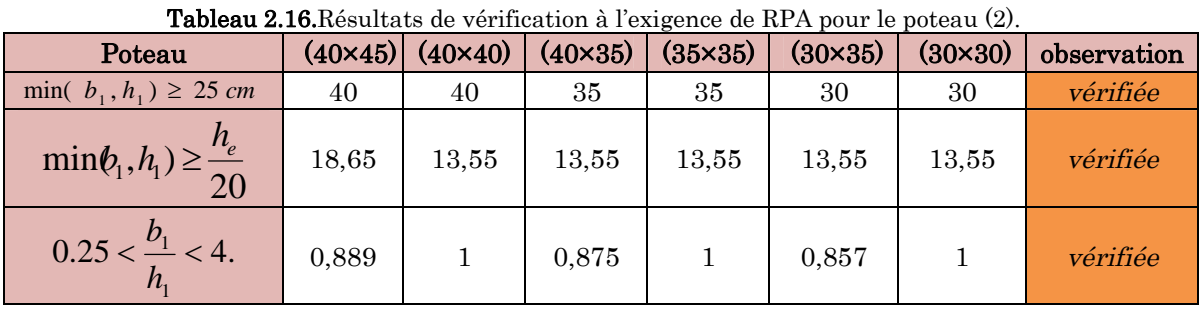

## 2.3. Conclusion

Après que nous avons fini le pré dimensionnement des éléments secondaires et que nous avons fait toutes les vérifications nécessaires, nous avons adopté pour les éléments les sections suivantes :

## Plancher

Pour le corps creux est  $(16+4)=20$  cm ; pour les dalles plein e = 12cm

## Poutres

Poutres principales : 30×35 cm²

Poutres secondaires : 30×30 cm²

Poutres brisée : 30×40 cm²

## $\div$  Escalier (paliers + volées)

Nous avons adopté une épaisseur e = 12 cm.

## Voiles

- e = 15 cm du 2ème entresol jusqu'au au dernier étage.
- $-e = 20$  cm dans le  $3^{\text{eme}}$  entre sol (commercial).

## Poteaux

- Entre sol 3 (commercial) est de section (40x45) cm².
- Entre sol 2 est de section (40x40) cm².
- La RDC et Entre sol 1 est de section (35x40) cm².
- 1er et 2éme étage est de section (35x35) cm².
- 3éme et 4éme étage est de section (30x35) cm².
- 5ème étage est de section (30x40) cm².

# Chapitre 3 Etude des éléments secondaires

## 3.1. Calcul des éléments non structuraux

Dans ce chapitre on s'intéressera uniquement à l'étude des éléments non structuraux qui ne font pas partie du système de contreventement (les planchers, escalier, acrotère et l'ascenseur). Cette étude se fait en suivant le cheminement suivant : évaluation des charges sur l'élément considéré, calcul des sollicitations les plus défavorables, puis détermination de la section d'acier nécessaire pour reprendre les charges en question, toutes on respectant la règlementation en vigueur.

## 3.2. Calcul des planchers

#### 3.2.1. Plancher à corps creux

Pour le plancher à corps creux le calcul ce fera pour les poutrelles et la dalle de compression.

#### Les différents types de poutrelles

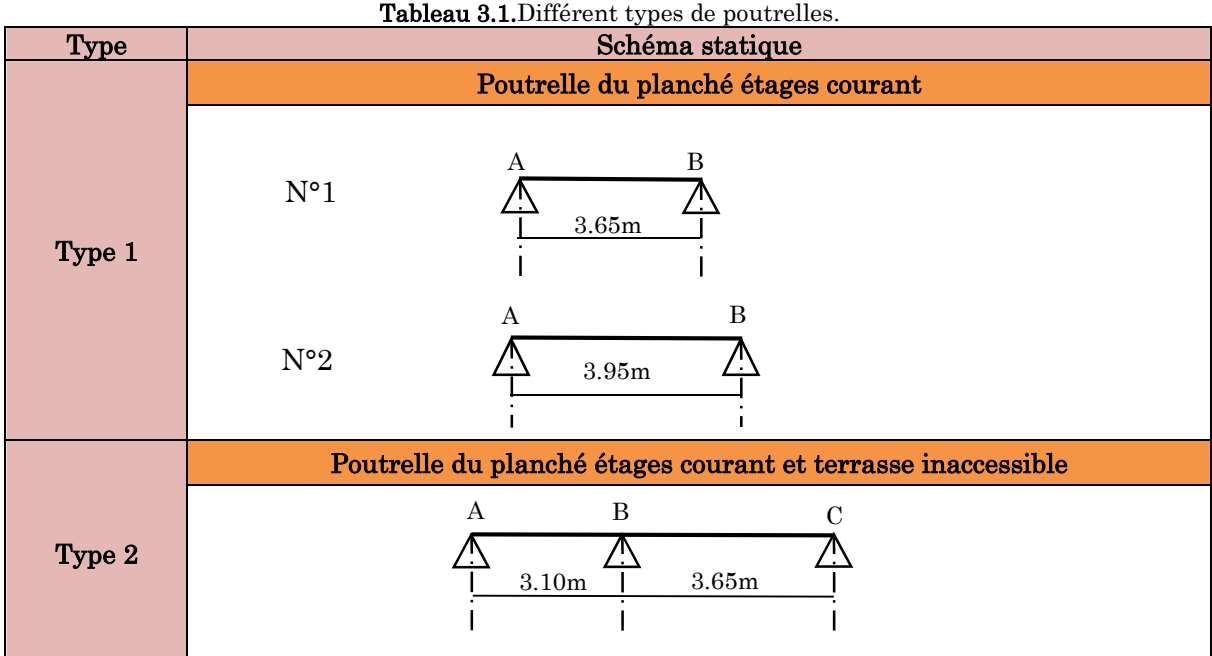

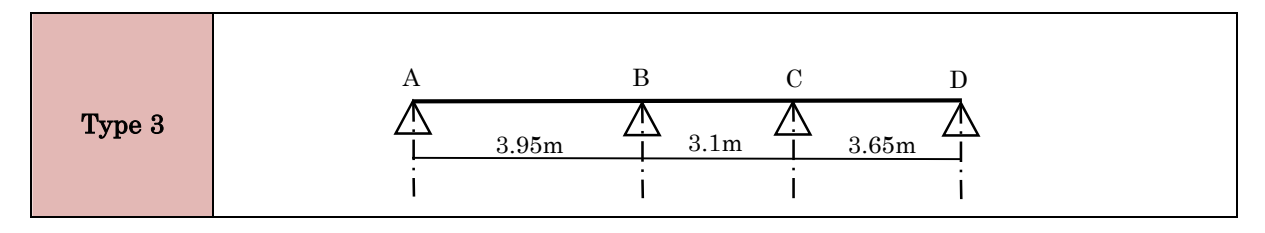

## Calcul des charges revenant aux poutrelles

L'ELU : Pu =1.35×G+1.5×Q et qu =0.65× Pu

L'ELS :  $Ps = G + Q$  et qs = 0.65 ×  $Ps$ 

Les résultats des calculs à L'ELU et à L'ELS sont résumés dans les tableaux suivants :

|                                 | $Q$ (KN/m2)<br>$G$ (KN/m2) |         | <b>ELU</b> |       | <b>ELS</b>   |              |
|---------------------------------|----------------------------|---------|------------|-------|--------------|--------------|
|                                 |                            |         | Pu         | qu    | $Ps$ (KN/ml) | $qs$ (KN/ml) |
| <b>Terrasse</b><br>inaccessible | 6.25                       |         | 9.937      | 6.459 | 7.251        | 4.713        |
| <b>Etage</b><br>courant         | 5.28                       | $1.5\,$ | 9.378      | 6.096 | 6.78         | 4.407        |

Tableau 3.2.Charge revenant aux poutrelles.

## Calcul des sollicitations maximales

Les poutrelles sont calculées à la flexion simple comme des poutres continues. Le calcul des sollicitations peut se faire soit par la méthode forfaitaire, lorsque les conditions sont vérifiées, autrement par la méthode de Caquot.

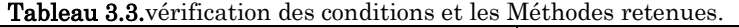

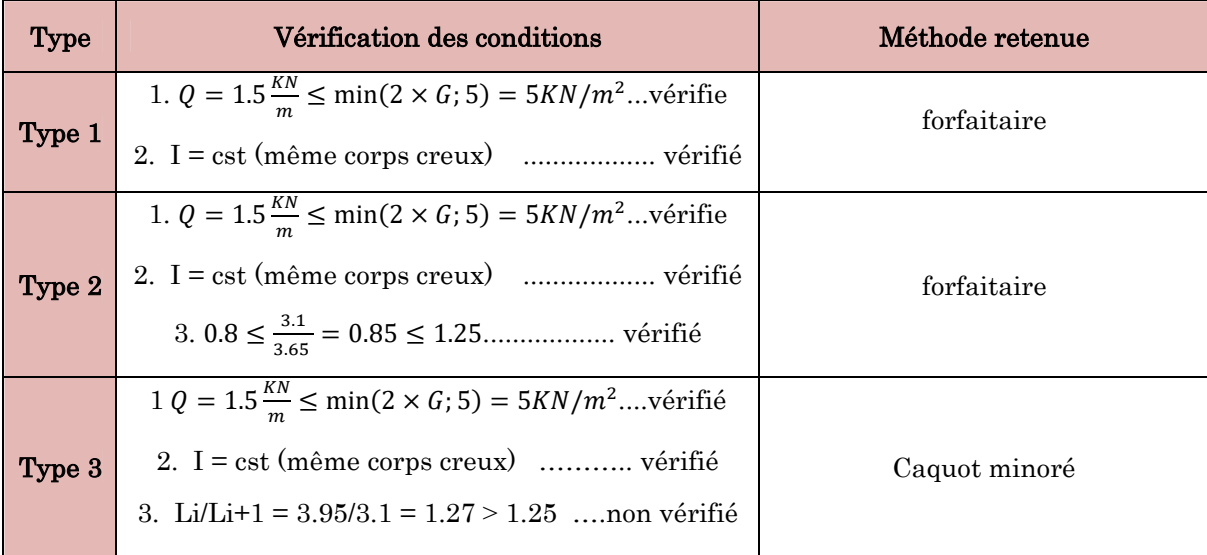

## Exemple d'application de la méthode forfaitaire

## La poutrelle de type 2

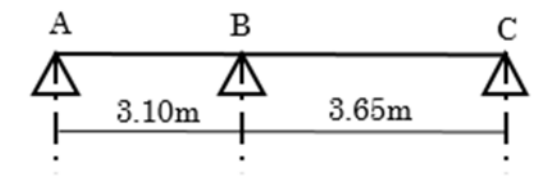

#### Terrasse inaccessible

Les moments isostatiques

Travée AB

 $M_{0u} =$  $q_u \times t_{AB}$  $\frac{1}{8}$  =  $6.459 \times 3.1^{2}$   $-$  7.7  $\frac{1}{8}$  = 7.759KN.m

$$
M_{0s} = \frac{q_s \times l^2_{AB}}{8} = \frac{4.713 \times 3.1^2}{8} = 5.661 \, \text{KN} \cdot \text{m}
$$

## Travée BC

$$
M_{0u} = \frac{q_u \times l^2_{BC}}{8} = \frac{6.459 \times 3.65^2}{8} = 10.756 \, \text{KN} \cdot \text{m}
$$

$$
M_{0s} = \frac{q_s \times l^2_{BC}}{8} = \frac{4.713 \times 3.65^2}{8} = 7.849 \text{ KN} \cdot m
$$

#### Moments sur les appuis

#### Appuis de rives

$$
M_A=M_C=0
$$

Les moments effectifs  $M_A = M_C = -0.15 M_0^{max}$ 

A l'ELU  $M_A = M_C = -1.613$ KN. m

**A l'ELS**  $M_A = M_C = -1.177$ KN. m

#### Appuis intermédiaires

 $M_B = -0.6 \times \max(M_0^{AB}, M_0^{BC})$ 

A l'ELU  $M_B = -0.6 \times 10.756 = -6.454$  KN.m

A l'ELS  $M_B = -0.6 \times 7.849 = -4.709$  KN.m

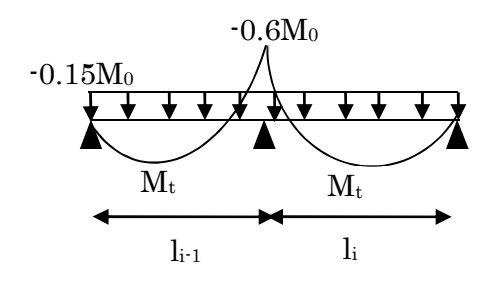

 $M<sub>0</sub>$ 

l

#### Moments en travées

$$
\alpha = \frac{Q}{Q+G} = \frac{1}{1+6,25} = 0,138 \; ; \; (1+0,3\alpha) = 1,0414 \; ;
$$
\n
$$
(1,2+0,3\alpha) = 1,2414 \; ; \; \frac{1,2+0,3\alpha}{2} = 0,621
$$

Travée AB

$$
M_{t1} + \frac{Mg + Md}{2} \ge \max M_0^1 \begin{cases} 1 + 0.3\alpha \\ 1.05 \end{cases} \implies M_{t1} \ge 1.05M_0^1 - 0.3M_0^2
$$

$$
M_{t2} \ge \frac{1.2 + 0.3\alpha}{2} \times M_{0}^{1} \qquad \implies \qquad M_{t2} \ge 0.621 M_{0}^{1}
$$

 $M_{\rm tAB} = \max(M_{\rm t1}, M_{\rm t2})$ 

A l'ELU  $M_{tAB} = \max(4.920, 4.818)$ KN. m  $\implies M_{tAB} = 4.920$ KN. m A l'ELS  $M_{tAB} = \text{max}(3.590, 3.516)$  KN. m  $\implies M_{tAB} = 3.590$ KN. m

#### Travée BC

$$
M_{t1} + \frac{Mg + Md}{2} \ge \max M_0^2 \begin{cases} 1 + 0.3\alpha \\ 1.05 \end{cases} \implies M_{t1} \ge 1.05M_0^2 - 0.3M_0^2
$$

$$
M_{t2} \ge \frac{1.2 + 0.3\alpha}{2} \times M_0^2 \qquad \implies \qquad M_{t2} \ge 0.621 M_0^2
$$

 $M_{tBC} = \max(M_{t1}, M_{t2})$ 

A l'ELU  $M_{tAB} = \max(8.067, 6.68)$  KN. m  $\implies M_{tAB} = 8.067$  KN. m

**A l'ELS**  $M_{tAB} = \max(5.886, 4.271)$  KN.  $m \implies M_{tAB} = 5.886$  KN. m

Effort tranchant

Travée AB

$$
V_A = \frac{q_u \times l_{AB}}{2} = \frac{6.459 \times 3.1}{2} = 10.011KN
$$
  

$$
V_B = -1.15 \times V_A = -1.15 \times 10.39 = -11.513KN
$$

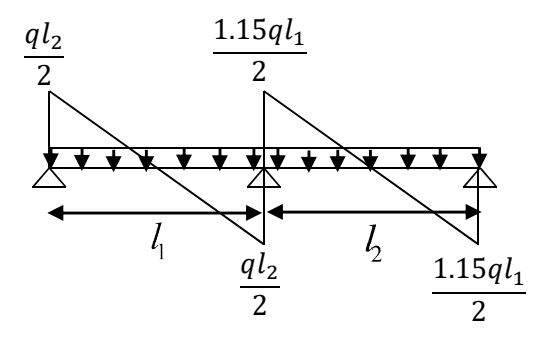

#### Travée BC

$$
V_B = \frac{q_u \times l_{BC}}{2} = 1.15 \times \frac{6.459 \times 3.65}{2} = 13.556KN
$$

$$
V_C = -\frac{q_u \times l_{BC}}{2} = -\frac{6.459 \times 3.65}{2} = -11.788KN
$$

#### Etage courant

#### Les moments isostatiques

Travée AB

$$
M_{0u} = \frac{q_u \times l_{AB}^2}{8} = \frac{6.096 \times 3.1^2}{8} = 7.323 \text{KN} \cdot m
$$

$$
M_{0s} = \frac{q_s \times l_{AB}^2}{8} = \frac{4.407 \times 3.1^2}{8} = 5.294 \text{KN} \cdot m
$$

Travée BC

$$
M_{0u} = \frac{q_u \times l^2_{BC}}{8} = \frac{6.096 \times 3.65^2}{8} = 10.152 \text{ KN} \cdot m
$$

$$
M_{0s} = \frac{q_s \times l^2_{BC}}{8} = \frac{4.407 \times 3.65^2}{8} = 7.339 \text{ KN} \cdot m
$$

### Moments sur les appuis

#### Appuis de rives

$$
M_A=M_C=0
$$

Les moments effectifs  $M_A = M_C = -0.15 M_0^{max}$ 

A l'ELU  $M_A = M_C = -1.523$ KN. m

**A l'ELS**  $M_A = M_C = -1.101$ KN. m

## Appuis intermédiaires

 $M_B = -0.6 \times \max(M_0^{AB}, M_0^{BC})$ 

A l'ELU  $M_B = -0.6 \times 10.152 = -6.091$  KN. m

A l'ELS  $M_B = -0.6 \times 7.339 = -4.403$  KN. m

#### Moments en travées

$$
\alpha = \frac{Q}{Q+G} = \frac{1.5}{1.5+5.28} = 0.221 \text{ , } (1+0.3\alpha) = 1.0664 \text{ , } (1.2+0.3\alpha) = 1.2664 \text{ ,}
$$
  
\n
$$
\frac{1.2+0.3\alpha}{2} = 0.633
$$
  
\n
$$
\text{Trace AB}
$$
  
\n
$$
M_{t1} + \frac{Mg+Md}{2} \ge \max M_0^1 \begin{cases} 1+0.3\alpha \\ 1.05 \end{cases} \implies M_{t1} \ge 1.0664M_0^1 - 0.3M_0^2
$$
  
\n
$$
M_{t2} \ge \frac{1.2+0.3\alpha}{2} \times M_0^1 \implies M_{t2} \ge 0.633M_0^1
$$

 $M_{\mu AB} = \max(M_{t1}, M_{t2})$ 

A **TELU** 
$$
M_{tAB} = \max(4.763, 4.635) \text{ KN. m} \implies M_{tAB} = 4.763 \text{KN. m}
$$
  
A **FELS**  $M_{tAB} = \max(3.443, 3.351) \text{KN. m} \implies M_{tAB} = 3.443 \text{KN. m}$ 

## Travée BC

$$
M_{t1} + \frac{Mg + Md}{2} \ge \max M_0^2 \begin{cases} 1 + 0.3\alpha \\ 1.05 \end{cases} \implies M_{t1} \ge 1.0664 M_0^2 - 0.3 M_0^2
$$

$$
M_{t2} \ge \frac{1.2 + 0.3\alpha}{2} \times M_0^2 \qquad \qquad \implies \qquad M_{t2} \ge 0.633 M_0^2
$$

 $M_{tBC} = \max(M_{t1}, M_{t2})$ 

A l'ELU  $M_{tAB} = \max( 7.780, 6.426)$  KN. m  $\implies M_{tAB} = 7.780$ KN. m A l'ELS  $M_{tAB} = \max(5.624, 4.646)$  KN. m  $\implies M_{tAB} = 5.624$ KN. m

#### Effort tranchant

Travée AB

$$
V_A = \frac{q_u \times l_{AB}}{2} = \frac{6.096 \times 3.1}{2} = 9.449KN
$$

 $V_B = -1.15 \times V_A = -1.15 \times 10.39 = -10.866 KN$ 

## Travée BC

$$
V_B = \frac{q_u \times l_{BC}}{2} = 1.15 \times \frac{6.096 \times 3.65}{2} = 12.794 \text{KN}
$$
\n
$$
V_C = -\frac{q_u \times l_{BC}}{2} = -\frac{6.096 \times 3.65}{2} = -11.125 \text{K}
$$

## Exemple d'application de la méthode de Caquot minoré

## La poutrelle de type 3

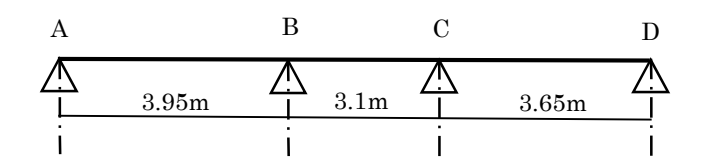

## Les charges sur la poutrelle

## Terrasse inaccessible

 $G=6.25$  KN/m<sup>2</sup>  $\implies$  C  $\implies$ 

$$
G'=2/3G=2/3*6.25=4.17KN/m2
$$

$$
\left\{\begin{array}{l} \mathrm{Pu' = } 1.35 \mathrm{G'} + 1.5 \mathrm{Q} = 7.129 \mathrm{~KN/m^2}. \\ \mathrm{Ps' = } \mathrm{G'} + \mathrm{Q} = 5.166 \mathrm{~KN/m^2}. \end{array} \right. \hspace{1cm} \Rightarrow \hspace{1cm} \left\{\begin{array}{l} \mathrm{qu' = } \mathrm{Pu'} \times 0.65 = 4.631 \mathrm{~KN/m^2}. \\ \mathrm{q} \mathrm{s' = } \mathrm{Ps'} \times 0.65 = 3.358 \mathrm{~KN/m^2}. \end{array} \right.
$$

#### Les moments en appuis

## Appuis de rives

 $M_A = M_D = 0$  Les moments fictifs  $M_A = M_D = -0.15 M_0^{max}$ 

A **TELU** 
$$
M_0 = \frac{q u' \times l^2}{8} = \frac{4.631 \times 3.95^2}{8} = 9.032 \text{KN} \cdot \text{m}
$$

#### A l'ELS  $M_0 = \frac{qs' \times l^2}{8}$  $\frac{x l^2}{8} = \frac{3.358 \times 3.95^2}{8}$  $\frac{1}{8}$  = 6.549KN. m

Donc :  $M_A = M_D = M_0$ <sup>1</sup>

- A l'ELU  $M_A = M_C = -1.355KN.m$
- $A$  l'ELS  $M_A = M_C = -0.982$ KN.m

#### Appuis intermédiaires

### Appui B

$$
l'_{g} = 3.95 \t\t l'_{d} = 2.48 \text{ m}
$$

$$
M_B = -\frac{\mathbf{q}\prime\mathbf{g}\times\mathbf{l}\prime\mathbf{g}^3 + \mathbf{q}\prime\mathbf{d}\times\mathbf{l}\prime\mathbf{d}^3}{8.5\times(\mathbf{l}\prime\mathbf{g}+\mathbf{l}\prime\mathbf{d})}
$$

 $\text{A} \text{PELU} \hspace{1cm} M_B = -\frac{4.631 \times 3.95^3 + 4.631 \times 2.48^3}{8.5 \times (3.95 + 2.48)}$  $\frac{1}{8.5 \times (3.95 + 2.48)} = -6.514 KN \cdot m$ 

 $\text{A} \text{PELS} \hspace{1.5mm} M_B = -\frac{3.358 \times 3.95^3 + 3.358 \times 2.48^3}{8.5 \times (3.95 + 2.48)}$  $\frac{1}{8.5 \times (3.95 + 2.48)} = -4.117$  KN. m

## Appui C

$$
l'_{g} = 2.48 \t\t l'_{d} = 3.65 \text{ m}
$$

$$
M_c=-\tfrac{\mathbf q\prime\mathbf g\times\iota'\mathbf g^3+\mathbf q'\mathbf d\times\iota'\mathbf d^3}{8.5\times(\log+\log)
$$

 $\text{A} \text{PELU} \hspace{1cm} M_c = -\frac{4.631 \times 2.48^3 + 4.631 \times 3.65^3}{8.5 \times (2.48 + 3.65)}$  $\frac{1}{8.5 \times (2.48 + 3.65)} = -5.678$  KN. m

A l'ELS  $M_c = -\frac{3.358 \times 2.48^3 + 3.358 \times 3.65^3}{8.5 \times (2.48 + 3.65)}$  $\frac{1}{8.5 \times (2.48 + 3.65)} = -4.117$  KN. m

Moment en travée : (pour les calculs on utilise G et non pas G')

#### Travée AB

$$
x = \frac{l_1}{2} + \frac{M_B}{q \times l_1} = \frac{3.95}{2} - \frac{6.514}{6.459 \times 3.95}
$$

 $x = 1.72m$ 

$$
M_{t\,AB} = q \times \frac{x}{2} \times (l_1 - x) + MA \times \left(1 - \frac{x}{l_1}\right) + MB \times \frac{x}{l_1}
$$

 $M_A = 0$ 

A **TELU** 
$$
M_{\text{t AB}} = 6.459 \times \frac{1.72}{2} \times (3.95 - 1.72) - 6.514 \times \frac{1.72}{3.95} = 9.551 \text{KN} \cdot \text{m}
$$

A **TELS** 
$$
M_{\text{t AB}} = 4.713 \times \frac{1.72}{2} \times (3.95 - 1.72) - 4.724 \times \frac{1.72}{3.95} = 6.982 \text{ KN.m}
$$

#### Travée BC

$$
x = \frac{l_2}{2} - \frac{M_C - M_B}{q \times l_2} = \frac{3.1}{2} + \frac{-5.678 + 6.514}{6.459 \times 3.1}
$$

$$
x=1.592m
$$

$$
M_{tBC} = q \times \frac{x}{2} \times (l_2 - x) + M_B \times \left(1 - \frac{x}{l_2}\right) + M_C \times \frac{x}{l_2}
$$

## A l'ELU

$$
M_{\text{t BC}} = 6.459 \times \frac{1.592}{2} \times (3.1 - 1.592) - 6.514 \times \left(1 - \frac{1.592}{3.1}\right) - 5.678 \times \frac{1.592}{3.1} = 1.669 \,\text{KN}.\,\text{m}
$$

## A l'ELS

$$
M_{\text{t BC}} = 4.713 \times \frac{1.592}{2} \times (3.1 - 1.592) - 4.724 \times \left(1 - \frac{1.592}{3.1}\right) - 4.117 \times \frac{1.592}{3.1} = 1.245 \text{ KN. m}
$$

## Travée CD

$$
x = \frac{l_3}{2} - \frac{M_C}{q \times l_3} = \frac{3.65}{2} + \frac{5.678}{6.459 \times 3.65}
$$

 $x = 2.066m$ 

$$
M_{t\; CD} = q \times \frac{x}{2} \times (l_2 - x) + \text{Mc} \times \left(1 - \frac{x}{l_2}\right) + \text{M}_D \times \frac{x}{l_2}
$$

 $M_D = 0$ 

A **TELU** 
$$
M_{\text{t CD}} = 6.459 \times \frac{2.066}{2} \times (3.65 - 2.066) - 5.678 \times (1 - \frac{2.066}{3.65}) = 8.105 \text{ KN.m}
$$
  
A **TELS**  $M_{\text{t CD}} = 4.713 \times \frac{2.066}{2} \times (3.1 - 2.066) - 4.117 \times (1 - \frac{2.066}{3.65}) = 5.925 \text{ KN.m}$ 

## Effort tranchant

Travée AB

$$
V_A = q \times \frac{l_1}{2} + \frac{M_B - M_A}{L_1} = 6.459 \times \frac{3.95}{2} - \frac{6.514}{3.95} = 11.107KN
$$
  

$$
V_B = -q \times \frac{l_1}{2} + \frac{M_B - M_A}{L_1} = -6.459 \times \frac{3.95}{2} - \frac{6.514}{3.95} = -14.406 KN
$$

## Travée BC

$$
V_B = q \times \frac{l_2}{2} + \frac{M_C - M_B}{L_2} = 6.459 \times \frac{3.1}{2} - \frac{5.678 + 6.514}{3.1} = 6.078 \text{ KN}
$$
  

$$
V_C = -q \times \frac{l_2}{2} + \frac{M_C - M_B}{L_2} = -6.459 \times \frac{3.1}{2} - \frac{5.678 + 6.514}{3.1} = -13.944 \text{ KN}
$$
  

$$
\text{Trace CD}
$$

$$
=V_C = q \times \frac{l_3}{2} + \frac{M_C}{L_3} = 6.459 \times \frac{3.65}{2} + \frac{5.678}{3.65} = 13.343KN
$$
  

$$
V_D = -q \times \frac{l_3}{2} + \frac{M_C}{L_3} = -6.459 \times \frac{3.65}{2} + \frac{5.678}{3.65} = -10.232 KN
$$

#### Etages courants

#### Les moments en appuis

## Appuis de rives

 $M_A = M_D = 0$  Les moments fictifs  $M_A = M_D = -0.15 M_0^{max}$ 

A l'ELU  $M_0 = \frac{q u' \times l^2}{8}$  $\frac{x l^2}{8} + \frac{4.551 \times 3.95^2}{8}$  $\frac{1}{8}$  = 8.876KN. m

A **TELS** 
$$
M_0 = \frac{qs' \times l^2}{8} = \frac{3.267 \times 3.95^2}{8} = 6.377 \text{KN} \cdot \text{m}
$$

Donc :  $M_A = M_D = M_0$ <sup>1</sup>

**A l'ELU**  $M_A = M_C = -1.331$ KN.m

A l'ELS  $M_A = M_C = -0.956$ KN.m

## Appuis intermédiaires

## Appui B

$$
l'_g = 3.95 \t\t l'_d = 2.48 \text{ m}
$$

$$
M_B = -\frac{\mathbf{q}\mathbf{q} \times \mathbf{l}\mathbf{l}\mathbf{g}^3 + \mathbf{q}\mathbf{l}\mathbf{d} \times \mathbf{l}\mathbf{l}\mathbf{d}^3}{8.5 \times (\mathbf{l}\mathbf{q} + \mathbf{l}\mathbf{l}\mathbf{d})}
$$

A **l'ELU** 
$$
M_B = -\frac{4.551 \times 3.95^3 + 4.551 \times 2.48^3}{8.5 \times (3.95 + 2.48)} = -6.402 K N.m
$$

A **TELS** 
$$
M_B = -\frac{3.267 \times 3.95^3 + 3.267 \times 2.48^3}{8.5 \times (3.95 + 2.48)} = -4.59KN.m
$$

## Appui C

$$
l'_{g} = 2.48 \t\t l'_{d} = 3.65 \text{ m}
$$

$$
M_B=-\tfrac{\mathbf q\prime\mathbf g\times\iota'\mathbf g^3+\mathbf q'\mathbf d\times\iota'\mathbf d^3}{8.5\times(\log+1/\mathbf d)}
$$

A **TELU** 
$$
M_B = -\frac{4.551 \times 2.48^3 + 4.551 \times 3.65^3}{8.5 \times (2.48 + 3.65)} = -5.579 \text{KN} \cdot \text{m}
$$

A **TELS** 
$$
M_B = -\frac{3.267 \times 2.48^3 + 3.267 \times 3.65^3}{8.5 \times (2.48 + 3.65)} = -4. KN. m
$$

## Moment en travée (pour les calculs on utilise G et non pas G')

## Travée AB

$$
x = \frac{l_1}{2} + \frac{M_B}{q \times l_1} = \frac{3.95}{2} - \frac{6.402}{6.096 \times 3.95}
$$

 $x = 1.709m$ 

$$
M_{t\,AB} = q \times \frac{x}{2} \times (l_1 - x) + M_A \times \left(1 - \frac{x}{l_1}\right) + M_B \times \frac{x}{l_1}
$$

 $M_A = 0$ 

A **TELU** 
$$
M_{\text{tAB}} = 6.096 \times \frac{1.709}{2} \times (3.95 - 1.709) - 6.402 \times \frac{1.709}{3.95} = 8.904 \text{KN}.
$$
 m

A **TELS** 
$$
M_{\text{t AB}} = 4.407 \times \frac{1.709}{2} \times (3.95 - 1.709) - 4.59 \times \frac{1.709}{3.95} = 6.453 \text{ KN.m}
$$

Travée BC

$$
x = \frac{l_2}{2} - \frac{M_C - M_B}{q \times l_2} = \frac{3.1}{2} + \frac{-5.579 + 6.402}{6.096 \times 3.1}
$$

 $x = 1.594m$ 

$$
M_{t\,AB} = q \times \frac{x}{2} \times (l_2 - x) + M_B \times \left(1 - \frac{x}{l_2}\right) + M_C \times \frac{x}{l_2}
$$

## A l'ELU

$$
M_{\text{t AB}} = 6.096 \times \frac{1.594}{2} \times (3.1 - 1.594) - 6.402 \times \left(1 - \frac{1.594}{3.1}\right) - 5.579 \times \frac{1.594}{3.1} = 1.338 \text{KN}.\text{m}
$$

## A l'ELS

 $M_{\text{t AB}} = 4.407 \times \frac{1.594}{2} \times (3.1 - 1.594) - 4.59 \times \left(1 - \frac{1.594}{3.1}\right)$  $\frac{1.594}{3.1}$  – 4  $\times$   $\frac{1.594}{3.1}$  $\frac{1}{3.1}$  = 1.003 KN. m

Travée CD

$$
x = \frac{l_3}{2} - \frac{M_C}{q \times l_3} = \frac{3.65}{2} + \frac{5.579}{6.096 \times 3.65}
$$

 $x = 2.076m$ 

$$
M_{t\,AB} = q \times \frac{x}{2} \times (l_2 - x) + M_c \times \left(1 - \frac{x}{l_2}\right) + M_D \times \frac{x}{l_2}
$$

 $M_D = 0$ 

A **TELU** 
$$
M_{\text{t AB}} = 6.096 \times \frac{2.076}{2} \times (3.65 - 2.076) - 5.579 \times \left(1 - \frac{2.076}{3.65}\right) = 7.554 \text{ KN.m}
$$

A **TELS** 
$$
M_{\text{tAB}} = 4.407 \times \frac{2.076}{2} \times (3.1 - 2.076) - 4.4 \times (1 - \frac{2.076}{3.65}) = 5.475 \text{ KN.m}
$$

#### Effort tranchant

## Travée AB

$$
V_A = q \times \frac{l_1}{2} + \frac{M_B - M_A}{L_1} = 6.096 \times \frac{3.95}{2} - \frac{6.402}{3.95} = 10.419 \text{KN}
$$

 $V_B = -q \times \frac{l_1}{2}$  $rac{l_1}{2} + \frac{M_B - M_A}{L_1}$  $\frac{-M_A}{L_1}$  = -6.096  $\times \frac{3.95}{2}$  $\frac{.95}{2} - \frac{6.402}{3.95}$  $\frac{1}{3.95}$  = -13.66 KN

Travée BC

- $V_B = q \times \frac{l_2}{2}$  $rac{l_2}{2} + \frac{M_C - M_B}{L_2}$  $\frac{-M_B}{L_2}$  = 6.096  $\times \frac{3.1}{2} - \frac{5.579 + 6.402}{3.1}$  $\frac{1}{3.1}$  = 5.584 KN
- $V_c = -q \times \frac{l_2}{2}$  $rac{l_2}{2} + \frac{M_C - M_B}{L_2}$  $\frac{-M_B}{L_2}$  = -6.096  $\times \frac{3.1}{2}$  $\frac{3.1}{2} - \frac{5.579 + 6.402}{3.1}$  $\frac{1}{3.1}$  = -13.314 KN
	- Travée CD
- $V_C = q \times \frac{l_3}{2}$  $rac{u_3}{2} + \frac{M_C}{L_3}$  $rac{M_C}{L_3}$  = 6.096  $\times \frac{3.65}{2} + \frac{5.579}{3.65}$  $\frac{1}{3.65} = 12.654$ KN
- $V_D = -q \times \frac{l_3}{2}$  $rac{u_3}{2} + \frac{M_C}{L_3}$  $\frac{M_C}{L_3}$  = -6.096  $\times \frac{3.65}{2}$  $\frac{.65}{2} + \frac{5.579}{3.65}$  $\frac{1}{3.65} = -9.597$  KN
	- Les résultats des sollicitations dans les différents types des poutrelles sont représentés dans les tableaux suivants

| $\blacksquare$                                                                                                    |            |                |                         |                       |                |            |            |  |  |
|----------------------------------------------------------------------------------------------------|------------|----------------|-------------------------|-----------------------|----------------|------------|------------|--|--|
| <b>ELU</b>                                                                                                    |            |                |                         |                       |                |            |            |  |  |
| Travée                                                                                                    | L(m)       | Mo<br>$(KN*m)$ | $\rm\,M_A$<br>$(KN^*m)$ | $\rm M_B$<br>$(KN*m)$ | Mt<br>$(KN*m)$ | $V_A$ (KN) | $V_B (KN)$ |  |  |
| AB                                                                                                    | 3.65       | 10.152         | $-1.523$                | $-1.523$              | 10.152         | 11.125     | $-11.125$  |  |  |
| Ma=1.153 KN m; Mt=10.152KN m; V=11.125 KN                                                                           |            |                |                         |                       |                |            |            |  |  |
|                                                                                                    | <b>ELS</b> |                |                         |                       |                |            |            |  |  |
| Mo<br>MA<br>Mв<br>Mt<br>$V_A$ (KN)<br>$V_B$ (KN)<br>L(m)<br>Travée<br>$(KN*m)$<br>$(KN*m)$<br>$(KN*m)$<br>$(KN^*m)$ |            |                |                         |                       |                |            |            |  |  |
| AB<br>7.339<br>7.339<br>$-1.101$<br>$-8.043$<br>$-1.101$<br>8.043<br>3.65                                           |            |                |                         |                       |                |            |            |  |  |
| Ma=1.101KN m; Mt=7.339KN m; V=8.043 KN                                                                              |            |                |                         |                       |                |            |            |  |  |

Tableau 3.4.Sollicitation sur les poutrelles type 1 N°1.

Tableau 3.5.Sollicitation sur les poutrelles type 1 N°2.

| <b>ELU</b>                                |      |                 |                        |                       |                |            |              |  |  |
|-------------------------------------------|------|-----------------|------------------------|-----------------------|----------------|------------|--------------|--|--|
| Travée                                    | L(m) | Mo<br>$(KN^*m)$ | MA<br>$(KN^*m)$        | Mв<br>$(KN*m)$        | Mt<br>$(KN*m)$ | $V_A$ (KN) | $V_B$ (KN)   |  |  |
| AB                                        | 3.95 | 11.889          | $-1.783$               | $-1.783$              | 11.889         | 12.040     | $-12.040$    |  |  |
| Ma=1.783 KN m; Mt=11.889KN m; V=12.040 KN |      |                 |                        |                       |                |            |              |  |  |
| <b>ELS</b>                                |      |                 |                        |                       |                |            |              |  |  |
|                                           |      |                 |                        |                       |                |            |              |  |  |
| Travée                                    | L(m) | Mo<br>$(KN^*m)$ | $\rm M_A$<br>$(KN^*m)$ | $\rm M_B$<br>$(KN*m)$ | Mt<br>$(KN*m)$ | $V_A$ (KN) | $V_{B}$ (KN) |  |  |
| AB                                        | 3.95 | 8.595           | $-1.289$               | $-1.289$              | 8.595          | 8.704      | $-8.704$     |  |  |

## Terrasse inaccessible

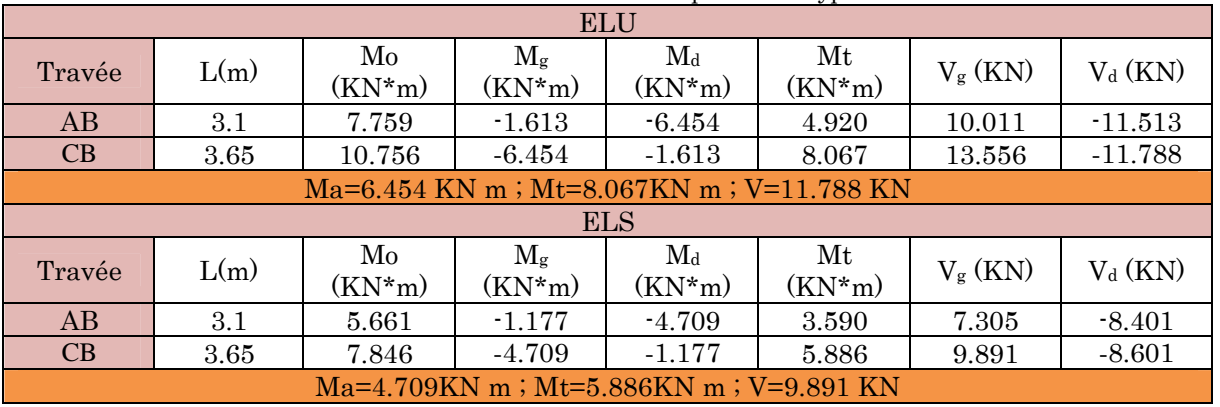

#### Tableau 3.6.Sollicitation sur les poutrelles type 2.

## Etage courant

## Tableau 3.7.Sollicitation sur les poutrelles type 2.

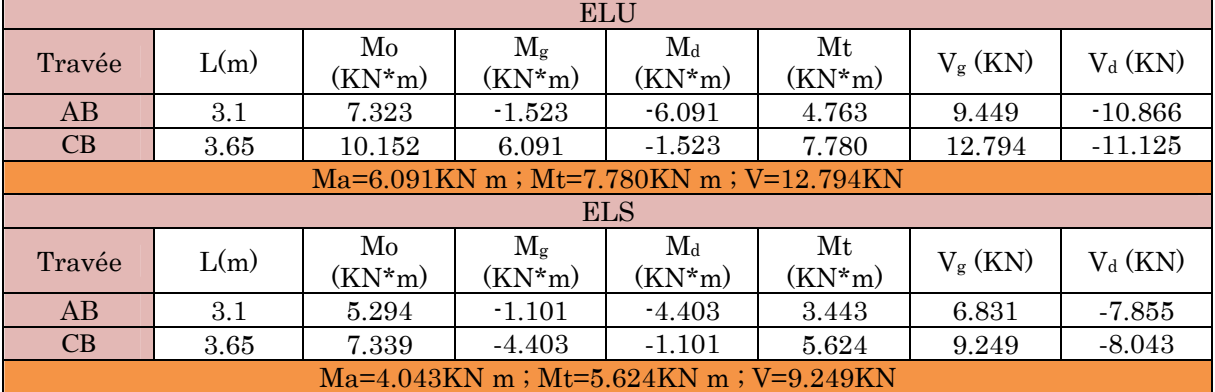

## Terrasse inaccessible

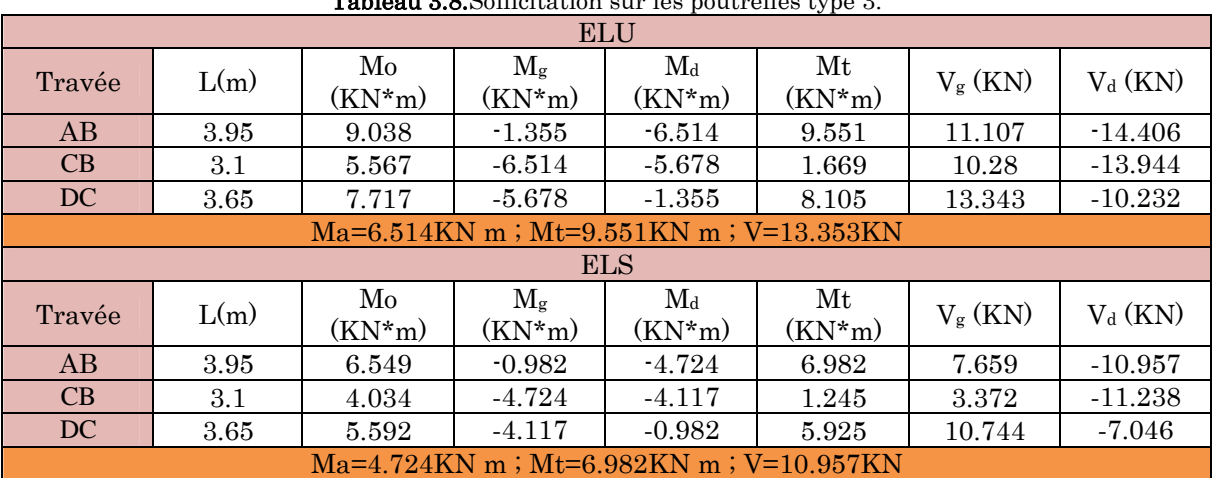

## Tableau 3.8.Sollicitation sur les poutrelles type 3.

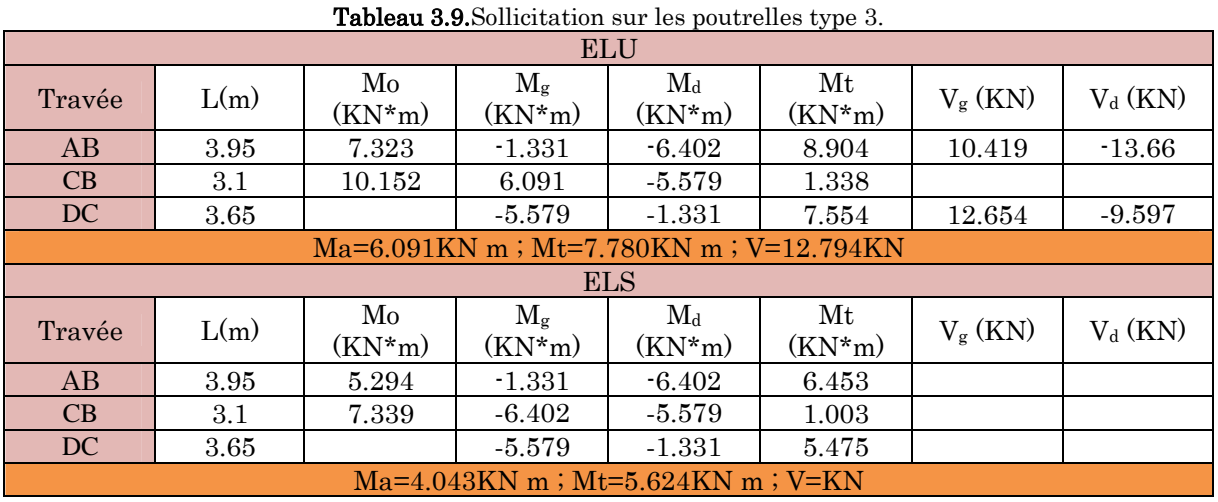

## Etage courant

## 3.1.2.3. Sollicitation max sur les différents étages

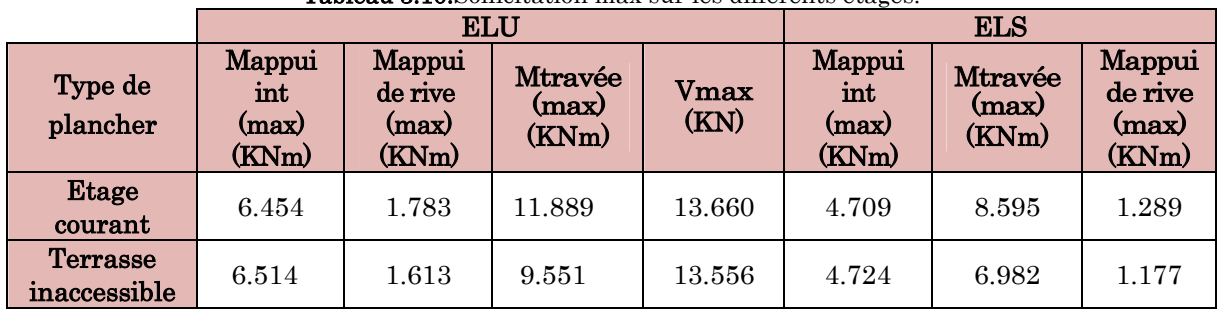

Tableau 3.10.Sollicitation max sur les différents étages.

## Ferraillage des poutrelles

## Etage courant

Mt=11.889 KN.m;V=13.660 KN;Ma<sup>int</sup>=-6.454 KN.m;Ma <sup>rive</sup>=-1.783 KN.m;h=20 cm;  $b=65$  cm ;  $b_0=10$  cm ;  $h_0=4$  cm ;  $d=18$  cm ; FPN ; Fe400 ; F<sub>c28</sub> = 25 MPa

## Vérification à l'ELU

## En travée

Le calcule se fera pour une section en T soumise à la flexion  $h_t$ simple.

Calcule de moment équilibré par la table de compression  $M_{tu}$ :

$$
M_{tu} = b \times h_0 \times f_{bu} \left( d - \frac{h_0}{2} \right) \Longrightarrow M_{tu} = 0.65 \times 0.04 \times 14.2 \left( 0.18 - \frac{0.04}{2} \right) 10^3
$$

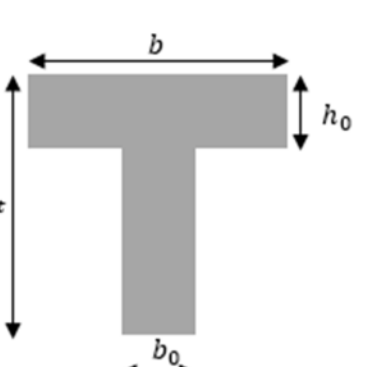

 $M_{tu} = 59.072KN \cdot m \geq M_t = 11.889KN \cdot m \Rightarrow$  L'axe neutre se trouve dans la table de compression  $\implies$  étude d'une section  $b \times h$ .

$$
\mu_{bu} = \frac{M_t}{b \times d^2 \times f_{bu}} \Rightarrow \mu_{bu} = \frac{11.889 \times 10^{-3}}{0.65 \times 0.18^2 \times 14.2} = 0.0398 < 0.186 \Rightarrow \text{Pivot A} \Rightarrow A' = 0
$$

Pivot A:  $\xi = 10\%$ <sub>0</sub>  $\Rightarrow$   $f_{st} = \frac{f_e}{v_s}$  $\frac{f_e}{\gamma_s} = \frac{400}{1.15}$  $\frac{1}{1.15} = 348 Mpa$ 

$$
\alpha = 1.25(1 - \sqrt{1 - 2\mu_{bu}}) = 1.25(1 - \sqrt{1 - 2 \times 0.0398}) = 0.051
$$

 $z = d(1 - 0.4\alpha) = 0.18(1 - 0.4 \times 0.051) = 0.176m$ 

$$
A_t = \frac{M_t}{f_{st} \times z} \Rightarrow A_t = \frac{11.889 \times 10^{-3}}{348 \times 0.176} = 1.94 \text{ cm}^2
$$

#### Vérification de la condition de non fragilité CBA93 (Art A.4.2.1)

L'axe neutre passe par la table de compression et comme le béton tendu n'intervient pas dans la résistance donc le calcul se ramène à une section rectangulaire  $b_{\scriptscriptstyle 0}\times h$  .

$$
A_{min} = \frac{0.23 \times b \times d \times f_{t28}}{f_e} \Rightarrow A_{min} = \frac{0.23 \times 0.65 \times 0.18 \times 2.1}{400} = 1.41 \, \text{cm}^2 < A_t
$$

On opte pour :  $A_{tr} = 2H A 10 + 1H A 8 = 2.07$  cm

#### En appui

## Appui intermédiaire

M<sup>a</sup> int=-6.454 KN.m

$$
\mu_{bu} = \frac{M_a^{int}}{b_0 \times d^2 \times f_{bu}} \Rightarrow \mu_{bu} = \frac{6.454 \times 10^{-3}}{0.10 \times 0.18^2 \times 14.2} = 0.140 < 0.186 \Rightarrow \text{Pivot A} \Rightarrow A' = 0
$$

Pivot A:  $\xi = 10\%_0 \Rightarrow \sigma_{st} = \frac{f_e}{v_s}$  $\frac{f_e}{\gamma_s} = \frac{400}{1.15}$  $\frac{1}{1.15} = 348 Mpa$ 

$$
\alpha = 1.25(1 - \sqrt{1 - 2\mu_{bu}}) = 1.25(1 - \sqrt{1 - 2 \times 0.140}) = 0.189
$$

$$
z = d(1 - 0.4\alpha) = 0.23(1 - 0.4 \times 0.189) = 0.166m
$$

$$
A_{a\ int} = \frac{M_a^{\ int}}{f_{st} \times z} \Rightarrow A_t = \frac{6.454 \times 10^{-3}}{348 \times 0.166} = 1.12 \text{ cm}^2
$$

#### Vérification de la condition de non fragilité CBA93 (Art A.4.2.1)

$$
A_{min} = \frac{0.23 \times b_0 \times d \times f_{t28}}{f_e} \Rightarrow A_{min} = \frac{0.23 \times 0.10 \times 0.18 \times 2.1}{400} = 0.22 \times 10^{-4} \, m^2 < A_{a} \, \text{int}
$$

on adopte  $1H A12 = 1.13$   $cm<sup>2</sup>$ 

### Appui de rive

M<sup>a</sup> rive=-1.783KN m

$$
\mu_{bu} = \frac{M_t}{b_0 \times d^2 \times f_{bu}} \Rightarrow \mu_{bu} = \frac{1.783 \times 10^{-3}}{0.10 \times 0.18^2 \times 14.2} = 0.0039 < 0.186 \Rightarrow \text{Pivot A} \Rightarrow A' = 0
$$
\n
$$
\text{Pivot A: } \xi = 10\%_0 \Rightarrow \sigma_{st} = \frac{f_e}{\gamma_s} = \frac{400}{1.15} = 348 M p a
$$
\n
$$
\alpha = 1.25 \left(1 - \sqrt{1 - 2\mu_{bu}}\right) = 1.25 \left(1 - \sqrt{1 - 2 \times 0.0039}\right) = 0.050
$$
\n
$$
z = d(1 - 0.4\alpha) = 0.18(1 - 0.4 \times 0.050) = 0.176 m
$$
\n
$$
A_{a\text{ river}} = \frac{M_a^{\text{rive}}}{\sigma_{st} \times z} \Rightarrow A_t = \frac{1.783 \times 10^{-3}}{348 \times 0.050} = 0.29 \text{ cm}^2
$$

## Vérification de la condition de non fragilité CBA93 (Art A.4.2.1)

 $A_{min} =$  $0.23 \times b_0 \times d \times f_{t28}$  $\frac{1}{f_e} \rightarrow A_{min} =$  $0.23 \times 0.10 \times 0.18 \times 2.1$ <sub>-0.22</sub>  $\frac{1}{400}$  = 0.22 cm<sup>2</sup> < A<sub>a rive</sub>

on adopte 1HA10 =  $0.79$   $cm<sup>2</sup>$ 

#### Ferraillage transversales

#### Armatures transversales BAEL99 (Art 5.1.2.2)

$$
\phi_t \ge \min\left(\phi_l; \frac{h}{35}; \frac{b}{10}\right) \Rightarrow \phi_t \ge \min(8; 5.71; 10)
$$

Soit  $\phi_t = 6mm \Rightarrow$ on choisi un étrier  $\phi_6$ :  $A_t = 2\phi_6 = 0.57 \, \text{cm}^2$ 

## 3.1.2.5. Vérifications nécessaires

#### Vérification a l'ELU

## Vérification du risque de rupture par cisaillement CBA93 (Art A.5.1.1)

 $V^{max} = 13.66KN$ 

$$
\tau_u = \frac{V_u}{b_0 \times d} \Rightarrow \tau_u = \frac{13.66 \times 10^{-3}}{0.10 \times 0.18} \Rightarrow \tau_u = 0.76 \, MPa
$$

$$
\overline{\tau} = \min\left[\frac{0.2}{\gamma_b}f_{c28}; 5\right]Mpa = 3.33Mpa \Rightarrow \tau_u < \overline{\tau}
$$

Pas de risque de rupture par cisaillement

#### **Espacement**

St≤ min

$$
\begin{cases}\n\frac{A_t \times f_e}{\max(\frac{\tau_u}{2}, 0.4) \times b_0} = 33.48 \text{cm} \\
A_t \frac{0.8 f_e}{b_0 (\tau_u - 0.3 f_{t28})} = 63.03 \text{cm}\n\end{cases}
$$

 $(0.9d, 40cm) = 16.2cm$ 

#### Vérification vis-à-vis de l'effort tranchant

#### Vérification de la compression du béton CBA93 (Art A.5.1.3.1.2)

$$
\sigma_{bc} = \frac{2V_u}{a \times b_0} \le \overline{\sigma}_{bc} \qquad \text{avec} \quad a = \min(0.9d \; ; \; (30 - 4)cm) = 16,2cm
$$
  
Ce qui donne :  $V_u \le 0.267 \times a \times b_0 \times f_{c28}$ 

 $\Rightarrow$   $V_u$  = 13.66 KN < 0.267 × 0.162 × 0.10 × 25 × 10<sup>3</sup> = 108.135 KN

#### Vérification des armatures longitudinales CBA93 (Art A.5.1.3.1.2)

## Appui de rive

$$
A_l \ge \frac{\gamma_s \times V_u}{f_e}
$$

 $A_l = A_{travée} + A_{appui} \Rightarrow A_l = 2HA10 + 1HA8 = 3.2 \, \text{cm}^2$ 

$$
\frac{\gamma_s \times V_u}{f_u} = \frac{1.15 \times 13.66 \times 10^{-3}}{400} = 0.393 \text{ cm}^2
$$

 $\Rightarrow A_l = 3.2$ cm<sup>2</sup> > 0.393cm<sup>2</sup> Vérifier.

#### Appui intermédiaire

$$
A_l \ge \frac{\gamma_s}{f_e} \left( V_u + \frac{M_u^{int}}{0.9d} \right)
$$
  

$$
\frac{\gamma_s}{f_e} \left( V_u + \frac{M_u}{0.9d} \right) = \frac{1.15}{400} \left( 13.66 \times 10^{-3} + \frac{6.454 \times 10^{-3}}{0.9 \times 0.18} \right) = 1.538 \ 10^{-4} m^2
$$

$$
\Rightarrow A_l = 3.2 \, \text{cm}^2 > 1.538 \, \text{cm}^2
$$
 \nVérifier.

Pas de vérifications à faire Au niveau de l'appui intermédiaire car  $V_u$  est négligeable devant  $M_u$ 

#### Vérification de la jonction table-nervure BAEL99 (Art A.5.1.2.1.1)

$$
\tau_u = \frac{V_u \times b_1}{0.9 \times d \times b \times h_0} \le \overline{\tau}
$$
  

$$
b_1 = \frac{b - b_0}{2} = \frac{0.65 - 0.1}{2} = 0.275 \text{ m}
$$

 $\tau_u =$  $13.66 \times 10^{-3} \times 0.275$  $\frac{0.9 \times 0.18 \times 0.65 \times 0.04}{0.9 \times 0.18 \times 0.65 \times 0.04} = 0.892 Mpa \implies \tau_u \leq \tau = 3.33 Mpa$ 

## Vérification à l'ELS

Les vérifications concernées sont les suivantes :

Vérification des contraintes;

Vérification de la flèche.

## Vérification des contraintes

#### En travée

#### Position de l'axe neutre

$$
H = \frac{b \times h_0^2}{2} - 15A(d - h_0) = 0.65 \frac{0.04^2}{2} - 15 \times 2.07 \times 10^{-4}(0.18 - 0.04)
$$

 $\Rightarrow H = 8.53 \cdot 10^{-5} m^3 > 0 \Rightarrow$  L'axe neutre passe par la table de compression  $\Rightarrow$  calcul d'une section b×h

Donc :  
\nσ<sub>bc</sub> = 
$$
\frac{M_{ser}}{I}
$$
 y ≤  $\overline{\sigma}_{bc}$  = 0,6 × f<sub>c28</sub> = 15 MPa  
\nCalcul de y et I  
\n $\frac{b}{2}y^2 + 15.A.y - 15.A.d = 0$   $\Leftrightarrow$  32,5 y<sup>2</sup> + 31.05 y - 558.9 = 0  
\n $\sqrt{\Delta}$  = 271.332  $\Rightarrow$  y = 3,697 cm  
\n $I = \frac{b \times y^3}{3} + 15A(d - y)^2 = \frac{65 \times (3,697)^3}{3} + 15 \times 2.07(18 - 3,697)^2$   
\n $I = 7446.89cm^4$   
\nσ<sub>bc</sub> =  $\frac{8.595 \times 10^{-3}}{7446.89 \times 10^{-8}} \times 3,697 \times 10^{-2}$   
\nDonc  $\begin{cases} \sigma_{bc} = 4.27 MPa \\ \overline{\sigma}_{bc} = 15 MPa \end{cases}$   $\sigma_{bc} < \overline{\sigma}_{bc}$  .... .......... *condition veinfinite*

## Appuis intermédiaires

#### Position de l'axe neutre

$$
H = \frac{{h_0}^2 b_0}{2} - 15A(d - h_0) = 0.1 \frac{0.04^2}{2} - 15 \times 1.13 \times 10^{-4} (0.18 - 0.04)
$$

 $\Rightarrow$  H = -1.573 10<sup>-4</sup> $m^3$  < 0  $\Rightarrow$  Calcul d'une section  $b_0 \times h$ 

Calcul de y et I  $rac{b_0}{a_0}$ 2  $y^2 + 15$ . A.  $y - 15$ . A.  $d = 0 \iff 5y^2 + 16.95y - 305.1 = 0$  $\sqrt{\Delta} = 79.93 \implies v = 6.298 \text{ cm}$  $l =$  $b_0 \times y^3$ 3  $(4 - y)^2 =$  $10 \times (6.298)^3$ 3  $+ 15 \times 1.13(18 - 6.298)^2$  $I = 3153.78$   $cm<sup>4</sup>$  $\sigma_{bc} =$  $4.709 \times 10^{-3}$  $3153.78 \times 10^{-8}$  $\times$  6.298  $\times$  10<sup>-2</sup> Donc  $\{$  $\sigma_{bc}$  = 9.25 MPa  $\sigma_{bc} = 15$  MPa  $\Rightarrow \sigma_{bc} < \overline{\sigma}_{bc} ... ... ... ... ...$  condition vérifiée

## Conditions de la vérification de la flèche BAEL 91(Article B.6.5),le CBA 93

Données :

 $l = 3.95 m$ ;  $M_{0s} = 8.599 KN.m$ ;  $M_{tu} = 11.889 KN.m$ ;  $M_{ts} = 8.599 M_{0s}$ La vérification de la flèche n'est pas nécessaire si les conditions suivantes sont observées :

1) 
$$
h \ge \frac{M_{ts}}{15 M_{0s}} \times l \qquad \Leftrightarrow \qquad h = 20 \text{ cm} < 26.33 \text{ cm} \dots \dots \dots \dots \text{ non veirifiée}
$$
  
2)  $A \le \frac{3,6. b_0.d}{f_e} \Leftrightarrow A = 1,80 \text{ cm}^2 > 1,62 \text{ cm}^2 \dots \dots \dots \dots \dots \dots \text{ non veirifiée}$ 

3) L < 8 m … … … … vérifiée

Puisque la première et la deuxième condition ne sont pas vérifiées, donc la vérification de la flèche est nécessaire.

Avec  $:f_{\text{gt}}$  f  $f_{\text{gt}}$  : la flèche de l'ensemble des charges permanentes appliqué sur l'élément G

(Instantanée ou différés).

 $f_{ii}$ : La flèche de l'ensemble des charges permanentes avant la mise en œuvre des cloisons

G sans revêtement.

 $f_{pi}$ : La flèche de l'ensemble des charges permanentes et surcharge d'exploitation (G+Q).

$$
\Delta f \le \overline{f} \qquad ; \quad l < 5m \quad \Rightarrow \quad \overline{f} = \frac{l}{500} = \frac{3,95}{500} = 7.9 \, \text{mm}
$$

 $\Delta f$ : La flèche à calculer selon le **BAEL** en considérant les propriétés du béton armé (retrait, fissure,…).

$$
\Delta f = (f_{gv} - f_{ji}) + (f_{pi} - f_{gi}) \dots \dots \dots \dots BAEL91 \text{ révisé 99}
$$

Pour le calcul de ces flèches, on aura besoins de :

$$
\begin{cases}\nM_{ser}^g = G \times l_0 \times \frac{l^2}{8} \\
M_{ser}^j = j \times l_0 \times \frac{l^2}{8} \\
M_{ser}^p = (G + Q) \times l_0 \times \frac{l^2}{8}\n\end{cases}\n\Rightarrow\n\begin{cases}\nM_{ser}^g = 6.69 \, KN.m \\
M_{ser}^j = 3.61 \, KN.m \\
M_{ser}^p = 8.48 \, KN.m\n\end{cases}
$$

 $\textit{avec:} \quad j = G - G^{\textit{revètement}} = 2{,}85 \textit{KN.m.}$ 

Modules de Young instantané et différé

 $\int_{\Gamma} E_v = 3700 \sqrt[3]{f_{c28}} = 10818,865 MPa$  $E_i = 1100 \sqrt[3]{f_{c28}} = 32164.195 MPa$ 

## Coefficients  $\lambda, \mu$

Les coefficients  $\lambda$  et  $\mu$  sont définit par le BAEL pour prendre en considération la fissuration du béton.

$$
\lambda = \begin{cases} \lambda_i = \frac{0.05 \times b \times f_{t28}}{(2 \times b + 3 \times b_0)\rho} = 4.29\\ \lambda_v = \frac{2}{5} \times \lambda_i = 1.72 \end{cases} \quad \text{Avec}, \quad \rho = \frac{A_t}{b_0 \times d} = \frac{1.80}{10 \times 18} = 1\%
$$

Calcul des  $\sigma_{st}$ 

$$
\begin{cases}\n\sigma_{st}^{g} = 15 \times M_{ser}^{g} \frac{(d - y)}{I} \\
\sigma_{st}^{j} = 15 \times M_{ser}^{j} \frac{(d - y)}{I} \implies \begin{cases}\n\sigma_{st}^{g} = 104.092MPa \\
\sigma_{st}^{j} = 192.844 MPa \quad \text{avec:} \quad \begin{cases}\nI = 7446.9cm^{4} \\
y = 3.7 cm\n\end{cases} \\
\sigma_{st}^{p} = 15 \times M_{ser}^{p} \frac{(d - y)}{I} \end{cases}\n\begin{cases}\n\sigma_{st}^{g} = 104.092MPa \\
\sigma_{st}^{j} = 247.629 MPa\n\end{cases}\n\end{cases}
$$
\n
$$
\begin{cases}\n\mu_{g} = \max\left(0; 1 - \frac{1.75 \times f_{t28}}{4 \times \rho \times \sigma_{st}^{g} + f_{t28}}\right) = 0.397 \\
\mu_{j} = \max\left(0; 1 - \frac{1.75 \times f_{t28}}{4 \times \rho \times \sigma_{st}^{j} + f_{t28}}\right) = 0.613 \\
\mu_{p} = \max\left(0; 1 - \frac{1.75 \times f_{t28}}{4 \times \rho \times \sigma_{st}^{p} + f_{t28}}\right) = 0.683\n\end{cases}
$$

#### Calcul des moments d'inertie fissurés

 $v = 0.0654 \text{ m} \implies I_0 =$  $bv^3$  $\frac{v^3}{3} + \frac{b_0(h-v)^3}{3}$  $\frac{(b-b_0)(v-h_0)^3}{3}$  $\frac{(1-\mu_0)^2}{3} + 15A(d-\nu)^2$  $D'$ où,  $I_0 = 19500 \; cm^4$ 

Calcul des moments d'inertie fissurés et des flèches

$$
\begin{cases}\nI_{fgi} = \frac{1,1 \, I_0}{1 + \lambda_i \times \mu_g} = 7940.3 \, \text{cm}^4 \\
I_{fji} = \frac{1,1 \, I_0}{1 + \lambda_i \times \mu_j} = 5910.3 \, \text{cm}^4 \\
I_{fji} = \frac{1,1 \, I_0}{1 + \lambda_i \times \mu_p} = 5457.7 \, \text{cm}^4 \\
I_{fgi} = M_{ser}^9 \times \frac{l^2}{10 \times E_i \times I_{fji}} = 5.44 \, \text{mm} \\
I_{fgi} = M_{ser}^p \times \frac{l^2}{10 \times E_i \times I_{fji}} = 7.57 \, \text{mm} \\
I_{fgi} = \frac{1,1 \, I_0}{1 + \lambda_v \times \mu_g} = 12764 \, \text{cm}^4 \\
I_{gi} = M_{ser}^g \times \frac{l^2}{10 \times E_i \times I_{fpi}} = 2,19 \, \text{mm}\n\end{cases}
$$

 $Δf = (f_{gv} - f_{ji}) + (f_{pi} - f_{gi}) = 4.02$  mm <  $\bar{f} = 7$  mm ... ... ... la flèche est vérifié

On procède au ferraillage des différents types de poutrelles de la même manière que l'exemple de calcul précédent, les résultats sont présentés dans le tableau suivant :

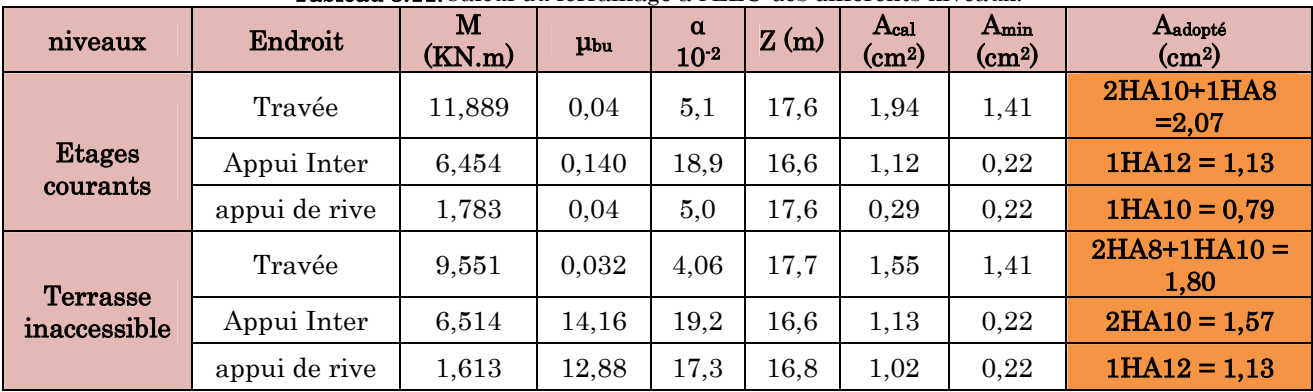

Tableau 3.11.Calcul du ferraillage à l'ELU des différents niveaux.

D'après les résultats obtenus, le choix du ferraillage est le même dans tous les niveaux.

Le ferraillage transversal adopté pour les poutrelles de différents niveaux est :

$$
A_t = 2HA6 = 0.57 \text{ cm}^2
$$

## Vérification des poutrelles aux états limitent (ELU et ELS)

Les vérifications des poutrelles aux états limites sont illustrées dans les tableaux ci-après :

| <b>Niveaux</b>            | Cisaillement<br>$\tau_u < \overline{\tau}$<br>(MPa) | Armatures longitudinales<br>$A_l^{min}(cm^2) \geq$<br>$M_u^{inter}$<br>$\frac{\gamma_s}{f_e}V_u$<br>$\gamma_s$<br>$\overline{0.9d}$ |                | <b>Bielle</b><br>$V_u \leq 0.267 \alpha$ . $b_0$ . $f_{c28}$<br>(KN) | Jonction<br>$\tau_1^u \leq \overline{\tau}$<br>(MPa) |
|---------------------------|-----------------------------------------------------|----------------------------------------------------------------------------------------------------|----------------|----------------------------------------------------------------------|------------------------------------------------------|
| <b>Etages</b><br>courants | 0.76 < 3.33                                         | 3,83 > 0,40                                                                                                    | $3,49 > -0.75$ | 13,66 < 108,135                                                      | 0,89 < 3,33                                          |
| Terrasse<br>inaccessible  | 0.75 < 3.33                                         | 2,93 > 0,39                                                                                                    | $3,93 > -0,76$ | 13,56 < 108,135                                                      | 0,89 < 3,33                                          |
| Observation               | Vérifiée                                            | Vérifiée                                                                                                    | Vérifiée       | Vérifiée                                                             | Vérifiée                                             |

Tableau 3.12.Vérifications nécessaires à l'ELU.
| <b>Niveaux</b> | Endroit | $M^{s}$<br>(KN.m) | $A_{s}$<br>$\epsilon$ cm <sup>2</sup> ) | Y<br>$\rm _{(cm)}$ | (cm <sup>4</sup> ) | Contraintes<br>(MPa)<br>$\sigma \leq \overline{\sigma}$ | observation |
|----------------|---------|-------------------|-----------------------------------------|--------------------|--------------------|---------------------------------------------------------|-------------|
| <b>Etages</b>  | Travée  | 8,595             | 2,07                                    | 3,70               | 7446,89            | 4,27 < 15                                               | Vérifiée    |
| courants       | appui   | $-4,709$          | 1,13                                    | 6,3                | 3153,78            | 9.25 < 15                                               | Vérifiée    |
| Terrasse       | Travée  | 6,982             | 1,80                                    | 3.47               | 6605,5             | 3,67 < 15                                               | Vérifiée    |
| inaccessible   | appul   | $-4,724$          | 1,57                                    | 7.15               | 3986,19            | 8,47 < 15                                               | Vérifiée    |

Tableau 3.13.Vérification des contraintes à l'ELS.

#### Tableau 3.14.Vérifications de la flèche à l'ELS.

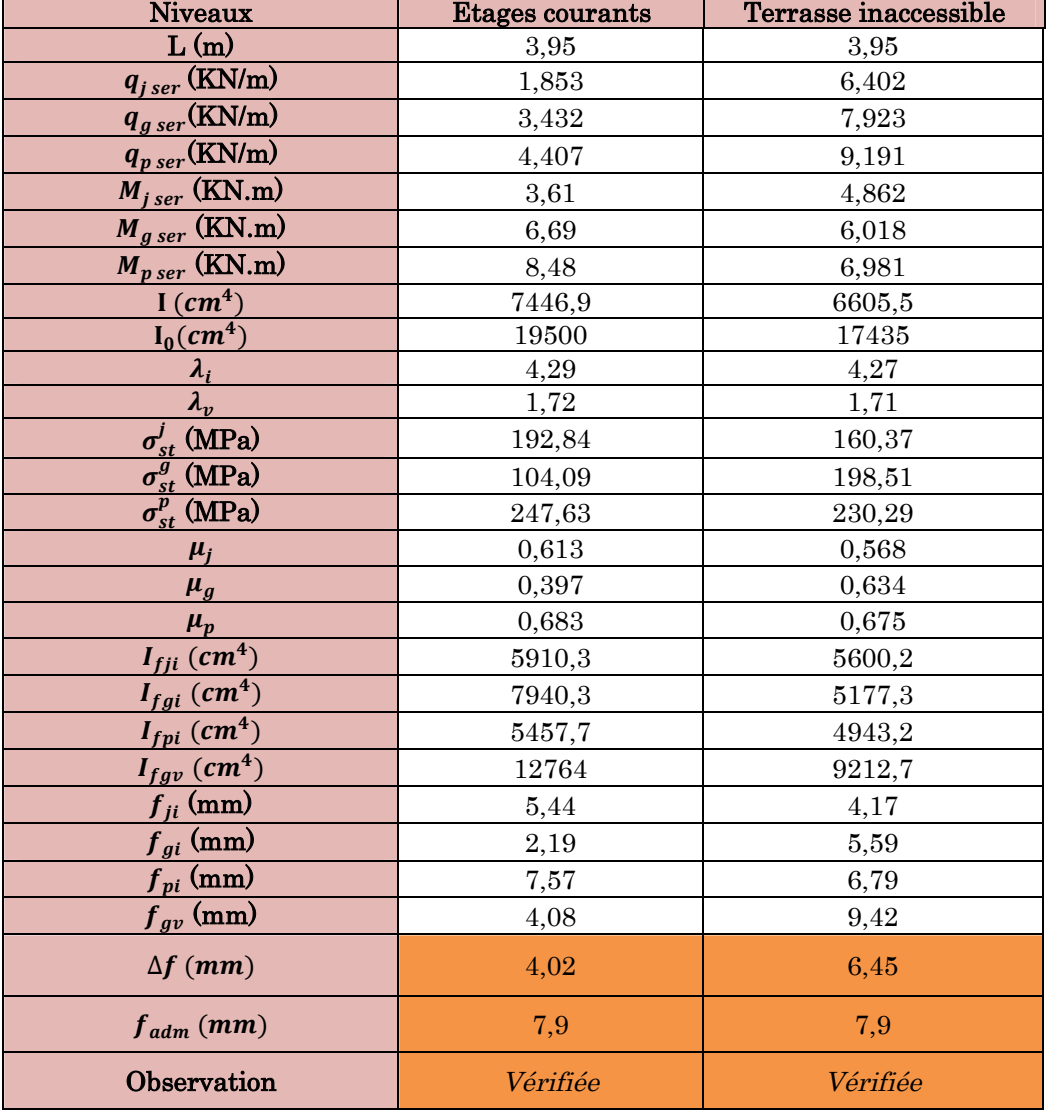

## Ce tableau illustre les différents schémas de ferraillage

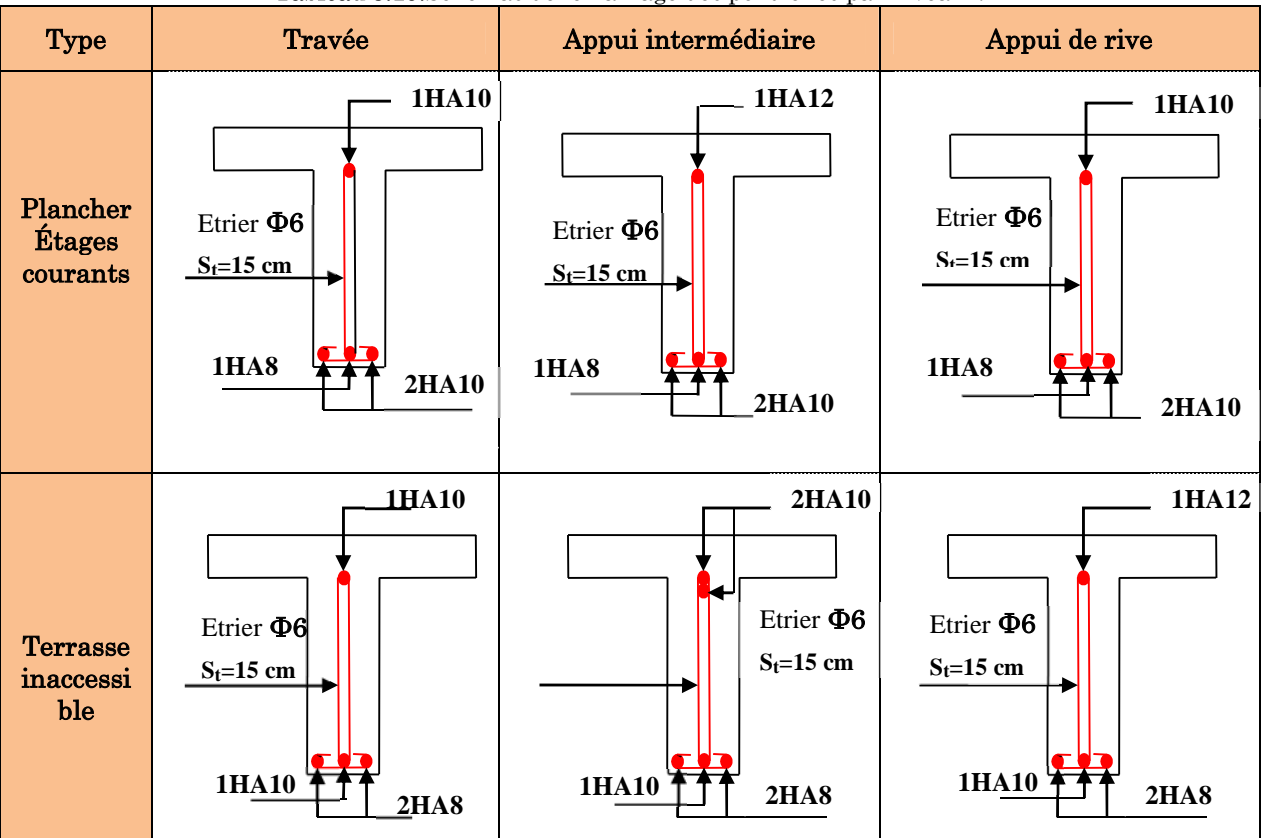

#### Tableau 3.15.Schémas de ferraillage des poutrelles par niveaux.

#### 3.2.2. Ferraillage de la dalle de compression

$$
\begin{cases}\nA_{\perp} = \frac{4 \times l_0}{f_e} = \frac{4 \times 0.65}{500} \times 100 = 0.52 \text{ cm}^2/\text{ml} \\
A_{\text{ll}} = \frac{A_{\perp}}{2} = 0.26 \text{ cm}^2/\text{ml}\n\end{cases}
$$

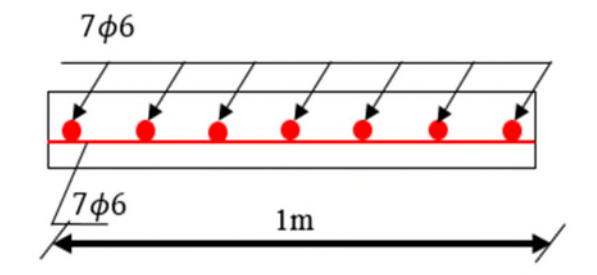

Figure 3.1.Ferraillage de la dalle de compression.

Soit  $\begin{cases} A_{\perp} : 5\phi_0/m \to s_t = 20 \text{ cm } \leq 20 \text{ cm } ... \text{ GBA} \\ A_{\text{u}} : 4\phi_0/m \to s_t = 25 \text{ cm } \leq 30 \text{ cm } ... \text{ GBA} \end{cases}$  $A_{II}$ : 4 $\phi$ 6/ml  $\rightarrow$  s<sub>t</sub> = 25 cm  $\leq$  30 cm ... CBA

Donc on adopte un treillis a haute adhérence de mailles  $(150 \times 150)$   $mm^2$ 

## 3.3. Calcul des dalles pleines

La dalle pleine est définie comme une plaque mince horizontale, cette dernière repose sur un ou plusieurs appuis.

# 3.3.1. Données de différentes dalles

| <b>Types</b>   | $L_{\rm X}$  | Ly   | Ω    |         | ELU           | <b>ELS</b> |               |  |
|----------------|--------------|------|------|---------|---------------|------------|---------------|--|
|                | $\mathbf{m}$ | (m)  |      | $\mu$ x | $\mu_{\rm y}$ | $\mu$ x    | $\mu_{\rm v}$ |  |
| D1             | 1,2          |      |      |         |               |            |               |  |
| D <sub>2</sub> | 1,2          | 4,65 | 0,25 |         |               |            |               |  |
| D2'            | 1,5          | 3,85 | 0,39 |         |               |            |               |  |
| D <sub>3</sub> | $_{1,2}$     | 4,7  | 0,26 |         |               |            |               |  |
| D3'            | $_{1,2}$     | 4,35 | 0,27 |         |               |            |               |  |
| D3"            | 1,2          | 3,55 | 0,34 |         |               |            |               |  |

Tableau 3.16.Données des différents types de dalle pleine.

## 3.3.2. Calcul des sollicitations

## Dalle sur un seul appui

La dalle sur un seul appui travaille comme une console soumise à la flexion simple

 $G = 4,43$  KN/m<sup>2</sup>; Q = 3,5 KN/m<sup>2</sup>

 $P = \gamma \times \gamma \implies P = 18 \times 1 \times 0.1 \times 3.06$ 

 $P = 5.508$  KN

## Calcul à l'ELU

 $q_u = (1,35 \text{ G} + 1,5 \text{ Q}) \times 1 \text{ m}$  $q_{\rm u} = 11,23 \text{ Kn/ml}$ 

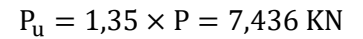

## Calcul du moment

$$
M_u = -(\frac{q_u \times l^2}{2} + P_u \times l) = -(\frac{11,23 \times 1,2^2}{2} + 7,436 \times 1,2)
$$

 $M_{\nu} = -17,01$  Kn. m

**Calcul de l'effort tranchant**

$$
V_{u} = q_{u} \times l + P_{u} \implies V_{u} = 11,23 \times 1,2 + 7.436 \implies V_{u} = 20.91 \text{ KN}
$$

## **Calcul à l'ELS**

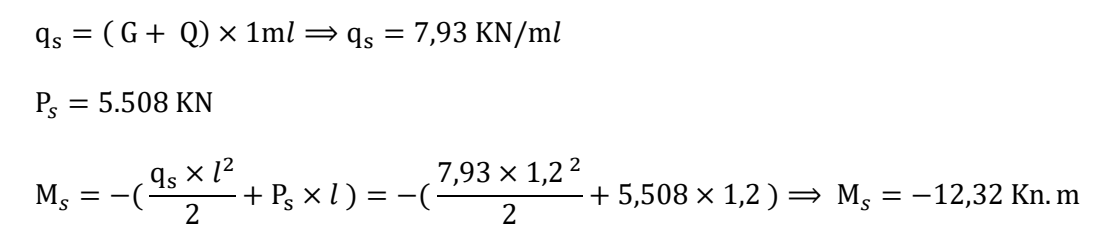

#### **Calcul du ferraillage**

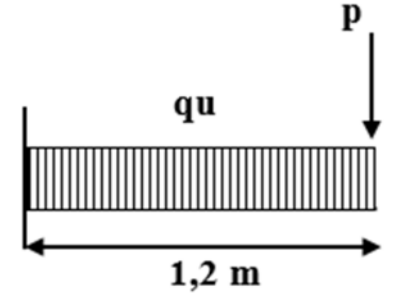

Figure 3.2.Schéma statique de la dalle D1.

 $\mu_{\text{bu}} =$  $17,02 \times 10^{-3}$  - 0  $\frac{1}{1 \times 0.09^2 \times 14.2} = 0.148 < \mu_\ell = 0.393 \implies A = 0$  $\alpha = 0.201$ ; z = 0.083 m

$$
A_t = \frac{17,02 \times 10^{-3}}{0,083 \times 348} = 5,89 \, \text{cm}^2/\text{ml}
$$

 $A_{min} = 0.23 \times 1 \times 0.09 \times 2.1/400 = 1.09 \text{ cm}^2/\text{ml}$ 

Donc on choisit  $A_t = 4H A 12 + 1H A 14 = 6.06 cm^2/ml$ 

#### L'espacement

$$
S_t \le \begin{cases} \min(2 \text{ e }, 25 \text{ cm}) \\ 100/5 = 20 \text{ cm} \end{cases}
$$

Soit  $S_t = 20$  cm

## Les Armatures de répartition

$$
A_y = \frac{A_t}{3} = 2,05cm^2/ml
$$
 Soit  $A_y = 3HA10 = 2,56 \text{ cm}^2/ml$   
Avec:  $S_t \le \begin{cases} \min(3 \text{ e}, 33 \text{ cm}) \\ 100/3 = 33 \text{ cm} \end{cases}$   
Soit  $S_t = 33 \text{ cm}$   
  
**Verification de l'effort tranchant**

$$
\tau_u = \frac{V}{b \times d} \le \frac{0.07}{\gamma_b} f_{c28}
$$

$$
\tau_u = \frac{20.91 \times 10^{-3}}{1 \times 0.09} \le \frac{0.07}{1.5} \times 25 \text{ (MPa)}
$$

 $\tau_u = 0.23 \, MPa \leq 1.17 \, MPa \, ... \, ... \, ... \,$  Verifiée

#### **Vérification des contraintes**

 $Y = \frac{b}{2}$  $\frac{b}{2} \times y^2 + 15 \times A_s y - 15A_s d \Rightarrow 0.5y^2 + 9.09 10^{-3} y - 8.181 10^{-4} = 0 \Rightarrow Y = 3.24 cm$  $I = \frac{1}{3} \times y^3$  -ܾ  $\frac{1}{3} \times y^3 + 15A_s(d-y)^2 \Rightarrow 0,3333 \times 0,0324^3 + 9,0910^{-3}(0,09 - 0,0324)^2$  $I = 4149,58 \, \text{cm}^4$  $\sigma = \frac{M_s}{I}$  $\overline{I}$   $y \le \sigma = 0,6 \times 3f_{c28} \Rightarrow \frac{1}{4}$  $12,32$   $10^{-3}$   $\times$  0  $\frac{4149,58 \times 10^{-8}}{4149,58 \times 10^{-8}} \times 0.0324 \leq 0.6 \times 25$  $9.61$  MPa  $\leq$  15 MPa ... ... ... ... ... Verifiée

$$
\sigma_{st} = 15 \frac{M_s}{I} (d - y) \le \bar{\sigma}_{st} = \min \left( \frac{2}{3} f_e; 110 \sqrt{\eta f_{t28}} \right)
$$
  

$$
15 \times \frac{12,32 \, 10^{-3}}{4149,58 \, 10^{-8}} (0,09 - 0,0324) \le \min \left( \frac{2}{3} \times 400; 110 \times \sqrt{1,6 \times 2,1} \right)
$$
  

$$
\sigma_{st} = 256,64 \, MPa < \bar{\sigma}_{st} = 201,63 \, MPa \, \dots \dots \dots \dots \, Verifiée
$$

Les résultats de calcul des sollicitations maximales des dalles pleines sont illustrés dans le tableau qui suit :

|                |                       | Sollicitations          |            |         |            |                |         |                         |         |         |  |  |  |
|----------------|-----------------------|-------------------------|------------|---------|------------|----------------|---------|-------------------------|---------|---------|--|--|--|
| <b>Types</b>   |                       |                         | <b>ELU</b> |         | <b>ELS</b> |                |         |                         |         |         |  |  |  |
|                | $M_x^{\text{traveé}}$ | $M_{V}^{\text{traveé}}$ | $M_x^a$    | $M_v^a$ | $V_{x}$    | $V_{V}$        | Mtraveé | $M_{v}^{\text{traveé}}$ | $M_x^a$ | $M_v^a$ |  |  |  |
|                | (KN.m)                | (KN.m)                  | (KN.m)     | (KN.m)  | (KN)       | (KN)           | (KN.m)  | (KN.m)                  | (KN.m)  | (KN.m)  |  |  |  |
| D <sub>1</sub> | 17,01                 |                         |            |         | 20,91      |                |         |                         | 12,32   |         |  |  |  |
| D2             | 17,01                 |                         |            |         | 20,91      |                |         |                         | 12,32   |         |  |  |  |
| D2'            | 23,79                 |                         |            |         | 24,28      |                |         |                         | 17,18   |         |  |  |  |
| D <sub>3</sub> | 21,31                 | 2,75                    | 10,03      | 1,29    | 6,74       | $\overline{0}$ | 15,04   | 1,94                    | 7,08    | 0,91    |  |  |  |
| D3'            | 18,9                  | 2,75                    | 8,89       | 1,29    | 6,74       | $\overline{0}$ | 13,35   | 1,94                    | 6,28    | 0,91    |  |  |  |
| D3"            | 13,40                 | 2,75                    | 6,31       | 1,29    | 6,74       | $\overline{0}$ | 9,46    | 1,94                    | 4,45    | 0,91    |  |  |  |

Tableau 3.17.Sollicitations maximales dans les dalles pleines.

Tableau 3.18.Vérification de l'effort tranchant.

|     | $V_{ux}$<br>(KN) | $\tau_{ux} \leq \overline{\tau}_{u}$<br>(MPA) | Obs.     |
|-----|------------------|-----------------------------------------------|----------|
| D1  | 20,91            | 0,23 < 1.25                                   | Vérifiée |
| D2  | 20,91            | 0,23 < 1,25                                   | Vérifiée |
| D2' | 24,28            | 0.27 < 1.25                                   | Vérifiée |
| D3  | 6,74             | 0,075 < 1,25                                  | Vérifiée |
| D3' | 6,74             | 0,075 < 1,25                                  | Vérifiée |
| D3" | 6,74             | 0,075 < 1,25                                  | Vérifiée |

Tableau 3.19.Calcul du ferraillage à l'ELU.

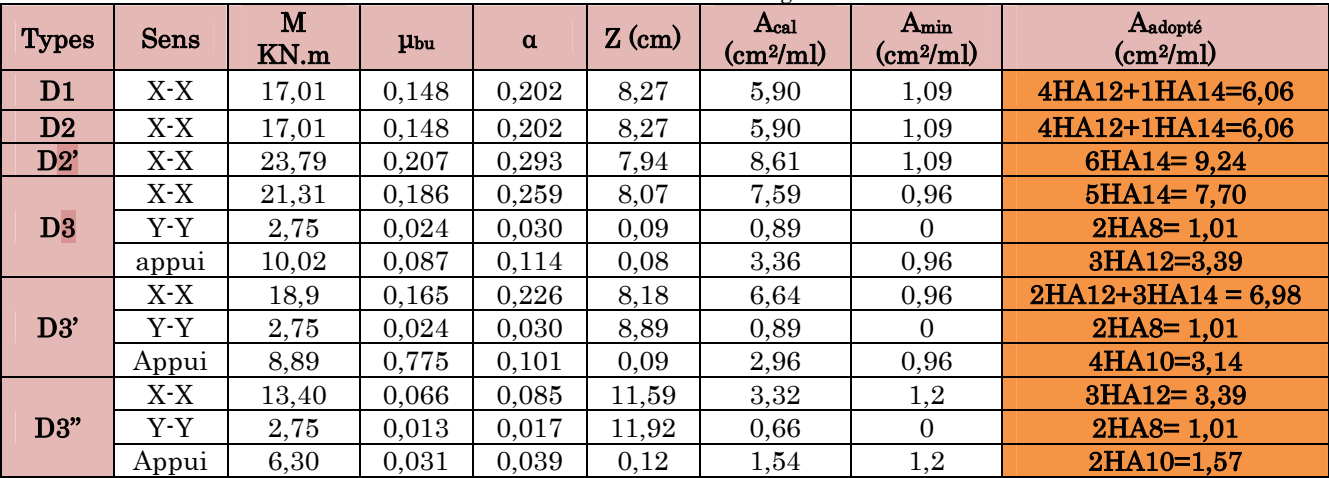

|     | Types de<br>La Dalle | $M^{s}$<br>KN.m | Y<br>(c <sub>m</sub> ) | (cm <sup>4</sup> ) | $\sigma_{bc} \leq \overline{\sigma}_{bc}$<br>(MPA) | Obs.            | $\sigma_{st} \leq \overline{\sigma}_{st}$<br>(MPA) | Obs.              |
|-----|----------------------|-----------------|------------------------|--------------------|----------------------------------------------------|-----------------|----------------------------------------------------|-------------------|
| D1  | $X^-X$               | 12,32           | 3,24                   | 4149,6             | 9.61 < 15                                          | Vérifiée        | 256.64 > 201.63                                    | N. Vérifiée       |
| D2  | $X^-X$               | 12,32           | 3,24                   | 4149,6             | 9.61 < 15                                          | Vérifiée        | 256.64 > 201.63                                    | N.Vérifiée        |
| D2' | $X^*X$               | 17,18           | 3,79                   | 5576,8             | 11.7 < 15                                          | Vérifiée        | 240.44 > 201.63                                    | N.Vérifiée        |
|     | $X^*X$               | 15,04           | 3,54                   | 4921,9             | 10.85 < 15                                         | Vérifiée        | 249.95 > 201.63                                    | N. Vérifiée       |
| D3  | $y-y$                | 1,94            | 1,51                   | 9646,8             | 3.03 < 15                                          | Vérifiée        | 226.18 > 201.63                                    | N.Vérifiée        |
|     | appui                | 7,08            | 2,56                   | 2668,2             | 6.79 < 15                                          | Vérifiée        | 256.35 > 201.63                                    | N.Vérifiée        |
|     | $X^-X$               | 13,35           | 3,36                   | 4451,8             | 10.08 < 15                                         | Vérifiée        | 253.56 > 201.63                                    | N. Vérifiée       |
| D3' | $y-y$                | 1,94            | 1,51                   | 9646,8             | 3.03 < 15                                          | <i>Vérifiée</i> | 226.18 > 201.63                                    | <i>N.Vérifiée</i> |
|     | appui                | 6,28            | 2,48                   | 251,7              | 6.20 < 15                                          | Vérifiée        | 244.71 > 201.63                                    | <i>N.Vérifiée</i> |
|     | $X^-X$               | 9,46            | 3,02                   | 5018,7             | 5.7 < 15                                           | Vérifiée        | 253.95 > 201.63                                    | N. Vérifiée       |
| D3" | $y-y$                | 1,94            | 1,76                   | 1770,3             | 1.93 < 15                                          | <i>Vérifiée</i> | 168.4 > 201.63                                     | N.Vérifiée        |
|     | appui                | 4,45            | 2,15                   | 2616,2             | 3.67 < 15                                          | <i>Vérifiée</i> | 251.42 > 201.63                                    | <i>N.Vérifiée</i> |

Tableau 3.20.Vérifications des contraintes à l'ELS.

On remarque que la deuxième condition de certaines dalles n'est pas vérifiée, ce qui nous a conduits de recalculer la section des armatures à l'ELS.

## **La dalle D1 et D2**

$$
\beta = \frac{M_s}{bd^2 \bar{\sigma}_{st}} = \frac{12.32 \, 10^{-3}}{1 \times 0.09^2 \times 201.63} = 7.5410^{-3}
$$
\n
$$
\alpha = \sqrt{90\beta \times \frac{1-\alpha}{3-\alpha}}
$$

D'après les itérations qu'on a effectuées, on trouve  $\alpha = 0.44$ 

$$
A_s = \frac{M_s}{d\left(1 - \frac{\alpha}{3}\right)\bar{\sigma}_{st}} = \frac{12.32 \, 10^{-3}}{0.09 \left(1 - \frac{0.44}{3}\right) 201.63} = 7.96 \, \text{cm}^2/\text{ml}
$$
\n
$$
A_s = 4H A 16 = 8.04 \, \text{cm}^2/\text{ml}. \quad \text{Avec } S_t = 25 \, \text{cm}
$$

#### **Les Armatures de répartition**

$$
A_y = \frac{8.04}{3} = 2.68 \, \text{cm}^2/\text{ml}
$$

Soit  $A_y = 4H A 10 = 3.14 \, \text{cm}^2/\text{ml}$  Avec  $S_t = 25 \, \text{cm}$ 

Les résultats du calcul à l'ELS sont mentionnés dans le tableau suivant :

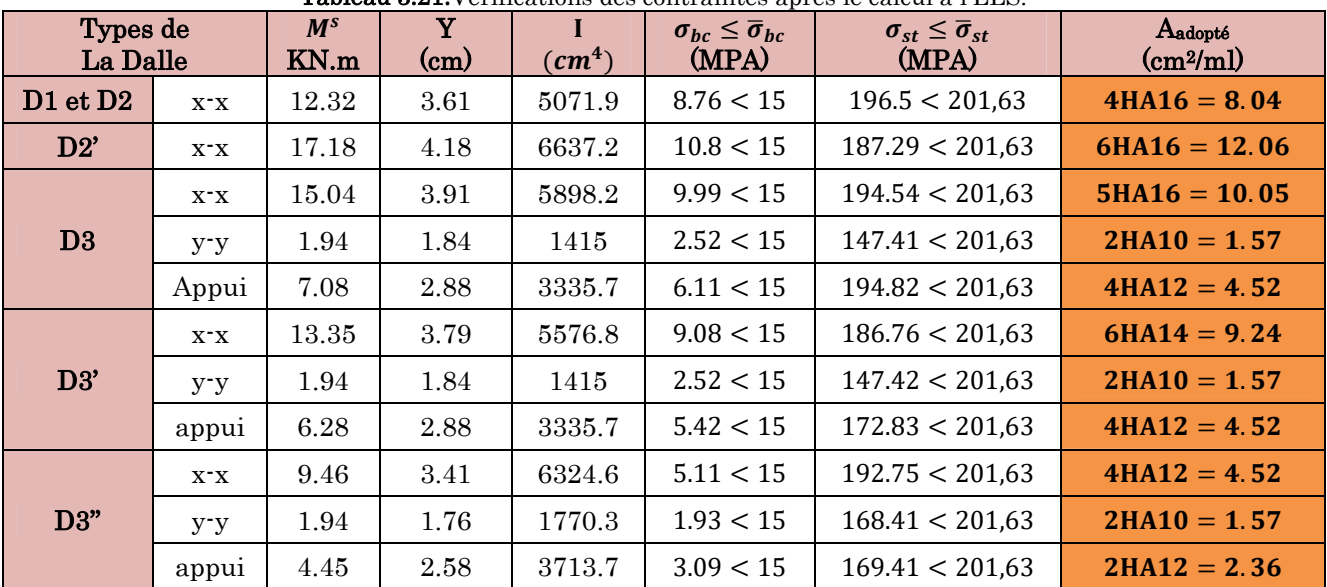

Tableau 3.21.Vérifications des contraintes après le calcul à l'ELS.

## Evaluation de la flèche

La vérification de la flèche n'est pas nécessaire si les conditions suivantes sont vérifiées

$$
\begin{cases} e \ge \max(\frac{3}{80}, \frac{M_x^t}{20M_0^x})l_x \\ A_t \le \frac{2bd_x}{f_e} \end{cases}
$$

## $\div$  Pour la dalle D1

 $12 cm > 5, 1 cm$  ... ... ... Wérifiée  $8,04 \, \text{cm}^2 > 4,5 \, \text{cm}^2 \, \dots \, \dots$ . Non vérifié

#### Pour la dalle D2

 $12 cm > 5, 1 cm$  ... ... ... Wérifiée  $8,04 \, \text{cm}^2 > 4,5 \, \text{cm}^2 \, \text{........}$  Non vérifiée

## Pour la dalle D2'

12 cm > 2,125 cm ... ... ... ... Vérifiée  $12,06 \, \text{cm}^2 > 4,5 \, \text{cm}^2 \, \text{...} \, \text{...}$  Non vérifiée

## Pour la dalle D3

 $12 cm > 5.1 cm$  ... ... ... Wérifiée  $10.05 \, \text{cm}^2 > 4.5 \, \text{cm}^2 \, \text{...} \, \text{...}$  Non vérifiée

#### Pour la dalle D3'

ͳʹܿ݉ ͷǤͳ ܿ݉ ǥ ǥ ǥ ǥ ǥ ܸ±ݎ݂݅݅±݁  $9.24 \text{ cm}^2 > 4.5 \text{ cm}^2 \text{ .......}$  Non vérifiée

# Pour la dalle D3''

 $12 cm > 5.1 cm$  ... ... ... Wérifiée

## $4.52 \text{ cm}^2 > 4.5 \text{ cm}^2 \text{ .......}$  Non vérifiée

On doit vérifier la flèche

Le tableau suivant illustre le résultat du calcul des différentes flèches.

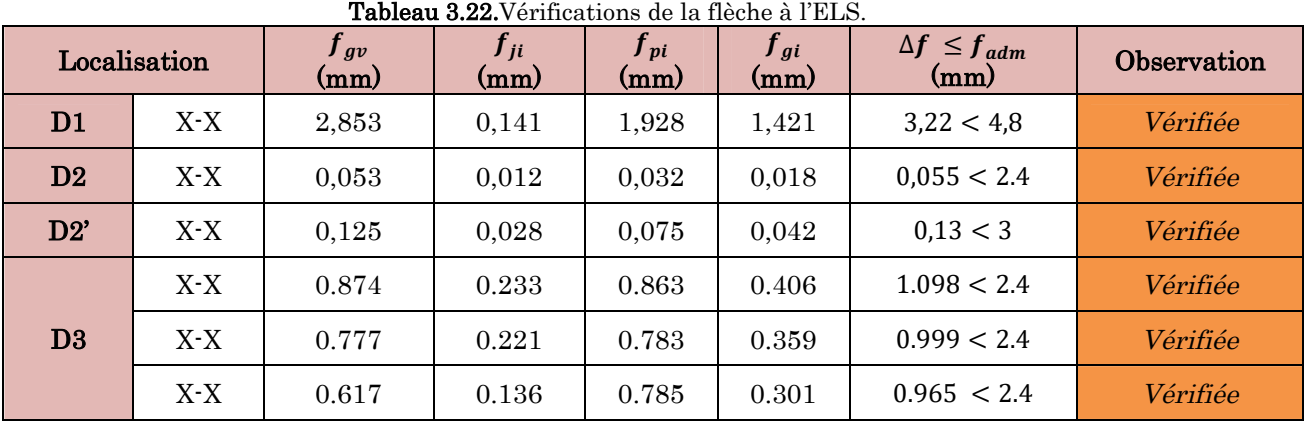

#### Remarque

La longueur des chapeaux aux appuis est calculée comme suit :

$$
L_1 = \max \begin{cases} \left(l_a; \frac{l}{4}\right) \dots \text{travée de rive} \\ \left(l_a; \frac{l}{5}\right) \dots \text{travée intermédiaire} \end{cases}
$$

Avec,  $l \parallel L_1$ 

$$
l_a = \begin{cases} 0.4 l_s & \text{si barres HA} \\ 0.6 l_s & \text{si barres RL} \end{cases}
$$

 $l_s$ : Longueur de scellement = 40 $\phi$  (acier HA)

Donc,  $L_1 = 1$ m pour les travées de rives et  $L_1 = 0.70$  m pour les travées intermédiaires

## **Schémas de ferraillages**

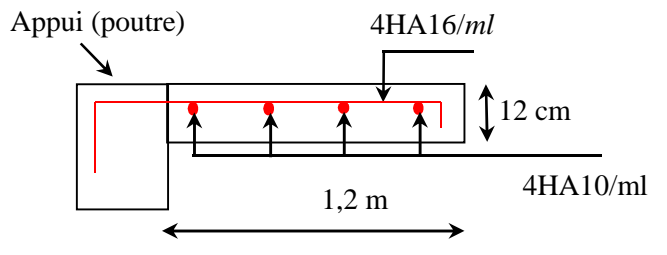

Figure 3.3.Schéma de ferraillage de la dalle D1.

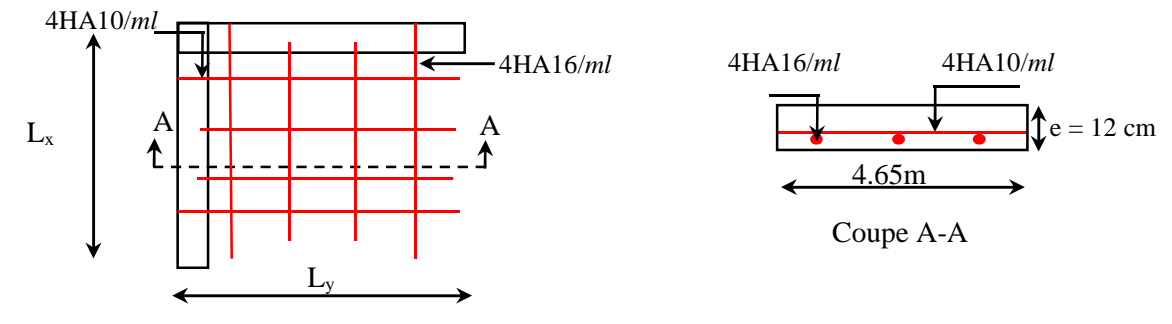

Figure 3.4.Schéma de ferraillage de la dalle D2.

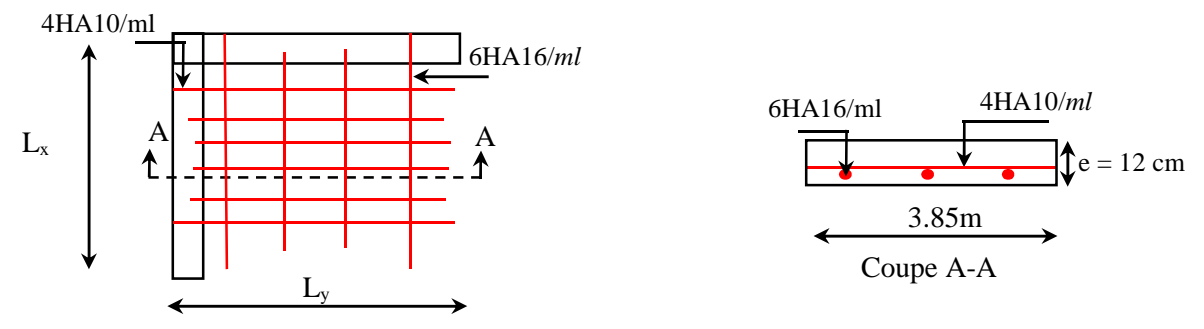

Figure 3.5.Schéma de ferraillage de la dalle D2'.

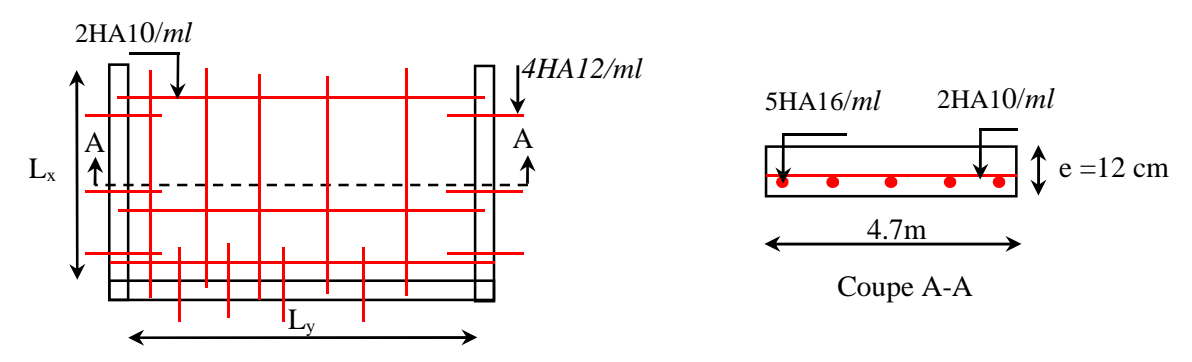

Figure 3.6.Schéma de ferraillage de la dalle D 3.

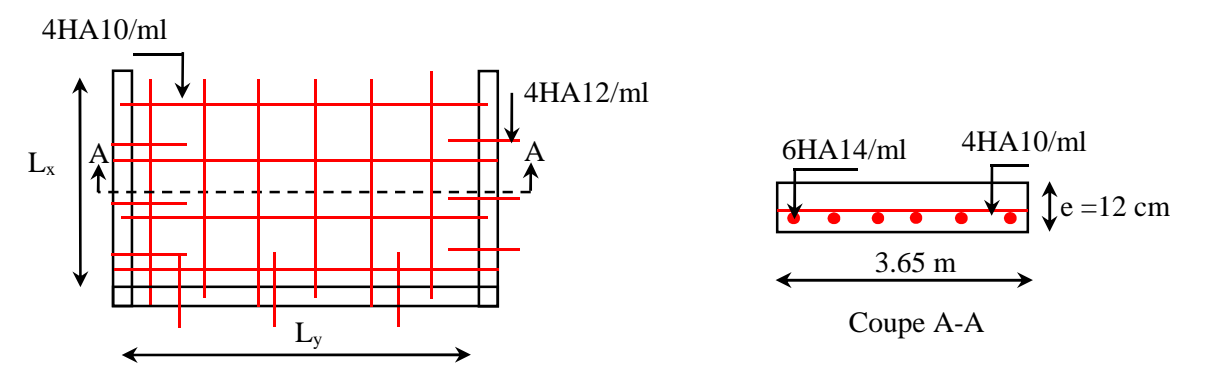

Figure 3.7.Schéma de ferraillage de la dalle D3'.

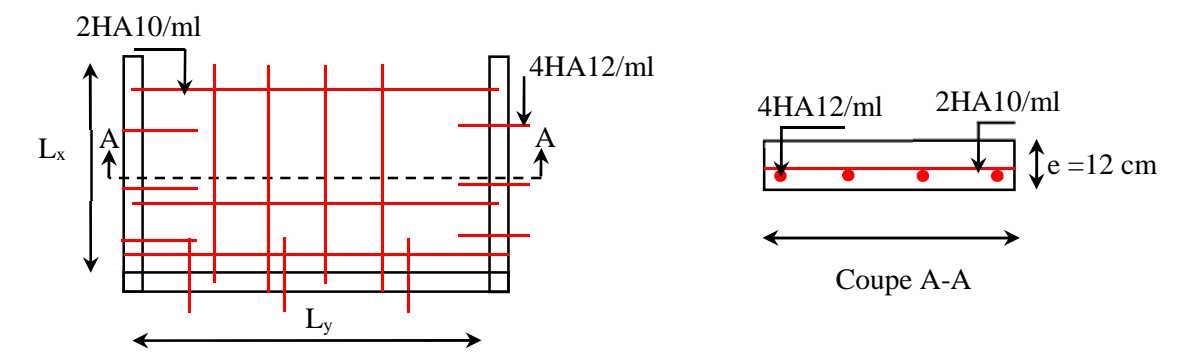

Figure 3.8.Schéma de ferraillage de la dalle D3''.

## 3.4. Etude de l'acrotère

L'acrotère est un élément de sécurité au niveau de la terrasse, il forme une paroi contre toute chute. Il est considéré comme une console encastrée à sa base, soumise à son poids propre (G), à une surcharge horizontale due à la main courante (Q) et à une force sismique  $(F_p)$ .

Le calcul se fera en flexion composée au niveau de la section d'encastrement pour une bande de 1 mètre linéaire. Les dimensions de l'acrotère sont données dans la figure (III.22).

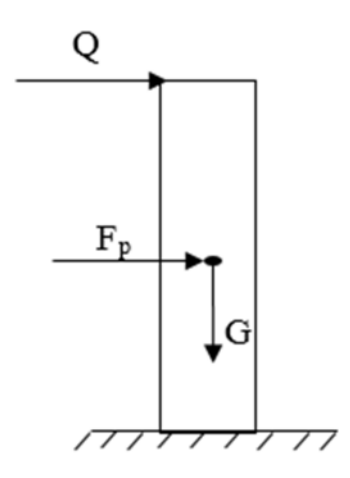

Figure 3.9.Modèle de calcul de l'acrotère.

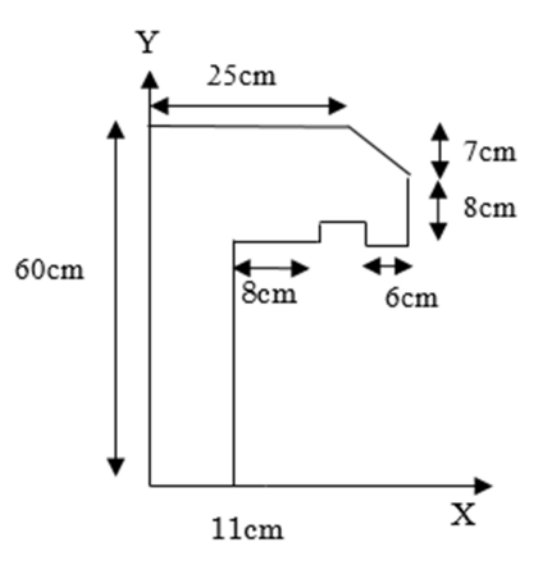

Figure 3.10.Coupe transversale de l'acrotère.

## 3.4.1. Hypothèses de calcul

Le calcul se fera pour une bande de 1 ml.

La fissuration est considérée préjudiciable.

L'acrotère sera calculé en flexion composée.

#### 3.4.2. Evaluation des charges et surcharges

#### poids propre

 $G_0 = 25 \times S_{acr} = 25 \times 0.0911 = 2.2775 KN$ 

 $G^{rev} = 1.5 \times 0.11 \times 0.65 = 0.1073$  KN

D'où, la charge totale est  $G = W_p = 2.39 K N$ 

#### charge d'exploitation

 $Q = 1$  KN

#### Force sismique

La force sismique est donnée par la formule suivante :

$$
F_p = 4 \times A \times Cp \times W_p
$$
.................**RPA99 (Art 6.2.3)**

Avec  $\{$  $A=0.15$  (zone IIa): coef ficient d'accelération de la zone ;  $C_p=0.8:$  facteur de force horizontale ;  $W_p = 2.39 \ KN : polds \ proper\rho$ e de l'acrotère.

Donc,  $F_p = 1.15$  KN

## 3.4.3. Calcul des sollicitations

Calcul du centre de gravité:

\n
$$
\begin{cases}\nX_G = \frac{\sum A_i . X_i}{\sum A_i} \\
Y_G = \frac{\sum A_i . Y_i}{\sum A_i}\n\end{cases} \Rightarrow\n\begin{cases}\nX_G = 14.03 \text{ cm} \\
Y_G = 36.07 \text{ cm}\n\end{cases}
$$

L'acrotère est soumis à :

$$
\begin{cases}\nN_G = 2.39 \, KN & \qquad \quad \left\{\n\begin{array}{l}\nN_Q = 0 \, KN \\
M_Q = Q \times h = 0.60 \, KN.\, m\n\end{array}\n\right. & \begin{cases}\nN_{Fp} = 0 \, KN \\
M_{Fp} = F_p \times Y_G = 0.42 \, KNm\n\end{cases}\n\end{cases}
$$

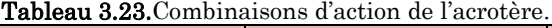

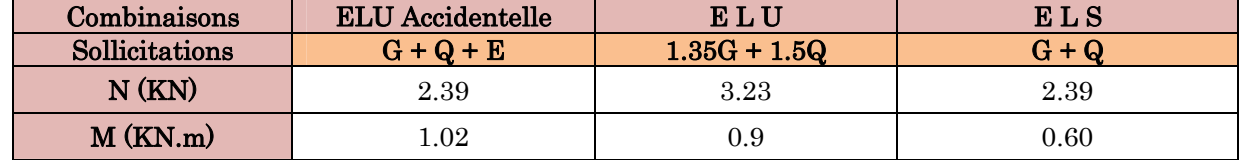

## 3.1.2.8. Calcul de l'excentricité

$$
\begin{cases}\ne_0 = \frac{M_{u \, acc}}{N_{u \, acc}} = \frac{1.02}{2.39} \times 10^2 = 42.68 \, \text{cm} \\
\frac{h}{6} = 1.83 \, \text{cm} \n\end{cases} \Rightarrow e_0 > h/6
$$

Le centre de pression se trouve à l'extérieur du noyau central, ce qui veut dire que la section est partiellement comprimée, de plus N est un effort de compression donc le ferraillage se fait par assimilation à la flexion simple soumise à un moment  $M_u = N_u x$  e.

D'après le BAEL (Art 4.4), la section est soumise à un effort normal de compression, elle doit se justifier vis-à-vis l'état limite ultime de stabilité de forme (flambement).

Donc, le risque de flambement conduit à remplacer  $(e_0)$  par  $(e)$  tel que :

 $e = e_0 + e_a + e_2$ 

Avec :

e<sup>a</sup> : Excentricités additionnelles traduisant les imperfections géométriques initiales.

e2: Excentricité due aux effets du second ordre, liés à la déformation de la structure.

 $e_a = max (2 cm ; h/250) = 2 cm.$ 

$$
e_2 = \frac{3 \times l_f^2 \times (2 + \emptyset \times \alpha)}{10^4 \times h_0}
$$

∅ : Rapport de la déformation finale dû au fluage à la déformation instantanée sous la charge considérée.

$$
\alpha = \frac{M_c}{M_c + M_{\varrho}} = \frac{0}{0 + 0.60} = 0
$$

 $l_f = 2 \times h = 1.2 \, m$  : Longueur de flambement (h =60cm : hauteur de la section)

$$
\Rightarrow e_2 = \frac{3 \times 1.2^2 \times 2}{10^4 \times 0.11} = 0.785 cm
$$

D'où :  $e = 42.68 + 2 + 0.785 = 45.47$  cm

Les sollicitations de calcul deviennent :

 $N_{u}= 3.23$  KN.

 $Mu = Nu \times e = 3.23 \times 0.4547 = 1.47$  KN. m

## 3.4.4. Ferraillage de l'acrotère

# 3.1.2.9. Calcul à l'ELU

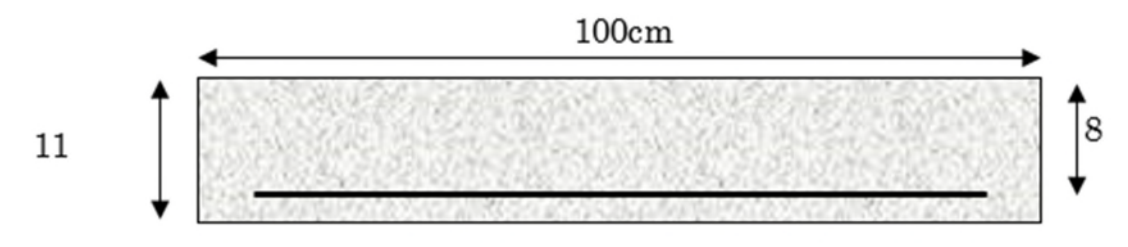

Figure 3.11.Section de l'acrotère à ferrailler.

On calcule les armatures à l'ELU, puis on effectuera la vérification des contraintes à l'ELS.

 $(h/6 < e_0) \Rightarrow$  La section est partiellement comprimée et  $e_0$  en dehors de la section, donc le calcul se fait par assimilation à la flexion simple avec Mua :

$$
M_{ua} = M_u + N_u(d - \frac{h}{2}) = 1.8 \text{ KN. m}
$$
  
\n
$$
\mu_{bu} = \frac{M_{ua}}{f_{bu} \times b \times d^2} = \frac{1.8 \times 10^{-3}}{14,2 \times 1 \times 0.22^2} = 0.00262 < \mu_l = 0.392 \implies A' = 0
$$
  
\n
$$
\begin{cases} \alpha = 1.25[1 - \sqrt{1 - 2\mu_{bu}}] = 0.0033\\ z = d(1 - 0.4\alpha) = 0.22 \text{ m} \end{cases} \implies A_1 = \frac{M_{ua}}{z \times f_{st}} = 0.24 \text{ cm}^2
$$

On revient à la flexion composée :

$$
A = A_1 - \frac{N_u}{f_{st}} = 0.14 \, \text{cm}^2/\text{ml}
$$

#### Remarque

Le ferraillage se fera à l'ELU puisque c'est la situation la plus défavorable. Car l'ELU accidentelle a donné les résultats suivants :

$$
A_1 = 0.17 \, \text{cm}^2.
$$
\n
$$
A = 0.13 \, \text{cm}^2.
$$

#### Vérification à l'ELU

#### Vérification de la condition de non fragilité

 $A_{t}^{min} = 0.23 \times b \times d \times \frac{f_{t28}}{f_{t2}}$  $\frac{dz}{f_e}$  = 2.66 cm<sup>2</sup>/ml  $A_{t}^{min} = 2.66$  cm<sup>2</sup> >  $A = 0.24$ cm<sup>2</sup>/ml.................................Condition pas vérifiée Donc on va ferraillés avec a  $A_t^{min} = 2.66 \text{cm}^2/\text{ml}$  on prend  $4HA10 = 3.14 \text{ cm}^2/\text{ml}$ 

# Vérification au cisaillement

On doit vérifier si  $\tau_u < \overline{\tau}$ ELU  $V_u = 1.5Q = 1.5 \times 1 = 1.5$  KN  $\tau_u =$  $V_u$  $\frac{a}{b \times d}$  =  $1.5 \times 10^{-3}$  – 0.  $\frac{1}{1 \times 0.22}$  = 0,0068 MPa ;  $\tau$  < min(0,1 $f_{c28}$ ; 4MPa) = 2,5 MPa Donc ߬<sup>௨</sup> < ߬……………………………………….……Condition vérifiée

## Situation accidentelle

ܰܭ2,15 = 1,15 + 1 = ܨ + ܳ = <sup>௨</sup>ܸ vérifiée݊݅ݐ݊݀݅ܥ . ... ... ... ... ... ... ... ... ... ... ...ܲܽ ܯ2,5 =߬ > ܲܽ ܯ0,0098 = <sup>௨</sup>߬⟹

## Armatures de répartition

$$
A_r = \frac{A}{4} = 0.785 \, \text{cm}^2/\text{ml}
$$

On prend  $4HAG = 1.13$  cm<sup>2</sup>/ml

## Calcul des espacements

Sens principal :  $S_t \leq 100/4 = 25cm$ Sens secondaire :  $S_t \leq 100/4 = 25cm$ 

## Vérifications à l'ELS

## Vérification des contraintes

 $F.N \implies \sigma = \min\left(\frac{\pi}{2} \times \right)$ 2  $\frac{2}{3} \times f_e$ ; 110 $\sqrt{\eta} \times f_{t28}$ ) = 201,63 MPa avec  $\eta$ =1,6 (pour les aciers HA)  $\sigma_{bc} =$  $N_{ser}$  $\frac{\partial u}{\partial t} \times y$ 

## Calcul de y

$$
(y = y_c + C)
$$
  
\n
$$
C = e_G - \frac{h}{2} = \frac{M_{ser}}{N_{ser}} - \frac{h}{2} = 0.251 - 0.055 = 0.196 \text{ m (avec } C < 0 \text{ et } y_c > 0)
$$
  
\n
$$
y_c^3 + p y_c + q = 0 \dots \dots \dots \dots (1)
$$
  
\n
$$
\begin{cases}\np = -3 C^2 - \frac{90A'}{b} (c - d') + \frac{90A}{b} (d - c) = -0.128 \text{ m}^2 \\
q = -2C^3 - \frac{90A'}{b} (c - d')^2 - \frac{90A}{b} (d - c)^2 = -0.017 \text{ m}^2\n\end{cases}
$$

La solution de l'équation (1) dépend ∆= 4 $p^3 + 27q^2 = -5.86 \times 10^{-4} < 0$ Donc il existe 3 racines réelles, on garde celle qui convient à l'intervalle suivant :

$$
-C \le y_c \le h - C \quad \Leftrightarrow \quad 0,196 \le y_c \le 0,306
$$

$$
\begin{cases}\ny_{c1} = a \cos(\phi/3) = 0,238 \\
y_{c2} = a \cos(\phi/3 + 120^\circ) = -0,411 \\
y_{c3} = a \cos(\phi/3 + 240^\circ) = 0,174\n\end{cases}
$$
\n
$$
\begin{cases}\na = 2\sqrt{-p/3} = 0,413 \\
\phi = \cos^{-1}\left(\frac{3q}{2p}\sqrt{-3/p}\right) = 164,68^\circ\n\end{cases}
$$
\nDonc, on prend

\n
$$
y_c = 0,238 \implies y = 0,042 \text{ m}
$$

$$
\mu_t = \frac{by^2}{2} - A(d - y) = 2.09 \times 10^{-4} m
$$
  
d'où 
$$
\sigma_{bc} = \frac{N_{ser}}{\mu_t} \times y = \frac{2.39 \times 10^{-3}}{2.09 \times 10^{-4}} \times 0.042 = 0.48 MPa < \overline{\sigma} \dots \dots \dots \text{veirifiée}
$$

#### Schémas de ferraillage

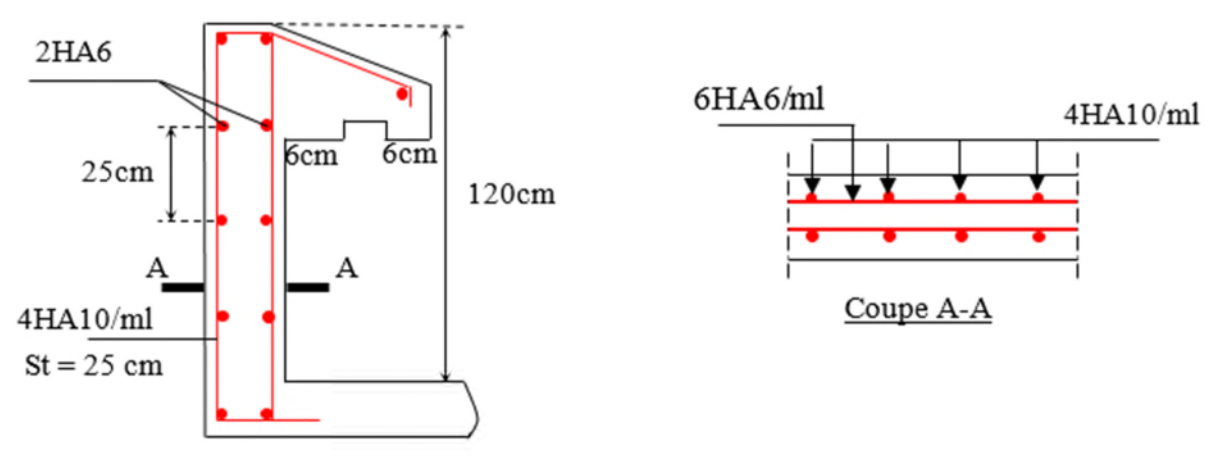

Figure 3.12.Schéma de ferraillage de l'acrotère.

# 3.5. Etude des escaliers

L'étude des escaliers consiste à déterminer les sollicitations auxquelles il est soumis pour pouvoir ensuite déterminer le ferraillage qu'il lui convient. Dans notre projet on dispose de deux types d'escaliers

## 3.5.1. Etude de la partie (AB)

Les parties AB et BC sont identiques, donc on va étudier uniquement la partie AB et les résultats obtenus vont être appliqués sur l'autre partie.

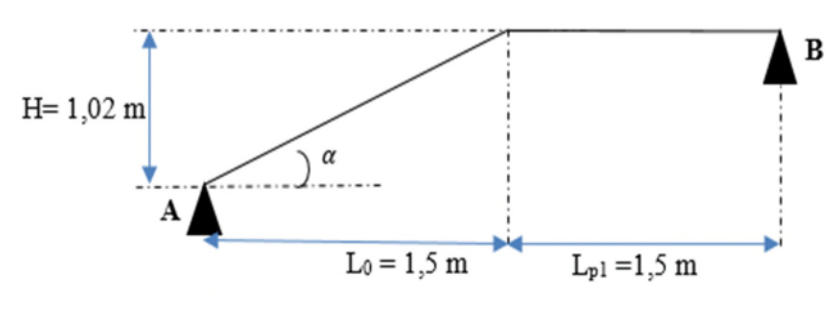

Figure 3.13.Coupe en élévation de l'escalier (type 1).

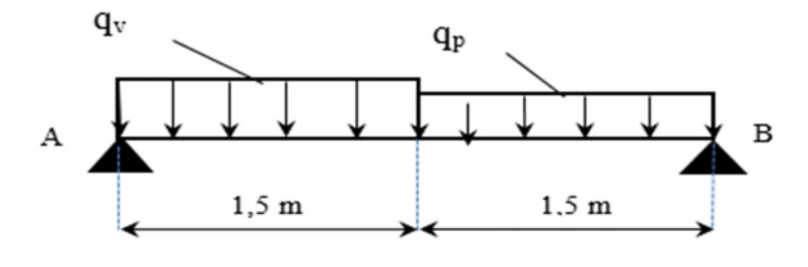

Figure 3.14.Schéma statique de l'escalier (partie AB).

$$
\text{volée } \left\{ \begin{aligned} &\text{G}_v \text{=} \text{ 7,72 KN/m}^2 \\ &\text{Q}_v \text{=} \text{2,5 KN/m}^2 \end{aligned} \right. \hspace{1.5cm} \text{palier } \left\{ \begin{aligned} &\text{G}_p \text{=} \text{4,34 KN/m}^2 \\ &\text{Q}_p \text{=} \text{ 2,5 KN/m}^2 \end{aligned} \right.
$$

## Calcul du chargement qui revient sur l'escalier

ELU ቊ quv= (1,35Gv+1,5Q<sup>v</sup> )×1 =14,172 KN/m qup=(1,35Gp+1,5Q<sup>p</sup> )×1 =9,7305 KN/m ELS ቊ qsv= (Gv+Q<sup>v</sup> )×1= 10,22 KN/m qsp=(Gp+Q<sup>p</sup> )×1=6,93 KN/m

Calcul des réactions d'appuis

$$
\sum F/\mathbf{x} = 0 \Leftrightarrow R_B + R_A = q_v .1, 5 + q_p .1, 5
$$
  

$$
\sum M/\mathbf{x} = 0 \Leftrightarrow R_B = \begin{cases} ELU: 10, 79 \, KN \\ ELS: 7, 73 \, KN \end{cases}; \quad \sum M/\mathbf{x} = 0 \Leftrightarrow R_A = \begin{cases} ELU: 25, 06 \, KN \\ ELS: 18 \, KN \end{cases}
$$

## Calcul des sollicitations

La poutre étudiée est isostatique, donc le calcul des sollicitations va se faire par la méthode des sections (Méthode de la RDM).

Les résultats obtenus sont présentés dans le tableau ci-après :

|            | Réaction(KN) |                      | $M$ ( $KN.m$ ) |         | <b>Vmax</b> | $M_0$ max  |
|------------|--------------|----------------------|----------------|---------|-------------|------------|
|            | А            | В<br>travée<br>appul |                |         | (KN)        | <b>ELU</b> |
| <b>ELU</b> | $16.26\,$    | 19,59                | 11,51          | $-6,77$ | $19.52\,$   | 13,54      |
| <b>ELS</b> | $1.63\,$     | 14.10                | 8.26           | $-3,89$ |             | 9,72       |

Tableau 3.24.Sollicitations dans le premier type d'escalier.

Puisque les appuis sont partiellement encastrés, donc on doit corriger les moments obtenus :

 $\left\{ \right.$  $M_{tu}$ = 0,85  $M_{0u}$ = 11,51 KN. m  $M_{\text{au}}$ = - 0,5  $M_{\text{0u}}$ = -6,77 KN. m

## $3.1.2.10$ . Ferraillage

Le ferraillage se fait à la flexion simple avec  $M_t^{max}$  pour une section  $(b \times h) = (1m \times e)$ ; la même chose pour le ferraillage aux appuis avec  $M_a^{max}$ .

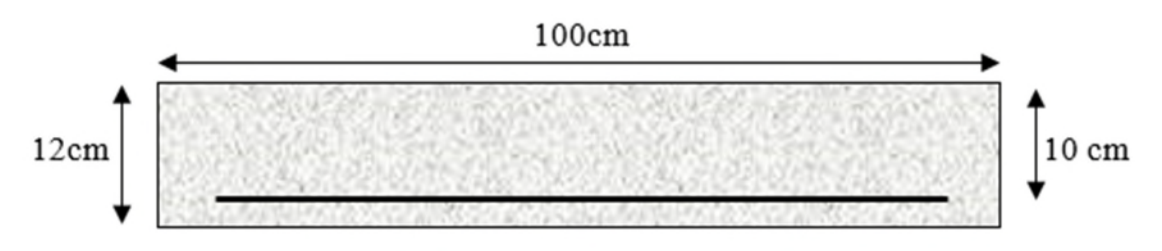

Figure 3.15.Section d'escalier à ferrailler.

Les résultats sont récapitulés dans le tableau suivant :

| Position | Mu<br>(KN.m) | 11 bu | $\alpha$    | Z(m)  | A calculé<br>(cm <sup>2</sup> /m]) | Amin<br>$\text{(cm}^2/\text{ml})$ | Aadopté<br>$\text{(cm}^2/\text{ml})$ | St<br>(c <sub>m</sub> ) |
|----------|--------------|-------|-------------|-------|------------------------------------|-----------------------------------|--------------------------------------|-------------------------|
| Travée   | 11.51        | 0.081 | $0.106\,$   | 0.096 | 3.456                              | $1.21\,$                          | $4H A 12 = 4.52$                     | 25                      |
| appui    | $-6,77$      | 0.048 | $\rm 0.061$ | 0.098 | 1,996                              | $1,\!21$                          | $3H A 10 = 2,36$                     | 30                      |

Tableau 3.25.Ferraillage de l'escalier.

## Armature de répartition

On a des charges réparties 
$$
\implies
$$
 A<sub>repartition</sub> =  $\frac{A_{principales}}{4}$ 

**En travée**:  $A_{rep} = 1.13 \text{ cm}^2/\text{ml}$  Soit:  $A_{rep} = 4HAB = 2.01 \text{ cm}^2/\text{ml}$ ; St = 25 cm

**En appui**:  $A_{rep} = 0.59 \text{ cm}^2/\text{ml}$  Soit:  $A_{rep} = 4HAB = 2.01 \text{ cm}^2/\text{ml}$ ; St = 25 cm

## Vérification de l'effort tranchant

$$
V^{max} = 19,52 \, KN \quad \Rightarrow \quad \tau_u = \frac{V^{max}}{1 \times d} = 0,195 MPa < \bar{\tau}_u = 0,07 \frac{f_{c28}}{\gamma_b} = 1,17 MPa
$$

Donc, nous n'avons pas besoins de mettre des armatures transversales.

## Calcul à l'ELS

## Vérification des contraintes

Comme la fissuration est peu nuisible, donc on vérifie uniquement la contrainte dans le béton  $(\sigma_{bc})$ :

On doit vérifier 
$$
\sigma_{bc} = \frac{M_s}{I} \times y < \bar{\sigma}_{bc} = 0.6 f_{c28}
$$

En appliquant la méthode des sections :

$$
M_s^{max} = 9,72 \, KN.\,m \implies \begin{cases} M_{ts} = 0,85 \, M_s^{max} = 8,262 \, KN.\,m \\ M_{as} = -0,5 \, M_s^{max} = -4,86 \, KN.\,m \end{cases}
$$

La vérification des contraintes est présentée dans le tableau suivant :

Tableau 3.26.Vérification des contraintes à l'ELS.

| Position  | $M_{ser}$<br>$\left(\text{KN}.\text{m}\right)$ | (cm) | $\rm (cm^2)$ | $\sigma_{bc}$<br>(MPa) | $\overline{\sigma}_{bc}$<br>(MPa) | $\sigma_{bc} \leq \overline{\sigma}_{bc}$<br>(MPa) |
|-----------|------------------------------------------------|------|--------------|------------------------|-----------------------------------|----------------------------------------------------|
| En travée | $8.262\,$                                      | 3,07 | 4220,6       | 6.00                   |                                   | Vérifiée                                           |
| En appui  | $-4,86$                                        | 2,33 | 2504,2       | 3.62                   | 15.                               | Vérifiée                                           |

## Vérification de la flèche

La vérification de la flèche est nécessaire si l'une des conditions suivantes n'est pas observée :

- 1)  $e \geq \max\left(\frac{1}{2}\right)$ 1  $\frac{1}{16}$ ;  $\frac{M_t}{10 M}$  $10 M_0$  $\vert x \vert \Leftrightarrow$  e=12 cm < 18,75 cm ... ... non vérifiée
- $Z) A \leq$  $4,2.b.d$ ݂ ⇔ 4,52 ܿ݉ <sup>ଶ</sup> < 10,5 ܿ݉ <sup>ଶ</sup>… … … … … … … … … . . … vérifiée

$$
3) L = 3 m < 8 m \dots m \dots m \dots m \dots m \dots m \dots m \dots m \dots m \dots m \dots m \dots m
$$

La première condition n'est pas satisfaite, donc la vérification de la flèche est nécessaire.

La flèche admissible pour une poutre inférieure à 5 mètres est définie par le BAEL91 comme suit :  $f_{adm} = 3,31/500$ 

## Calcul des moments maximaux en travées sous les chargements g, j et p

Sous  $g: \begin{cases} g_{\text{palier}} = 7.72 \text{ KN/m}^2 \\ g_{\text{max}} = 4.43 \text{ KN/m}^2 \end{cases}$  $g_{\text{paillasse}} = 4.43 \text{ KN/m}^2 \Rightarrow M_{\text{st}}^g = 7.702 \text{ KN.m}^2$ 

Sous j : 
$$
\begin{cases} j_{\text{palier}} = 7.72 \text{ KN/m}^2 \\ j_{\text{paillasse}} = 3.63 + 1.87 = 5.50 \text{ KN/m}^2 \Rightarrow M_{\text{st}}^j = 4.783 \text{ KN.m.} \end{cases}
$$

Sous  $p: \begin{cases} p_{\text{palier}} = 10,22 \text{ KN/m}^2 \\ p_{\text{max}} = 6.93 \text{ KN/m}^2 \end{cases}$ Ppailasse = 6,93 KN/ $m^2 \Rightarrow M_{st}^p = 1,052$  KN.  $m$ 

 $\rho = 0,452\%$  ;  $\begin{cases} \lambda_i = 4.65 \\ \lambda_v = 1.85 \end{cases}$ ;  $I_0 = 121084.8$  cm  $_4$  ;  $\{E_v = 10818,87 \text{ MPa} \}$ <br> $E_v = 32456.60 \text{ MPa}$  $E_i = 32456,60 \, MPa$ 

#### $\div$  Calcul des  $\sigma_{st}$

 $\sigma_{st}^g = 189,79 \, MPa$  ;  $\sigma_{st}^j = 117,80 \, MPa$  ;  $\sigma_{st}^p = 259,24 \, MPa$ 

#### Calcul des μ

 $\mu_q = 0.336$   $\mu_j = 0.131$   $\mu_p = 0.459$ 

#### Calcul des moments d'inertie fissurés et des flèches

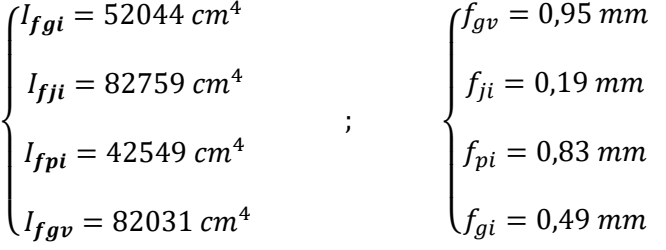

 $\Delta f = (f_{gv} - f_{ji}) + (f_{pi} - f_{gi}) = 1,1 \text{ mm} < \bar{f} = \frac{3,31}{500} = 6,62 \text{ mm} ...$  … la flèche est vérifiée

On remarque que la flèche est très faible ⇒ une petite travée

## Schéma de ferraillage

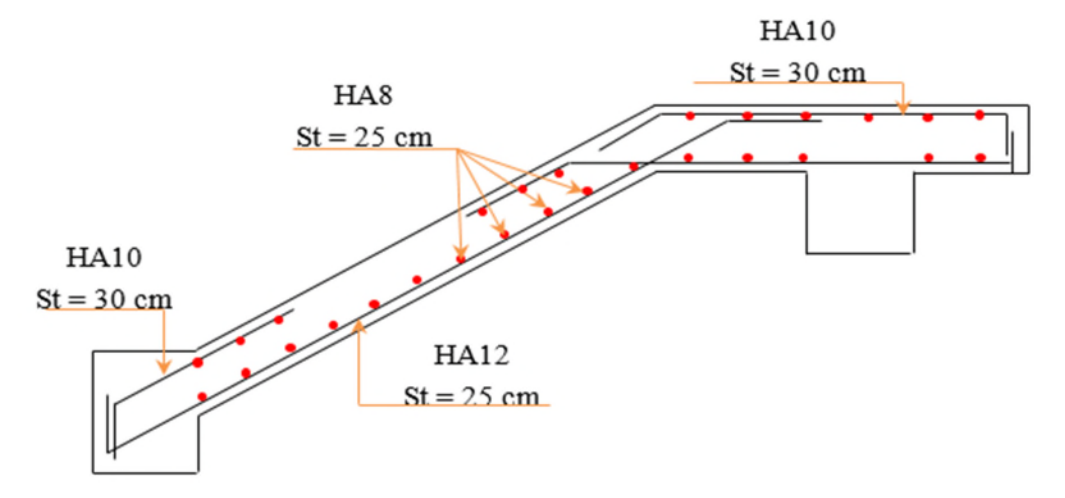

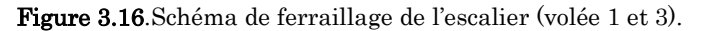

## 3.5.2. Etude de volée 2

La volée 2 serra calculée comme une console.

#### Les charges

volée  $\{$  $G_v$ = 7,72 KN/m<sup>2</sup>  $Q_v = 2.5$  KN/m<sup>2</sup>

Pm: Poids du garde corps en acier: γ=1KN/m<sup>2</sup>

$$
P_m = (\gamma \times b \times h_{garde\, corps})
$$

 $P_m = (1 \times 1 \times 0.9) = 0.9$  KN

#### Combinaison de charges

$$
ELU \begin{cases} q_{uv} = (1,35G_v + 1,5Q_v) \times 1 = 14,172 \text{ KN/m} \\ P_m^u = 1,35 \times 0,9 = 1,215 \text{ KN} \end{cases} ELS \begin{cases} q_{sv} = (G_v + Q_v) \times 1 = 10,22 \text{ KN/m} \\ P_m^s = 0,9 = 0,9 \text{ KN} \end{cases}
$$

Par la méthode de RDM on trouver :

## Calcul des moments à L'ELU et L'ELS

$$
M_{u} = -\left[\frac{14,17 \times 1,5^2}{2} + 1,22 \times 1,5\right] = -17,77 \text{ KN} \cdot m
$$

$$
M_{s} = -\left[\frac{10,22 \times 1,5^{2}}{2} + 0,9 \times 1,5\right] = -12,85 \text{ KN} \cdot m
$$

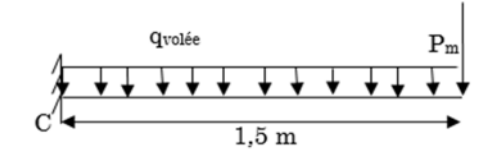

Figure 3.17.Schéma statique de la volée 2 d'étage courant.

#### Calcul l'effort tranchant

$$
V_{\rm u} = R_{\rm C}^{\rm U} = 14,172 \times 1,5 + 1,22 = 22,47 \,\text{KN}
$$
\n
$$
V_{\rm S} = R_{\rm C}^{\rm S} = 10,22 \times 1,5 + 0,9 = 16,23 \,\text{KN}
$$

## $3.1.2.12$ . Ferraillage

#### Ferraillage longitudinale

Les résultats sont résumés dans le tableau suivant :

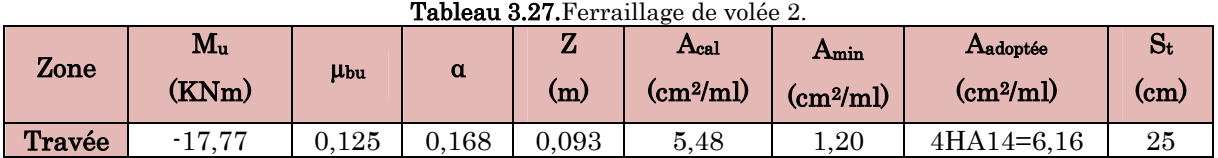

#### Armatures de répartition

$$
A_r \ge \frac{A_t \, adopt\acute{e}}{4} = \frac{6.16}{4} = 1.54 \, cm^2/ml \, \, soit \, A_r = 4HA8/ml = 2.01 \, cm^2/ml \, \, et \, S_t = 25 \, cm.
$$

#### Vérification de l'effort tranchant

$$
\tau_{_{bu}} = \frac{V_{_u}}{b \times d} = \frac{22,47 \times 10^{-3}}{1 \times 0,10} = 0,225 MPa \le \overline{\tau_{_{bu}}} = 0,07 \frac{f_{c28}}{\gamma_{_b}} = 1,16 MPa \quad condition \quad v \acute{e}rifi \acute{e}e.
$$

 $\rightarrow$  Pas de risque de cisaillement, donc on aura pas besoin des armateurs transversales.

#### Espacement des armatures

Armatures principales : S<sup>t</sup> = 25cm ≤ min (3 e, 33cm) = 33cm ...............condition vérifiée.

Armatures secondaires: S<sup>t</sup> = 25cm ≤ min (4 e, 45cm) = 45cm...............condition vérifiée.

#### Calcul à l'ELS

#### Vérification des contraintes dans le béton

Comme la fissuration est peu nuisible et A' est nulle, donc on ne vérifie que :

$$
\sigma_{bc} = \frac{M_{ser} \times y}{I} \le \overline{\sigma_b} = 0.6 \times f_{c28} = 15 MPa
$$

As = 6,16 cm<sup>2</sup>; M<sub>ser</sub> = 12,85 KN.m;  $y = 3,47$  cm; I = 5332,7 cm<sup>4.</sup>

$$
\sigma_{bc} = \frac{12,85 \times 3,47}{5332,7} \times 10^3 = 8,37 MPa \le \overline{\sigma_b} = 15 MPa.................\text{wérifice.}
$$

#### Vérification de la flèche

1. 
$$
\frac{h}{l_x} \ge \max(\frac{3}{80}; \frac{1}{20}) \Leftrightarrow \frac{0,17}{1,45} = 0,117 > 0,05 \Rightarrow
$$
 *la condition veitifie* .

2. 
$$
\frac{A}{b \times d_x} \le \frac{2}{f_e} \Leftrightarrow \frac{6,16}{100 \times 10} = 0,006 > 0,005 \Rightarrow la condition n'est pas vérifiée.
$$

La 2ème condition de flèche n'est vérifiée donc sa nécessaire la vérification de la flèche.

3.1.2.13. Calcul des moments maximaux en travées sous les chargements g, j, p **Sous g**:  $g_{\text{pailingse}} = 4.43 \text{ KN/m}^2 \Rightarrow M_{st}^g = 6.334 \text{ KN.m}$ 

**Sous j** : j<sub>paillasse</sub> = 3,63 + 1,87 = 5,50 KN/ $m^2 \Rightarrow M_{st}^j = 6,188$  KN. m

**Sous p**:  $p_{\text{pailingse}} = 6.93 \text{ KN/m}^2 \Rightarrow M_{st}^p = 9.146 \text{ KN.m}$ 

 $\rho = 0,616\%$  ;  $\begin{cases} \lambda_i = 3,41 \\ \lambda_v = 1,36 \end{cases}$  ;  $I_0 = 15878.4 \text{ cm}^4$  ;  $\begin{cases} E_v = 10818.87 \text{ MPa} \\ E_i = 32456.60 \text{ MPa} \end{cases}$  $E_i = 32456,60 \, MPa$ 

 $\div$  Calcul des  $\sigma_{st}$ 

 $\sigma_{st}^{g} = 116,28 MPa$  ;  $\sigma_{st}^{j} = 113,6 MPa$  ;  $\sigma_{st}^{p} = 167,92 MPa$ 

Calcul des μ

 $\mu_g = 0.260$  ;  $\mu_j = 0.250$  ;  $\mu_p = 0.411$ 

Calcul des moments d'inertie fissurés et des flèches

$$
\begin{cases}\nI_{fgi} = 9261,8 \, cm^4 \\
I_{fji} = 9432,2 \, cm^4 \\
I_{fpi} = 7276 \, cm^4 \\
I_{fgv} = 13028 \, cm^4\n\end{cases}
$$
\n
$$
\begin{cases}\nf_{gv} = 2,553 \, mm \\
f_{ji} = 1,137 \, mm \\
f_{pi} = 2,179 \, mm \\
f_{gi} = 1,185 \, mm\n\end{cases}
$$

 $\Delta f = (f_{gv} - f_{ji}) + (f_{pi} - f_{gi}) = 2,41 \text{ mm} < \bar{f} = \frac{3.31}{500} = 6.62 \text{ mm} \dots \text{la}$  flèche est vérifié

#### Schéma de ferraillage

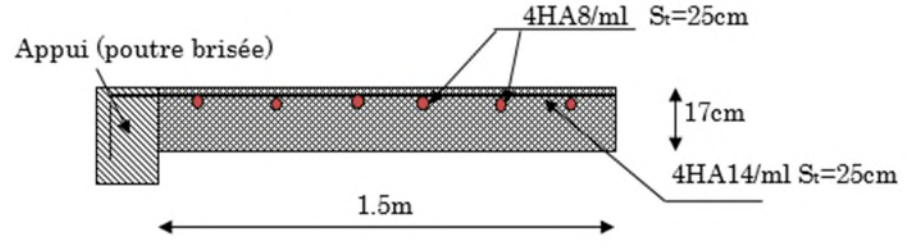

Figure 3.18.Schéma de ferraillage de la volée 2.

## 3.6. Etude de la poutre palière brisée

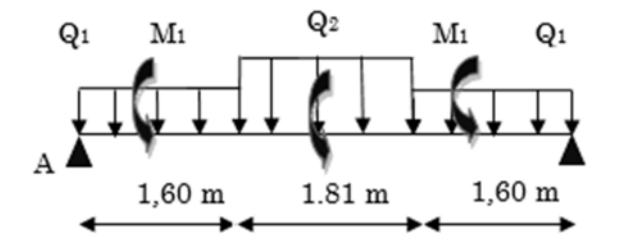

Figure 3.19.Schéma statique de la poutre brisée.

## 3.6.1. Dimensionnement

D'après la condition de flèche définit par le BAEL91 :

 $L/15 \le h \le L/10 \iff 33.40 \text{ cm} \le h \le 50.10 \text{ cm}$ 

#### Exigences du RPA99/2003

 $\{b \geq 20 \text{ cm}\}$  $(h \geq 30 \, \text{cm})$  $(h/b < 4$ Donc, on prend :  $h=40$  cm et  $b=30$  cm

#### Définition des charges

La poutre palière est soumise à :

- Son poids propre:  $g_0 = 25 \times 0.40 \times 0.30 = 3 K N/m$  (partie horizontale)  $g_1 = 25 \times 0.40 \times 0.30 / \cos 34.22^\circ = 3.63 \, KN/m$  (Partie inclinée)
- **❖** Poids du mur :  $P_m = G_{mur} \times (2 \ H_{\text{etage}} / 3 h_{PP}) = 2{,}74 \times 0.67 = 1.83 \ KN/ml$
- Moment de torsion  $M_{tor} = M_B \times l/2$ : provoqué par la flexion de la paillasse.
- **❖** Charge transmise des paillasses 1 et  $3:$   $\{ELU: R_{Bu} = 10.79 \text{ KN/m}\}$

$$
(ELS: R_{Bs} = 7.73 \, \text{KN/m})
$$

**❖** Charge transmise par la volée  $2: \{ELU: R_{cu} = 22.47 \text{ KN/m}\}$  $ELS: R_{cs} = 16.23$  KN/m

## 3.6.2. Calcul des sollicitations calcul à la flexion simple

## Calcul des charges

#### ELU

$$
q_1 = 1,35(g_0 + P_m) + R_B^U = 17.32 \text{KN/m}
$$
  

$$
q_2 = 1,35(g_1 + P_m) + R_C^U = 29.85 \text{KN/m}
$$

## ELS

$$
q_1 = (g_0 + P_m) + R_{BS} = 12.57 \text{KN/m}
$$
  

$$
q_2 = (g_1 + P_m) + R_{CS} = 21.7 \text{KN/m}
$$

On utilise la méthode de RDM on trouve :

## Calcul de la réaction d'appui de la poutre brisée

ELU : 
$$
R_A^U = R_B^U = q_1^U \times 1, 6 + q_2^U \times \frac{1.81}{2} = 54.73 \text{KN}
$$
  
ELS :  $R_A^s = R_B^s = q_1^s \times 1, 6 + q_2^s \times \frac{1.81}{2} = 39.75 \text{KN}$ 

D'après le 2<sup>eme</sup> tronçon  $1,75m \le x \le 3.56m$ 

$$
\frac{dM_z}{dx} = 0 \Rightarrow x = 2.5
$$

On trouve :  $M_0^u(2.5)$ =77.63KN.m ;  $M_0^s(2.5)$ =56.4KN.m

## Calcul des moments ELU

 $\bm{\mathrm{En~travee}: M_{\scriptscriptstyle{t}}^U=0.85\!\!\times\! M_{\scriptscriptstyle{0}}^U=65.99\!K\!N\!N\!m}$ 

$$
En appuis : MaU = -0,5M0U = -38.82KN.m
$$

ELS

En travésé : 
$$
M_t^S = 0.85 \times M_0^S = 47.94 K N.m
$$
  
En appuis :  $M_a^S = -0.5 \times M_0^S = -28.2 K N.m$ 

## 3.6.3. Le ferraillage de la poutre brisée

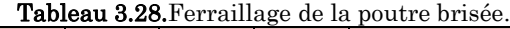

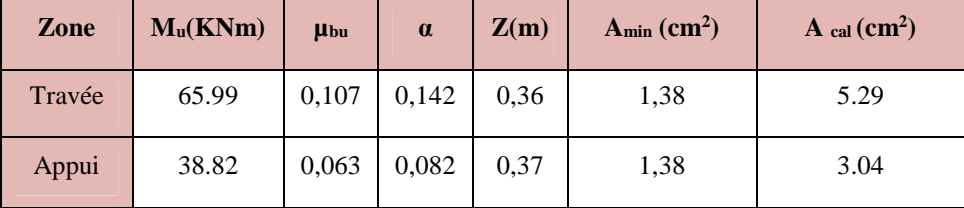

# Vérification à l'effort tranchant

$$
\tau_f = \frac{53,30 \times 10^{-3}}{0,3 \times 0,31} = 0,57 MPa < \overline{\tau_v} = \min(0,2 \frac{f_{c28}}{\gamma_b},5) = 3,33 MPa..........\text{Condition } \text{veinfinite.}
$$

#### Armatures transversales

On fixe  $St = 15$  cm et on calcul  $A_{trans}$ 

a) 
$$
A_{trans} \ge \frac{0.4 \times b \times St}{f_e}
$$
  $\Rightarrow$   $A_{trans} \ge 0.6 \text{ cm}^2$   
b)  $A_{trans} \ge \frac{b \times St(\tau_f - 0.3f_{t28})}{0.9 f_e}$   $\Rightarrow$   $A_{trans} \ge -0.25 \text{ cm}^2$ 

 $A_{trans} = \max(0.6cm^2; -0.25cm^2)$ , donc on prend  $A_{trans} = 0.6 cm^2$ 

#### $3.6.3.2$ . Calcul à la torsion

Selon le BAEL91/99, la contrainte tangente de torsion est donnée par la formule *e Mtor*  $t^{-1}$  2  $\times$   $\Omega$   $\times$  $=$  $\tau_t = \frac{1}{2}$  $\Omega = (b - e) \times (h - e)$ ; L'aire du contour tracé à mi – épaisseur des parois.

e : L'épaisseur de la paroi au point considéré.  $\Omega = (b-e) \times (h-e)$ 

 $e = \Phi / 6 = 30 / 6 = 5$  cm  $\Rightarrow \Omega = (30 - 5)(40 - 5) = 875$  cm<sup>2</sup>

 $M_{tor}^{max} = \frac{M_{tor}^a \times l}{2}$ <del>.</del><br>2 (au niveau des appuis de la poutre brisée).

Avec : $M_{tor}^a = (2M1 + M2)/2 = 15,66$  KN. m

M1: le moment de torsion en appui provoque sur la poutre brisée est transmis par la volée  $(10u3)$ 

M2: le moment de torsion en appui provoque sur la poutre brisée est transmis par la volée(2)

$$
M_{tor}^{max} = \frac{15.66 \times 5.01}{2} = 39.22 \text{ KN} \cdot m
$$
  

$$
\tau_t = \frac{M_{tor}}{2 \times \Omega \times e} = \frac{39.22 \times 10^{-3}}{2 \times 875 \times 10^{-4} \times 5 \times 10^{-2}} = 4,48 MPa > 3,33 MPA. \text{ condition n'est pas vérifiée.}
$$

#### Remarque

On redimensionne la section de la poutre brisée. Après les calculs nous avant obtenus une section nécessaire qui est :  $(b \times h) = (40 \times 45)$  cm<sup>2</sup>

En recalcule : e et  $\Omega$  .

$$
e = \frac{40}{6} = 6.67 \, \text{cm} \rightarrow \Omega = (45 - 6.67) \times (40 - 6.67) = 1277.54 \, \text{cm}^2
$$
\n
$$
\tau_t = \frac{M_{tor}}{2 \times \Omega \times e} = \frac{44.51 \times 10^{-3}}{2 \times 1277.54 \times 10^{-4} \times 6.67 \times 10^{-2}} = 2.61 \, \text{MPa}
$$

Contrainte de cisaillement à la flexion simple après le redimensionnement est :

$$
\tau_f = \frac{54.73 \times 10^{-3}}{0,40 \times 0,43} = 0,32 MPa
$$
  

$$
\tau_u = \sqrt{\tau_t^2 + \tau_f^2} = \sqrt{2.61 \cdot 2 + 0,32 \cdot 2} = 2.63 MPa
$$
.

# Vérification de La contrainte de cisaillement

$$
\tau_u = 2.63 MPa \langle \overline{\tau}_u = 3.33 MPa \quad condition \qquad \text{v\'erifi\'ee}
$$

# 3.6.3.4. Le ferraillage

## Armatures longitudinales

La section d'armatures longitudinales est donnée par :

$$
A_{l} = \frac{M_{tor} \times \mu \times \gamma_{s}}{2 \times f_{e} \times \Omega} \qquad \text{avec : } \mu : \text{ périmètre}
$$
\n
$$
\mu = 2 \times [b + h] = 170 \text{ cm}
$$
\n
$$
A_{l} = \frac{44.51 \times 10^{-3} \times 1, 7 \times 1, 15}{2 \times 400 \times 0.127754} = 8.51 \text{ cm}^{2}
$$

#### Armatures transversales

On opte St =15cm en travée et St = 10cm en appui.

$$
A_{tor}^t = \frac{M_{tor} \times S_t \times \gamma_s}{2 \times \Omega \times f_e} \Longrightarrow \begin{cases} A_{tor}^t = 0.75 cm^2 / m l \dots \dots \dots \dots E_n & \text{travel.} \\ A_{tor}^a = 0.5 cm^2 / m l \dots \dots \dots \dots E_n & \text{appui.} \end{cases}
$$

• Condition de non fragilité : sachant que  $b=40cm$ ,  $d=43cm$ .

$$
A_{\min} = 0,23 \times b \times d \times \frac{f_{t28}}{f_e} \Rightarrow A_{\min} = 2.08 \text{cm}^2 < A_t^{\text{cal}} \dots \text{.} condition \ \ \text{veffi\'ee}.
$$

# Ferraillage final de la poutre brisée

## En travée :

$$
A_i = A_i^f + A_i^T / 2 = 5.29 + 8.51 / 2 = 9.54 cm^2
$$
 Soit: 3HA14+3HA16=10.65 cm<sup>2</sup>

En appuis :

$$
A_a = A_a^f + A_a^T / 2 = 3.04 + 8.51 / 2 = 7.3 cm^2
$$
 Soit: 3HA12+3HA14=8.01 cm<sup>2</sup>

$$
\text{*}\quad \text{Armature transversales}: A_{trans} = A_{trans}^{F.S} + A_{trans}^{tor} = 0.6 + 0.75 = 1.35 \text{ cm}^2
$$

Soit  $4\emptyset 8 = 2.01$  cm<sup>2</sup> (un cadre + un étrier).

#### Vérifications à l'ELS

```
Tableau 3.29.Vérifications des états limites de compression du béton de la poutre brisée.
```
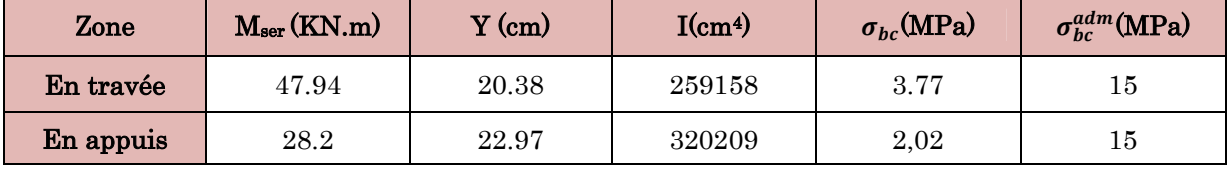

# 3.6.4. Vérification de la flèche

1. 
$$
\frac{h}{l} \ge \max(\frac{1}{16}; \frac{M_t}{10 \times M_0}) \Leftrightarrow \frac{40}{501} = 0,116 > 0,085 \Rightarrow
$$
 la condition est vérifie

2. 
$$
\frac{A}{b \times d} \le \frac{4.2}{f_e} \Leftrightarrow \frac{10.65}{40 \times 43} = 0,006 < 0,0105 \Rightarrow
$$
 *la condition est vérifie*

3. L=5.01m < 8m la condition est vérifiée.

Les deux conditions sont satisfaite, donc n'est pas nécessaire de vérifier la flèche.

## 3.6.3.6. Schéma de ferraillage

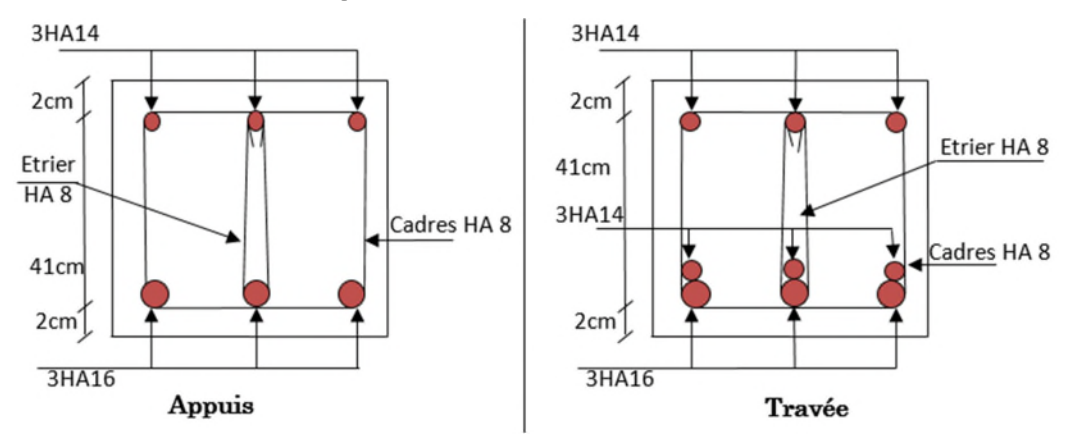

Figure 3.20.Schéma de ferraillage de la poutre palière.

#### 3.7. Etude de la poutre de chainage

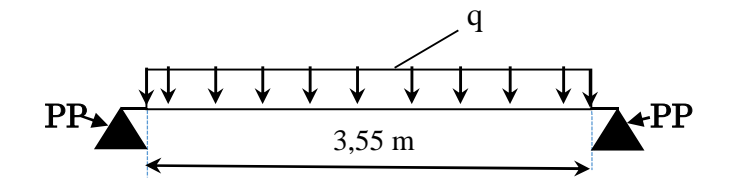

Figure 3.21.Schéma statique de la poutre de chainage.

#### 3.7.1. Dimensionnement

D'après le RPA99 (Art 9.3.3), la dimension minimale de la poutre de chainage doit être supérieure ou égale à 15 cm ou à 2/3 de l'épaisseur de l'élément supporté.

Dans notre cas, la poutre sert d'appui pour ½ de largeur du potrelle (0,65/2) du plancher à corps creux, et pour reprendre le poids des cloisons.

$$
h \ge \max\left(\frac{2}{3} \times 20 \text{ cm}; 15 \text{ cm}\right) \implies h \ge 15 \text{ cm}
$$

## Condition de la flèche

 $l_{\text{max}}$  =4.15-0.60=3.55 m

 $L/15 \le h \le L/10 \iff h \le 36cm$ 

Donc, on prend :  $h = 35$  cm et  $b = 30$  cm

## 3.7.2. Calcul des sollicitations

La poutre est soumise aux charges suivantes :

 $G_p$ : Poids propre  $G_p = 0.35 \times 0.30 \times 25 = 2.625$  KN/ml

 $G_m$ : Poids du mur  $G_{mur} = 2.74 \text{ KN/ml}$ 

Gplancher : Poids du plancher  $G_{planet} = 5.28 \times 0.65/2 = 1.72$  KN/ml

 $Q_{cc}$ = 1.5 x 0,65/2 = 0,49kn/ml

Donc, la charge totale qui revient sur la poutre de chainage est :

ELU : qu =  $1,35 \times (2.625 + 2.74 + 1.72) + 1,5 \times (0,49) = 10.30$  KN/ml

 $\text{ELS}: qs = (2.625 + 2.74 + 1.72) + 0.49 = 7,58 \text{KN/m}$ 

Moments isostatiques  $\overline{\mathcal{L}}$  $\overline{a}$  $\int ELU$ :  $M_{0u} = q_u \times \frac{l^2}{8}$  $\frac{8}{8}$  = 16,23 KN. m  $ELS: M_{0s} = q_s \times$  $l^2$  $\frac{1}{8}$  = 11,94KN. m

Moments en través  
\n
$$
\begin{cases}\nELU: M_{tu} = 0.85 M_{0u} = 13,80 KN.m \\
ELS: M_{ts} = 0.85 M_{0s} = 10,149 KN.m\n\end{cases}
$$
\n  
\nMoment en appui :  $M_a = -0.4 M_0 \begin{cases} ELU: M_{au} = -6,49 KN.m \\
ELS: M_{as} = -4,776 KN.m.\n\end{cases}$ 

## 3.7.3. Ferraillage à l'ELU

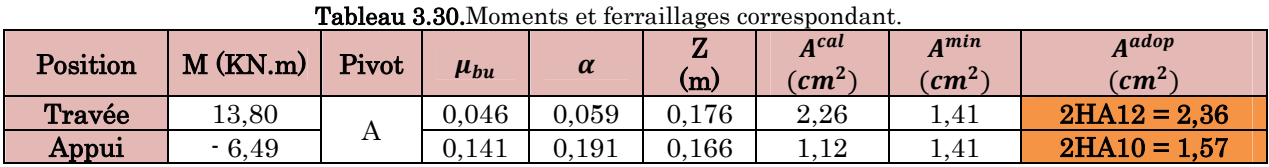

## Vérification de l'effort tranchant CBA93 (Art A.5.1.1)

$$
V_u = q_u \times \frac{l}{2} = 28.81 \, KN \quad \Rightarrow \quad \tau_u = \frac{V_u}{b \times d} = 1.6 \, MPa
$$

 $F.P.N \implies \overline{\tau} \le \min(0.2f_{c28}/\gamma_b; 5 MPa) = 3.33 MPa$ 

 $\tau_u < \overline{\tau} \implies$  vérifiée, donc pas de risque de rupture par cisaillement.

#### Armatures transversales

On fixe  $St = 15$  cm puis on calcul  $A<sub>trans</sub>$ 

a) 
$$
A_{trans} \ge \frac{0.4 \times b \times St}{f_e}
$$
  $\Rightarrow$   $A_{trans} \ge 0.45$  cm<sup>2</sup>  
b)  $A_{trans} \ge \frac{b \times St(\tau_u - 0.3f_{t28})}{0.9 f_e} < 0$ 

Soit un cadre  $\phi$ 8 + un étrier  $\phi$ 8  $\rightarrow$   $A_t = 4\phi$ 8 = 2,01  $cm^2$ 

#### 3.7.3.2. Vérifications à l'ELS

On doit vérifier la contrainte de compression dans le béton, ainsi que la flèche au niveau de la section dangereuse (à mi- portée).

Les résultats obtenus sont résumés dans les deux tableaux qui suivent :

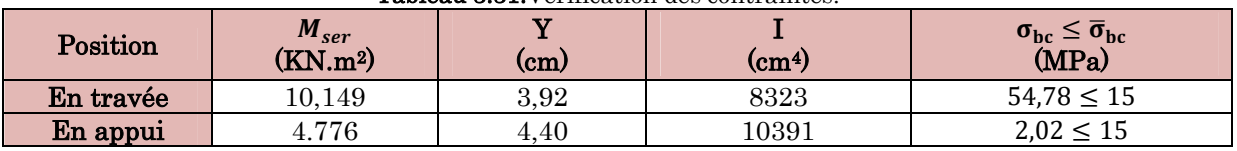

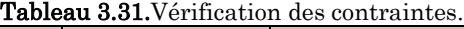

# 3.7.3.3. Vérification de la flèche

ͳሻ ݄ ൬ 1 16 ; <sup>௧</sup>ܯ ܯ ͳͲ ൰ൈ ݈ ֞ h=35 cm > 34.42 cm … … … … vérifiée ܣሻʹ ͶǡʹǤܾǤ݀ ݂ ⇔ ʹǡ͵ܿ݉ <sup>ଶ</sup> ൏ ͺ ǡͺ ʹܿ݉ <sup>ଶ</sup>… … … … … … … … … … … … … vérifiée ͵ሻൌ ͵ǡͷͷ ݉ ൏ ͺ ݉

Les conditions sont observées, donc on ne doit pas vérifier la flèche à l'ELS

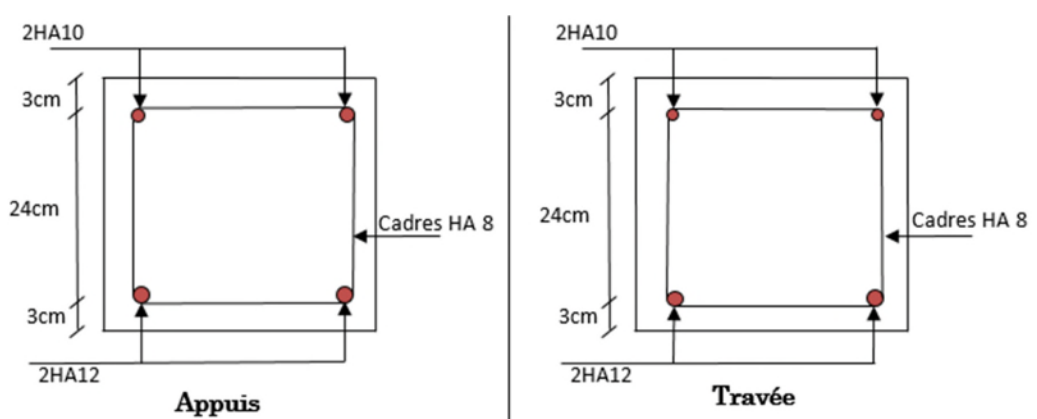

# 3.7.4. Schémas de ferraillage

Figure 3.22.Schéma de ferraillage de la poutre de chainage.

# Chapitre 4 Modélisation 3D de la structure et étude sismique

# 4.1. Introduction

L'ouvrage faisant l'objet de notre étude est un bâtiment en béton armé de neuf niveaux (3 Entresols + RDC + 5 étages), destiné à usage multiple.

Pour rappel, le système de contreventement qu'on a privilégié pour la structure est le système de contreventement mixte assuré par des voiles et des portiques avec justification d'interaction portiques-voiles.

# 4.2. Modélisation

La modélisation numérique de la structure (les 3 Entre-sol compris) est faite en éléments finis à l'aide du logiciel ETABS 2016, qui permet à la fois l'analyse statique et l'analyse dynamique (analyse des vibrations libres, analyse modale spectrale...etc.).

Les poteaux et les poutres sont modélisés en utilisant des éléments finis linéaires de type « frame » disponibles dans la bibliothèque du logiciel (Column pour les poteaux et Beam pour les poutres). Des éléments finis surfaciques de type « Shell » sont utilisés pour la modélisation des planchers (corps creux et dalles pleines), les voiles (voiles de contreventement et voiles périphériques) ainsi que escaliers (volée+palier) et le reste des éléments sont introduit comme un chargement.

Les planchers utilisés sont nervurés et considérés rigides dans leur plan (diaphragmes horizontaux rigides) par application de contraintes cinématiques en utilisant l'option « diaphragm » disponible dans le logiciel. Cette considération permet de réduire sensiblement le nombre de degrés de liberté dynamiques.

Le chargement vertical est effectué à l'aide des charges gravitaires (G et Q) sous forme de charges surfaciques (Shell load - Uniform load sets), et le chargement sismique est obtenu par l'application de deux spectres de réponse dans les deux directions (X et Y) pour avoir respectivement (Vxdyn et Vydyn).

Les masses dynamiques sont évaluées en utilisant la relation ci-dessous prescrite dans les règles parasismiques Algériennes (RPA99/2003).

- $m = mg + \beta mg$  (Relation 4.5);
- $m<sub>G</sub>$ : masse dû aux charges permanentes (poids propre des éléments compris) ;
- m<sup>Q</sup> : masse dû aux charges d'exploitations ∶Coefficient de pondération, fonction de la nature et de la durée de la charge d'exploitation, égal à 0.2 dans notre cas (tableau 4.5).

Les effets de la torsion accidentelle, sont pris en charge dans le modèle 3D, par l'application d'une excentricité additionnelle dans chaque plancher de l'ordre de ± 0.05 L (L : étant la dimension du plancher perpendiculaire à la direction de l'action sismique) lors de l'application l'action sismique (réponse spectrale).

La poussé des terres sur les voiles de soutènements est prise en compte sous forme de charge triangulaire appliqué directement sur les voiles de soutènements (shell load-non uniform).

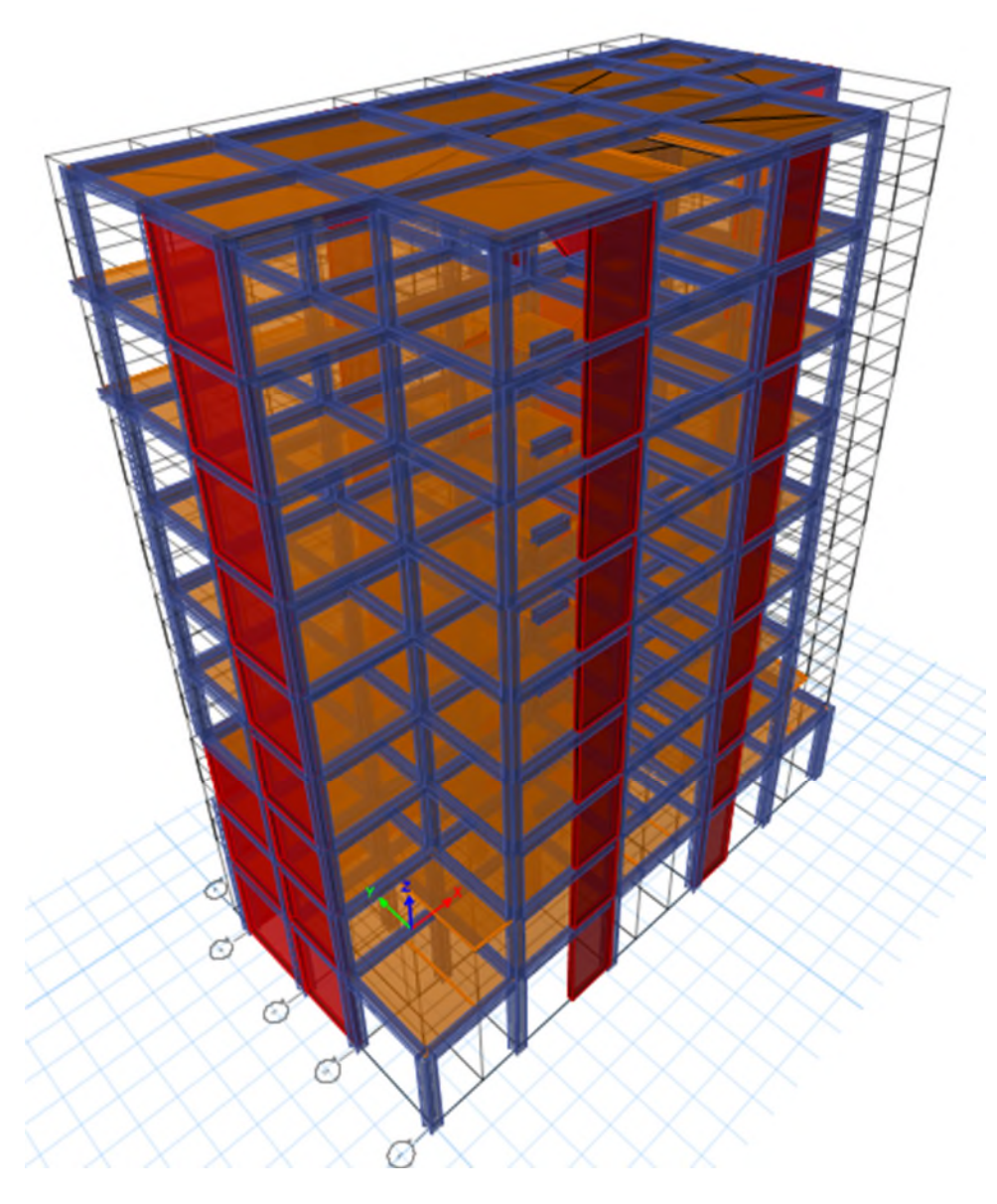

Figure 4.1.Modélisation 3D de la structure sur ETABS 2016.

## 4.3. Méthode de calcul des forces sismiques

Selon les règles parasismiques Algériennes (RPA99/version2003) l'étude peut être menée suivant trois méthodes :

- 1. Par la méthode statique équivalente ;
- 2. Par la méthode d'analyse modale spectrale ;
- 3. Par la méthode d'analyse dynamique par accélérogrammes ;

Pour ce qui est de notre structure, les conditions d'application de la méthode statique équivalente ne sont pas réunis pour cause de sa hauteur qui dépasse les 23m à côté du fait qu'elle soit irrégulière en plan, se situe en zone IIa et appartient au groupe d'usage 2.

Selon les exigences du RPA99/version2003, la méthode à utiliser dans ce cas est celle de l'analyse modale spectrale, qui reste applicable et dont l'utilisation est possible et simplifiée avec le logiciel ETABS 2016.

Par la méthode dynamique spectrale, il est recherché, pour chaque mode de vibration le maximum des effets engendrés dans la structure par les forces sismiques représentées par un spectre de réponse de calcul.

Le spectre de réponse de calcul des règles parasismique algériennes RPA99/V200 est défini par l'expression suivante :

$$
\frac{S_a}{g} = \begin{cases}\n1.25 \times A \times \left(1 + \frac{T}{T_1} \left(2.5\eta \frac{Q}{R} - 1\right)\right) & 0 \le T \le T_1 \\
2.5 \times \eta \times (1.25A) \times \left(\frac{Q}{R}\right) & T_1 \le T \le T_2 \\
2.5 \times \eta \times (1.25A) \times \left(\frac{Q}{R}\right) \times \left(\frac{T_2}{T}\right)^{2/3} & T_2 \le T \le 3.0 \text{ s} \\
2.5 \times \eta \times (1.25A) \times \left(\frac{T_2}{3}\right)^{2/3} \times \left(\frac{3}{T}\right)^{5/3} \times \left(\frac{Q}{R}\right) & T > 3.0 \text{ s}\n\end{cases}
$$

Tel que :

- A : Coefficient d'accélération de zone ;
- D : Facteur d'amplification dynamique moyen ;
- W : Poids total de la structure ;
- $\eta$ : Facteur de correction d'amortissement.
- T : Période propre ;

T1, T2 : Périodes caractéristiques accoisées à la catégorie du site ;

Q : Facteur de qualité.

R : coefficient de comportement global de la structure dont les valeurs sont fonction du système de contreventement et du matériau constitutif de la structure. Ses valeurs varient de 2 pour les structures peu dissipatives à 6 pour les structures très dissipatives (tableau4.3 du RPA99/2003) ;

# 4.4. Disposition des voiles

Plusieurs dispositions ont été testées afin d'aboutir à un meilleur comportement de la structures en satisfaisant à la fois les contraintes architecturales et l'interaction (voile-portique).

On a abouti à la disposition suivante :

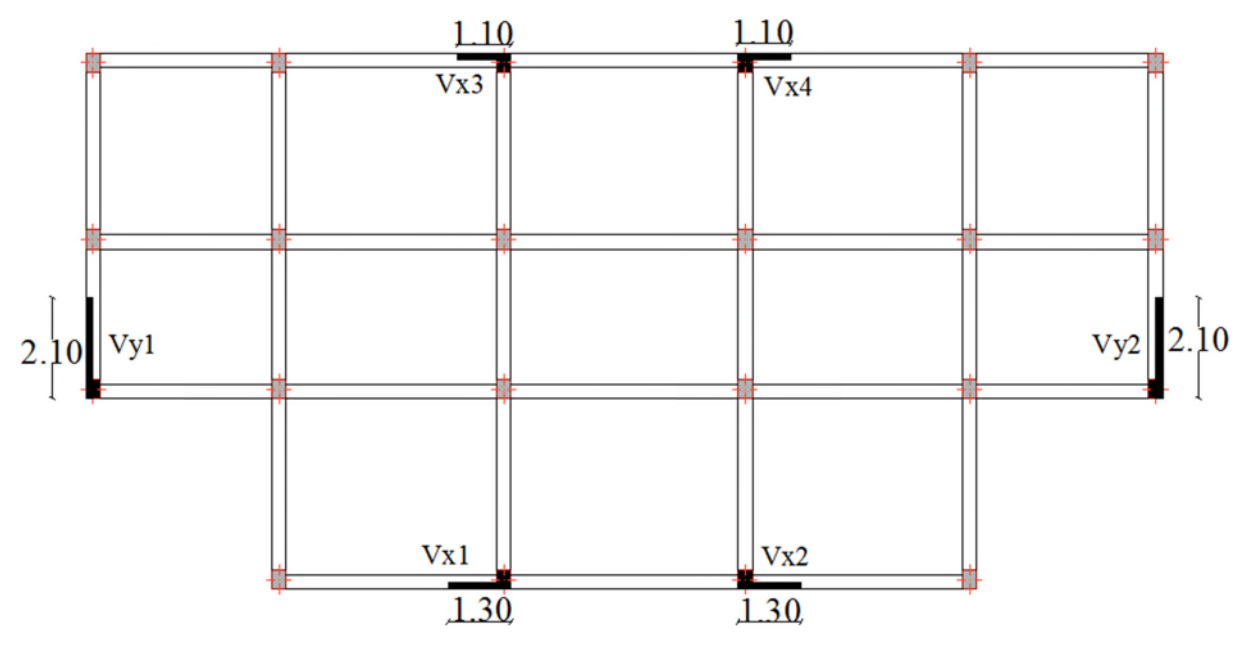

Figure 4.2.Disposition des voiles.

# 4.5. Justification des prescriptions du RPA99/version2003

## 4.5.1. Mode de vibration et taux de participation des masses modales

D'après l'article 4.3.4 du RPA, les modes de vibration à retenir dans chacune des deux directions d'excitations doit être tel que la somme de masses modales effectives pour les modes retenus cumulé, soit égale à 90% au moins de la masse totale de la structure.

Les résultats obtenus suite à une analyse des vibrations libres sont illustrés dans le tableau ci-après :

|                | Période |                   | (%) de la Masse modale |                  | (%) Cumulé de la masse modale |                   |                  |
|----------------|---------|-------------------|------------------------|------------------|-------------------------------|-------------------|------------------|
| Modes          | (s)     | Suivant X<br>(UX) | Suivant Y<br>(UY)      | Autour Z<br>(UZ) | Suivant X<br>(UX)             | Suivant Y<br>(UY) | Autour Z<br>(UZ) |
| 1              | 0,687   | 0,01              | 52,18                  | 0,0001525        | 0,01                          | 52,18             | 0,0001525        |
| $\overline{2}$ | 0,653   | 51,09             | 0,01                   | 0,08             | 51,1                          | 52,19             | 0,08             |
| 3              | 0,532   | 0,05              | 0                      | 47,58            | 51,16                         | 52,19             | 47,66            |
| 4              | 0,21    | 9,44              | 0,003133               | 0,07             | 60,6                          | 52,19             | 47,73            |
| $\overline{5}$ | 0,198   | 0,00197           | 14,72                  | 0                | 60,6                          | 66,91             | 47,73            |
| 6              | 0,142   | 1,23              | 0,0001769              | 14,1             | 61,83                         | 66,91             | 61,83            |
| 7              | 0,113   | 6,62              | 0,004                  | 0,11             | 68,45                         | 66,92             | 61,94            |
| 8              | 0,106   | 0,01              | 16,15                  | 0,0002063        | 68,46                         | 83,07             | 61,94            |
| 9              | 0,082   | 8,54              | 0,004972               | 6,74             | 77                            | 83,07             | 68,68            |
| 10             | 0,07    | 0,0009142         | 9,05                   | 0,01             | 77                            | 92,12             | 68,7             |
| 11             | 0,064   | 1,34              | 0,01                   | 5,49             | 78,34                         | 92,13             | 74,18            |
| 12             | 0,055   | 7,99              | 0,002734               | 0,01             | 86,33                         | 92,13             | 74,19            |
| 13             | 0,047   | 0,0004453         | 2,5                    | 0,01             | 86,33                         | 94,63             | 74,2             |
| 14             | 0,043   | 2,59              | 0,003715               | 10,47            | 88,92                         | 94,63             | 84,68            |
| 15             | 0,039   | 6,64              | 0,002945               | 4,26             | 95,56                         | 94,64             | 88,94            |

Tableau 4.1.Périodes et taux de participation massique de la structure.

Tableau 4.2.Facteurs de direction modale.

| Mode                    | Period sec | $UX$ $\%$      | $UY$ $(*)$       | $\mathbf{RZ}$ (%) |
|-------------------------|------------|----------------|------------------|-------------------|
|                         | 0,687      | 0              | 100              | 0                 |
| $\overline{\mathbf{2}}$ | 0,653      | 99,9           | $\boldsymbol{0}$ | $\theta$          |
| $\overline{\mathbf{3}}$ | 0,532      | 0,3            | $\boldsymbol{0}$ | 99,7              |
| $\overline{\mathbf{4}}$ | 0,21       | 99,4           | $\overline{0}$   | 0,5               |
| $\overline{5}$          | 0,198      | $\overline{0}$ | 100              | $\Omega$          |
| $6\phantom{.}6$         | 0,142      | 7,7            | $\theta$         | 92,3              |
| $\overline{7}$          | 0,113      | 92,3           | $\overline{0}$   | 7,7               |
| 8                       | 0,106      | $\overline{0}$ | 100              | $\theta$          |
| 9 <sup>°</sup>          | 0,082      | 54,5           | $\theta$         | 45,5              |
| 10                      | 0,07       | 0,1            | 99,9             | 0,1               |
| 11                      | 0,064      | 65,8           | 0,1              | 34,1              |
| 12                      | 0,055      | 50,6           | $\theta$         | 49,4              |
| 13                      | 0,047      | 0,1            | 99,8             | 0,1               |
| 14                      | 0,043      | 53             | 0,1              | 46,9              |
| 15                      | 0,039      | 69,1           | 0,1              | 30,8              |

Ces résultats montrent que :

- Le premier mode est un mode translation selon la direction Y avec un taux de participation massique de 51.56% dans cette direction.
- Le deuxième mode est un mode translation selon la direction X avec un taux de participation massique de 50.53% dans cette direction.
- Le troisième mode est un mode de torsion autour de la direction verticale Z.
- La condition du RPA99 (Art 4.3.4) sur le nombre de modes à retenir est satisfaite à partir du 10ème mode dans la direction Y et au 12ème mode dans la direction X.

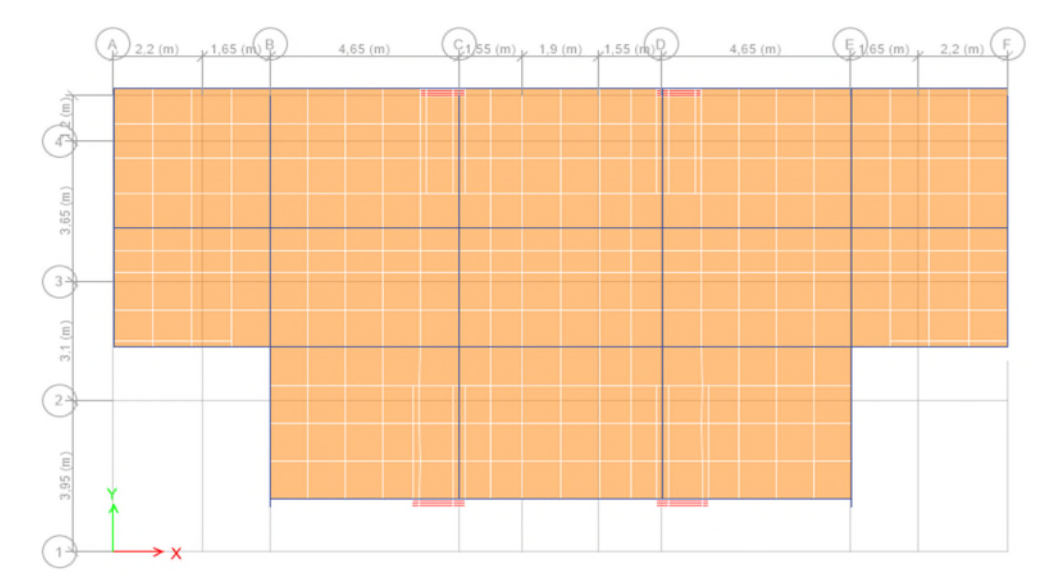

# Les trois premiers modes de vibration sont montrés sur les figures suivantes :

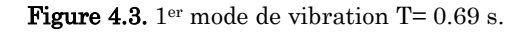

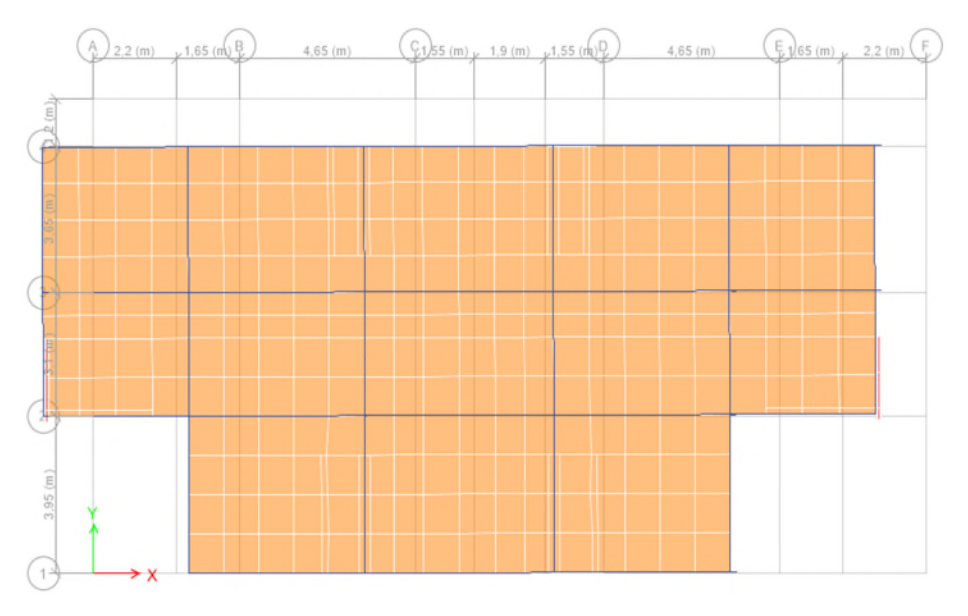

**Figure 4.4.**  $2^{\text{eme}}$  mode de vibration  $T=0.65$  s.

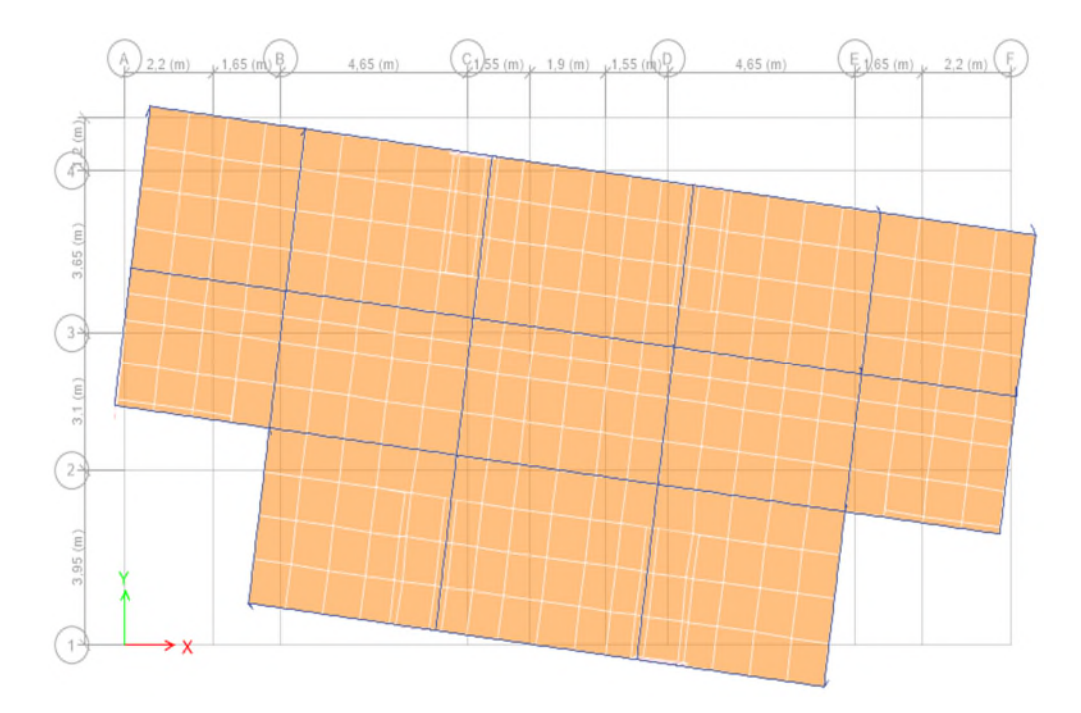

**Figure 4.5.**  $3^{\text{eme}}$  mode de vibration T= 0.53 s.

## 4.5.2. Justification de la résultante des forces sismiques de calcul à la base

La résultante des forces sismiques à la base  $V_{dyn}$  obtenue par combinaison des valeurs modales ne doit pas être inférieure à 80% de la résultante des forces sismiques déterminée par la méthode statique équivalente Vst pour une valeur de la période fondamentale donnée par la formule empirique appropriée.

Si Vdyn<0,8Vst, il faudra augmenter tous les paramètres de la réponse (forces, déplacements, moments,.....) dans le rapport  $0.8V_{st}/V_{dyn}$ .

La force sismique V<sub>st</sub> appliquée à la base de la structure, doit être calculée successivement dans les deux directions horizontales et orthogonales selon la formule :

 $V_{st} =$ A.D.Q.W  $\frac{R}{R}$ : L'effort tranchant statique à la base du bâtiment.

La valeur de Q est déterminée par la formule 4.4 donnée au RPA :

 $Q = 1 + \sum_{1}^{6} P_q$ 

P<sup>q</sup> : est la pénalité à retenir selon que le critère de qualité q est satisfait ou non.

Les valeurs à retenir pour les deux sens (x et y) sont dans le tableau suivant :
| $N^{\circ}$ | « Critère q »                                         |     | Observé |      | Pénalités |
|-------------|-------------------------------------------------------|-----|---------|------|-----------|
|             |                                                       | X   |         | Χ    |           |
| 01          | Conditions minimales sur les files de contreventement | oui | non     |      | 0.05      |
| 02          | Redondance en plan                                    | oui | oui     |      |           |
| 03          | Régularité en plan                                    | Non | Non     | 0.05 | 0,05      |
| 04          | Régularité en élévation                               | Non | Non     | 0.05 | 0,05      |
| 05          | Contrôle de qualité des matériaux                     | oui | oui     |      |           |
| 06          | Contrôles d'exécution                                 | oui | oui     |      |           |

Tableau 4.3.Valeurs des pénalités Pq.

Donc :  $\big\}$  $Q_x = 1,10$  $Q_{y} = 1, 15$ 

La valeur de W est une fraction des charges d'exploitation.

Il est égal à la somme des poids  $W_i$ ; calculés à chaque niveau (i) :

 $W = \sum_{i=1}^n W_i$ avec  $W_i = W_{ci} + \beta \times W_{oi}$  RPA99/2003 (Formule 4.5)

 $W_{Gi}$ : Poids dû aux charges permanentes et à celles des équipements fixes éventuels, solidaires à la structure.

 $W_{qi}$ : Charges d'exploitation.

 $\beta$ : Coefficient de pondération, il est fonction de la nature et de la durée de la charge d'exploitation donné par le tableau 4.5 (RPA99).

Concernant notre projet on a des niveaux à usage d'habitation, donc le coefficient de pondération est  $\beta = 0.20$ .

Le poids total de la structure a été calculé en utilisant le logiciel ETABS 2016 la valeur trouvé est :  $W = 18543,684$  KN

D : Facteur d'amplification dynamique. Il est donné par l'expression suivante :

• 
$$
D = \begin{cases} 2.5\eta & 0 \le T \le T_2 \\ 2.5\eta \left(\frac{T_2}{T}\right)^{2/3} & T_2 \le T \le 3.0 \text{ s} \\ 2.5\eta \left(\frac{T_2}{3.0}\right)^{2/3} (3.0\frac{1}{T})^{5/3} & T \ge 3.0 \text{ s} \end{cases}
$$
\nRPA99/2003 (Formula 4.3)

\n• 
$$
\eta = \sqrt{7/(2+\xi)} \ge 0.7
$$
\nRPA99/2003 (Formula 4.3)

ߦ: Le pourcentage d'amortissement critique fonction du matériau constitutif, du type de structure et de l'importance des remplissages. (Tableau 4.2 RPA99/version 2003).

Pour une construction mixte on peut prendre  $\xi = 10\%$ 

D'où,  $n = 0.764$ 

 $T_1$  et  $T_2$ : période caractéristique relative au sol.

Selon le rapport de l'étude géotechnique, le site d'implantation peut être classé dans la catégorie S1. Toutefois, pour des raisons d'incertitude sur la fiabilité de la conclusion du rapport de l'étude géotechnique nous considèrerons un site de catégorie S2 qui est plus défavorable (conformément à l'article 3.3.2. du RPA99 « classement du site selon la disponibilité des essais »).

Ce qui nous donne les périodes caractéristiques :

$$
\Rightarrow \begin{cases} T_1 = 0.15 \, s \\ T_2 = 0.40 \, s \end{cases}
$$
 RPA99/2003 (Tableau 4.7)

T : période fondamentale de la structure.

Pour une structure contreventée partiellement par des voiles en béton armé, la période fondamentale est donnée par le minimum des deux expressions du RPA99 (art 4.2.4) suivantes :

$$
\begin{cases}\nT = C_T \times H^{3/4} \dots \dots \dots (1) \\
T = \frac{0,09H}{\sqrt{L}} \dots \dots \dots (2)\n\end{cases}
$$

 $H = 28.56$  m : Hauteur total du bâtiment (acrotère non compris).

 $C_T$ =0,05 : Coefficient qui dépend du système de contreventement utilisé (Tableau 4.6 du RPA99/2003)

L : Dimension maximal du bâtiment à sa base dans le sens de calcul.

$$
\begin{cases}\nL_x = 22,30 \ m \\
L_y = 11,10 \ m\n\end{cases}
$$

Done, 
$$
\begin{cases} T_x = \min(0.62 \, s \, , 0.54 \, s) \\ T_y = \min(0.62 \, s \, , 0.77 \, s) \end{cases}
$$
 → 
$$
\begin{cases} T_x = 0.54 \, s \\ T_y = 0.62 \, s \end{cases}
$$

Ce qui donne pour les deux sens :

$$
D = 2.5\eta \left(\frac{T_2}{T}\right)^{2/3} \implies \begin{cases} D_x = 1.67 \\ D_y = 1.52 \end{cases}
$$

La force sismique statique totale à la base de la structure est :

$$
V_{xst} = \frac{A. D_x. Q_x. W}{R} = \frac{0.15 \times 1.67 \times 1.1}{5} \times 18365,3021 = 1150,13 KN
$$

$$
V_{yst} = \frac{A. D_y. Q_y. W}{R} = \frac{0.15 \times 1.52 \times 1.15}{5} \times 18365,3021 = 1088,70 KN
$$
  

$$
\begin{cases} V_{xst} = 1150,13 KN\\ V_{yst} = 1088,70 KN \end{cases}
$$

Pour le calcul de V<sub>dyn</sub> nous avons utilisé les 02 spectres ci-après :

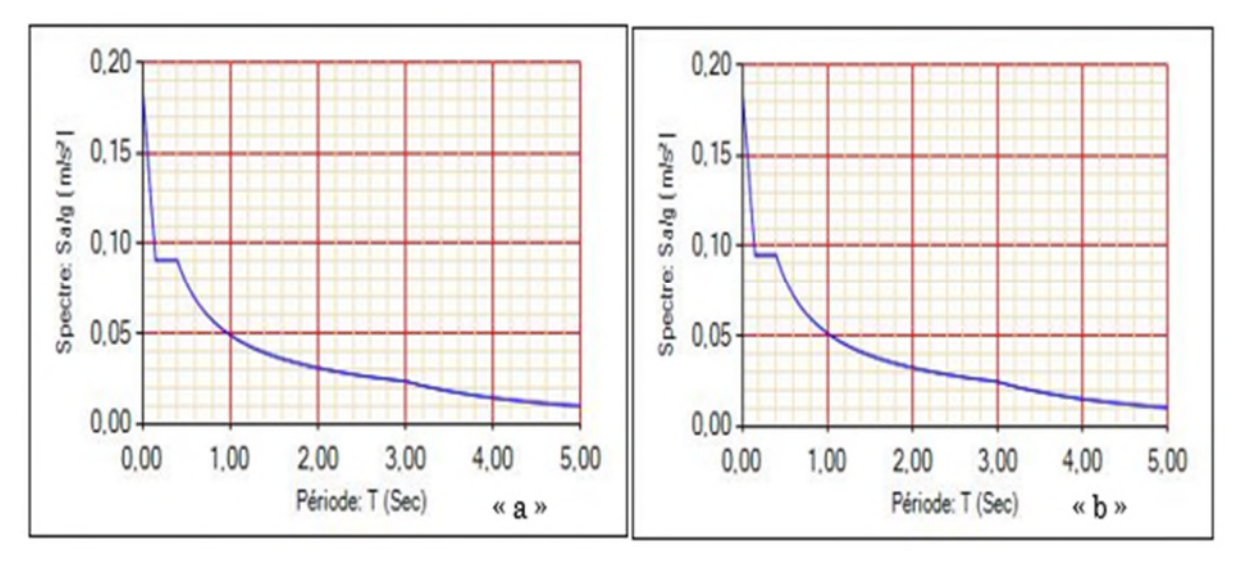

Figure 4.6.Spectre de réponse ("a" sens X "b" sens Y).

La vérification de la résultante sismique en se référant à l'article 4-3-6 du RPA99/2003 est résumée dans le tableau suivant :

| <b>Sens</b> |          | $\Omega$ | <b>rapicau 4.4.</b> Vernication de la resultante des forces sismidue.<br>$\rm V_{\rm dyn}$ KN | $V_{st}$ KN<br>$0.8\times V_{\rm st}$<br><b>Observation</b><br>Remarque |         |                                |              |  |  |  |  |
|-------------|----------|----------|-----------------------------------------------------------------------------------------------|-------------------------------------------------------------------------|---------|--------------------------------|--------------|--|--|--|--|
| $X-X$       | 1,67     |          | 778.815                                                                                       | 1168.04                                                                 | 934.432 | $Vd_{\rm vn} < 0.8V_{\rm st}$  | Non Vérifiée |  |  |  |  |
| Y-Y         | $1.52\,$ | 1.15     | 786,4335                                                                                      | $1105.65\,$                                                             | 884.52  | $Vd_{\rm vn} < 0.8 V_{\rm st}$ | Non Vérifiée |  |  |  |  |

Tableau 4.4.Vérification de la résultante des forces sismique.

D'après le tableau 4.3 Vd<sub>yn</sub><0,8V<sub>st</sub> dans les deux directions, alors on doit majorer les réponses obtenue à partir de la méthode modale spectrale de  $(0.8V_{st}/V_{dyn})$ , comme suit :

$$
\begin{cases}\n\text{Sens X}: 0.8 * \frac{V_{st}}{V_{dyn}} = 1.20 \\
\text{Sens Y}: 0.8 * \frac{V_{st}}{V_{dyn}} = 1.12\n\end{cases}
$$

### 4.5.3. Justification de l'interaction voiles portiques

L'article 3.4.4.a du RPA99/version2003 exige que pour les constructions à contreventement mixte avec justification de l'interaction que :

 Les voiles de contreventement doivent reprendre au plus 20% des sollicitations dues aux charges verticales.

- Les charges horizontales sont reprises conjointement par les voiles et les portiques.
- Les portiques doivent reprendre au moins 25%de l'effort tranchant d'étage.

## a) Sous charges horizontales

Il faut que :

$$
\frac{\sum F_{portiques}}{\sum F_{portiques} + \sum F_{voiles}} \ge 25\%
$$

$$
\frac{\sum F_{\text{voiles}}}{\sum F_{\text{portiques}}} + \sum F_{\text{voiles}} \le 75\%
$$

Les résultats obtenus sont illustrés dans le tableau si dessous

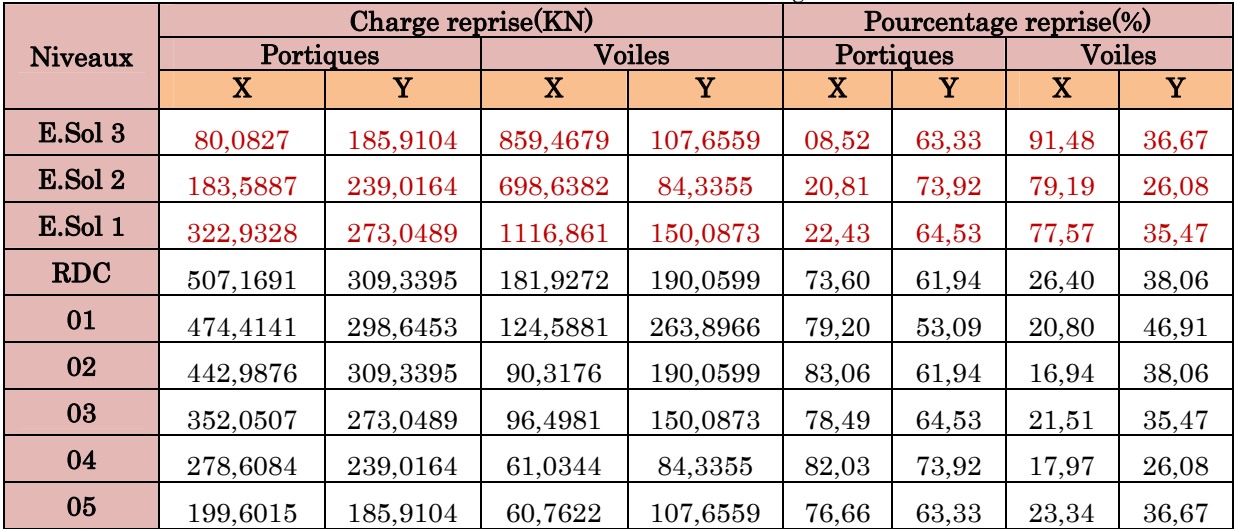

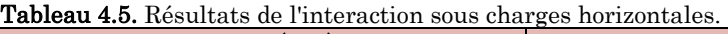

### a) Sous charges verticales

$$
\frac{\sum F_{portiques}}{\sum F_{portiques} + \sum F_{voiles}} \ge 80\%
$$
  
**b)** 
$$
\frac{\sum F_{voiles}}{\sum F_{portiques} + \sum F_{voiles}} \le 20\%
$$

## RPA99/2003(Art 4.a)

c)

Les résultats obtenus à partir du logiciel ETABS 2016 sont illustrés dans le tableau si dessous :

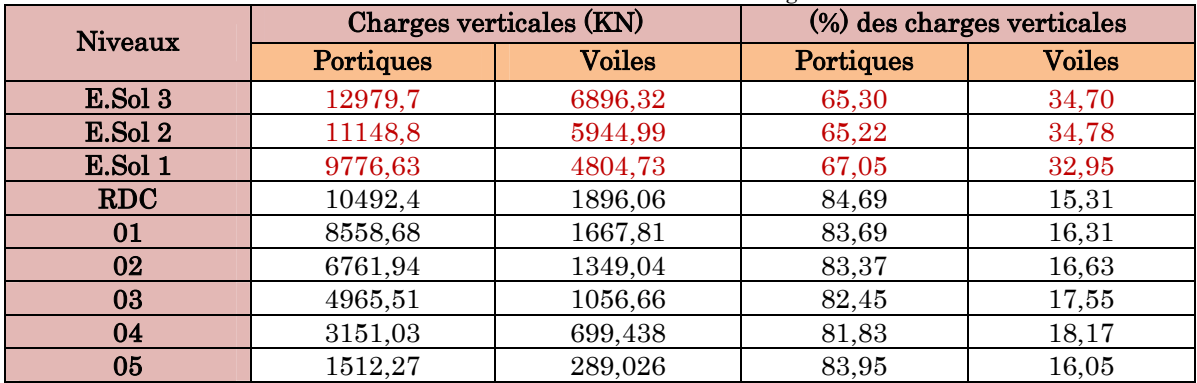

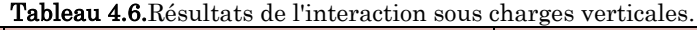

D'après les deux tableaux on constate que l'interaction voiles-portiques (horizontale et verticale) n'est satisfaite qu'à partir du niveau RDC et ce en raison de la présence des voiles de soutènement au niveau des entresols.

Si on considère que la partie inférieure de la structure (entresols) constitue un support indéformable pour la partie supérieure, on peut alors opter pour deux valeurs différentes du coefficient de comportement<sup>1</sup> . Ceci peut être motivé par le fait que la partie inférieure et beaucoup plus rigide que la partie supérieure dans les deux directions de l'application de l'action sismique.

A cet effet, pour le calcul des éléments dans le chapitre 5 suivant nous allons considérer deux coefficients de comportement différents comme suit :

- $\bullet$  R= 5 pour les éléments du RDC jusqu'au  $5^{\text{eme}}$  étage
- R=3,5 pour les éléments des entresols

## 4.5.4. Vérification de l'effort normal réduit

Dans le but d'éviter ou limiter le risque de rupture fragile sous sollicitation d'ensemble dues au séisme. Le RPA99 (Art 7.4.3.1) exige de vérifier l'effort normal de compression de calcul qui est limité par la condition suivante :

$$
\gamma=N_d/(f_{c28}\times B)\leq 0.3
$$

Tel que :

 $N_d$ : Désigne l'effort normal de compression de calcul sous combinaison accidentelles (sismiques).

<sup>1</sup> Wolfgan Jalil et Alan Jalil « Conception et analyse sismique du bâtiment », collection EUROCODE, © Afnor et Groupe Eyrolles, 2014.

B : l'aire (section brute) de cette dernière.

fcj : la résistance caractéristique du béton.

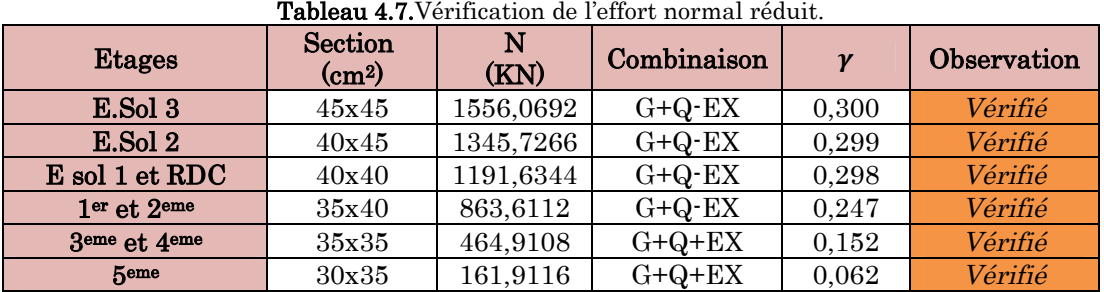

Remarque : On a dû augmentée les sections des poteaux lors de la vérification de l'effort normal réduit.

## 4.5.5. Justification vis à vis des déformations

Selon le RPA99/2003 (Art 5.10), les déplacements relatifs latéraux d'un étage par rapport aux étages qui lui sont adjacents, ne doivent pas dépasser 1.0% de la hauteur de l'étage.

Le déplacement relatif au niveau "k" par rapport au niveau "k-1" est égale à :

## $\Delta_{k} = \delta_{k} - \delta_{k-1}$  RPA99 (Article 4.4.3)

## $Avec: \delta_k = R \times \delta_{ek}$  RPA 99 (Article 4.4.3)

 $\delta_{\text{ek}}$ : déplacement dû aux forces sismiques  $F_i$  (y compris l'effet de torsion).

 $\mathbf{R}$ : coefficient de comportement dynamique (R=5).

h<sup>k</sup> : étant la hauteur de l'étage.

Les résultats sont résumés dans le tableau suivant :

|               | $\mathbf{h}_{\mathbf{k}}$ |                                | Sens x-x                          |                                     |                                       |                                                         |                                         |                                       | Sens y-y                            |                                       |                                                                             |
|---------------|---------------------------|--------------------------------|-----------------------------------|-------------------------------------|---------------------------------------|---------------------------------------------------------|-----------------------------------------|---------------------------------------|-------------------------------------|---------------------------------------|-----------------------------------------------------------------------------|
| <b>Niveau</b> | $\mathbf{m}$              | $\delta_{ek}$<br>$\rm _{(cm)}$ | $\delta_{\bf k}$<br>$\rm _{(cm)}$ | $\delta_{k-1}$<br>(c <sub>m</sub> ) | $\Delta_{\bf k}$<br>(c <sub>m</sub> ) | $\Delta_{\mathbf{k}}/\mathbf{h}_{\mathbf{k}}$<br>$(\%)$ | $\delta_{\rm e k}$<br>(c <sub>m</sub> ) | $\delta_{\bf k}$<br>(c <sub>m</sub> ) | $\delta_{k-1}$<br>(c <sub>m</sub> ) | $\Delta_{\bf k}$<br>(c <sub>m</sub> ) | $\Delta_{\mathbf{k}}/\mathbf{h}_{\mathbf{k}}$<br>$\left(\frac{9}{6}\right)$ |
| 05            | 3,06                      | 1,13                           | 5,67                              | 5,01                                | 0.67                                  | 0,2124                                                  | 1,18                                    | 5,90                                  | 5,02                                | 0,88                                  | 0,2941                                                                      |
| 04            | 3,06                      | 1,00                           | 5,01                              | 4,17                                | 0,84                                  | 0,2778                                                  | 1,00                                    | 5,02                                  | 4,07                                | 0.94                                  | 0,3105                                                                      |
| 03            | 3,06                      | 0,83                           | 4,17                              | 3,16                                | 1,01                                  | 0,3268                                                  | 0,81                                    | 4,07                                  | 3,04                                | 1,03                                  | 0,3268                                                                      |
| 02            | 3,06                      | 0,63                           | 3,16                              | 2,05                                | 1,11                                  | 0,3595                                                  | 0,61                                    | 3,04                                  | 1,97                                | 1,07                                  | 0,3595                                                                      |
| 01            | 3,06                      | 0,41                           | 2,05                              | 0,91                                | 1,13                                  | 0,3758                                                  | 0,39                                    | 1,97                                  | 0,99                                | 0.98                                  | 0,3105                                                                      |
| <b>RDC</b>    | 3,06                      | 0,18                           | 0,91                              | 0,20                                | 0,72                                  | 0,2288                                                  | 0,20                                    | 0,99                                  | 0,35                                | 0,64                                  | 0,2124                                                                      |
| E.Sol 1       | 3,06                      | 0.04                           | 0,19                              | 0,11                                | 0.08                                  | 0,0327                                                  | 0,07                                    | 0,35                                  | 0,20                                | 0,16                                  | 0.049                                                                       |
| E.Sol 2       | 3,06                      | 0,02                           | 0,11                              | 0,05                                | 0,06                                  | 0,0163                                                  | 0,04                                    | 0,19                                  | 0,08                                | 0,11                                  | 0,0327                                                                      |
| E.Sol 3       | 4.08                      | 0,01                           | 0,05                              | $\overline{0}$                      | 0,05                                  | 0,0123                                                  | 0,02                                    | 0,08                                  | $\boldsymbol{0}$                    | 0,08                                  | 0,0245                                                                      |

Tableau 4.8.Vérification des déplacements.

D'après le tableau ci-dessus nous constatons que les déplacements relatifs des niveaux sont inférieurs au centième de la hauteur d'étage.

## 4.5.6. Justification vis-à-vis l'effet P-∆ (Art5.9) RPA99

Les effets du 2ième ordre (ou effet P-Δ) sont les effets dus aux charges verticales après déplacement. Ils peuvent être négligés dans le cas des bâtiments si la condition suivante est satisfaite à tous les niveaux :

$$
\theta = P_{k} \times \frac{\Delta_{K}}{V_{K} \times h_{K}} \leq 0.1 \qquad \text{Article (5.9)}
$$

Tel que :

 $P_k$ : Poids total de la structure et des charges d'exploitation associées au-dessus du niveau (k).

∆: Déplacement relatif du niveau "k" par rapport au niveau "k-1",

h: Hauteur de l'étage "k".

 $P_k = \sum_{i=K}^{n} (W_{Gi} + \beta W_{qi})$ 

 $V_{K} = \sum_{i=K}^{n} F_{i}$ : Effort tranchant d'étage au niveau "k"

- $\hat{\mathbf{S}}$  Si  $0.1 \leq \theta_{\text{K}} \leq 0.2$ , les effets P $\Delta$  peuvent être pris en compte de manière approximative en amplifiant les effets de l'action sismique calculé au moyen d'une analyse élastique du 1<sup>er</sup> ordre par le facteur  $1/(1 - \theta_K)$ .
- $\div$  Si  $\theta$ K > 0.2, la structure est potentiellement instable et elle doit être redimensionnée.

Les résultats sont résumés dans le tableau suivant :

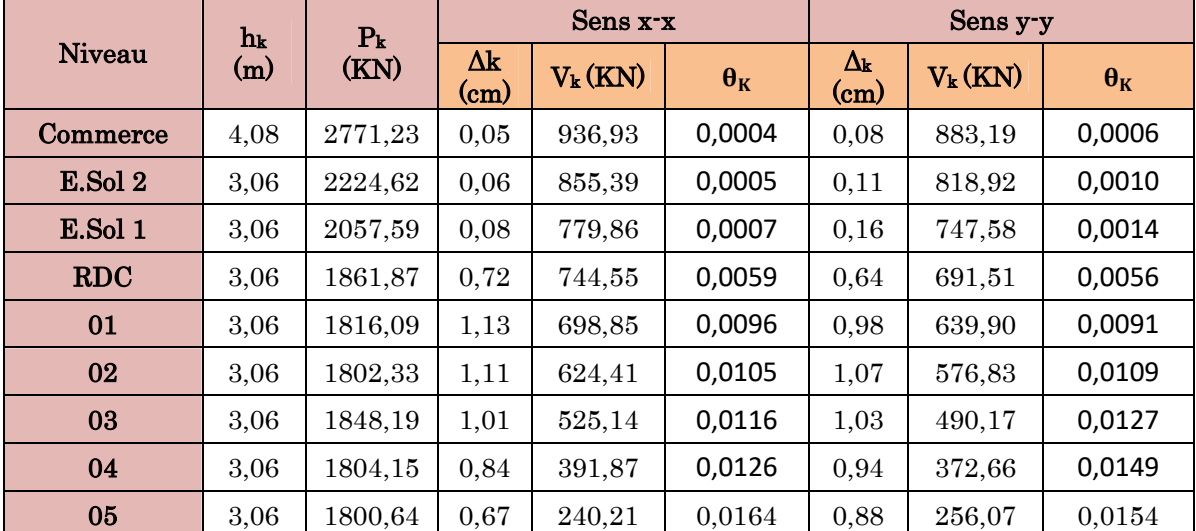

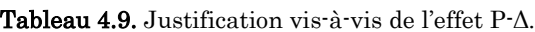

On voit bien que la condition  $\theta$ <0.1 est largement satisfaite, donc l'effet P- $\Delta$  n'est pas à prendre en considération dans les calculs.

## 4.6. Conclusion

Après plusieurs essais sur la disposition des voiles de contreventement et après justification de toutes les vérifications des règles parasismique algériennes (RPA99/2003)

On a dû augmentée les sections des poteaux lors de la vérification de l'effort normal réduit.

Les dimensions définitives des éléments structuraux sont montrées dans le tableau suivant :

| <b>Niveaux</b>             | commerce | E. S 2  | E.S 1   | <b>RDC</b> | 01      | 02      | 03    | 04 | 05    |
|----------------------------|----------|---------|---------|------------|---------|---------|-------|----|-------|
| Poteaux (cm <sup>2</sup> ) | $45*45$  | $45*40$ | $40*40$ |            |         | $40*35$ | 35*35 |    | 35*30 |
| Voiles (cm)                | 20       |         | 15      |            |         |         |       |    |       |
| P.P (cm <sup>2</sup> )     |          | $35*30$ |         |            |         |         |       |    |       |
| P.S (cm <sup>2</sup> )     |          |         |         |            | $30*30$ |         |       |    |       |

Tableau 4.10.Dimensions finales des éléments structuraux.

# Chapitre 5 Ferraillage des éléments structuraux

#### 5.1. Introduction

Une construction résiste aux charges gravitaires et sismique grâce à ses éléments porteurs principaux, constitués de l'ensemble des éléments de contreventement : Les portiques (poteaux – poutres) et les voile. Pour cela, ces éléments doivent être suffisamment dimensionnés, armés (ferraillés) et bien disposés pour qu'ils puissent reprendre toutes les différentes sollicitations qui seront utilisé pour le ferraillage et qui sont tirées de l'analyse statique et sismique de la structure réalisée par le logiciel ETABS 2016.

#### 5.2. Etude des poteaux

Les poteaux sont soumis à des efforts normaux, et des couples de moments fléchissant, ils sont donc calculés en flexion bi-axiale composée, les combinaisons de calcul considérées pour la détermination des sollicitations (N, My, Mz) dans les poteaux sont :

$$
ELU: \begin{cases} 1,35G + 1,5Q \\ G + Q \pm E \\ 0,8G \pm E \end{cases}
$$

#### $ELS: G + Q$

Le ferraillage des poteaux doit être mené conformément aux exigences du CBA et aussi aux prescriptions du RPA données ci-après :

#### a) Les armatures longitudinales

- Les armatures longitudinales doivent être à haute adhérence, droites et sans crochets.
- $\hat{\mathbf{v}}$   $A_{min} = 0.8\%$  de la section de béton (en zone IIa).
- $A_{max} = 4\%$  de la section de béton (en zone courante).
- $\hat{\mathbf{v}}$   $A_{max} = 6\%$  de la section de béton (en zone recouvrement).
- $\hat{\phi}_{\text{min}} = 12 \text{mm}$  (diamètre minimal utilisée pour les barres longitudinales).
- **↓** La longueur minimale de recouvrement  $(L_{min})$  est de 40Ø en zone IIa.
- $\div$  La distance ou espacement (St) entre deux barres verticales dans une face de poteau ne doit pas dépasser 25cm (zone IIA).
- Les jonctions par recouvrement doivent être faites si possible, en dehors des zones nodales (critique).
- ❖ La zone nodale est définie par l' eth'.
- $\mathbf{\hat{v}}$   $l' = 2h$
- $h' = \max\left(\frac{h_e}{6}\right)$  $\frac{6}{6}$ ,  $b_1$ ,  $h_1$ , 60cm).

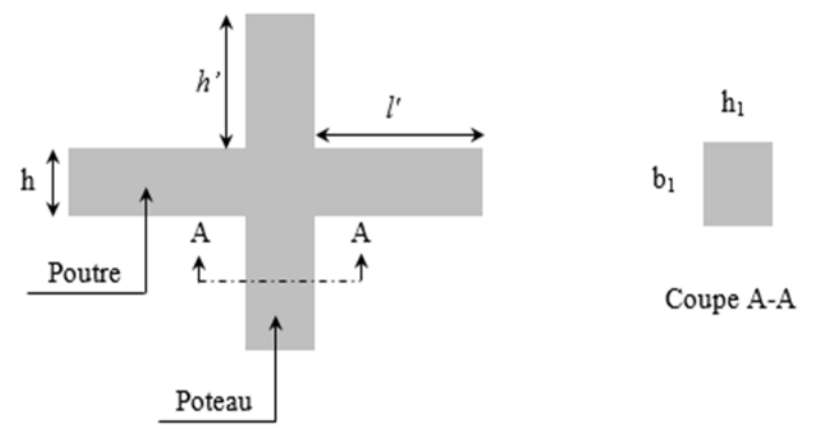

Figure 5.1.Zone nodale.

Les valeurs numériques relatives aux prescriptions du RPA concernant notre ouvrage sont rapportées dans le tableau suivant :

|               | Section du                |              | Amax $\text{cm}^2$ |              |  |  |
|---------------|---------------------------|--------------|--------------------|--------------|--|--|
| <b>Niveau</b> | poteau (cm <sup>2</sup> ) | Amin $(cm2)$ | Zone               | Zone de      |  |  |
|               |                           |              | courante           | recouvrement |  |  |
| $E.$ sol $3$  | 45x45                     | 16,2         | 81                 | 121,5        |  |  |
| $E.$ sol $2$  | 40x45                     | 14,4         | 72                 | 108          |  |  |
| E. sol 1+RDC  | 40x40                     | 12,8         | 64                 | 96           |  |  |
| $1er + 2eme$  | 35x40                     | 11,2         | 56                 | 84           |  |  |
| 3éme+4eme     | 35x35                     | 9,8          | 49                 | 73,5         |  |  |
| 5eme          | 30x35                     | 8,4          | 42                 | 63           |  |  |

Tableau 5.1.Armatures longitudinales minimales et maximales dans les poteaux.

#### b) Les armatures transversales

Les armatures transversales des poteaux doivent satisfaire la relation suivante :

$$
\frac{A_t}{t} = \frac{\rho_a \times V_U}{h_1 \times f_e} \dots \dots \dots \dots \dots \dots \dots \dots \dots \dots \dots \dots (I)
$$

 $V_{\nu}$ : est l'effort tranchant de calcul.

 $h_1$ : Hauteur total de la section brute.

 $f_e$ : Contrainte limite élastique de l'acier d'armature transversales.

 $\rho_a$  : est un coefficient correcteur qui tient compte du mode de rupture fragile par effort tranchant, il est pris égale à :

$$
\left\{\begin{array}{ll} 2.5 & \mathrm{Si}\ \lambda_g \geq 5\ (\lambda_g : \mathrm{I}^\prime \mathrm{élan cement}\ \mathrm{g\'eométrique}), \\\\ 3.75 & \mathrm{Si}\ \lambda_g < 5 \end{array}\right.
$$

$$
\lambda_g = \left(\frac{l_f}{a} \, ou \, \frac{l_f}{b}\right)
$$

Avec a et b : sont les dimensions de section droite du poteau dans la direction de déformation considérée.

࢚: L'espacement des armatures transversales dont la valeur est déterminé dans la formule (I) ; par ailleurs la valeur maximum de cet espacement est fixée comme suit :

Dans la zone nodale  $:t \leq min(10\phi_l^{min}, 15cm)$  (en zone IIa).

Dans la zone courante  $:t \leq 15\phi_l^{min}$  (en zone IIa).

La quantité d'armature transversale minimale  $A_t/t \cdot b_1$  en % est donnée comme suit :

 $\text{Si } \lambda_g \geq 5 \Rightarrow 0.3\% (t \times b)$ Si  $\lambda_g \leq 3 \Rightarrow 0.8\%$  (*t* × *b*) Si  $3<\lambda_g\leq 5\,\Rightarrow$  interpoler entre les valeurs précédentes.

Les cadres et les étriers doivent être fermés par des crochets à 135°ayant une longueur droite de 10 $\phi_t$  minimums.

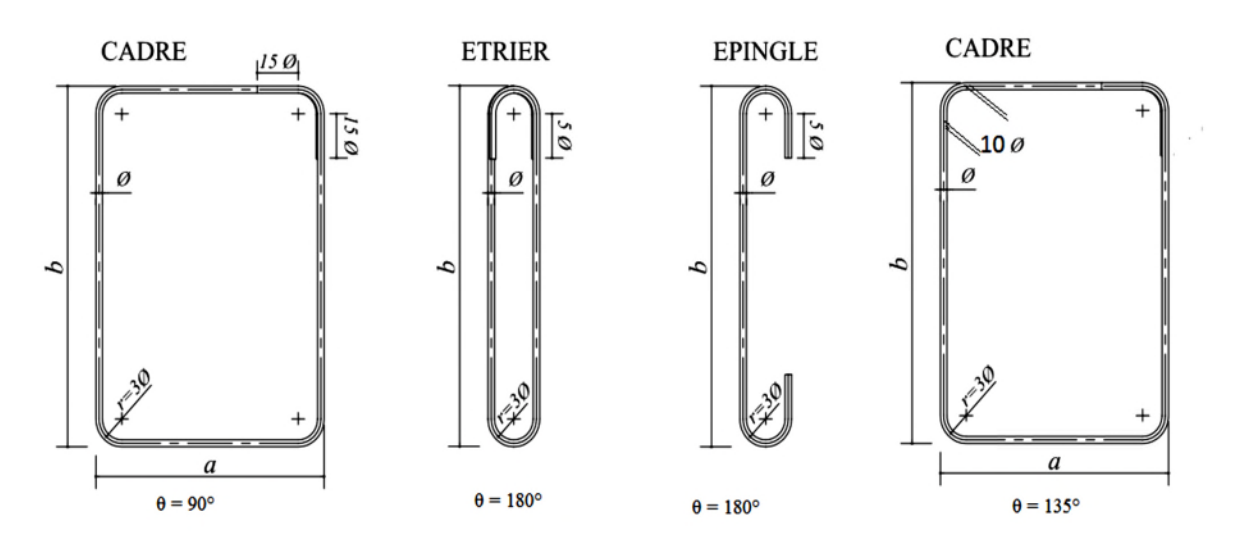

Figure 5.2.Les différentes types des cadres et épingles.

## 5.2.1. Calcul du ferraillage longitudinale

Les ferraillages les plus défavorables obtenus pour chaque niveau par calcul à la flexion bi-axiale composée sont résumés dans le tableau suivant :

|               | <b>Austral Chain in mutual complete annunce culcules.</b> |              |              |              |                                        |  |  |  |  |  |  |  |
|---------------|-----------------------------------------------------------|--------------|--------------|--------------|----------------------------------------|--|--|--|--|--|--|--|
| <b>Niveau</b> | $N_{\text{max}}$<br>(KN)                                  | Mz<br>(KN,m) | My<br>(KN.m) | Combainisons | $\rm A_{\rm calcul\acute{e}e}\,(cm^2)$ |  |  |  |  |  |  |  |
| $E.$ sol $3$  | 1817,4755                                                 | 40,1275      | $-2,3718$    | $1,35G+1,5Q$ | 5,26                                   |  |  |  |  |  |  |  |
| $E.$ sol $2$  | 1534,7046                                                 | $-33,7294$   | 1,7755       | $1,35G+1,5Q$ | 4,5                                    |  |  |  |  |  |  |  |
| $E.$ sol 1    | 1322,2207                                                 | 28,082       | $-4,1826$    | $1,35G+1,5Q$ | 3,84                                   |  |  |  |  |  |  |  |
| <b>RDC</b>    | $-70,2487$                                                | $-12,2498$   | $-42,2568$   | $0,8G+EY$    | 12,64                                  |  |  |  |  |  |  |  |
| 1er           | $-48,4981$                                                | $-14,4455$   | $-38,3064$   | $0.8G + EY$  | 11,48                                  |  |  |  |  |  |  |  |
| <b>Qeme</b>   | $-17,9163$                                                | $-16,7837$   | $-42,3905$   | $0.8G + EY$  | 11,48                                  |  |  |  |  |  |  |  |
| 3éme          | 217,2151                                                  | 60,6129      | $-26,4536$   | $0.8G + EX$  | 10,17                                  |  |  |  |  |  |  |  |
| $4$ eme       | 168,8045                                                  | 50,8843      | $-22,0446$   | $0.8G + EX$  | 9,31                                   |  |  |  |  |  |  |  |
| 5eme          | 28,9888                                                   | 27,9248      | $-24,613$    | $G+Q+EY$     | 8,4                                    |  |  |  |  |  |  |  |

Tableau 5.2.Armatures longitudinales calculés.

Les ferraillages à retenir sont le max entre les armatures minimales exigés par le RPA et celles calculées. Ainsi les armatures adoptées pour chaque niveau sont résumés dans le tableau 5. 3.

| <b>Niveau</b>    | <b>Section</b> | A <sub>cal</sub><br>$\rm (cm^2)$ | A <sub>min</sub><br><b>RPA</b><br>$\rm (cm^2)$ | $A_{\text{adoptée}}(cm2)$ | Choix des barres |
|------------------|----------------|----------------------------------|------------------------------------------------|---------------------------|------------------|
| $E.$ sol $3$     | 45x45          | 5,26                             | 16,2                                           | 18,47                     | 12HA14           |
| $E.$ sol $2$     | 40x45          | 4,5                              | 14,4                                           | 18,47                     | 12HA14           |
| E. sol 1         | 40x40          | 3,84                             | 12,8                                           | 16,84                     | 8HA14+4HA12      |
| <b>RDC</b>       | 40x40          | 12,64                            | 12,8                                           | 16,84                     | 8HA14+4HA12      |
| 1er              | 35x40          | 11,48                            | 11,2                                           | 16,84                     | 8HA14+4HA12      |
| 9 <sub>eme</sub> | 35x40          | 11,48                            | 11,2                                           | 16,84                     | 8HA14+4HA12      |
| 3éme             | 35x35          | 10,17                            | 9,8                                            | 15,21                     | 4HA14+8HA12      |
| $4$ eme          | 35x35          | 9,31                             | 9,8                                            | 13,57                     | 12HA12           |
| <b>5eme</b>      | 30x35          | 8,4                              | 8,4                                            | 13,57                     | 12HA12           |

Tableau 5.3.Armatures calculées et adoptés dans les poteaux.

## Exemple de calcul

Nous exposerons un exemple de calcul pour les poteaux du niveau RDC:

### **Hypothèses de calcul :**

- Fissuration peu nuisibleble ( $e = 5$  cm);
- Calcul en flexion composée ;
- Calcul suivant BAEL 91 mod. 99.

Données :

Soit :  $b = 40$  cm ;  $h = 40$  cm ;  $d = 35$  cm ;

Situation accidentelle:  $\gamma_b = 1.15$  et  $\gamma_s = 1$ 

### **Calcul de A<sup>1</sup> et A1' :**

 $N = -70,25$  KN ;  $M_Z = -12,25$  KN.m ………  $(0,8G + Ey)$  $\mathcal{M}_{\mathcal{A}}$ ℎ  $e_G =$  $= 0.17m <$  $= 0,20$  $\overline{N}$ 2  $\Rightarrow$  le centre est à l'intérieur de la section N est un effort de traction et le centre est à l'intérieur  $\,$  h de la section du béton, donc :  $N_u$   $e_2$ 

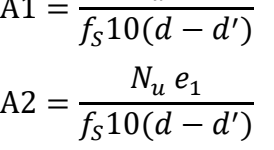

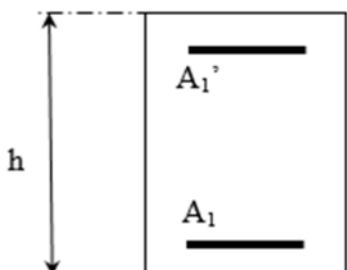

Figure 5.3.Section d'un poteau sous Mz.

AN :  
\n
$$
e_1 = \left(\frac{0.4}{2} - 0.025\right) + 0.17 = 0.345 \text{ m}; e_2 = (0.375 - 0.025) - 0.345 = 0.005 \text{ m}
$$
\n
$$
A1 = \frac{-70.25 \times (-0.005) \times 10^{-3}}{400(0.375 - 0.025)} = 0.025 \text{ cm}^2
$$
\n
$$
A2 = \frac{-70.25 \times 0.345 \times 10^{-3}}{400(0.375 - 0.025)} = -1.73 \text{ cm}^2
$$
\n
$$
A_{\text{min}} = \frac{0.4 \times 0.4 \times 2.1}{400} = 8.4 \text{ cm}^2
$$
\nDonc : A<sub>1</sub> = A'<sub>1</sub> = 8.40 cm<sup>2</sup>

#### **Calcul de A<sup>2</sup> et A2' :**

$$
N = -70,25 \text{ KN} \quad ; \quad M_y = -42,26 \text{ KN.m} \quad ... \quad (0,8G + Ey)
$$
\n
$$
e_G = \frac{M}{N} = 0,6m > \frac{h}{2} = 0,20
$$
\n
$$
\implies \text{le centre est en dehors de la section}
$$

N est un effort de traction et le centre est en

dehors de la section du béton.

Donc la section est partiellement tendue.

$$
M_{ua} = N e_A = M + N \left( d - \frac{h}{2} \right) = 29,97
$$
 KN. m

$$
\mu_{\text{bu}} = \frac{M_{\text{ua}}}{f_{\text{bu}} \times b \times d^2} = \frac{29.97 \times 10^{-3}}{18.48 \times 0.4 \times 0.375^2} = 0.029
$$

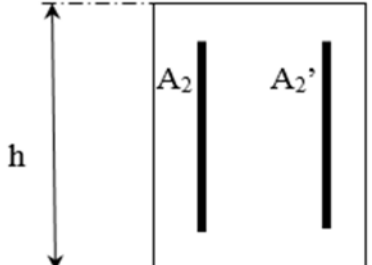

Figure 5.4.Section d'un poteau sous My.

$$
\mu_{bu} < 0.186 \implies
$$
 Pivot A ;  $A'_2 = 0$  ;  $f_{st} = \frac{f_e}{\gamma_s} = 400$ MPa  
\n $\left\{ \alpha = 1.25[1 - \sqrt{1 - 2\mu_{bu}}] = 0.037 \right\}$   $\implies A_2 = \frac{M_{ua}}{z \times f_{st}} = 2.33$  cm<sup>2</sup>

On revient à la flexion composée

$$
A = 2,31 - \left(\frac{-70,25}{400}\right) = 2,49 \text{ cm}^2
$$
  
\n
$$
A_{\text{min}} = \frac{0,23 \times 0,4 \times 0,35 \times 2,1}{400} = 1,69 \text{ cm}^2
$$
  
\n
$$
A_2 = 2,49 \text{ cm}^2
$$
  
\n
$$
A_{\text{Totale}} = 12,14 \text{ cm}^2
$$

### 5.2.1.1. Calcul Ferraillage transversale

### Exemple de calcul

On prend pour exemple le poteau de galerie commerciale (45×45):

Soit: 
$$
\frac{A_t}{t} = \frac{\rho_a \times V_u}{h_1 \cdot f_e}
$$
  
\n
$$
\lambda g = (\frac{l_f}{a} \quad ou \frac{l_f}{b}) = \frac{0.7 \times 3.88}{0.45} = 6.04 \Rightarrow \rho_a = 2.5
$$
\n
$$
D' \circ \dot{u} : A_t = \frac{2.5 \times 8.992 \times 10^{-3} \times 15}{45 \times 400} \times 10^4 = 0.18 \text{ cm}^2
$$

#### Espacement

- Dans la zone nodale :  $t \leq Min (10 \phi_{\text{min}} \; ; \; 15 \text{ cm}) = min (12 ; 15)_{\Rightarrow t = 10 \; cm}$
- Dans la zone courante  $\frac{f}{f} \leq 15$   $\phi_{\text{tmin}} = 15 \times 1, 2 = 18$  *cm*  $\Rightarrow t' = 15$  *cm*

### La quantité d'armature minimale

On a  $\lambda_g \geq 5$ 

- Dans la zone nodale :  $A_t^{\text{min}} = 0.3\%$   $(t \times b) = 0.3\%$   $(10 \times 45) = 1.35$   $cm^2$
- Dans la zone courante  $A_t^{\min} = 0.3\%$  ( $t \times b$ ) = 0.3%(15  $\times$  45) = 2.03 *cm* <sup>2</sup>

Donc : on opte pour 3 cadre HA8=3,92 cm<sup>2</sup>

Les résultats de calcul des armatures transversales pour les différents poteaux des différents niveaux sont résumés dans le tableau suivant :

| <b>Niveau</b>                    | $E.$ sol $3$ | $E.$ sol 2 | E. sol 1 | <b>RDC</b> | 1 er<br>$+2$ eme | $3éme+4e$<br>me | 5eme     |
|----------------------------------|--------------|------------|----------|------------|------------------|-----------------|----------|
| Section $(cm2)$                  | 45x45        | 40x45      | 40x40    | 40x40      | 35x40            | 35x35           | 30x35    |
| $\varphi$ <sup>max</sup><br>(cm) |              | 1,6        | 1,4      | 1.4        | 1,4              |                 | $^{1,2}$ |
| (cm)<br>ømin                     |              | $1.6\,$    | 1,4      |            | 1,4              | 1,2             | $^{1,2}$ |
| $l_f$ (cm)                       | 271,6        | 200,2      | 200,2    | 200,2      | 200,2            | 200,2           | 200,2    |

Tableau 5.4.Armatures transversales dans les poteaux.

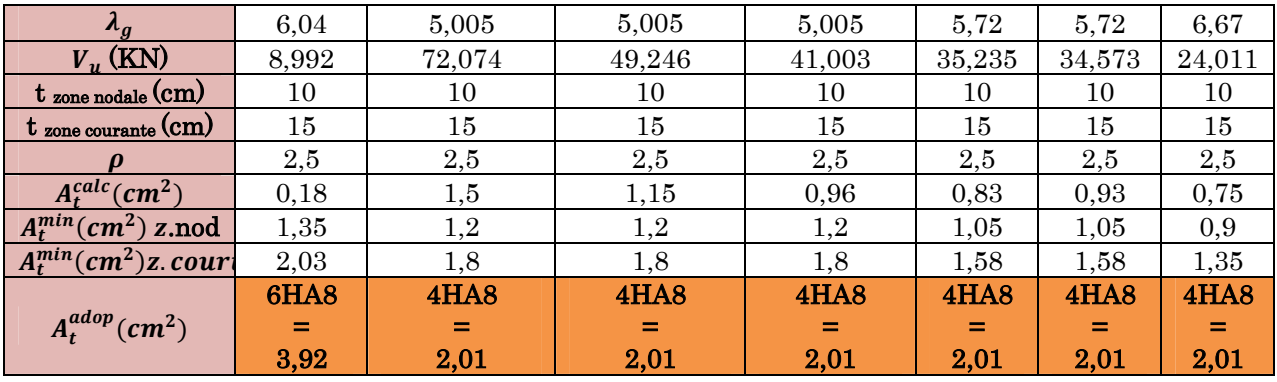

Conformément au CBA93 (Article A.7.1.3), le diamètre des armatures transversales est :

 $\varphi_t \geq \frac{\varphi_l^{max}}{3}$  $rac{\pi}{3} = \frac{16}{3}$  $\frac{16}{3}$  = 5,33mm  $\Rightarrow$  La condition est vérifiée.

### 5.2.2. Vérifications à faires

### 5.2.2.1. Vérification au flambement

Selon le CBA99 (Art B.8.2.1) les éléments soumis à la flexion composée doivent être justifié vis-à-vis de l'état limite ultime de stabilité de forme. Donc on doit vérifier que :

$$
N_u \le N_d = \alpha \times \left[\frac{B_r \times f_{c28}}{0.9 \gamma_b} + \frac{A_s \times f_e}{\gamma_s}\right]
$$

A<sup>s</sup> : Section d'acier comprimée prise en compte dans le calcul.

 $\gamma_b = 1.5$ ,  $\gamma_s = 1.15$  (Situation durable).

 $\gamma_b = 1.15$ ,  $\gamma_s = 1$  (Situation accidentelle).

 $\alpha$ : est un coefficient réduction qui est fonction de l'élancement  $\lambda$  :

$$
\alpha = \frac{0.85}{1 + 0.2(\frac{\lambda}{35})^2}
$$
 pour  $\lambda \le 35$   

$$
\alpha = 0.6(\frac{\lambda}{35})^2
$$
 pour  $35 < \lambda \le 50$ 

La vérification se fait pour le poteau le plus sollicité à chaque niveau, et comme exemple de calcul on prendra le poteau le plus sollicité situé au niveau du Entre sol 3, avec  $l_0=3.88$ et Nu=1817,4755 KN

 $l_f = 0.7 l_0 = 2.716$ m. (Longueur de flambement).

 $i = 0,13$ m (rayon de giration).

 $\lambda = 20.91 \leq 50 \Rightarrow \alpha = 0.793$ 

 $Br = (45-2) \times (45-2) = 1849 \text{cm}^2 \text{ (section réduite)}$ .

$$
N_d = 0.793 \left[ \frac{0.1849 \times 25}{0.9 \times 1.5} + \frac{18.47 \times 10^{-4} \times 400}{1.15} \right] = 3.22 MN
$$

 $N_u = 1,817MN < N_d = 3,22MN \rightarrow \text{Pas}$  de risque de flambement.

Le tableau suivant résume les résultats de calculs pour l'ensemble des poteaux :

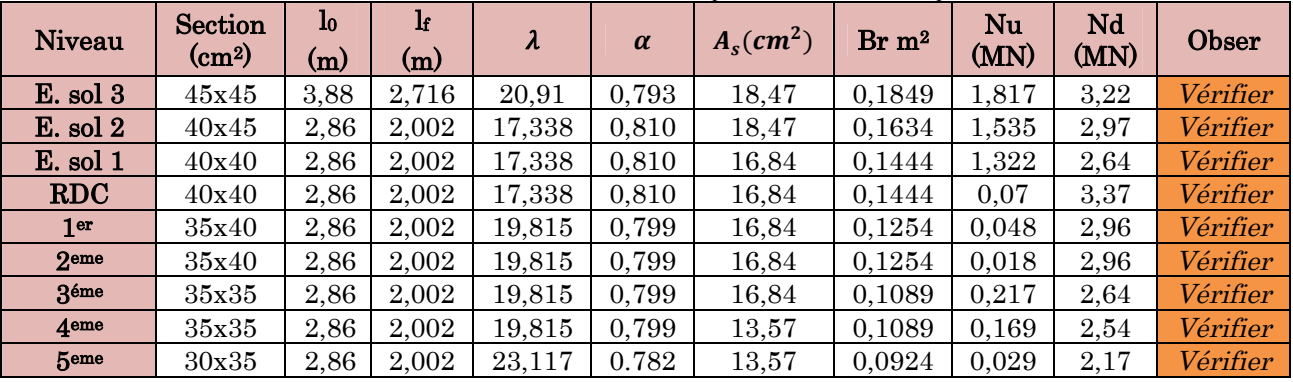

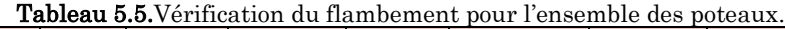

D'après les résultats obtenus il n y'a pas de risque de flambement.

#### 5.2.2.2. Vérification des contraintes

Etant donné que la fissuration est peu nuisible alors la vérification ce fera seulement pour la contrainte de compression dans le béton, cette vérification sera faite pour le poteau le plus sollicité à chaque niveau là où il y a réduction de section.

$$
\sigma_{bc1,2} \le \bar{\sigma}_{bc}
$$

$$
\sigma_{bc1} = \frac{N_{ser}}{S} + \frac{M_G^{ser} \times V'}{I_{yy'}}
$$
; (béton fibre inférieur).

 $\sigma_{bc2} = \frac{N_{ser}}{S}$  $\frac{r_{ser}}{s} - \frac{M_G^{ser} \times V_I}{I_{yyI}}$  $I_{yy}$ ;(béton fibre supérieur).

 $S = b \times h + 15(A + A')$  (Section homogène).

$$
M_G^{ser} = M_{ser} - N_{ser} \left(\frac{h}{2} - V\right)
$$
  
\n
$$
V = \frac{\frac{b \times h^2}{2} + 15(A' \times d' + A \times d)}{s} \text{ et } V' = h - V;
$$
  
\n
$$
I_{yy'} = \frac{b}{3} (V^3 + V'^3) + 15 \times A'(V - d')^2 + 15 \times A(d - V)^2; \ \bar{\sigma}_{bc} = 0.06 \times f_{c28} = 15MPA;
$$

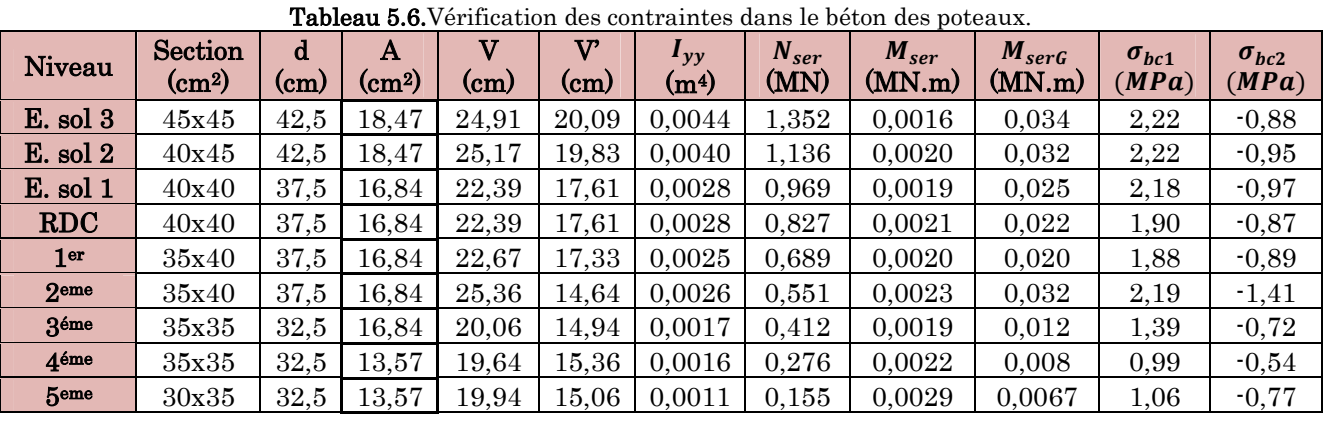

Tous les résultats de calcul sont résumés dans le tableau suivant :

## 5.2.2.3. Vérification aux sollicitations tangentes

D'après le RPA/2003 (Art 7.4.3.2) la contrainte de cisaillement conventionnelle de calcul dans le béton $\tau_{bu}$  sous combinaison sismique doit être inferieure ou égale à la valeur limite suivante :  $\tau_{bu} = \rho_d \times f_{c28}$  Telle que :

$$
\text{Avec}: \rho_d = \begin{cases} 0.075 \, \text{si} \, \lambda_g \ge 5 \\ 0.04 \, \text{si} \, \lambda_g < 5 \end{cases} \qquad \text{et} \quad \tau_{\text{bu}} = \frac{V_u}{b_0 \times d}
$$

Les résultats sont illustrés dans le tableau ci-dessous :

| <b>Niveau</b> | <b>Section</b><br>(c <sub>m2</sub> ) | 1 <sub>f</sub><br>$\rm _{(cm)}$ | $\lambda_g$ | $\rho_d$ | $\mathbf d$<br>(cm) | Vu<br>(KN) | $\tau_{bu}$<br>(MPa) | $\bar{\tau}_{bu}$<br>(MPa) | Obs      |
|---------------|--------------------------------------|---------------------------------|-------------|----------|---------------------|------------|----------------------|----------------------------|----------|
| $E.$ sol $3$  | 45x45                                | 2,716                           | 6.04        | 0,075    | 42,5                | 8,992      | 0,211                | 1,875                      | Vérifier |
| $E.$ sol $2$  | 40x45                                | 2,002                           | 5.005       | 0,075    | 42,5                | 72,074     | 1,696                | 1,875                      | Vérifier |
| E. sol 1      | 40x40                                | 2.002                           | 5.005       | 0,075    | 37.5                | 49,246     | 1,313                | 1,875                      | Vérifier |
| <b>RDC</b>    | 40x40                                | 2,002                           | 5,005       | 0,075    | 37,5                | 41,003     | 1,093                | 1,875                      | Vérifier |
| $1er +2eme$   | 35x40                                | 2.002                           | 5.72        | 0,075    | 37.5                | 35,235     | 0,940                | 1,875                      | Vérifier |
| 3éme+4eme     | 35x35                                | 2,002                           | 5,72        | 0,075    | 32,5                | 34,573     | 1,064                | 1,875                      | Vérifier |
| <b>5eme</b>   | 30x35                                | 2,002                           | 6.67        | 0,075    | 32,5                | 24,011     | 0.739                | 1,875                      | Vérifier |

Tableau 5.7.Vérification des sollicitations tangentes dans les poteaux.

### 5.2.2.4. Dispositions constructives

La distance entre les barres verticales dans une face du poteau ne doit dépasser 25cm.

Longueur des crochets :  $L = 10x\phi_t = 10 \times 1 = 10$ cm.

Longueur de recouvrement :  $l_r \geq 40 \times \emptyset$ ;

 $\phi = 16$ mm  $\rightarrow l_r = 40 \times 1, 6 = 64$ cm.

On adopte :  $l_r = 70$ cm ;  $\phi = 14$ mm  $\rightarrow l_r = 40 \times 1.4$ = 56cm.

On adopte :  $l_r = 60$ cm ;  $\phi = 12$ mm  $\rightarrow l_r = 40 \times 1.2 = 48$ cm.

On adopte :  $l_r = 50$ cm.

## 5.2.3. Détermination de la zone nodale (zone critique)

Les jonctions par recouvrement doivent être faites si possible, à l'extérieur des zones nodales.

La longueur à prendre pour chaque barre est :

Donnée comme suite:  $h' = max(h_e/6; h_1; b_1; 60 \text{ cm})$ ; L'=2h

Avec :

entre sol  $3: L' = 2 \times 45 = 90 \text{ cm}$ ; h'=max (68; 45; 45; 60)=68 cm

entre sol  $2: L'=90 \text{ cm}$ ; h'= 60 cm

entre sol  $2 + RDC + 1$ <sup>er</sup> +  $2$ <sup>eme</sup> étage : L'=80 cm ; h'= 60 cm

3éme +4eme +5eme étage : L'=70 cm ; h'= 60 cm

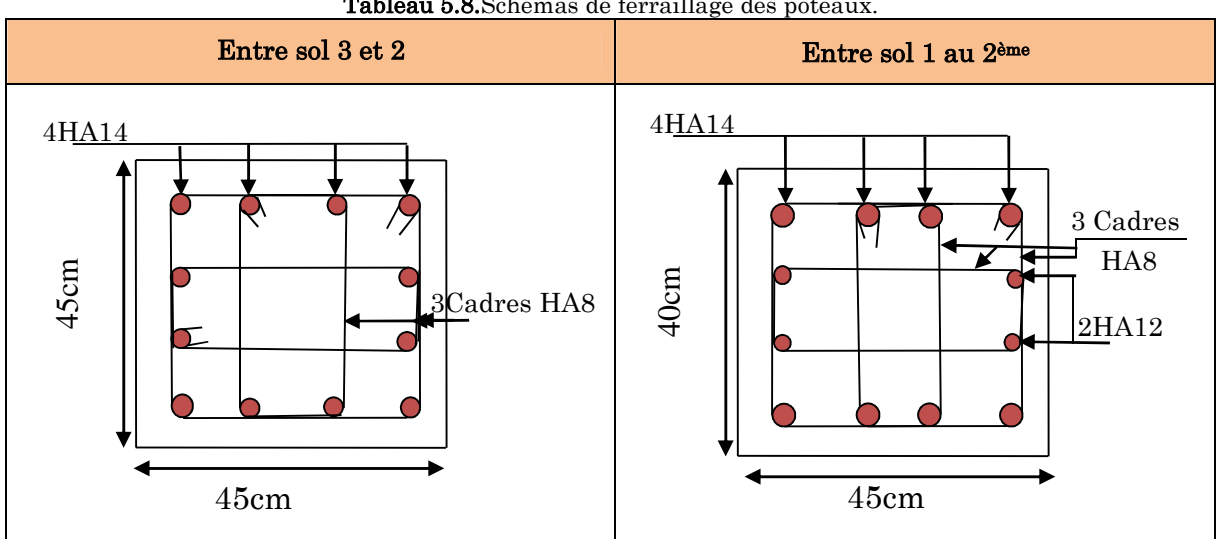

Tableau 5.8.Schémas de ferraillage des poteaux.

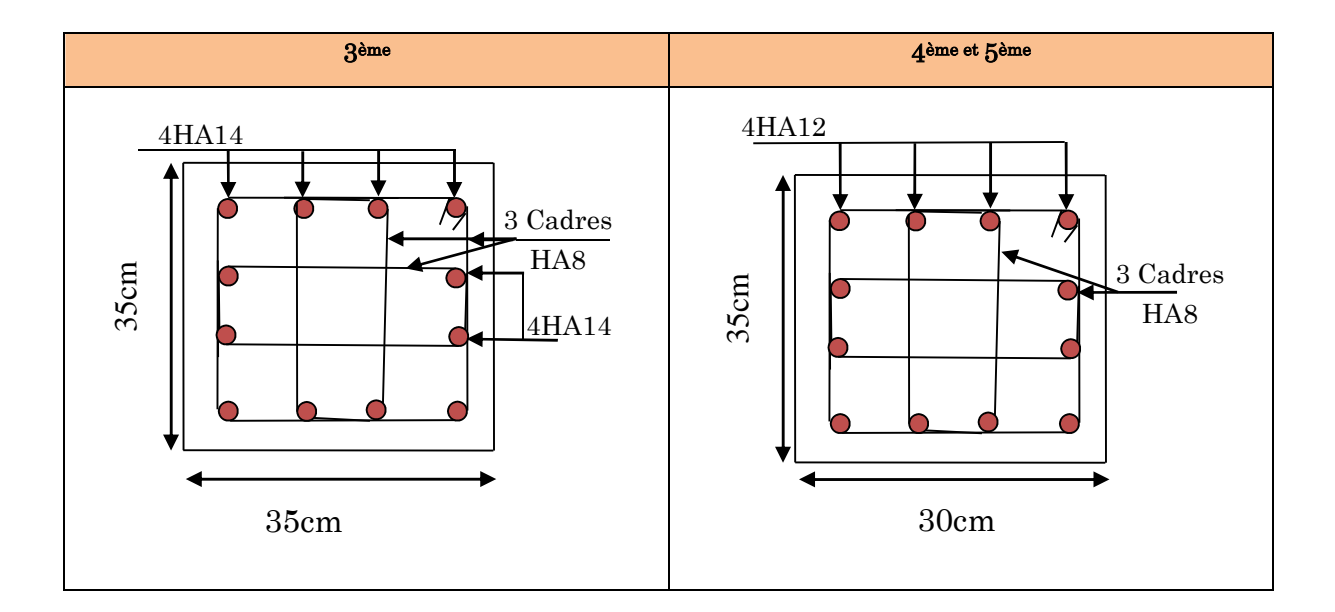

### 5.3. Etude des poutres

Les poutres sont des éléments horizontaux en béton armé destinés à reprendre les efforts, elles sont sollicitées en flexion simple

Les sollicitations sont obtenues par les combinaisons ci-après :

 $ELU: \}$ 1,35G + 1,5Q  $G + Q \pm E$  $0,8G \pm E$ 

 $ELS: G + Q$ 

Leur ferraillages est mené conformément aux exigences du CBA et aussi aux prescriptions du RPA.

Comme la fissuration est jugée peu nuisible, le ferraillage se fera à l'ELU et les contraintes seront vérifiées à l'ELS vis-à-vis de la durabilité.

## 5.4. Le ferraillage des poutres

### a) Les armatures longitudinales :  $(\text{art } 7.5.2.1)$

- Le pourcentage total minimum des aciers longitudinaux sur toute la longueur de la poutre est de 0.5%bxh en toute section.
- Le pourcentage total maximum des aciers longitudinaux est de : 4% bxh En zone courante. 6% bxh En zone de recouvrement.
- La longueur minimale des recouvrements est de :
- $40 \phi$  En zone IIa.

Avec  $: \phi_{\text{max}}:$  est le diamètre maximale utilisé.

- Les poutres secondaires supportant de faibles charges verticales et sollicitées principalement par les forces latérales sismiques doivent avoir des armatures

symétriques avec une section en travée au moins égale à la moitié de la section sur appui.

## 5.4.1. Les armatures transversales (Art 7.5.2.2)

La quantité d'armatures transversales minimales est donnée par :  $0.3\% s_t \times h$ Avec St : espacement maximum entre les armatures transversales déterminé comme suit :

 $St \leq \min\left(\frac{h}{4}\right)$  $\frac{n}{4}$ **;**  $12\times\phi$ <sub>*i*</sub>)  $\rightarrow$  *en zone nodale.* 

Avec : h : La hauteur de la poutre.

 $St \leq \frac{h}{4}$  $\frac{n}{4}$   $\rightarrow$  en dehors de le zone nodale.

- La valeur du diamètre  $\phi$  des armatures longitudinales à prendre est le plus petit diamètre utilisé, et dans le cas d'une section en travée avec armatures comprimées. C'est le diamètre le plus petit des aciers comprimés.
- Les premières armatures transversales doivent être disposées à 5cm au plus du nu d'appui ou de l'encastrement.

## 5.4.2. Calcul du ferraillage

Le ferraillage des poutres est calculé à partir des sollicitations maximales déduites du logiciel ETABS 2016, elles sont résumées dans le tableau suivant :

|                                           |                                 |                       | <b>Tableau 5.9.</b> Sollicitations maximales dans les poutres. |                       |              |                 |              |
|-------------------------------------------|---------------------------------|-----------------------|----------------------------------------------------------------|-----------------------|--------------|-----------------|--------------|
| Poutres                                   |                                 | $M_t^{max}$<br>(kn.m) | Combinaison                                                    | $M_a^{max}$<br>(kn.m) | Combinaison  | $V$ max<br>(kn) | Combinaison  |
| Poutres<br>principale<br>$(30 \times 35)$ | <b>Terrasse</b><br>inaccessible | 44,80                 | $1,35G+1,5Q$                                                   | $-60,72$              | $1,35G+1,5Q$ | 79,78           | $1,35G+1,5Q$ |
|                                           | <b>Etage</b><br>courant         | 37,14                 | $1,35G+1,5Q$                                                   | $-79,15$              | $G+Q$ - $Ex$ | $-69,11$        | $1,35G+1,5Q$ |
|                                           | Les 3 E.Sol                     | 41,52                 | $1,35G+1,5Q$                                                   | $-59,23$              | $1,35G+1,5Q$ | 78,01           | $1,35G+1,5Q$ |
| Poutres<br>secondaire<br>$(30 \times 30)$ | <b>Terrasse</b><br>inaccessible | 14,48                 | $0.8G + Ey$                                                    | $-27,88$              | $G+Q-Ey$     | $-34,85$        | $G+Q-Ey$     |
|                                           | Etage<br>courant                | 43,54                 | $0,8G + EY$                                                    | $-57,01$              | $G+Q-Ey$     | $-90,10$        | $G+Q-Ey$     |
|                                           | Les 3 E.Sol                     | 16,61                 | $G+Q+Ey$                                                       | $-29,82$              | $G+Q-Ey$     | $-31,91$        | $1,35G+1,5Q$ |

Tableau 5.9.Sollicitations maximales dans les poutres.

## 5.4.2.1. Armatures longitudinales : RPA 99/2003 (art 7.5.2.1)

### Vérification de (%) des armatures selon le RPA99

Le pourcentage total minimal des aciers longitudinaux sur toute la longueur de la poutre est de 0.5% en toute section.

 $Soit : \{\n **Pouters P (30 × 35) \rightarrow \text{Amin} = 0.5\% \text{ (b × h)} = 0.5\% \text{ (30 × 35)} = 5.25 \text{ cm}^2 \}**$ **Poutres S** (30  $\times$  30)  $\rightarrow$  Amin = 0.5%( b  $\times$  h) = 0.5%( 30  $\times$  30) = 4,5  $cm<sup>2</sup>$ 

Le pourcentage total maximum des aciers longitudinaux est de :

 $A_{\text{max}} = \begin{cases} 4\%$  en zone courante 6% en zone de recouvrement

Soit: **Pouters** (30 × 35) : 
$$
\begin{cases} A_{\text{max}}^{\text{z} \text{courante}} = 4\% (\text{b} \times \text{h}) = 4\% (30 \times 35) = 42 \text{ cm}^2\\ A_{\text{max}}^{\text{z} \text{couvrement}} = 6\% (\text{b} \times \text{h}) = 6\% (30 \times 35) = 63 \text{ cm}^2 \end{cases}
$$

**Poutres (30** × 30) :  $\begin{cases} A_{\text{max}}^{\text{z}} = 4\% (\text{b} \times \text{h}) = 4\% (30 \times 30) = 36 \text{ cm}^2 \\ A_{\text{z}}^{\text{z}} = 4\% (\text{b} \times \text{h}) = 4\% (30 \times 30) = 54 \text{ cm}^2 \end{cases}$  $A_{\text{max}}^{\text{zrecouvrement}}$  = 6%( b × h) = 6%( 30 × 30) = 54  $cm^2$ 

Les poutres supportent de faibles charges verticales et sont sollicitées principalement par les forces latérales sismiques, elles doivent avoir des armatures symétriques avec une section en travée au moins égale à la moitié de la section sur appui.

La longueur minimale de recouvrement est de  $40 \times \phi$  en zone IIa.

### 5.4.2.2. Armatures transversales : RPA 99/2003 (art 7.5.2.2)

Les premières armatures transversales doivent être disposées à 5 cm au plus du nu de l'appui ou de l'encastrement.

#### a) Recommandation du BAEL

La section minimale des aciers longitudinaux est de :

Amin=0.23× b × d ×  $\frac{ft28}{fe}$  (Condition de non fragilité) **BAEL91 (Art F.IV.2)** 

#### 5.4.3. Exemple de calcul

Prenons comme exemple de calcul de poutre principale au niveau des étages courants avec les sollicitations suivantes :

 $\left( Ma = -79,15 \, KN.\,m\, (G + Q - Ex)\right)$  $(Mt = 37,14$  KN.  $m(1,35 G + 1,5 Q)$ 

#### Armatures en travée

$$
\mu_{bu} = \frac{M_t}{b \times d^2 \times f_{bu}} = \frac{37,14 \times 10^{-3}}{0,3 \times 0,31^2 \times 14,2} = 0,091
$$
  
\n
$$
\mu_{bu} = 0,091 < \mu_l = 0,392 \rightarrow PivotA \rightarrow A' = 0
$$
  
\n
$$
\alpha = 1,25 \times (1 - \sqrt{1 - 2 \times \mu_{bu}}) = 0,119
$$
  
\n
$$
Z = d \times (1 - 0,4\alpha) = 0,295m
$$

$$
A_{st} = \frac{M_t}{Z \times \sigma_{st}} = \frac{37,14 \times 10^{-3}}{0,295 \times 348} = 3,61 \, \text{cm}^2
$$

#### Armatures en appui

$$
\mu_{bu} = \frac{M_t}{b \times d^2 \times f_{bu}} = \frac{79,15 \times 10^{-3}}{0,3 \times 0,31^2 \times 18,48} = 0,149 \to \mu_{bu} = 0,149 < \mu_l = 0,392 \to A' = 0
$$

$$
\Rightarrow \alpha = 0,202 \to Z = 0,285 \text{m} \to \text{As} = 7,68 \text{cm}^2
$$

La suite des calculs sont résumés dans le tableau si dessous :

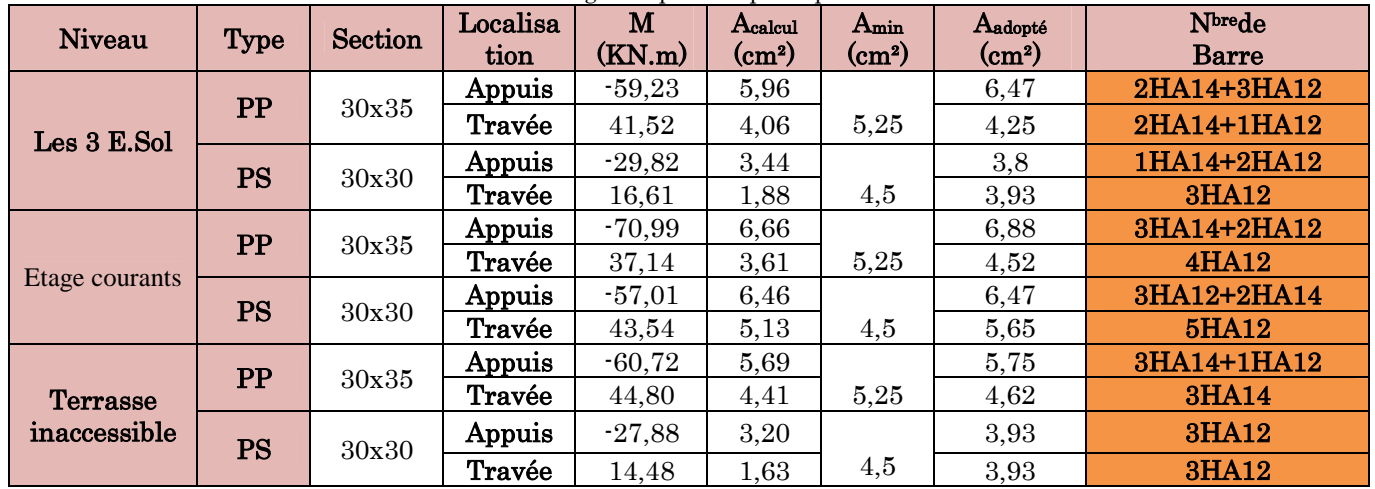

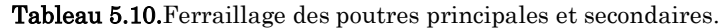

### 5.4.3.1. Vérification des armatures selon le RPA99/version2003

#### Les longueurs de recouvrement

$$
L_r > 40 \times \phi
$$
 en zone II  $L_r > 40$   
\n $\phi = 16 \text{mm}$   $L_r > 40 \times 1, 6 = 64 \text{ cm}$  on adopte  
\n $\phi = 14 \text{mm}$   $L_r > 40 \times 1, 4 = 56 \text{ cm}$  on adopte  
\n $\phi = 12 \text{mm}$   $L_r > 40 \times 1, 2 = 48 \text{ cm}$  on adopte  $L_r = 50 \text{ cm}$ 

### 5.4.3.2. Les armatures transversales

#### a) Calcul de  $\Phi_t$ :

Le diamètre des armatures transversales est donnée par :

$$
\mathbf{PP} \Longrightarrow \phi \le \min\!\left(\phi_{l\min};\frac{h}{35};\frac{b}{10}\right) \Longrightarrow \Phi_t = \min(1,2;1;3)
$$

 $\phi$  < 12 cm On prend  $\Rightarrow$   $\Phi_t = 8$  mm

 $A_t = 4HA8 = 2.01cm^2$ 

$$
\mathbf{PS} \Longrightarrow \phi \le \min\!\left(\phi_{l\min};\frac{h}{35};\frac{b}{10}\right) \Longrightarrow \Phi_t = \min\left(1,2;0,86;3\right)
$$

 $\phi$  < 12 cm On prend  $\Rightarrow$   $\Phi_t$  = 8 mm

 $A_t = 4HA8 = 2.01cm^2$ 

Soit 1 cadre + 1 étrier HA8 pour l'ensemble des poutres (principales + secondaires).

#### b) Calcul des espacements des armatures transversales

- Zone nodale :  $S_t \leq min(h/4; 12\phi_1^{min})$  $(Art7.5.2.2)$ 

Pour les poutres principales  $S_t \n\le \min(8.75 \text{ cm}; 14.4 \text{ cm})$  soit  $S_t = 8 \text{ cm}$ .

Pour les poutres secondaires  $S_t \le \min(7.5 \text{ cm}; 14.4 \text{ cm})$  soit  $S_t = 6 \text{ cm}$ 

- Zone courante  $: S_t \leq h/2$  (Art7.5.2.2)

Pour toutes les poutres principales  $S_t \leq 17,5$ cm  $\implies$  soit  $S_t = 15$ cm.

Pour toutes les poutres secondaires  $S_t \leq 15$ cm  $\Rightarrow$  soit  $S_t = 15$ cm.

### 5.4.3.3. Vérification des sections d'armatures transversales

On a  $A_{\text{tmin}} = 0.003 \times St \times b = 0.003 \times 15 \times 30 = 1.35 \text{cm}^2 \leq 2.01 \text{ cm}^2 \dots \dots \dots \dots \text{Vérifiée.}$ 

#### 5.4.3.4. Vérification à l'ELU

#### a) Vérification des contraintes tangentielles

Il faut vérifiée l'effort tranchant tel que  $b \times d$ *Vu*  $\times$  $\tau = \frac{v_u}{\sqrt{2\pi}}$  et  $\tau = \min(\frac{0.2}{2} \times f_{c28}; 5MPa)$  $0.2$  $\text{min}(\frac{0.2}{\sigma} \times f_{c28}; 5MPa)$ *b*  $=\min(\frac{0.2}{x})$ γ τ

La vérification concerne uniquement les poutres les plus défavorables, car si ces dernières sont vérifiées, les autres le seront surement. Les résultats sont récapitulés dans le tableau suivant :

| <b>Poutres</b> | $V_{u}$ max $(KN)$<br>$\tau_u$ (MPa) |            | $\bar{\tau}$ (MPa) | Observation |  |
|----------------|--------------------------------------|------------|--------------------|-------------|--|
| principale     | 79.78                                | $\rm 0.92$ | 3,33               | Vérifiée    |  |
| secondaire     | $90.10\,$                            | 1.09       | 3,33               | Vérifiée    |  |

Tableau 5.11.Vérification des contraintes tangentielles.

#### b) Vérification des armatures longitudinales au cisaillement

Appuis de rives

$$
A_l \geq \frac{V \times \gamma_s}{f_e}
$$

$$
Avec \quad \gamma_{\rm s} = 1.15, \quad f_e = 400
$$

Appuis intermédiaires  $A_1 \geq \frac{1}{2} \times (V - \frac{2\pi kT}{\sigma^2})$  $0.9$ ( *d Ma V fe s*  $\times$  $\frac{\gamma s}{\gamma}$   $\times$  (V –

| <b>Tableau 5.12</b> . Verification des armatures iongitudinales au cisaillement. |                                 |                |             |                   |                                       |             |  |  |  |  |
|----------------------------------------------------------------------------------|---------------------------------|----------------|-------------|-------------------|---------------------------------------|-------------|--|--|--|--|
| Poutres                                                                          | $\rm{A_{L}}$ (cm <sup>2</sup> ) | $V$ max $(KN)$ | $M_a(KN.m)$ | $Al$ rive $(cm2)$ | A <sub>l</sub> int (cm <sup>2</sup> ) | Observation |  |  |  |  |
| principale                                                                       | 6.88                            | 79.78          | $-70.99$    | 0.23              | $\rm 0.30$                            | Vérifiée    |  |  |  |  |
| secondaire                                                                       | 6.47                            | 90.10          | -57.01      | 0.26              | $\rm 0.92$                            | Vérifiée    |  |  |  |  |

Tableau 5.12. Vérification des armatures longitudinales au cisaillement.

## 5.4.3.5. Vérification à l'ELS

### a) État limite d'ouverture des fissures

Aucune vérification à faire car la fissuration est peu nuisible.

### b) État limite de compression du béton

Comme la fissuration est peu nuisible donc on a vérifié que la contrainte de compression du béton.

$$
\sigma_{bc} = \frac{M_{ser}}{I} \times y \le \bar{\sigma}_{bc} = 15 \, Mpa
$$

Calcul Y: $\frac{b}{2} \times y^2 + 15 \times A - 15 \times A_s \times d = 0$ 2  $\frac{b}{2} \times y^2 + 15 \times A - 15 \times A_s \times d =$ 

$$
I = \frac{b_0}{3} \times y^3 + 15 \times A_s \times (d - y)^2 + 15 \times A_s \times (y - d')^2 = 0
$$

| Poutres    | Zone    | $M_{ser}(KN.m)$ | $y$ (cm) | $I$ (cm <sup>4</sup> ) | $\sigma_{bc} (MPa)$ | $\sigma$<br>(MPa) | observation |
|------------|---------|-----------------|----------|------------------------|---------------------|-------------------|-------------|
| principale | Appuis  | $-44.37$        | 10,73    | 60464,6                | 8.98                | 15                | Vérifiée    |
|            | Travées | 32,72           | 8,9      | 44666,99               | 7,62                | 15                | Vérifiée    |
| secondaire | Appuis  | $-22,69$        | 10,05    | 54392,04               | 4,82                | 15                | Vérifiée    |
|            | Travées | 10,57           | 8,81     | 43899,57               | 2.48                | 15                | Vérifiée    |

Tableau 5.13 .Vérification de la limite de compression du béton.

## c) État limite de déformation (évaluation de la flèche)

La vérification de la flèche est nécessaire si l'une des conditions suivantes n'est pas vérifiée :

1) 
$$
h \ge h_f = \max\left(\frac{1}{16}; \frac{M_t}{10 M_0}\right) \times l
$$
  
2)  $A \le A = \frac{4}{3}h$ .

$$
2) A \leq A_f = \frac{A_{f2} + B_{f1}}{f_e}
$$

3)  $L < 8$  m

|                                           | $\boldsymbol{h}$<br>cm | $\boldsymbol{b}$<br>cm | cm   | $A_{travee}$<br>cm | $M_t$<br>$\times l$<br>$10 \times M_0$<br>cm | <b>Invient 011 II</b> Territonion ao interno aos pountos.<br>$4,2 \times b \times d$<br>$\frac{f_e}{cm^2}$ | (1)      | (2)      | (3)      |
|-------------------------------------------|------------------------|------------------------|------|--------------------|----------------------------------------------|----------------------------------------------------------------------------------------------------|----------|----------|----------|
| Poutres<br>principale<br>$(30 \times 45)$ | 35                     | 30                     | 5    | 5,25               | 32                                           | 9,77                                                                                                    | vérifiée | vérifiée | vérifiée |
| Poutres<br>secondaire<br>$(30 \times 40)$ | 30                     | 30                     | 3,95 | 5,13               | 23                                           | 8,19                                                                                                    | vérifiée | vérifiée | vérifiée |

Tableau 5.14.Vérification de la flèche des poutres.

Les trois conditions sont observées, donc la vérification de la flèche n'est pas nécessaire.

## 5.4.4. Schéma de ferraillage des poutres

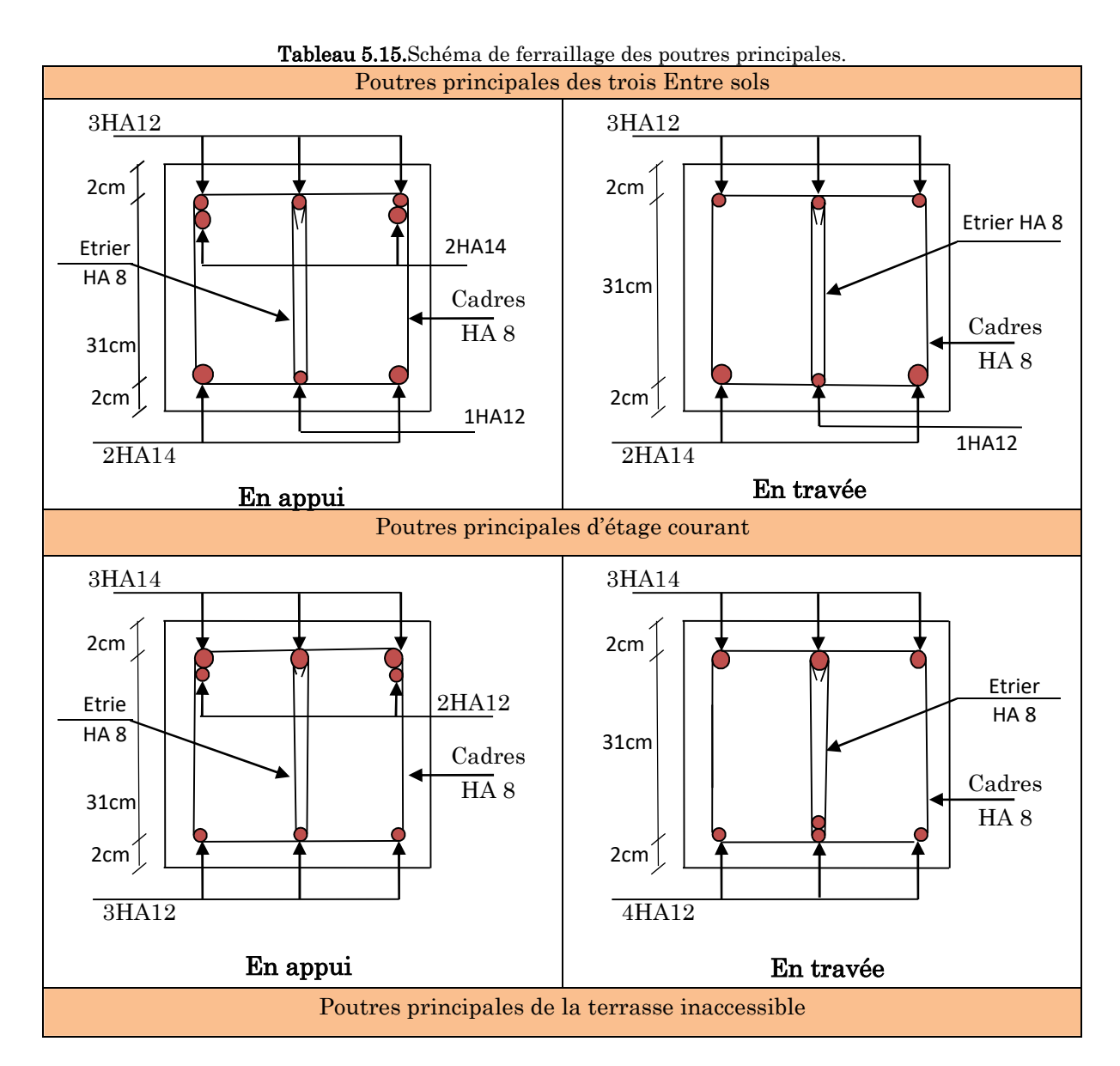

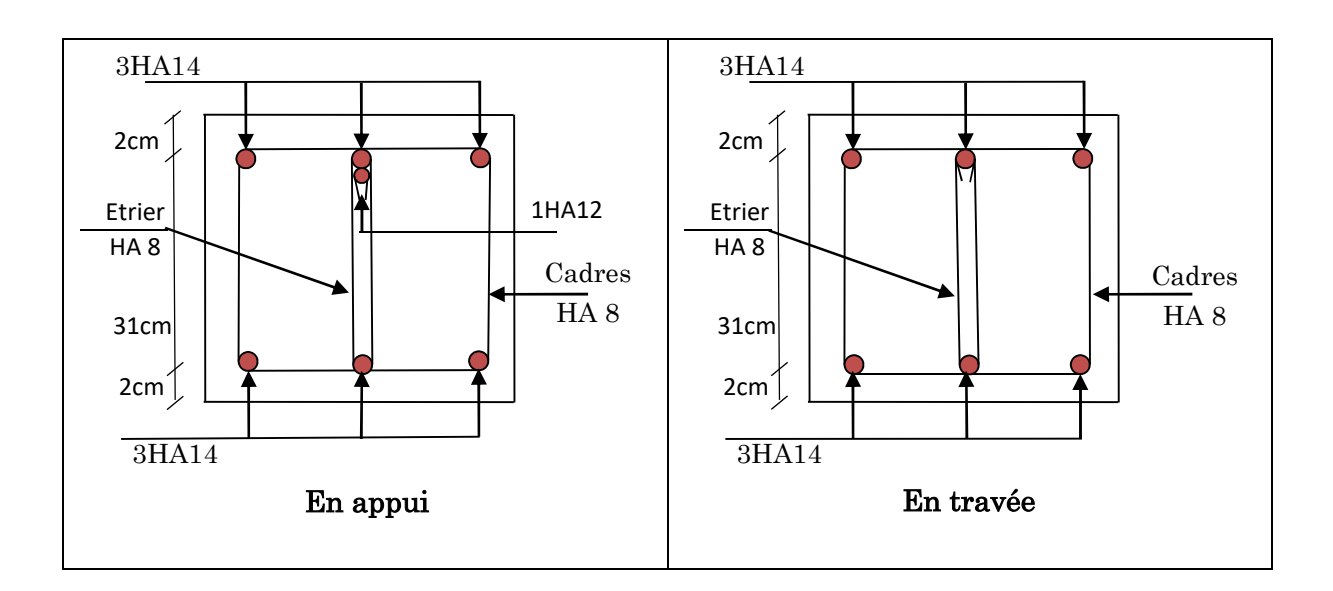

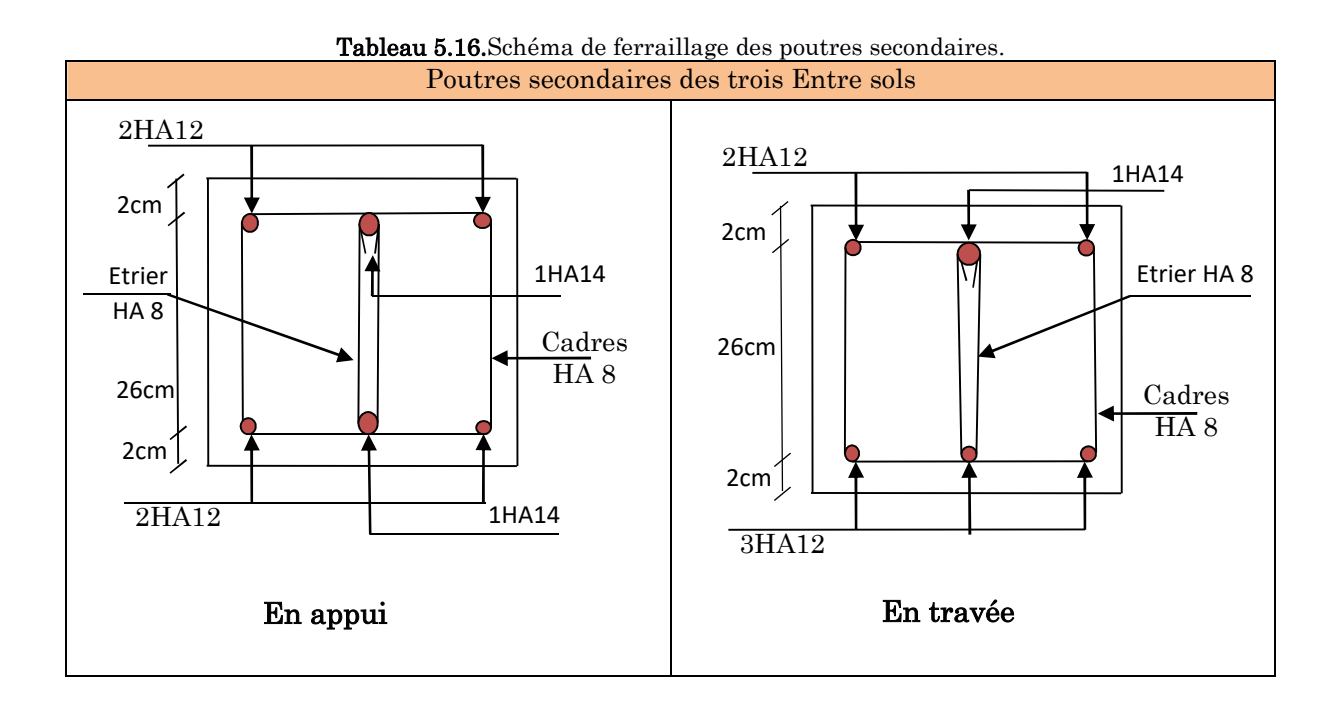

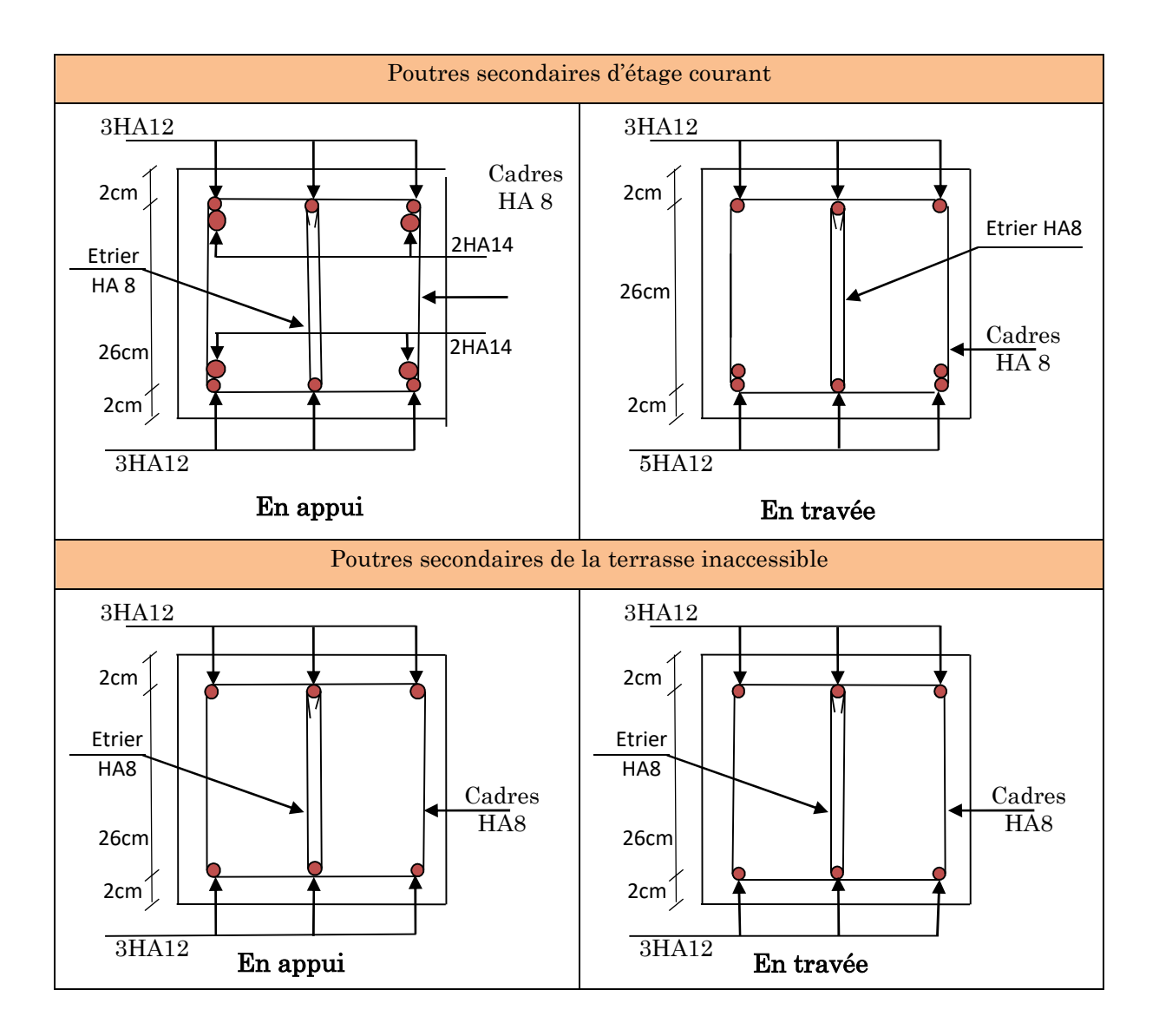

### 5.4.5. Vérification des zones nodales

Dans le but de permettre la formation des rotules parasismique dans les poutres et non dans les poteaux, le RPA99/2003 (Article7.6.2) exige que :

$$
|M_N| + |M_S| \ge 1.25(|M_W| + |M_E|)
$$

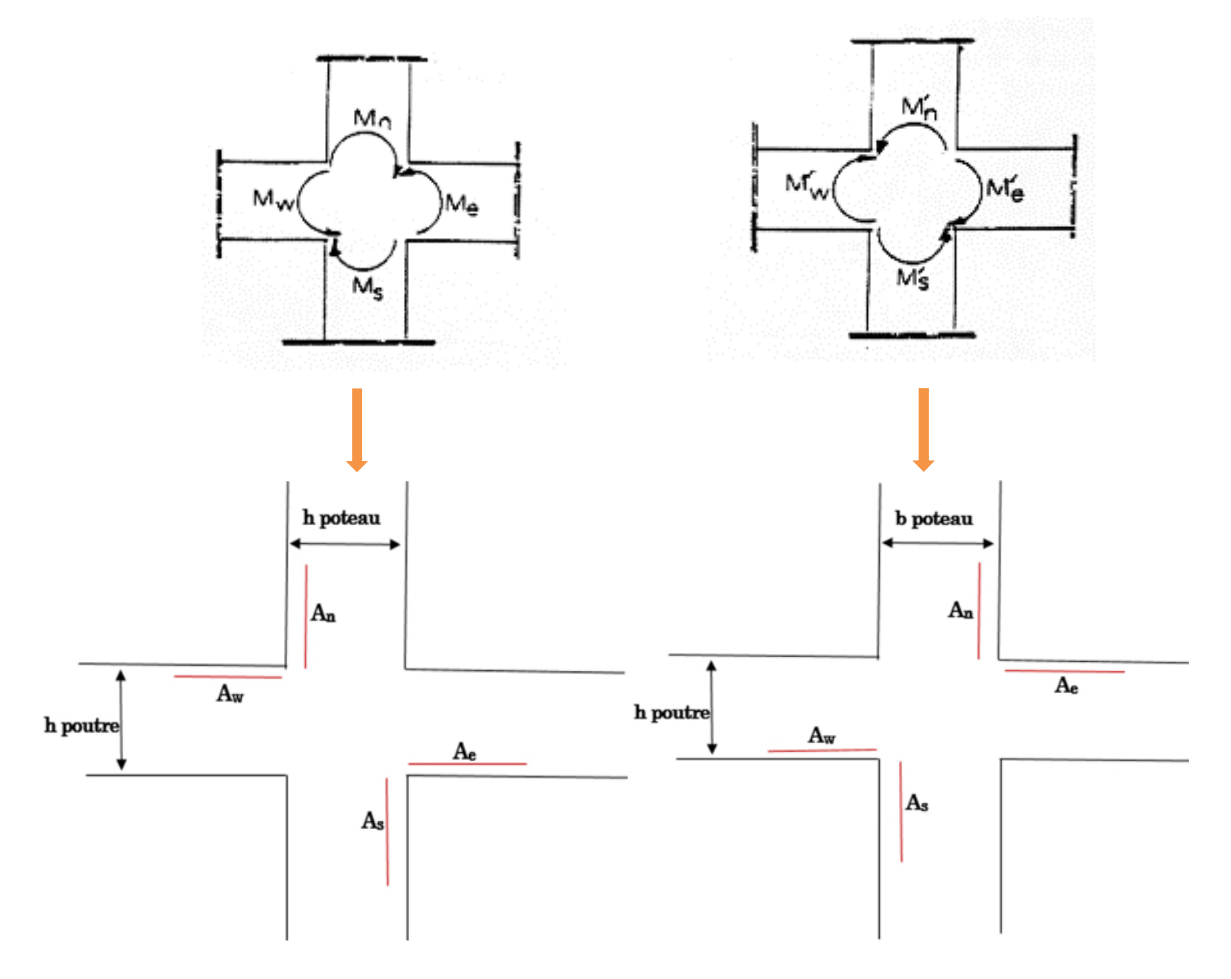

Figure 5.5.Vérification de la zone nodale.

Cette vérification est facultative pour les deux derniers niveaux des batiments superieurs à R+2.

#### Détermination du moment résistant

Le moment résistant (M<sub>R</sub>) d'une section de béton dépend essentiellement :

Des dimensions de la section du béton.

De la contrainte limite élastique des aciers.

De la quantité d'armatures dans la section.

$$
M_R = Z \times A_S \times \sigma_S; \text{ Avec } Z = 0.9h; \sigma_S = \frac{f_s}{\lambda_s} = 348 M p a.
$$

### $5.4.2.1$ . Les poteaux

Le tableau suivant illustre les moments résistants dans les poteaux :

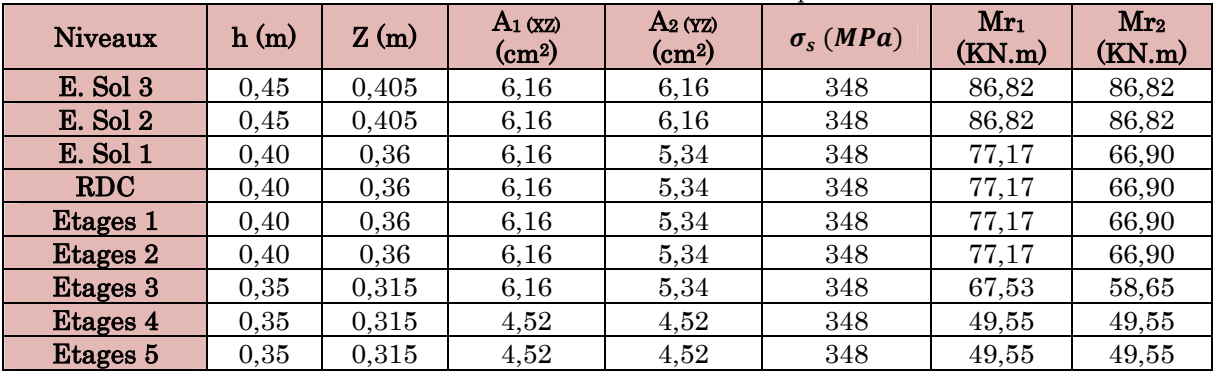

Tableau 5.17.Moments résistants dans les poteaux.

## $5.4.2.2$ . Les poutres

Le tableau suivant illustre les moments résistants dans les poutres principales :

| <b>Niveaux</b>  | h(m) | Z(m)  | $A_1(xz)$<br>$\rm (cm^2)$ | $A_2(YZ)$<br>$\rm (cm^2)$ | $\sigma_s(MPa)$ | $Mr_1$<br>(KN.m) | Mr <sub>2</sub><br>(KN.m) |
|-----------------|------|-------|---------------------------|---------------------------|-----------------|------------------|---------------------------|
| E. Sol 3        | 0,35 | 0,315 | 6,47                      | 3,39                      | 348             | 70,92            | 37,16                     |
| <b>E.</b> Sol 2 | 0,35 | 0,315 | 6,47                      | 3,39                      | 348             | 70,92            | 37,16                     |
| E. Sol 1        | 0,35 | 0,315 | 6,47                      | 3,39                      | 348             | 70,92            | 37,16                     |
| <b>RDC</b>      | 0,35 | 0,315 | 6,88                      | 3,39                      | 348             | 75,42            | 37,16                     |
| <b>Etages 1</b> | 0,35 | 0,315 | 6,88                      | 3,39                      | 348             | 75,42            | 37,16                     |
| Etages 2        | 0,35 | 0,315 | 6,88                      | 3,39                      | 348             | 75,42            | 37,16                     |
| Etages 3        | 0,35 | 0,315 | 6,88                      | 3,39                      | 348             | 75,42            | 37,16                     |
| Etages 4        | 0,35 | 0,315 | 6,88                      | 3,39                      | 348             | 75,42            | 37,16                     |
| Etages 5        | 0,35 | 0,315 | 5,75                      | 4,62                      | 348             | 63,03            | 50,64                     |

Tableau 5.18.Moments résistants dans les poutres principales.

Le tableau suivant illustre les moments résistants dans les poutres secondaires :

| <b>Niveaux</b>      | h(m) | Z(m) | $A_1(xz)$<br>$\rm (cm^2)$ | $A_2(yz)$<br>$\rm (cm^2)$ | $\sigma_{s}$ (MPa) | $Mr_1$<br>(KN.m) | Mr <sub>2</sub><br>(KN.m) |
|---------------------|------|------|---------------------------|---------------------------|--------------------|------------------|---------------------------|
| E. Sol 3            | 0,30 | 0,27 | 3,8                       | 3,39                      | 348                | 35,70            | 31,85                     |
| <b>E.</b> Sol 2     | 0,30 | 0,27 | 3,8                       | 3,39                      | 348                | 35,70            | 31,85                     |
| <b>E.</b> Sol 1     | 0,30 | 0,27 | 3,8                       | 3,39                      | 348                | 35,70            | 31,85                     |
| <b>RDC</b>          | 0,30 | 0,27 | 6,47                      | 3,39                      | 348                | 60,79            | 31,85                     |
| <b>Etages 1</b>     | 0,30 | 0,27 | 6,47                      | 3,39                      | 348                | 60,79            | 31,85                     |
| Etages 2            | 0,30 | 0,27 | 6,47                      | 3,39                      | 348                | 60,79            | 31,85                     |
| <b>Etages 3</b>     | 0,30 | 0,27 | 6,47                      | 3,39                      | 348                | 60,79            | 31,85                     |
| Etages 4            | 0,30 | 0,27 | 6,47                      | 3,39                      | 348                | 60,79            | 31,85                     |
| Etages <sub>5</sub> | 0,30 | 0,27 | 3,39                      | 3,39                      | 348                | 31,85            | 31,85                     |

Tableau 5.19.Moments résistants dans les poutres secondaires.

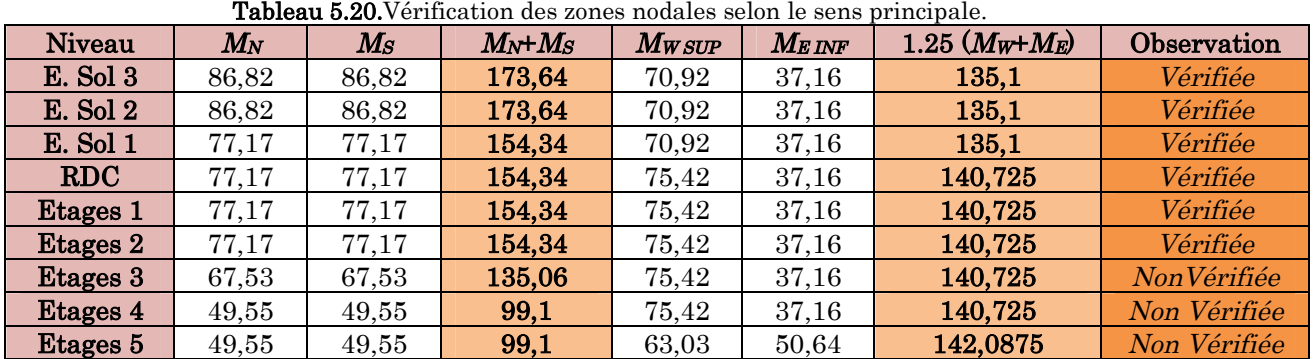

Les tableaux des rotules parasismiques dans les deux directions :

Tableau 5.21.Vérification des zones nodales selon le sens secondaire.

| Niveau          | $M_N$ | $M_{S}$ | $M_N+M_S$ | $\boldsymbol{M_W}$ | $M_E$ | $1.25 (M_W + M_E)$ | Observation  |
|-----------------|-------|---------|-----------|--------------------|-------|--------------------|--------------|
| E. Sol 3        | 86,82 | 86,82   | 173,64    | 35,70              | 31,85 | 84,4375            | Vérifiée     |
| <b>E.</b> Sol 2 | 86,82 | 86,82   | 173,64    | 35,70              | 31,85 | 84,4375            | Vérifiée     |
| <b>E.</b> Sol 1 | 66.90 | 66,90   | 133,8     | 35,70              | 31,85 | 84,4375            | Vérifiée     |
| <b>RDC</b>      | 66,90 | 66,90   | 133,8     | 60,79              | 31,85 | 115,8              | Vérifiée     |
| <b>Etages 1</b> | 66.90 | 66.90   | 133,8     | 60.79              | 31,85 | 115,8              | Vérifiée     |
| Etages 2        | 66,90 | 66,90   | 133,8     | 60.79              | 31,85 | 115,8              | Vérifiée     |
| Etages 3        | 58,65 | 58,65   | 117,3     | 60,79              | 31,85 | 115,8              | Vérifiée     |
| Etages 4        | 49,55 | 49,55   | 99,1      | 60.79              | 31,85 | 115,8              | Non Vérifiée |
| Etages 5        | 49,55 | 49,55   | 99,1      | 31,85              | 31,85 | 79,625             | Non Vérifiée |

On remarque que la justification des nœuds poteau-poutre n'est pas vérifié pour les trois derniers niveaux (étages 3, 4,5), pour les deux derniers cette justification est facultatifs, en revanche pour le troisième étage on doit augmenter la section des armatures(ou de la section).

## 5.5. Calcul des voiles par la méthode des contraintes

Le RPA99 version 2003 (Art.3.4.A.1.a) exige de mettre des voiles de contreventement pour chaque structure en béton armé dépassant quatre niveaux ou 14 m de hauteur en zone IIa.

C'est une méthode simplifiée, basée sur les contraintes, elle admet de faire les calculs des contraintes en supposant un diagramme linéaire :

- 1. Calcul des contraintes  $\sigma_{\text{max}}$  et  $\sigma_{\text{min}}$ : $\sigma_{\text{max,min}} = \frac{N}{B}$  $\frac{N}{B} \pm \frac{M.V}{I}$  $\overline{I}$
- 2. On découpe le diagramme de contrainte en bande de largeur d donnés par  $d \leq \min(\frac{h_e}{2})$  $\frac{i_e}{2}$ ,  $\frac{2}{3}$  $\frac{1}{3}L_e$ )

3. Calcul la longueur de la zone comprimé « L<sub>c</sub> » et tendue « L<sub>t</sub> » : $L_c = \frac{\sigma_{max}}{\sigma_{max} + \sigma_c}$  $\frac{mux}{\sigma_{max} + \sigma_{min}} \times L$ 

$$
L_t=L-L_c
$$

#### Avec :

N : effort normal appliqué

M : moment fléchissant appliqué

B : section transversale du voile

- V : bras de levier
- I : inertie du voile

he: hauteur entre nus du plancher du voile considéré

Le: longueur de la zone comprimée

L<sub>t</sub>: longueur de la zone tendue

On distingue 3 cas : - section entièrement comprimé

- Section entièrement tendue.
- Section partiellement comprimé.

### Section entièrement tendu  $(\sigma_{\text{max}}, \sigma_{\text{min}}) < 0$

Le volume des contraintes de traction Ntraction i, i+1:

$$
N_i = \frac{\sigma \max + \sigma 1}{2} \times d \times e
$$
  

$$
N_{i+1} = \frac{\sigma 2 + \sigma 1}{2} \times d \times e
$$
  

$$
A_v = \frac{Ni}{\sigma_{s2}}
$$

Si  $A_{vi} \leq A_{min} = 0.2\% \times e \times L \longrightarrow A_{retenue} = A_{min}$ 

 $Sinon \rightarrow A_{\text{retenue}} = A_{\text{vi}}$ 

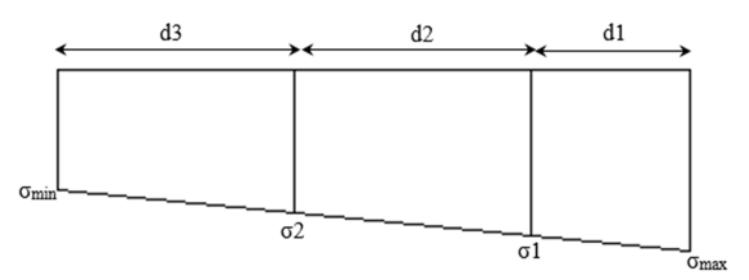

Figure 5.6.Section entièrement tendu (σmax, σmin) < 0.

#### Section entièrement comprimée (σ<sub>max, σmin</sub>) > 0

$$
N_i = \frac{\text{omax} + \sigma_1}{2} \times d \times e \text{ ; } N_{i+1} = \frac{\sigma_2 + \sigma_1}{2} \times d \times e
$$

$$
A_v = \frac{\text{Ni B } f_{bc}}{\sigma_{s2}}
$$

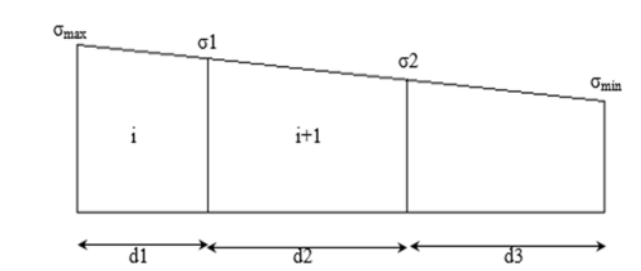

Figure 5.7. Section entièrement comprimée (σmax, omin) > 0.

#### Section partiellement comprimée  $(\sigma_{\text{max}} \times \sigma_{\text{min}}) < 0$

Dans ce cas le nombre de bandes est d=2

$$
N_i = \frac{\text{omin} + \sigma_1}{2} \times d \times e \text{ ; } N_{i+1} = \frac{\sigma_1}{2} \times d \times e
$$

$$
A_v = \frac{\text{Ni}}{\sigma_{s1}} \text{ ; } A_{v+1} = \frac{N_{i+1}}{\sigma_{s1}}
$$

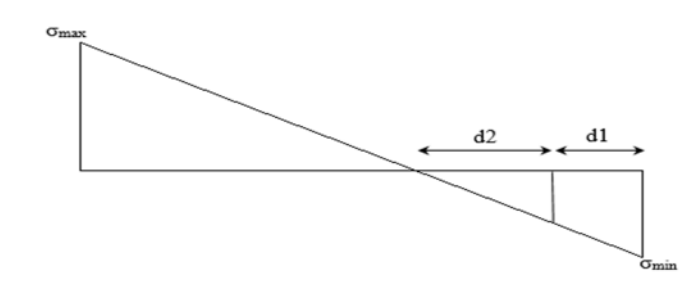

**Figure 5.8.** Section partiellement comprimée ( $\alpha$ max  $\times$  $\alpha$ min) < 0.

### 5.5.1. Recommandation du RPA99 version 2003

### 5.4.2.3. Armatures verticales

La section d'armatures à introduire dans les voiles sera une section répartie comme suit :

- Les armatures verticales sont disposées en deux nappes parallèles aux faces des voiles.
- Les barres verticales des zones extrêmes devraient être ligaturées avec des cadres horizontaux dont l'espacement ne doit pas être supérieur à l'épaisseur du voile.
- Zone tendue : un espacement maximal de 15 cm et un pourcentage minimal de 0.20% de la section du béton, Amin = 0.2%×lt ×e

Avec :  $l_t$  : longueur de la zone tendue,

e : épaisseur du voile.

- À chaque extrémité du voile l'espacement des barres doit être réduit de moitié sur L/10 de la longueur du voile
- Les barres du dernier niveau doivent être munies de crochets à la partie supérieure. Toutes les autres barres n'ont pas de crochets (jonction par recouvrement).

### 5.4.2.4. Armatures Horizontal

Ils sont destinés à reprendre les efforts tranchant, et maintenir les aciers verticaux, et les empêcher de flamber, donc ils doivent être disposés en deux nappes vers l'extérieur des armatures verticales.

## 5.4.2.5. Armatures Transversales

Elles sont destinées essentiellement à retenir les barres verticales intermédiaires contre le flambement, leur nombre doit être égale au minimum à 4 barres / m<sup>2</sup>.

## 5.4.2.6. Règles communes [RBA99 ver 2003 ART.7.7.4.3]

- Le pourcentage minimum d'armatures verticales et horizontales des trumeaux, est donné comme suit :
- Globalement dans la section du voile 0,15 %
- En zone courante 0,10 %
- L'espacement des nappes d'armatures horizontales et verticales est

 $S_t \leq \min(1.5 e; 30 cm)$ 

- Les deux nappes d'armatures doivent être reliées avec au moins 4 épingles au mètre carré.
- Le diamètre des barres verticales et horizontales (à l'exception des zones d'about) ne devrait pas dépasser l/10 de l'épaisseur du voile.
- les longueurs de recouvrements doivent être égales à :

1) 40Φ pour les barres situées dans les zones où le renversement du signe des efforts est possible.

2) 20Φ pour les barres situées dans les zones comprimées sous l'action de toutes les combinaisons possibles de charges.

Le long des joints de reprise de coulage, l'effort tranchant doit être repris par les aciers de couture dont la section doit être calculée avec la formule :

$$
A_{ij} = 1.1 V/f_e \qquad \text{Avec} \quad V = 1.4 V_u
$$

Cette quantité doit s'ajouter à la section d'aciers tendus nécessaires pour équilibrer les efforts de traction dus aux moments de renversement.

## 5.5.2. Ferraillage du voile  $V_{X1}$  et  $V_{X2}$

## Exemple de calcul

On va prendre en considération le voile de l'entre sol 3 L=1,3 m

 $N = 1425.26 KN$ ;  $M = 88.79 KN$ .  $m$ 

 $I = 0.053 m<sup>4</sup>$ ;  $A = 0.3725 m<sup>2</sup>$ 

$$
\sigma_{max} = \frac{1425,26}{0,3725} + \frac{88,79 \times 0,78}{0,053} = 5132,92 \ KN/m^2
$$

$$
\sigma_{min} = \frac{1425,26}{0,3725} - \frac{88,79 \times 0,78}{0,053} = 2955,06 \text{ KN/m}^2
$$

## $(\sigma_{\text{max, min}}) > 0 \Rightarrow \text{La section est entièrement comprimée}$

$$
L_c = \frac{\sigma_{max}}{\sigma_{max} + \sigma_{min}} \times L = \frac{5132,92}{5132,92 + 2955,1} \times 1,3 = 0,83 \ m
$$
  
\n
$$
L_t = 0,47 \ m
$$
  
\n
$$
d \le \min(\frac{h_e}{2}, \frac{2}{3}L_e) \Rightarrow d \le \min(2,04; 0,55)
$$

On prend :  $d=0,43$  m

$$
\sigma_1 = \frac{1425,26}{0,3725} + \frac{88,79 \times 0,35}{0,053} = 4362,28 \text{ KN/m}^2
$$
  
\n
$$
\sigma_2 = \frac{1425,26}{0,3725} - \frac{88,79 \times 0,08}{0,053} = 3692,17 \text{ KN/m}^2
$$
  
\n
$$
\sigma_3 = \frac{1425,26}{0,3725} - \frac{88,79 \times 0,51}{0,053} = 2971,81 \text{ KN/m}^2
$$
  
\n
$$
N_1 = \frac{5132,89 + 4362,28}{2} \times 0,43 \times 0,2 = 413,39 \text{ KN}
$$
  
\n
$$
N_2 = \frac{4362,28 + 3692,17}{2} \times 0,43 \times 0,2 = 350,48 \text{ KN}
$$
  
\n
$$
N_3 = \frac{3692,17 + 2971,81}{2} \times 0,43 \times 0,2 = 287,56 \text{ KN}
$$

Les résultats du ferraillage pour le reste des étages sont résumés dans le tableau suivant

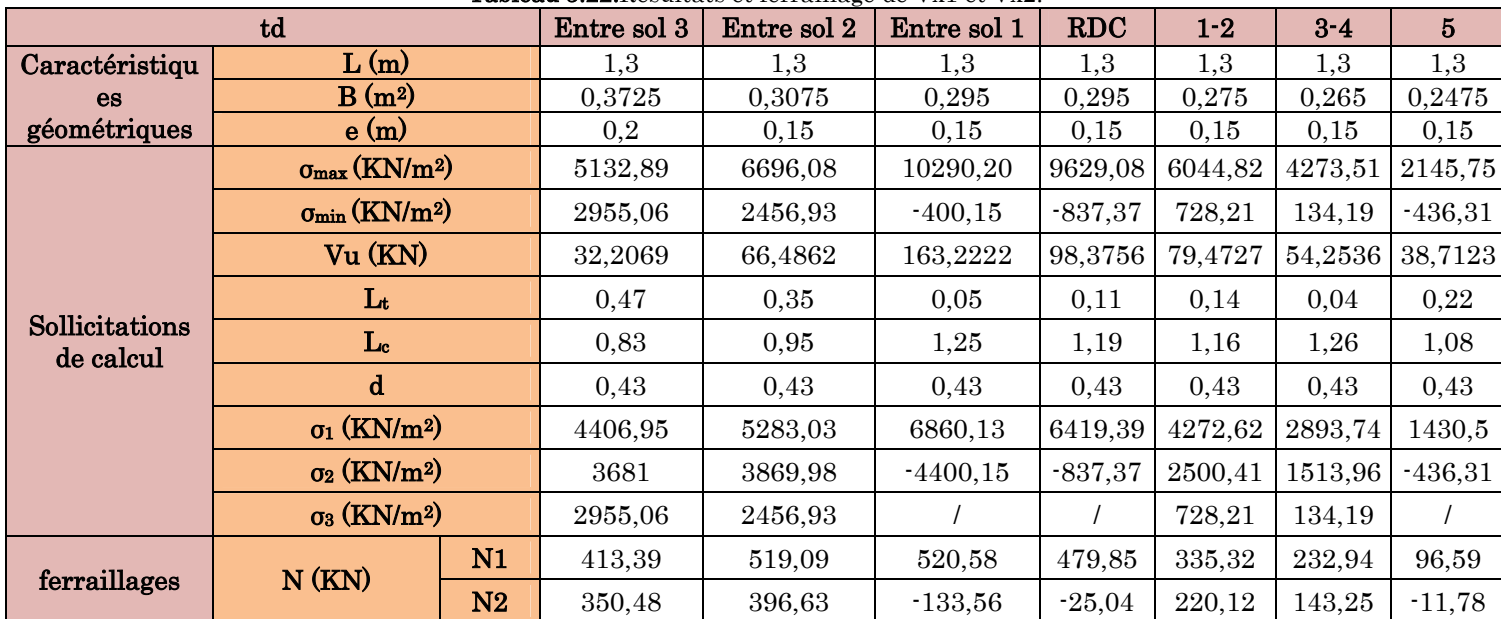

Tableau 5.22.Résultats et ferraillage de Vx1 et Vx2.

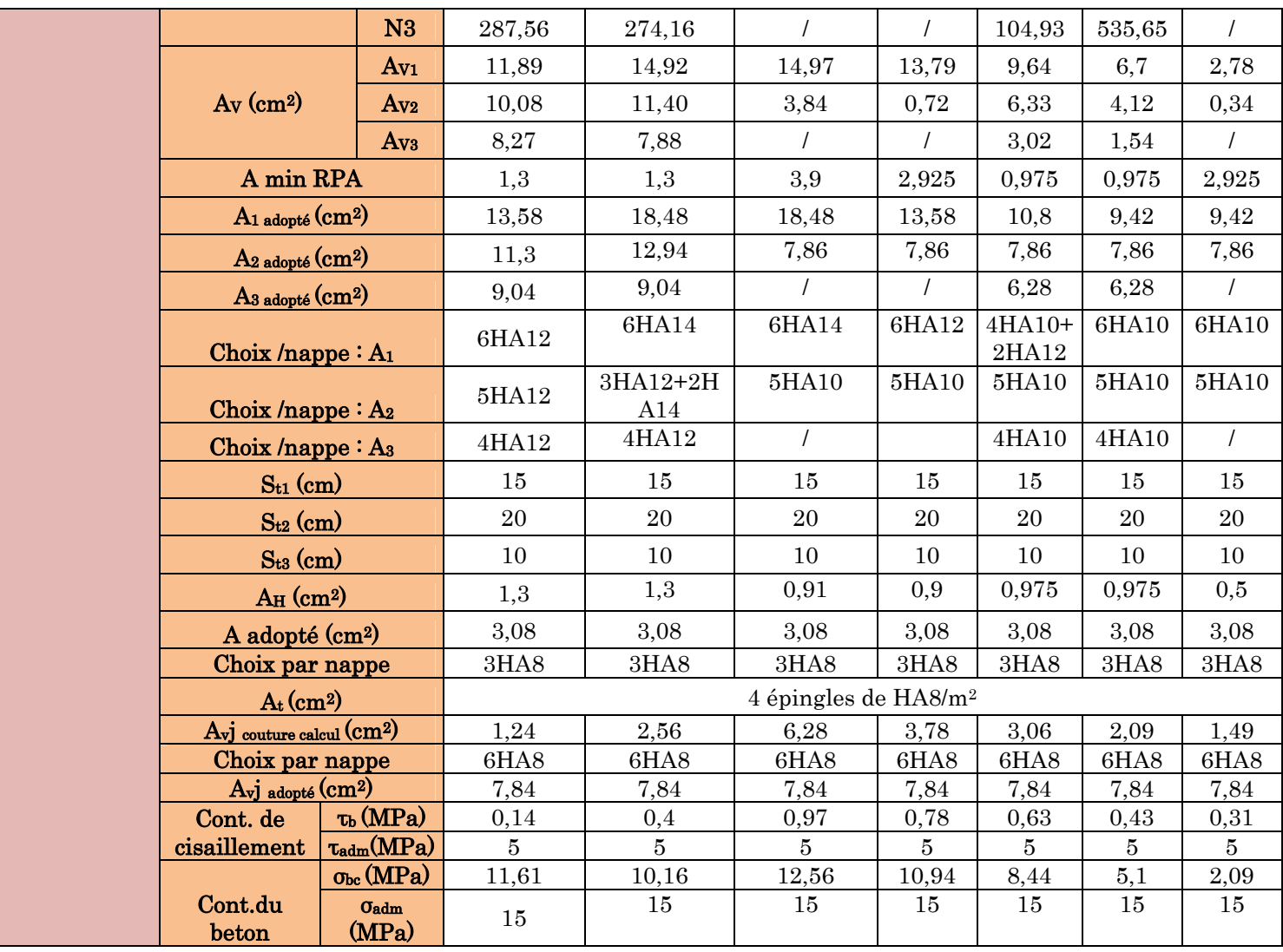

# 5.4.2.8. Ferraillage des voiles  $V_{X3}$  et  $V_{X4}$

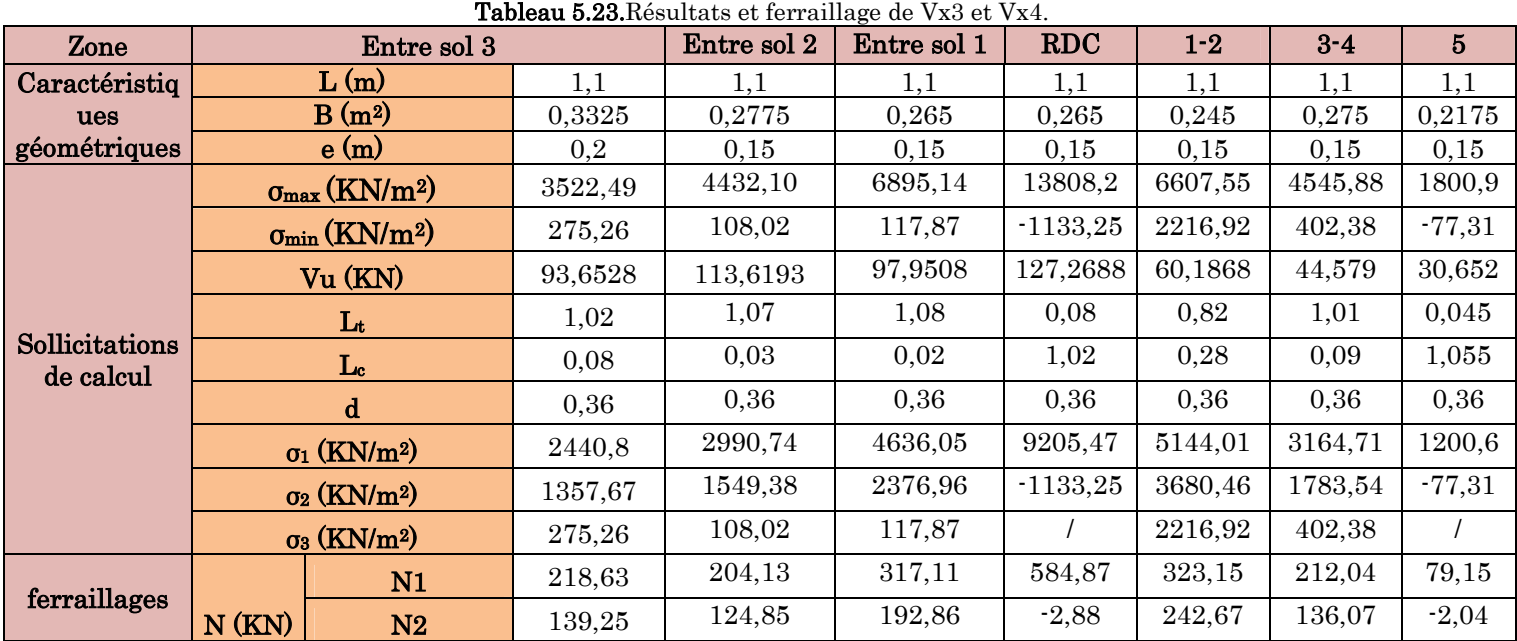

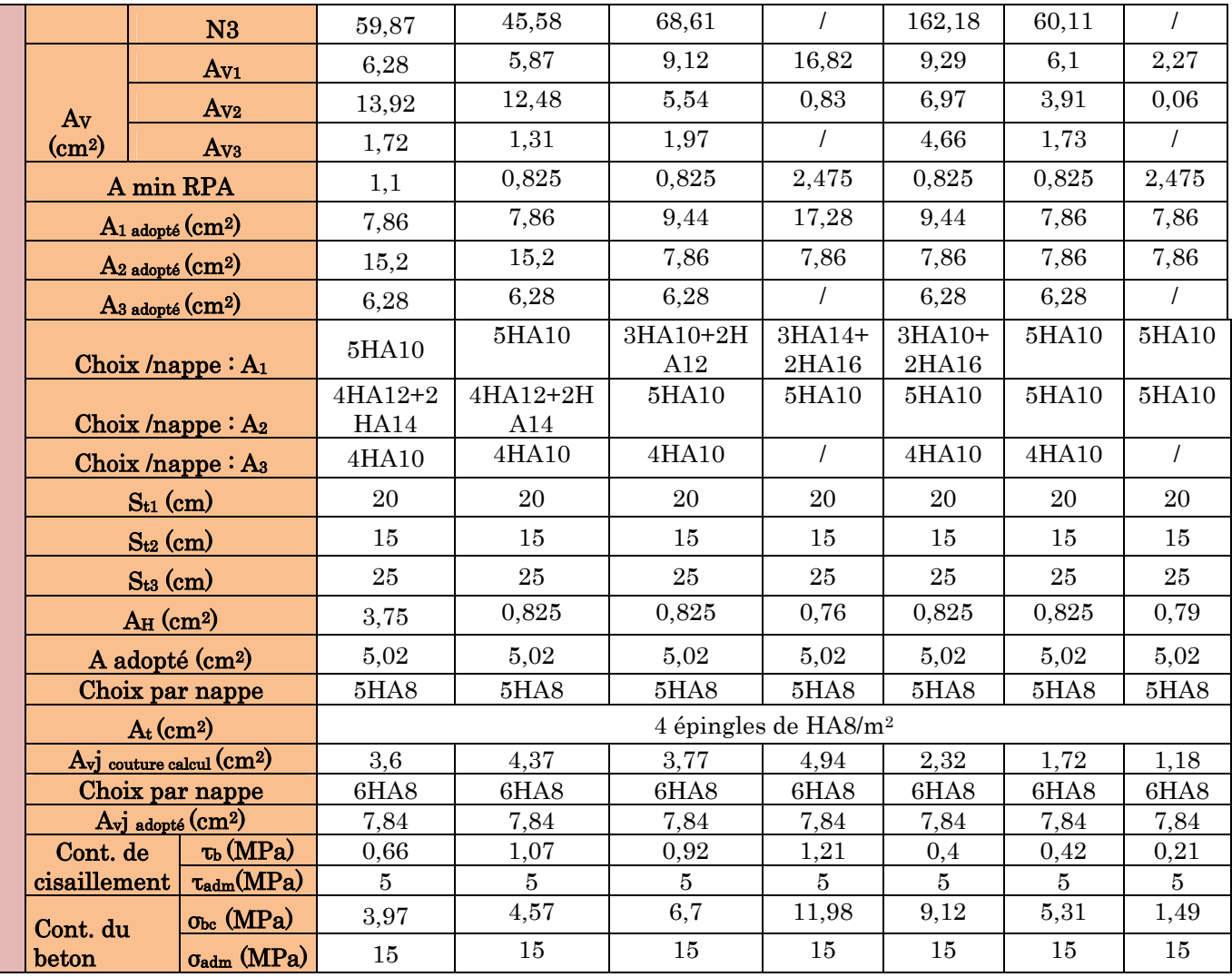

# $5.4.2.9.$  Ferraillage du voile Vy1 et Vy2

Tableau 5.24.Résultats et ferraillage de Vy1 et Vy2.

|                                  |                                            |                 | Entre sol | <b>Entre</b> | <b>Entre</b> | <b>RDC</b> | $1-2$      | $3-4$      | $5\overline{)}$ |
|----------------------------------|--------------------------------------------|-----------------|-----------|--------------|--------------|------------|------------|------------|-----------------|
|                                  | Zone                                       |                 |           | sol 2        | sol 1        |            |            |            |                 |
|                                  | L(m)                                       |                 | 2,1       | 2,1          | 2,1          | 2,1        | 2,1        | 2,1        | 2,1             |
| Caractéristiques<br>géométriques | B(m <sup>2</sup> )                         |                 | 0,5325    | 0,435        | 0,415        | 0,415      | 04025      | 0,385      | 0,375           |
|                                  | e(m)                                       |                 | 0,2       | 0,2          | 0,2          | 0,15       | 0,15       | 0,15       | 0,15            |
|                                  | $\sigma_{\text{max}}$ (KN/m <sup>2</sup> ) |                 | 2359,15   | 1854,37      | 586,91       | 4786,59    | 4435,98    | 2523,2     | 1241,07         |
|                                  | $\sigma_{\min}$ (KN/m <sup>2</sup> )       |                 | $-748,02$ | $-620,47$    | $-6546,88$   | $-7016,37$ | $-2130,27$ | $-1137,57$ | $-981,99$       |
|                                  | Vu (KN)                                    |                 | 210,0392  | 136,6589     | 421,7829     | 218,2279   | 157,8862   | 107,1874   | 61,389          |
| Sollicitations de                | Lt                                         |                 | 0,51      | 0,53         | 1,93         | 1,25       | 0,68       | 0,65       | 0,93            |
| calcul                           | $\mathbf{L}_{\mathrm{c}}$                  |                 | 1,59      | 1,57         | 0,17         | 0,85       | 1,42       | 1,45       | 1,17            |
|                                  | $\mathbf d$                                |                 | 0,7       | 0,7          | 0,7          | 0,7        | 0,7        | 0,7        | 0,7             |
|                                  | $\sigma_1$ (KN/m <sup>2</sup> )            |                 | 1572,77   | 1237,58      | 391,27       | 3191,06    | 2957,32    | 1682,13    | 872,38          |
|                                  | $\sigma_2$ (KN/m <sup>2</sup> )            |                 | $-748,02$ | $-620,47$    | $-6546,88$   | $-7016,37$ | $-2130,27$ | $-1137,57$ | $-981,99$       |
|                                  |                                            | N1              | 208,97    | 162,32       | 5,63         | 169,85     | 262,22     | 152,17     | 60,62           |
| Ferraillage                      | N(KN)                                      | N2              | $-39,75$  | $-32,55$     | $-37,70$     | $-149,38$  | $-75,55$   | $-41164$   | $-28,78$        |
|                                  | $Av$ (cm <sup>2</sup> )                    | Av <sub>1</sub> | 6,01      | 4,67         | 0,16         | 4,88       | 7,54       | 4,37       | 1,72            |
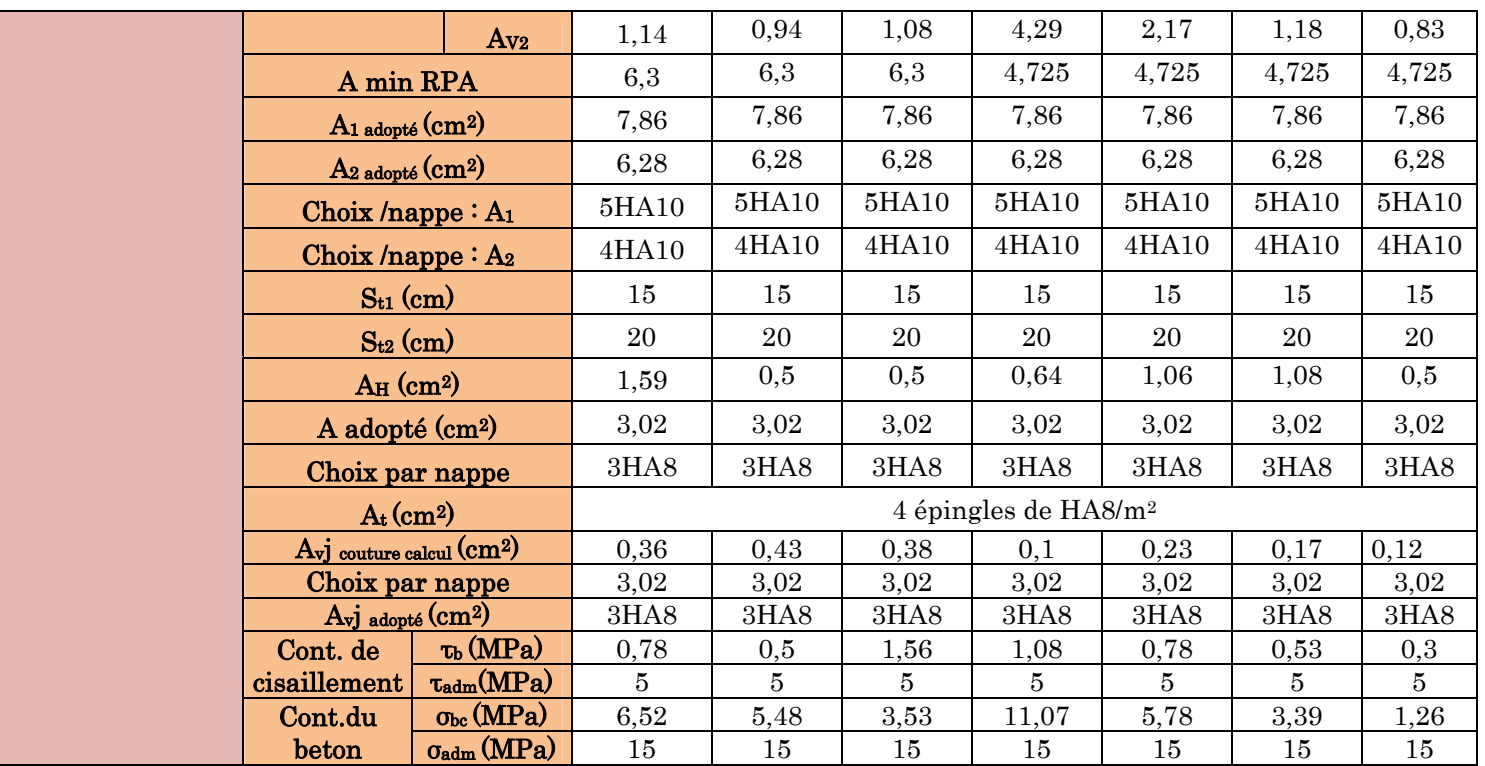

5.1. Schéma de ferraillage

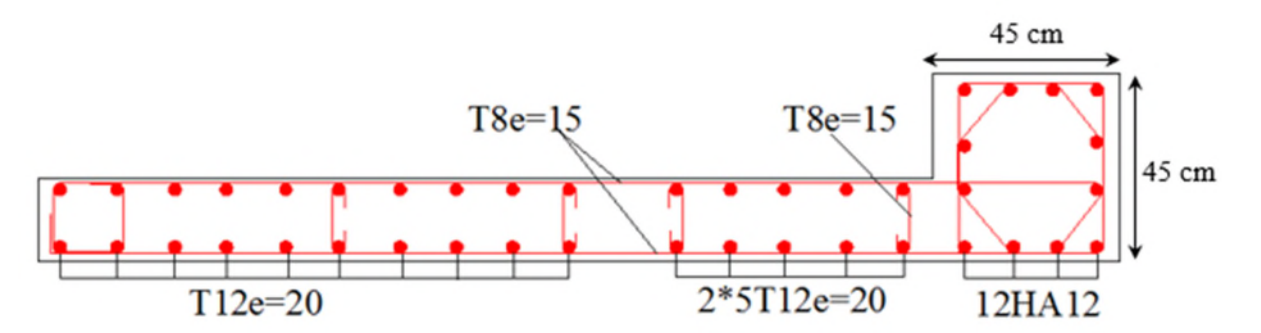

Figure 5.9.Shéma de ferraillage des voiles (Vx1 et Vx2).

## Chapitre 6 Etude de l'infrastructure

## 6.1. Introduction

L'infrastructure est la partie au-dessous du niveau 0,00, elle a pour objectif la transmittance des déferont charge venue de la superstructure vers sol, cette transmission peut se faire par un contacte directe (semelles posées directement sur le sol  $\Rightarrow$  fondations superficielles) ou indirecte (semelles sur pieux $\Rightarrow$ fondations profondes).

Une bonne conception de l'infrastructure en termes de stabilité et résistance peut assurer :

- Un bon encastrement de la structure dans le sol.
- Une bonne transmission des efforts apportés par la superstructure au sol d'assise.
- Une bonne limitation des tassements différentiels

## 6.2. Etude des fondations

## 6.2.1. Les déférent type de fondation

Le D.T.U 13-12 définit les défirent types de fondation en fonction du rapport D/B est qui sont:

- D/B≤6 : fondation superficielle (isole ; filant ou radier générale)
- 6<D/B<10 : fondation semi profond (puits)
- D/B≥10 : fondation profonde (pieu ………)

## 6.2.2. Choix du type des fondations

Le choix du type des fondations dépend essentiellement, des facteurs suivants :

- La capacité portante du sol.
- Les Charges transmises au sol.
- La distance entre axes des poteaux.
- La nature du sol.
- La profondeur du sol résistant.

Pour notre projet on adaptera des semelles superficielles  $(D=2,5m \leq B\times 6)$ . Ensuit pour le choix du type on vérifie dans l'ordre suivant : les semelles isolées, les semelles filantes et le radier général et enfin on opte pour le choix qui convient.

#### 6.2.3. Vérification vis-à-vis les fondations superficielles

#### 6.2.3.1. Semelles isolées

#### a. Combinaisons d'actions à considérer

D'après le RPA99/Version 2003 (Article 10.1.4.1) les fondations superficielles sont dimensionnées selon les combinaisons suivantes :

 $G+Q$ 1,35G+1,5Q

La vérification à faire est :  $\sigma = \frac{\sigma}{S} \leq \sigma$  *sol N*  $\sigma = \frac{N}{\sigma} \leq \sigma \text{ sol } \Rightarrow S = A \times B \geq \frac{N}{\sigma} \dots \dots \dots \dots \dots \dots (1)$ *sol N*  $S = A \times B$ σ  $=A\times B$ 

Efforts du poteau le plus sollicité donné par le logiciel ETABS 2016

 $N_s$ = 751,14 KN ;  $M_s$ =9,28 KN

Nu= 1027,97 KN ; Mu=12,77 KN

 $\sigma_{\rm sol}$  =1,8 bar

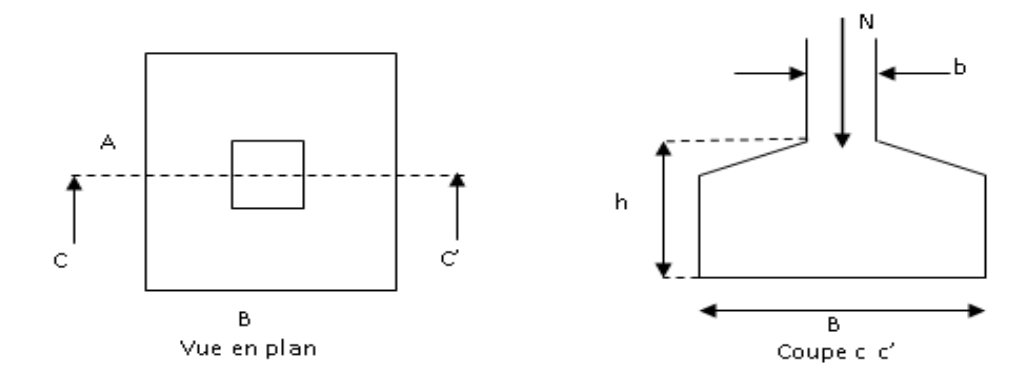

Figure 6.1.Vue d'une semelle isolée.

On a une semelle et un poteau homothétique :  $\frac{A}{B} = \frac{B}{A} \Rightarrow A = \frac{a}{A} \times B$ *b a A b B a A*  $=\frac{B}{I} \Rightarrow A = \frac{a}{I} \times$ 

On remplace la valeur de A donné (1) ce qui donne :

$$
B \ge \sqrt{\frac{b}{a} \times \frac{N}{\overline{\sigma}_{sol}}} = \sqrt{\frac{0.45}{0.45} \times \frac{751,14}{180}} = 2.04 \ m
$$

On remarque qu'il n y'a pas de chevauchement entre les semelles, donc le choix des semelles isolées dans ce cas est justifié.

On prend :  $A = B = 2, 4$  m.

La hauteur est donnée par la condition suivante :

$$
h \ge \max\left(\frac{A-a}{4}; \frac{B-b}{4}\right) + c
$$
  

$$
h \ge \max\left(\frac{240 - 45}{4}; \frac{240 - 45}{4}\right) + 5 = 53,75
$$

On prend:  $h = 55$  cm.

#### b. Vérification en tenant compte du poids de la semelle

On  $a: N_t = N_u + P_s$ 

Avec :

$$
P_s = \gamma_b * V_{semelle} = 25 * 2.4 * 2.4 * 0.55 = 79.2 \text{ KN}.
$$

 $N_t = N + P_s = 751,14 + 79,2 = 830,34$  KN.

#### c. Vérification de la stabilité au renversement

$$
\sigma = \frac{N}{A \times B} (1 + \frac{6 \times e_0}{B})
$$
  
\n
$$
e_0 = \frac{M}{N} = 12,35 \text{ mm.}
$$
  
\n
$$
\rightarrow \sigma = 0,15 \text{ Mpa} < \bar{\sigma} = 0,18 \text{ Mpa}. \text{ OK}
$$

On voit bien que les dimensions de la semelle sont vérifiées.

#### d. Vérification de la stabilité au renversement

Selon BAEL

 $e_0 = \frac{A}{6}$  $\frac{A}{6} \rightarrow \frac{M}{N}$  $\frac{M}{N_t} \leq \frac{A}{6}$  $\frac{A}{6}$ ;  $\frac{M}{N}$  $\frac{M}{N_t} = 11{,}18 \, mm;$   $\frac{A}{6}$  $\frac{A}{6}$  = 40 > 11,18 OK

Selon RPA

 $e_0 = \frac{B}{4}$  $rac{B}{4} \rightarrow \frac{M}{N}$  $\frac{M}{N} \leq \frac{B}{4}$  $\frac{B}{4}$ .  $\frac{M}{N}$  $\frac{M}{N}$  = 12,35 mm ;  $\frac{B}{4}$  $\frac{B}{4}$  = 60 > 12,35 OK

## e. Ferraillage de la semelle (BAEL91) ELU :

 $N_t = N + P_s = 1027,97 + 79,2 = 1107,17$  KN

 $\overline{A}$  $\frac{1}{6}$  = 40 > 12,42  $\rightarrow$  diagramme trapézoidale

$$
\sigma_{max} = \frac{N}{A \times B} (1 + \frac{6 \times e_0}{A}) = 0.20 \text{ Mpa}; \ \sigma_{min} = \frac{N}{A \times B} (1 - \frac{6 \times e_0}{A}) = 0.19 \text{ Mpa}
$$

$$
\sigma_{moy} = \frac{3 * \sigma_M + \sigma_m}{4} = 0.20 \, Mpa.
$$

 $N' = \sigma_{moy} * A * B = 1152 \, KN.$  $A_{s}^{//A} = A_{s}^{//B} = \frac{N'(B-b)}{8*d*\sigma_{st}}$  $\frac{1}{8 * d * \sigma_{st}} = 16,13 \text{ cm}^2.$ 

$$
\mathbin{\Leftrightarrow} \mathrel{\mathbf{ELS}}:
$$

 $\overline{A}$  $\frac{-}{6}$  = 40 > 11,18  $\rightarrow$  diagramme trapézoidale

$$
\sigma_{max} = \frac{N}{A \times B} (1 + \frac{6 \times e_0}{B}) = 0.15 \text{ Mpa}
$$
;  $\sigma_{min} = \frac{N}{A \times B} (1 - \frac{6 \times e_0}{B}) = 0.14 \text{ Mpa}$ 

$$
\sigma_{moy} = \frac{3 * \sigma_{max} + \sigma_{min}}{4} = 0.15 \, Mpa.
$$

$$
N' = \sigma_{moy} * A * B = 864KN.
$$
  

$$
A_s^{//A} = A_s^{//B} = \frac{N'(B-b)}{8 \times d \times \sigma_{st}} = 12,10 \text{ cm}^2.
$$

#### Condition minimale

 $A_{\min} = 0.23 \times b \times d \times f_{t28}/f_e = 17.25$  cm<sup>2</sup>.

Donc on ferraille avec A<sub>min</sub>, car A<sub>min</sub> >  $A_s^{1/4}$ 

 $A_x = A_b = 9H A16 = 18,1 \text{ cm}^2$ .  $S_t = 240/9 = 26,67$  cm.

#### $6.2.3.2$ . Disposition de ferraillage

Les armatures seront munies des crochets si  $: \frac{A}{8} < l_s < \frac{A}{4}$ ସ

$$
\frac{A}{8} = 30 \text{ cm} \qquad \text{et} \qquad \frac{A}{4} = 60 \text{ cm}
$$

 $l_s = 40 * \emptyset = 64$ cm

Donc tous les barres doivent être prolongées jusqu'aux extrémités de la semelle mais peuvent ne pas comporter des crochets.

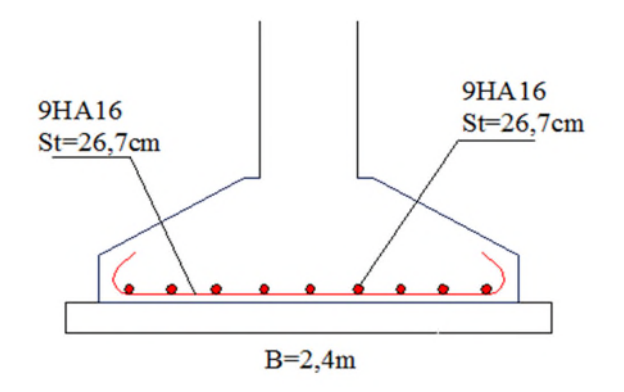

Figure 6.2.Schéma de ferraillage des semelles isolées.

## 6.2.3.3. Calcul des longrines

Les longrines sont des éléments appartenant à l'infrastructure et qui servent à rigidifier l'ensemble des semelles et elles sont soumises à des forces axiale de traction.

## a. Pré dimensionnement (RPA99 art 10.1.1.b)

Les dimensions minimales de la section transversale des longrines d'après le RPA99vs2003 sont :

25 cm x 30 cm : sites de catégorie S2 et S3

30 cm x 30 cm : sites de catégorie S4

Pour notre cas on optera pour des longrines de section :( 25x30) cm²

## $6.2.3.4$ . Ferraillage

Les longrines doivent être calculées pour résister à la traction sous l'action d'une force égale à :

 $N_t = \frac{N}{\alpha}$  $\frac{n}{\alpha} \ge 20$ KN. (RPA99 V2003 art 10.1.1.b) Avec :

N : effort normal ultime de poteau le plus sollicité.

 $\alpha$  : Coefficient en fonction de la zone séismique et de la catégorie de site considéré.

On a un site ferme S2 et une zone IIa  $\rightarrow \alpha = 15$ .

$$
\mathbf{ELU} \rightarrow N_t = \frac{1027,97}{15} = 68,53 \text{ KN. } \mathbf{ELS} \rightarrow N_t = \frac{751,14}{15} = 50,08 \text{ KN.}
$$
\n
$$
\mathbf{ELU} \rightarrow A_s = \frac{N_t}{\gamma_{st}} = \frac{68,53 \times 10^{-3}}{348} = 1,97 \text{ cm}^2. \text{ } \mathbf{ELS} \rightarrow A_s = \frac{N_t}{\gamma_{st}} = \frac{50,08 \times 10^{-3}}{201} = 2,49 \text{ cm}^2.
$$

 $A_{\min} = 0.6\% \times b \times h = 4.5 cm^2$ On choisit  $4HA12 = 4.52 \text{cm}^2$ .

#### Armatures transversale

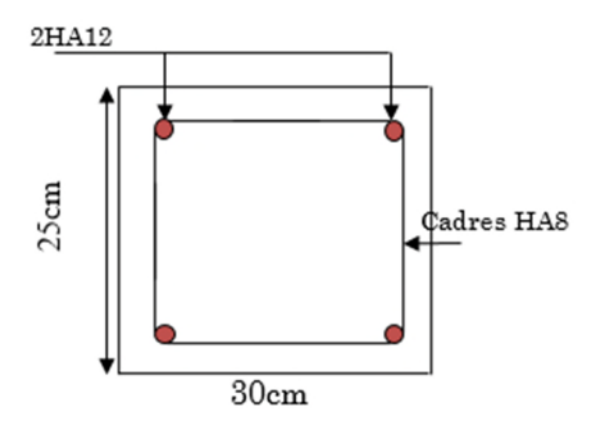

Figure 6.3.Schéma de ferraillage de longrine.

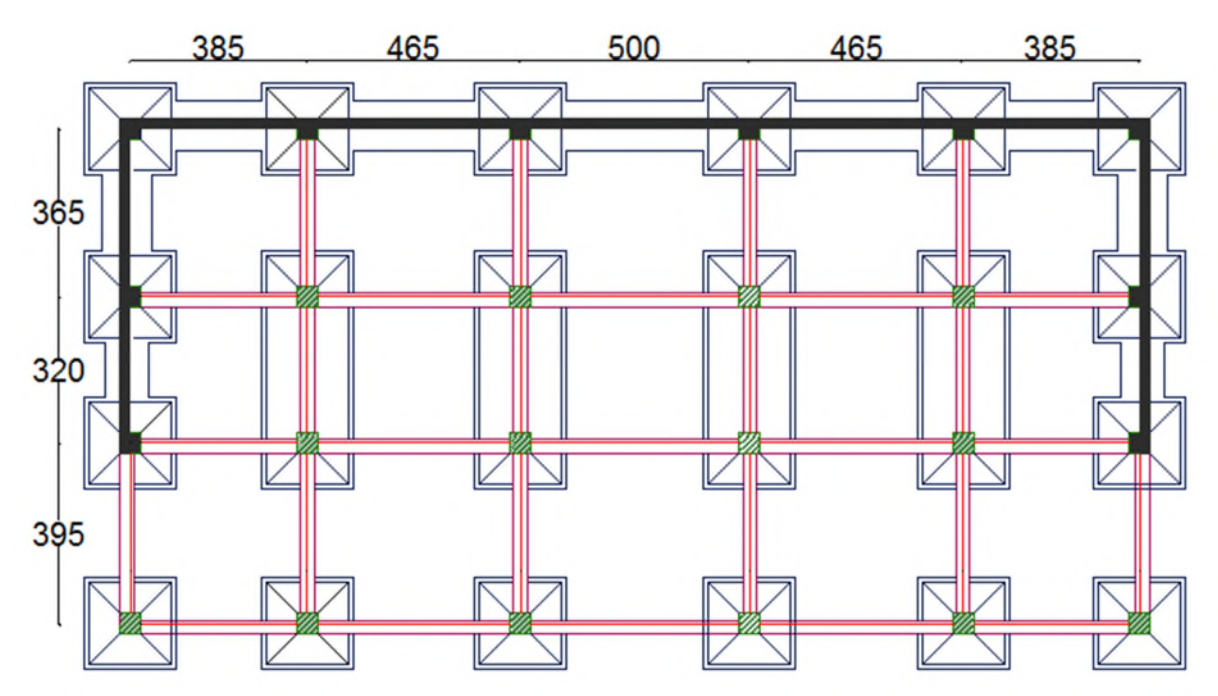

Figure 6.4.Schéma de fondations.

On a opté pour des semelles jumelés au niveau de la travée 3,1m afin d'éviter le risque de chevauchement ; Et des semelles filantes sous le voile de soutènement.

## 6.2.3.5. Semelles jumelés

 $N_s = 2414, 11$  KN ;  $M_s = 1,62$  KN

 $N_u = 3319,56$  KN ;  $M_u = 2,237$ KN

 $\sigma_{sol}$  =1,8 bar

On a la même largeur de la semelle isolée A= 2,4 m.

$$
B \ge \frac{N}{\overline{A \times \sigma}_{sol}} = \frac{2414,11}{2,4 \times 180} = 5,58 \, \text{m}
$$
 On prend B = 6 m.

#### Calcul de débord

 $b_0=B-(3/2+3/2)+(0,45*2)=6-3,9=2,1$  m.

La hauteur est donnée par la condition suivante :

$$
h \ge \max(\frac{A-a}{4}; \frac{b_0}{4}) + c
$$
  

$$
h \ge \max(\frac{240 - 45}{4}; \frac{210}{4}) + 5 = 57.5
$$

On prend:  $h = 60$  cm.

#### a. Vérification en tenant compte du poids de la semelle

On  $a: N_t = N_u + P_s$ 

Avec :

$$
P_s = \gamma_b * V_{semelle} = 25 * 2.4 * 6 * 0.60 = 216 \, KN.
$$

 $N_t = N + P_s = 2414,11 + 216 = 2630,11$  KN.

#### b. Vérification de la stabilité au renversement

$$
\sigma = \frac{N}{A \times B} (1 + \frac{6 \times e_0}{B})
$$
  
\n
$$
e_0 = \frac{M}{N} = 0.67 \text{ mm.}
$$
  
\n
$$
\rightarrow \sigma = 0.17 \text{ Mpa} < \bar{\sigma} = 0.18 \text{ Mpa}. \text{ OK}
$$

On voit bien que les dimensions de la semelle sont vérifiées.

#### c. Vérification de la stabilité au renversement

Selon BAEL

 $e_0 = \frac{A}{6}$  $\frac{A}{6} \rightarrow \frac{M}{N}$  $\frac{M}{N_t} \leq \frac{A}{6}$  $\frac{A}{6}$ ;  $\frac{M}{N}$  $\frac{M}{N_t} = 0,62 \; mm;$   $\frac{A}{6}$  $\frac{A}{6}$  = 40 > 0,62 OK

Selon RPA

$$
e_0 = \frac{B}{4} \rightarrow \frac{M}{N} \le \frac{B}{4}
$$
.  $\frac{M}{N} = 0.67$  mm ;  $\frac{B}{4} = 150 > 0.67$  OK

## d. Ferraillage de la semelle (BAEL91) ELS :

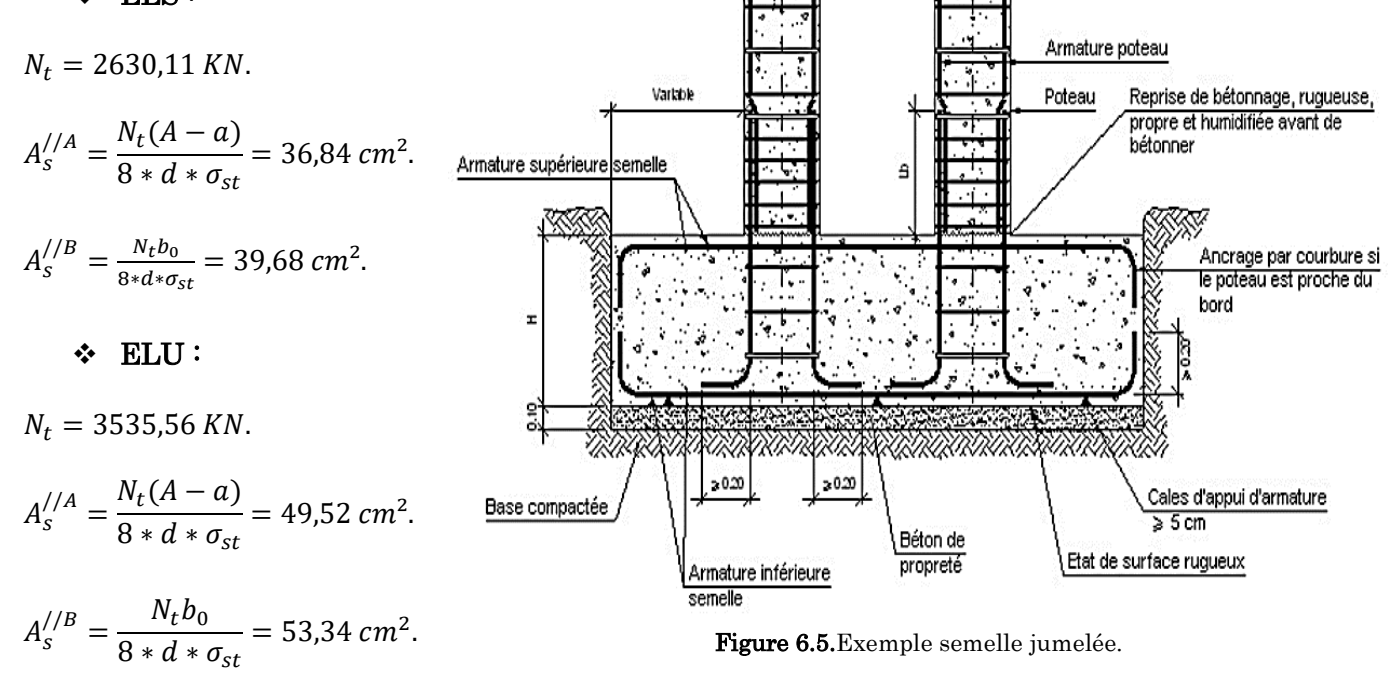

#### Condition minimale

 $A_{\text{min}} = 0.23 \times b \times d \times f_{t28}/f_e = 43.13 \text{ cm}^2$ . Donc on ferraille avec  $A_U^{//A}$  et  $A_U^{//B}$ , car  $A_U^{//A}$  > A<sub>min</sub> et  $A_U^{//B}$  > A<sub>min</sub>  $A_x = A_A = 16H A20 = 50,27$  cm<sup>2</sup>. ST=37,5 cm  $A_y = A_B = 18H A 20 = 56,55$  cm<sup>2</sup>. ST=26,7 cm

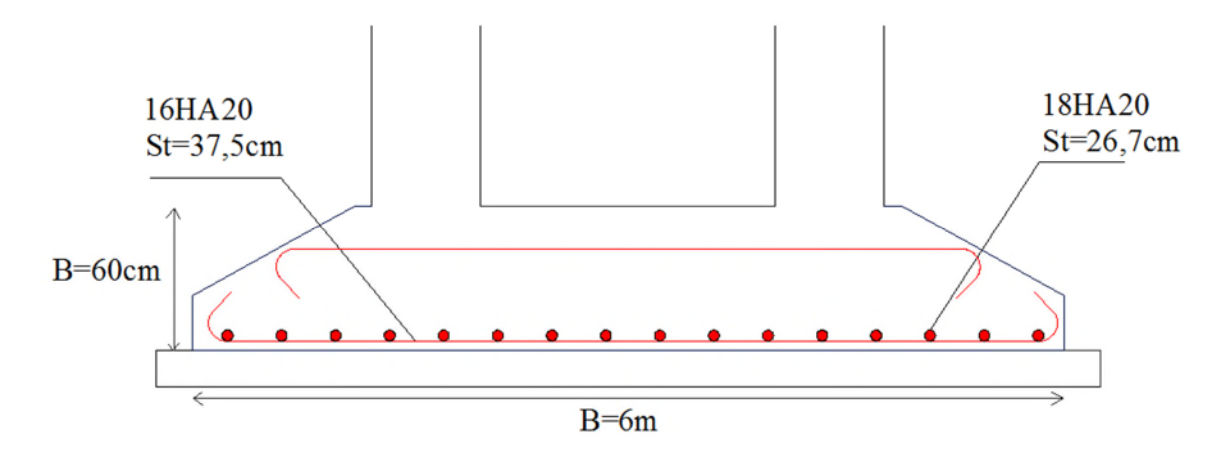

Figure 6.6.Schéma de ferraillage des semelles jumelées.

## 6.2.3.6. Semelles fillantes (sous voile)

La méthode de calcul d'une semelle filante est la même que pour une semelle isolée sauf que le calcul se fait dans un sens: Le sens transversal.

Les armatures principales sont les aciers transversaux, les armatures secondaires servent de chaînages et d'aciers de répartition.

Le calcul est fait pour un mètre de longueur de semelle, la hauteur est calculée de la même manière que pour une semelle isolée.

 $N_s$ = 5449,66 KN ;  $M_s$ =1011,77 KN Nu= 7483,54 KN ; Mu=2037,737KN  $\overline{\sigma_{sol}}$  =1,8 bar  $A=1$  m.

*cm A*  $B = \frac{N}{\sqrt{N}}$ *sol*  $=41,57$  $\times$  $=\frac{R}{A\times\sigma}$ On prend  $B = 4.5$  m.

La hauteur est donnée par la condition suivante :

$$
h \ge \max(\frac{B-b}{4}) + c
$$
  

$$
h \ge \max(\frac{450 - 45}{4}) + 5 = 93.75
$$

p Acier en atlente d Béton armé Béton de m propreté в

On prend:  $h = 95$  cm.

Figure 6.7.Exemple semelle filante.

Calcul du ferraillage :

On calculera les aciers dans le sens transversal. On utilisera la relation suivante :

 $A_s =$  $N_u(A - a)$  $\frac{d^2y}{8 * d * \sigma_{st}} = 29.57 \text{ cm}^2.$ 

Aciers de répartition (Les aciers filants) :

 $Ar = (max As/4, section mini pour un chaînage)$ 

#### Choix des armatures

$$
A_x = A_A = 10HA20 = 31,42 \text{ cm}^2. \text{ ST=10 cm}
$$

 $A_r = 7.39 \, \text{cm}^2.$  $A_r = 15HA8 = 7,85$  cm<sup>2</sup>. ST=30 cm

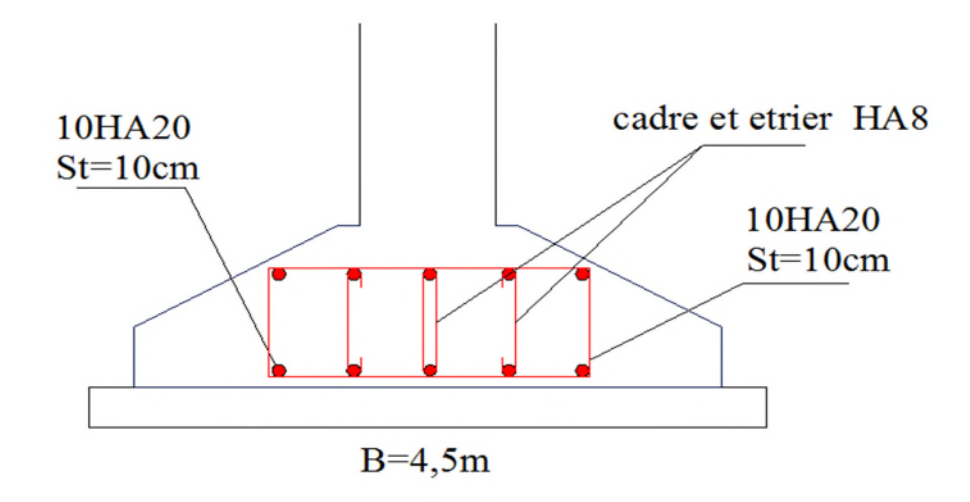

Figure 6.8.Schéma de ferraillage des semelles filantes.

## 6.3. Etude du voile de soutènement

Le voile périphérique contenu entre le niveau des fondations et les trois entre sol doit avoir les caractéristiques minimales suivantes :

- L'épaisseur minimale est de 20 cm.
- Il doit contenir deux nappes d'armatures.
- Le pourcentage minimal des armatures est de 0.1% dans les deux sens.

## 6.3.1. Dimensionnement des voiles

- Hauteur  $h=10,2$  m
- Longueur  $L=5$  m
- $Épaisseur$  e =20 cm

## 6.2.3.7. Caractéristiques du sol

Dans notre cas on a utilisé la TVO comme remblais derrière le mur de caractéristiques suivantes :

- Poids spécifique  $\gamma_h = 19 \, KN/m^3$
- $\cdot$  Cohésion (Sol non cohérant)  $c = 0$  bar
- Angle de frottement :  $\varphi = 32^{\circ}$

## Evaluation des charges et surcharges

Le voile de soutènement est soumis aux chargements suivants :

#### a. La poussée des terres

 $G = h \times \gamma \times tg^2$  $\pi$  $\frac{1}{4}$  $\varphi$  $\frac{1}{2}$ ) – 2 × c × tg( $\frac{1}{4}$  $\pi$  $\frac{1}{4}$  $\varphi$  $\frac{1}{2}$ 

A une profondeur de 6,06m :

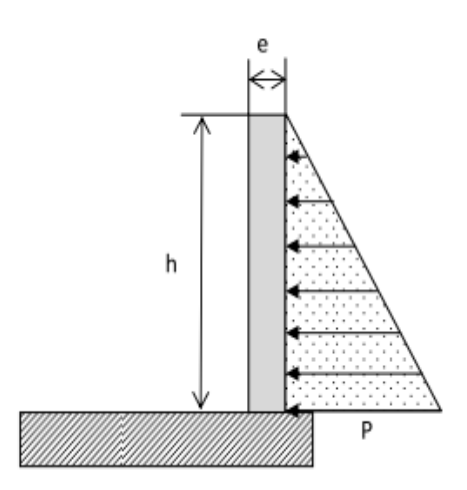

Figure 6.9.Poussée des terres sur les voiles périphériques.

$$
G_1 = 6.06 \times 19 \times tg^2 \left(\frac{\pi}{4} - \frac{32}{2}\right) = 35,38 \, KN/m^2
$$

A une profondeur de 10,2 m :

 $G_2 = 10.2 \times 19 \times tg^2 \left(\frac{\pi}{4}\right)$  $\frac{1}{4}$ 32  $\frac{1}{2}$  ) = 59,55 KN/m<sup>2</sup>

## 6.3.2. Ferraillage du voile

Le voile de soutènement sera calculé comme une dalle pleine sur quatre appuis.

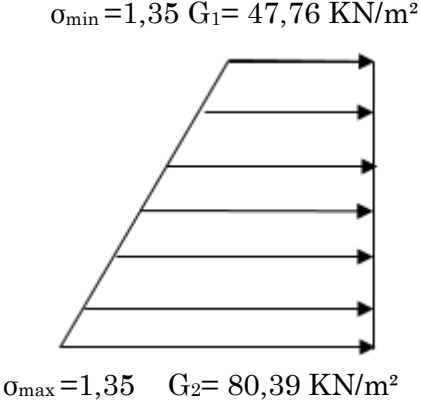

Figure 6.10.La charge sur le voile de soutènement du 3eme entre sol.

Le diagramme des contraintes est trapézoïdal, donc :

 $\sigma_{moy} =$  $\frac{3\sigma_{max}+\sigma_{min}}{2}$  $\frac{1}{4}$  =  $3 \times 80,39 + 47,76$  $\frac{4}{4}$  = 72,23 KN/m<sup>2</sup> Pour le ferraillage on prend le plus grand panneau dont les caractéristiques sont  $L_x = 4.08 \text{ m}$  b =1 m  $L_v = 5 \text{ m}$  e = 0.20 cm  $\rho = 4.08/5 = 0.82 > 0.4 \Rightarrow$  Le voile porte dans les deux sens

#### 6.2.3.9. Calcul des moments isostatiques

 $M_{0x} = \mu_x \times q \times l_x^2$  $M_{0y} = \mu_y \times M_{0x}$  $\rho = 0.82 \implies ELU \begin{cases} \mu_x = 0.0539 \\ \mu_y = 0.6313 \end{cases}$  $\mu_x = 0.6313$  $M_{0x} = 0.0539 \times 72.23 \times 4.08^2 = 64.81$  KN. m  $M_{0y} = 0.6313 \times M_{0x} = 40.91$  KN. m

#### 6.2.3.10. Les moments corrigés

 $M_x = 0.75 M_{0x} = 48.61 KN \cdot m$  $M_y = 0.85 M_{0y} = 34,77K$ N.m  $M_{ax} = M_{ay} = -0.5 M_{0x} = -32.41$  KN. m

| <b>Lableau 0.1.</b> Figure 6 des volles peripherique. |         |             |            |       |                   |                                               |                                     |                                      |  |  |  |  |
|-------------------------------------------------------|---------|-------------|------------|-------|-------------------|-----------------------------------------------|-------------------------------------|--------------------------------------|--|--|--|--|
| Localisation                                          |         | M<br>(KN.m) | $\mu_{bu}$ | α     | (c <sub>m</sub> ) | A <sub>cal</sub><br>$\text{(cm}^2/\text{ml})$ | $A_{\min}$<br>(cm <sup>2</sup> /m]) | Aadopté<br>$\text{(cm}^2/\text{ml})$ |  |  |  |  |
| Travée                                                | $X-X$   | 48,61       | 0,106      | 0,140 | 0.17              | 8,22                                          |                                     | $3HA14+2HA16=8,64$                   |  |  |  |  |
|                                                       | $V - V$ | 34.77       | 0.067      | 0,087 | 0,174             | 5,08                                          |                                     | 2HA12+2HA14= 5,34                    |  |  |  |  |
| Appui                                                 |         | 32,41       | 0,071      | 0.092 | 0.173             | 5,37                                          | 2                                   | 2HA12+2HA14= 5,34                    |  |  |  |  |

Tableau 6.1. Ferraillage des voiles périphérique

#### 6.2.3.11. Espacements

Sens x-x  $S_t \leq \min(2e; 25 \, cm) \Rightarrow S_t = 20 \, cm$ Sens y-y  $: S_t \leq min(3e; 33 \, cm) \Rightarrow S_t = 25 \, cm$ 

#### 6.2.3.12. Vérifications

 $\rho = 0.82 > 0.4$  $e = 20$  cm  $> 12$  $A_x^{min} = \frac{\rho_0}{2}$  $\frac{1}{2} \times (3 - \rho)b \times e$  $A_x^{min} = \frac{0,0008}{2}$  $\frac{200}{2}$  (3 – 0,82)100 × 20 = 1,74cm<sup>2</sup>  $A_y^{min} = \rho_0 \times b \times e = 1.6 \text{ cm}^2$  $A_{min} = 0.1\% \times b \times h = 0.001 \times 20 \times 100 = 2 \text{ cm}^2$ 

#### 6.2.3.13. Calcul de l'effort tranchant

$$
V_u^x = \frac{q_u \times L_x}{2} \times \frac{L_y^4}{L_x^4 + L_y^4} = \frac{72,23 \times 4,08}{2} \times \frac{5^4}{4,08^4 + 5^4} = 102,09KN
$$
  

$$
V_u^y = \frac{q_u \times L_y}{2} \times \frac{L_x^4}{L_x^4 + L_y^4} = \frac{72,23 \times 5}{2} \times \frac{4,08^4}{4,08^4 + 5^4} = 55,47KN
$$

## Vérification de l'effort tranchant

On doit vérifier que  $\tau_u =$ V  $\frac{b \times d}{b \times d} \leq \tau_u = 0.07 \times \frac{1}{\gamma_b}$  $f_{c28}$  $\gamma_b$  $\tau_u = 0.13 \, MPa \leq \overline{\tau}_u = 1.17 \, MPa$ 

#### 6.2.3.15. Vérification A L'ELS

 $\rho = 0.82 \implies ELS \begin{cases} \mu_x = 0.0607 \\ \mu_y = 0.7381 \end{cases}$  $\mu_x = 0.7381$  $\sigma_{max} = G_2 = 59,55 \, KN/m^2$  $\sigma_{min} = G_1 = 35,38 \, KN/m^2$ 

$$
\sigma_{moy} = \frac{3\sigma_{max} + \sigma_{min}}{4} = \frac{3 \times 59,55 + 35,38}{4} = 53,51 \frac{KN}{m^2}
$$
  
q<sub>s</sub> =  $\sigma_{moy} \times 1$  ml = 53,51 KN/ ml

## 6.2.3.16. Calcul des moments isostatiques

 $M_{0x} = 0.0607 \times 53.51 \times 4.08^2 = 54.07 K N.m$  $M_{0y} = 0.7381 \times M_{0x} = 39.91$ KN. m

## 6.2.3.17. Les moments corrigés

 $M_x = 0.75 M_{0x} = 40.55 KN.m$  $M_y = 0.85 M_{0y} = 33.92 KN \cdot m$  $M_{ax} = M_{ay} = -0.5 M_{0x} = -27.035$  KN. m

## Vérification des contraintes

$$
\sigma_{bc} = \frac{M_s}{I} y \le \bar{\sigma}_{bc} = 0.6 \times f_{c28}
$$
  

$$
\sigma_{st} = 15 \frac{M_s}{I} (d - y) \le \bar{\sigma}_{st} = \min \left( \frac{2}{3} f_e; 110 \sqrt{\eta f_{t28}} \right)
$$

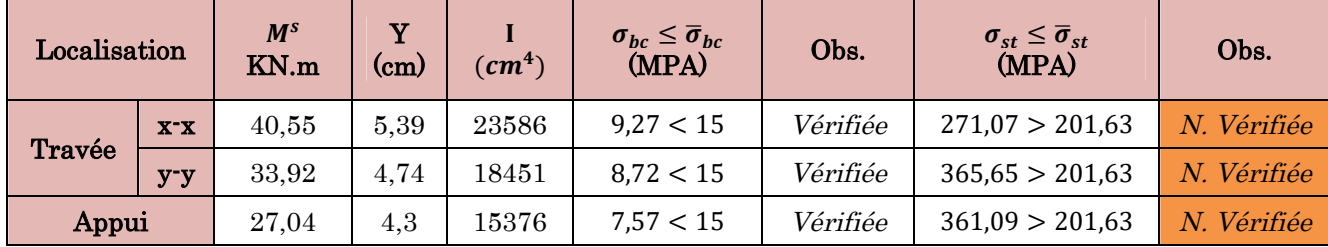

Tableau 6.2.Vérifications des contraintes à l'ELS.

On doit calculer les armatures à l'ELS car la contrainte de traction n'est pas vérifiée.

| Localisation |        | $M_{s}$<br>(KN.m) | $A_{cal}$<br>$\rm (cm^2/ml)$ | Aadop<br>$\left(\frac{\text{cm}}{2}\right)$ ml) | Nbre<br>de barres | $\sigma_{st} \leq \overline{\sigma}_{st}$<br>(MPA) | Obs.     |
|--------------|--------|-------------------|------------------------------|-------------------------------------------------|-------------------|----------------------------------------------------|----------|
| Travé<br>e   | $X^-X$ | 40,55             | 8,22                         | 14.07                                           | 7HA16             | 175,98 > 201,63                                    | Vérifiée |
|              | $y-y$  | 33.92             | 5,08                         | 9.24                                            | 6HA14             | 201,62 > 201,63                                    | Vérifiée |
| Appui        |        | 27,04             | 5,37                         | 9,24                                            | 6HA14             | 182,15 > 201,63                                    | Vérifiée |

Tableau 6.3.Recalcule du Ferraillage à l'ELS.

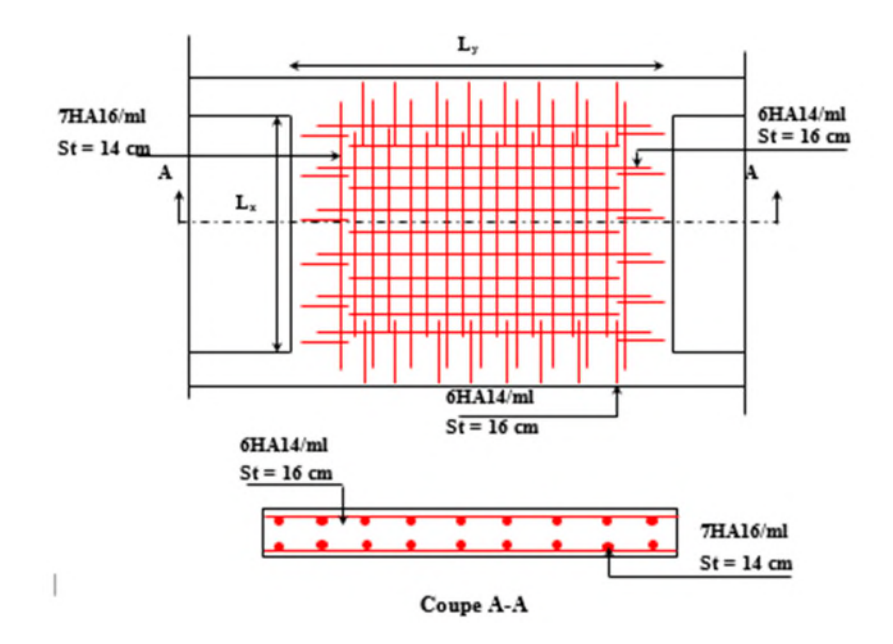

## $6.2.3.19$  Schéma de ferraillage du voile périphérique

Figure 6.11.Schéma de ferraillage du voile périphérique.

# Conclusion générale

Tout au long de notre projet de fin d'étude, on a pu apprendre toute la démarche à mettre en place sur un projet concret : de la lecture des plans architecturaux à la conception d'une note de calcul en passant par la modélisation sous ETABS 2016.

Les conclusions auxquelles a abouti le présent travail, sont résumées dans les points suivants :

- Cette étude nous a permis d'enrichir les connaissances acquises le long de notre cursus, et d'en faire un certain nombre de conclusions. Parmi celles-ci, on a pu retenir ce qui suit : La modélisation numérique doit autant que possible englober tous les éléments de la structure secondaires soient ils ou principaux, ceci permet d'avoir un comportement porche du réel.
- Le choix de la disposition des voiles de contreventement joue un rôle déterminant dans le comportement de la structure à ne pas négliger, et un facteur de réduction des efforts internes de flexion et de cisaillement au niveau des poteaux.
- La forme irrégulière et l'aspect architectural sont des facteurs négatifs qui peuvent rendre complexe le travail de l'ingénieur.
- Outre la résistance, l'économie est un facteur très important qu'on peut concrétiser en jouant sur le choix de sections du béton et d'acier dans les éléments résistants de l'ouvrage, tout en respectant les sections minimales requises par les règlements en vigueur.

En dernier, on peut dire que ce travail nous a permis de bien mettre en pratique nos connaissances acquises durant notre formation de Master en génie civil ainsi que leur élargissement, chose qui nous aidera plus tard dans la vie professionnelle.

Espérons aussi que ce modeste travail va être d'un grand apport pour les prochaines promotions.

Savoir pour prévoir, prévoir pour agit

- Règle parasismiques algériennes (RPA99 /verssion2003).
- Document technique règlementaire D.T.R, charges et surcharges permanentes et d'exploitations, édition CGS, octobre 1988.
- Règles techniques de conception et de calcul des ouvrages et construction en béton armé suivant la méthode des états limites ultimes (BEAL 91) édition Eyrolles, Troisième édition 2000 et le révisées 99.
- Règle de conception et de calcul des structures en béton armé (code de béton armé CBA 93), Edition CGS, Décembre 1993.
- Règles pour le calcul des fondations superficielles unifié (DTU 13.12).
- Autre documents consultés
- Cahier de cours de cursus.
- Mémoires de fin d'étude.
- Wolfgan Jalil et Alan Jalil « Conception et analyse sismique du bâtiment », collection EUROCODE, © Afnor et Groupe Eyrolles, 2014.